*Universidad del Bío-Bío. Sistema de Bibliotecas - Chile*

Facultad de Ingeniería Departamento de Ingeniería Industrial

Universidad del Bío-Bío **Profesor Guía:** Iván Santelices Malfanti

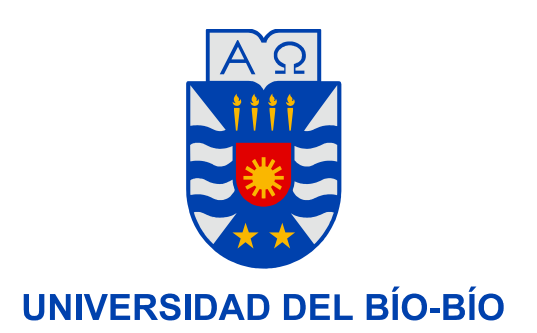

# *"PROPUESTA DE UNA METODOLOGÍA DE VALIDACIÓN DE SOFTWARE DE SIMULACIÓN. CASO FLEXSIM"*

Trabajo de Titulación Presentado en conformidad a los requisitos para obtener el titulo de Ingeniero Civil Industrial

Fecha de Presentación **Marcela C. Díaz Pradenas** 

1 de Marzo de 2005 Hernán R. Mella Troncoso

*El término de la Universidad es un sueño que por un momento creí inalcanzable, A través de mi paso por ella aprendí mucho no solo en el aspecto académico sino también en lo personal.* 

*Por ello deseo agradecer ante todo a Dios, que me hizo capaz de cumplir con mi deber, brindándome la fuerza necesaria para ello, y me bendijo con una buena familia y amigos, a mi mamá que siempre me da ánimo y consuelo cuando mas lo necesito, apoyándome y hablándome una y otra vez hasta hacerme entender, a mi padre que siempre me dio lo mejor que podía y gracias a ello nunca me faltó nada, a mi hermano mayor que me apoyó en los momentos que más necesité , en el que creí ya no tener fuerzas para seguir adelante y terminar lo que había iniciado, a mi hermano menor que se preocupa por mi y fue el primero en querer ir a mi exposición, y a mis papitos que me brindaron el apoyo espiritual que mi alma necesitaba.* 

*Quisiera agradecer en forma muy especial a mi amigo, confidente y compañero, Hernán, por su inmensa paciencia, dedicación y amor que me brindó durante todos mis años de estudio. Es por ello que le agradezco a Dios el que lo hubiese conocido y permanecido junto a él, y me ayudara en todo este tiempo a crecer, ver y apreciar la vida y el mundo.* 

*También deseo agradecer a mi profesor el Sr. Iván Santelices, su gran cariño, apoyo y comprensión ya que fue gracias a él que mi paso por la Universidad me enseño no solo como poder ejercer una profesión sino que también lo capaz que soy en muchas cosas. Marcela* 

*Este trabajo se lo dedico a todas aquellas personas que creyeron en mí durante el transcurso de mi vida de estudiante. En forma especial a mis padres quienes entregaron mucho y dejaron aparte sus asuntos por mí. A mi hermano quién fue un apoyo en muchas ocasiones en las que lo necesité A nuestro profesor, Iván, quién confió en nosotros, sin aún conocernos profundamente. Y finalmente a mi compañera, Marcela, quién siempre fue mi ayuda incondicional, mi gran amiga y por quién albergo un cariño muy especial en mi corazón. Hernán.* 

#### **RESUMEN**

El tema de memoria expuesto en este documento busca, a través de la aplicación de pruebas en el software Flexsim, entregar una metodología de validación que pueda ser aplicada a cualquier software de simulación.

Componen principalmente este tema de memoria dos grandes áreas: El análisis realizado al generador de números aleatorios y el análisis teórico-práctico realizado a diferentes modelos de simulación. Estas áreas y otras se explican brevemente en este resumen.

El primer capitulo consiste en la definición de simulación, y de los conceptos que engloba; así como las ventajas, desventajas y beneficios que presenta su utilización y los resultados de interés que aporta al estudio. En este capitulo se destaca, el concepto de simulación, la que es considerada principalmente como una técnica para estimar medidas de desempeño de un sistema modelado, por lo tanto, proporciona información necesaria y pertinente para apoyar la toma de decisiones, sin embargo, no siempre es apropiada su utilización. Cabe destacar que no es una técnica de optimización, por lo que no busca la mejor solución o respuesta a una pregunta de interés. Además es importante el lenguaje de simulación que se emplea ya que un error en su elección será reflejado en el tiempo de ejecución así como en sus resultados.

El segundo capitulo hace referencia a la descripción y utilización del software de simulación Flexsim, un software orientado a objetos verdaderos que está basado en el sistema de simulación de eventos discretos.

III

El tercer capitulo, trata de la teoría de los generadores de números aleatorios, tal como los tipos de generadores que existen y la elección correcta del tipo de semilla a utilizar según la elección del generador. Se rescata de este capitulo la importancia que poseen los números aleatorios, los cuales representan la base de un estudio de simulación, ya que finalmente son estos números uniformes los que se transforman en las variables aleatorias a utilizar, siendo el método mas comúnmente utilizado para generar números aleatorios el método de congruencia multiplicativa. Los otros métodos mencionados, son una adaptación de este método. Se debe enfatizar el hecho de que los números generados no son realmente aleatorios, por lo que reciben el nombre de pseudoaleatorios, ya que de ser así no se podría duplicar la secuencia de números a voluntad, para la corrección, verificación y validación del modelo a utilizar en la simulación.

En el cuarto capitulo se describen y realizan las pruebas estadísticas necesarias para validar el generador de números aleatorios. Entre estas pruebas se encuentran la prueba de medias, varianza, Chi-cuadrado, Kolmogorov Smirnov, etc. Pasar una de las pruebas no implica que supere el resto. Existen pruebas para probar uniformidad e independencia y, según algunos autores, algunas de las pruebas son más potentes que otras, como es el caso de la prueba de corridas, en comparación a las de Chi cuadrado y Kolmogorov Smirnov, que asumen, a diferencia de la primera, independencia de los datos. Lo que a primera vista llama la atención es que se deben graficar las frecuencias en ciertos intervalos, así como la acumulación de estás frecuencias, parea observar a priori, si los números generados presentan una distribución uniforme.

IV

V

El quinto capitulo presenta todo lo referente a teoría de colas, su descripción, los modelos que siguen este esquema, la teoría para la validación de modelos de simulación, y las pruebas estadísticas realizadas al software de simulación Flexsim a través de los análisis teóricos presentados previamente. Se hace hincapié en realizar los cálculos correspondientes en tres niveles distintos para los datos de entrada, con lo cual se pueda apreciar algún cambio de importancia del cual se extraigan conclusiones válidas. Además, la recolección de datos estadísticos se realizara una vez que los modelos lleguen al estable ya que de no ser así, los datos estarían influenciados por el sesgo producido por la parte inicial o periodo transitorio del modelo. El análisis comparativo se realiza en función de la diferencias entre los promedios teóricos calculados para los modelos de colas y los intervalos de confianza construidos sobre la base de la recolección de datos de los modelos de simulación.

En el sexto capítulo se realiza un análisis comparativo entre los resultados entregados en el texto "Simulation Modeling & Analisis" de los autores Averill M. Law y W. David Kelton, para un modelo de Manufactura y este mismo modelo construido sobre la plataforma del software de simulación Flexsim. El análisis principalmente recaerá en una comparación de las medidas de rendimiento exhibidas en el texto y los intervalos de confianza construidos en el software de simulación Flexsim, si esto no cumpliera los objetivos, debido a que se están comparando dos modelos de simulación en el cual en el "teórico" solo se tienen los valores promedios de las medidas de rendimiento a estudiar, se realizará un análisis de índole cualitativo para observar el comportamiento de estas medidas de rendimiento y así reconocer si los modelos son correspondientes entre sí.

Por último, en el capitulo siete, se realiza un análisis de rendimiento del software de simulación. Este análisis se efectúa mediante la comparación del tiempo de ejecución, en el software de simulación, según la unidad de medida en que se encuentren los parámetros de entrada. Para lograr esta comparación, los parámetros de entrada serán siempre los mismos, pero expresados en distintas unidades.

# ${\rm VII}$

# **INDICE**

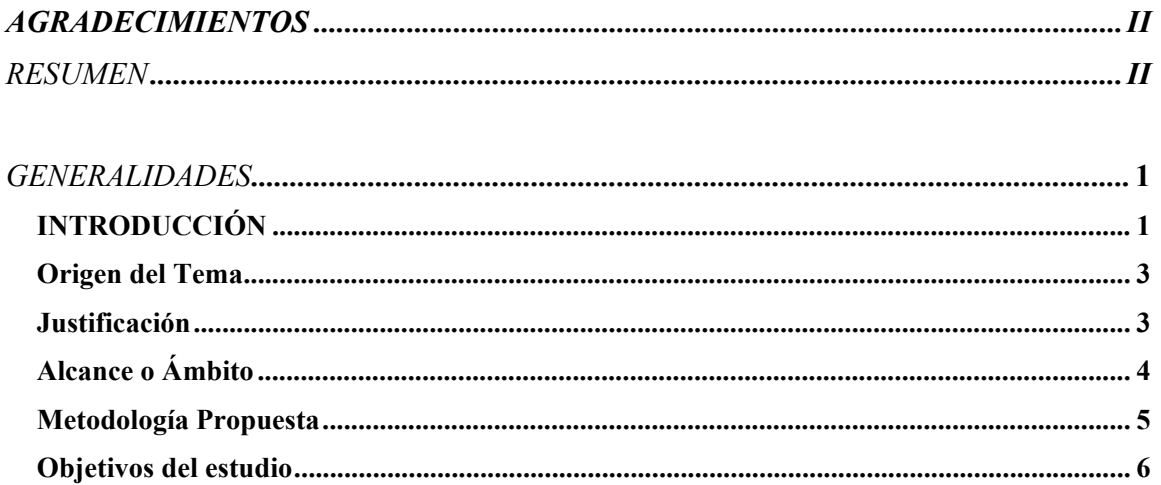

# Capitulo 1

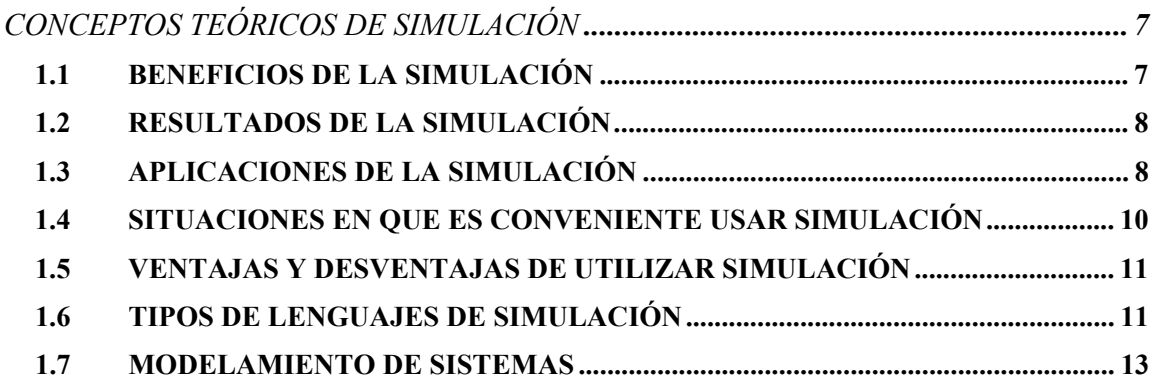

# Capitulo 2

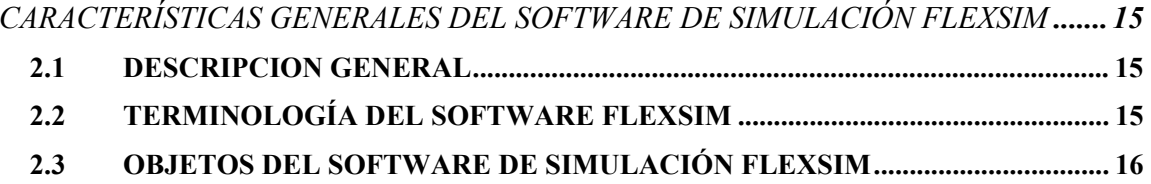

# Capítulo 3

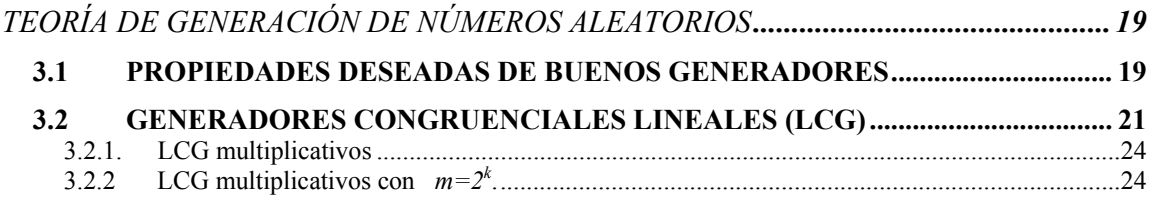

# $VIII$

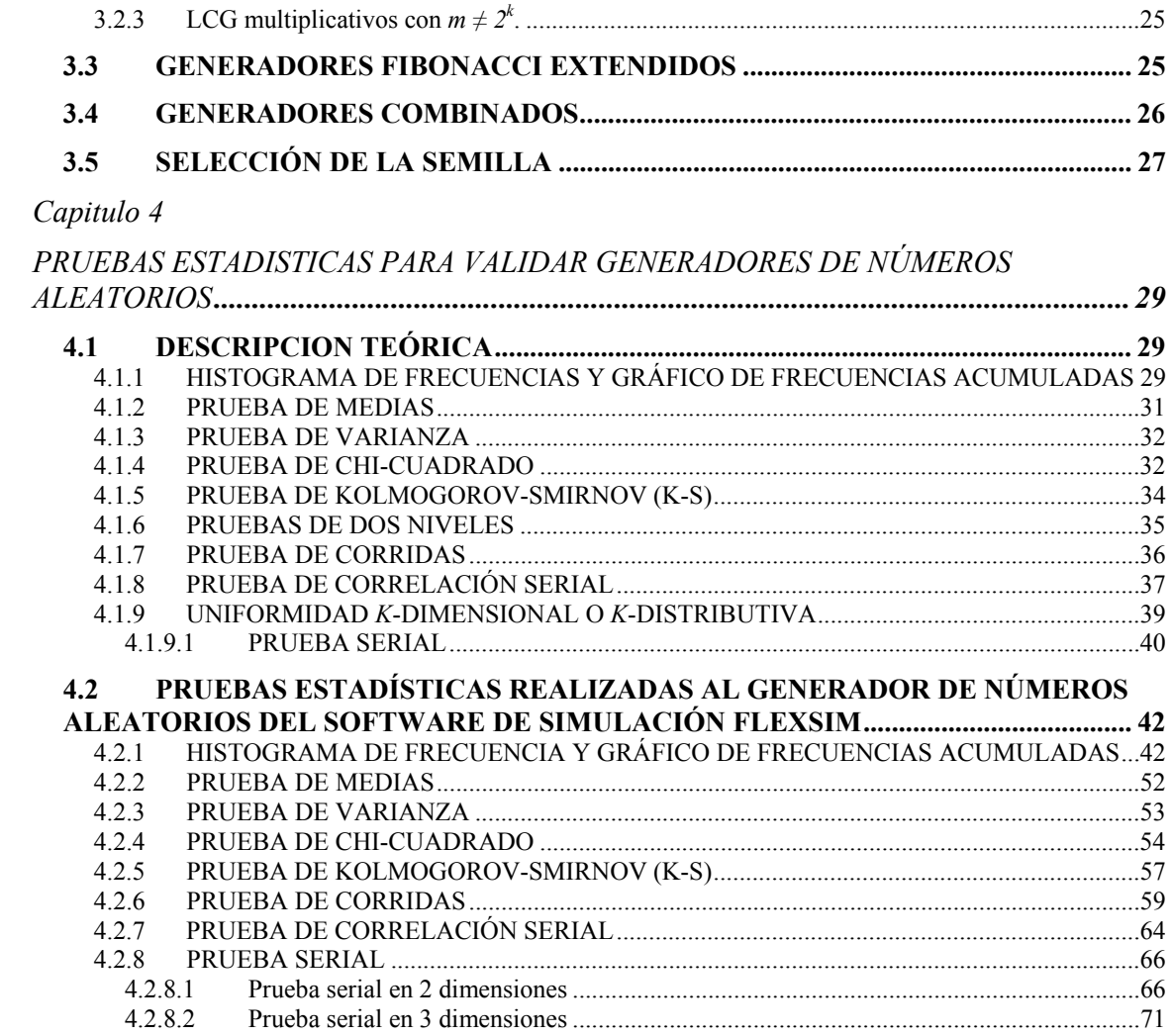

# Capitulo 5<br>TEORÍA D

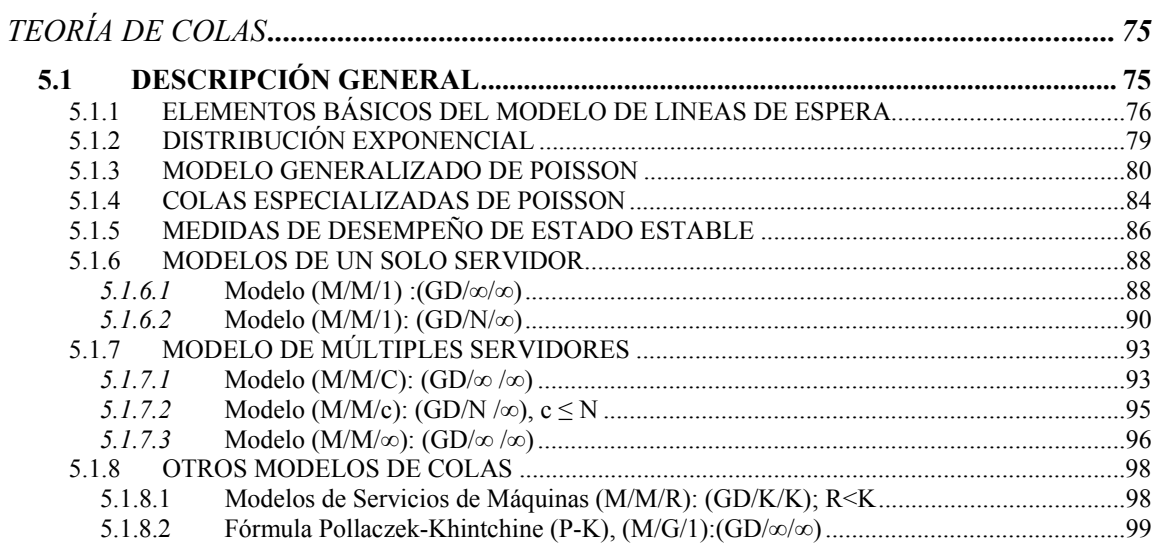

# IX

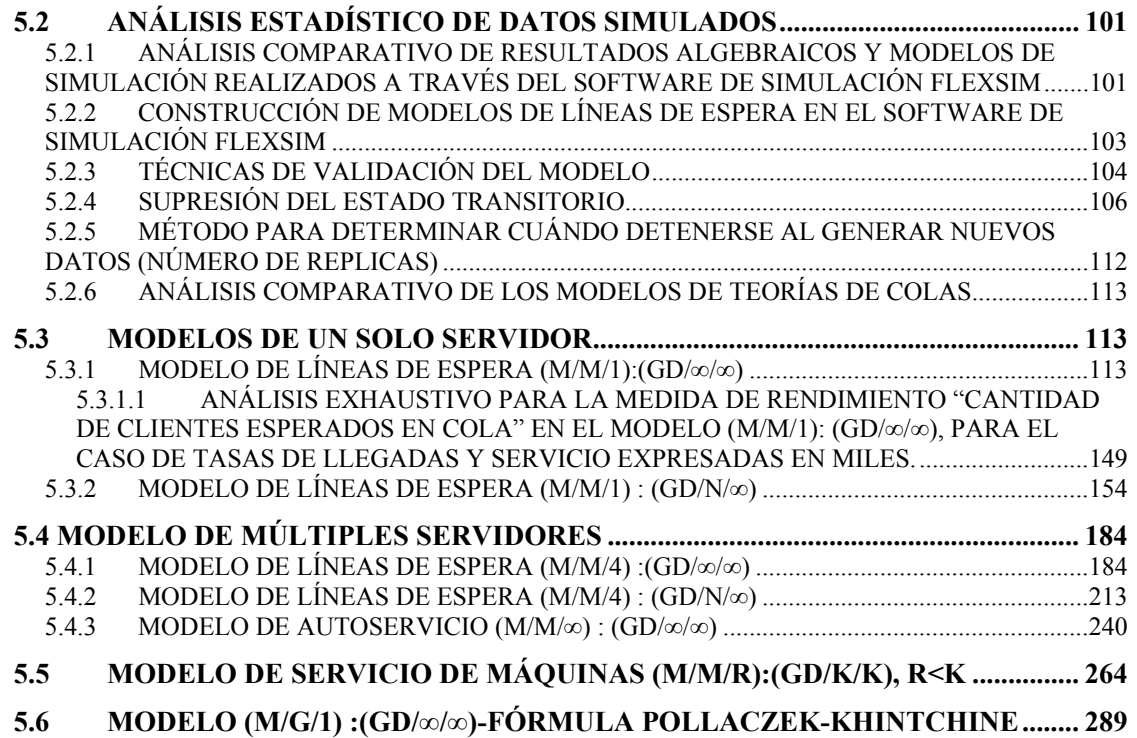

# *Capitulo 6*

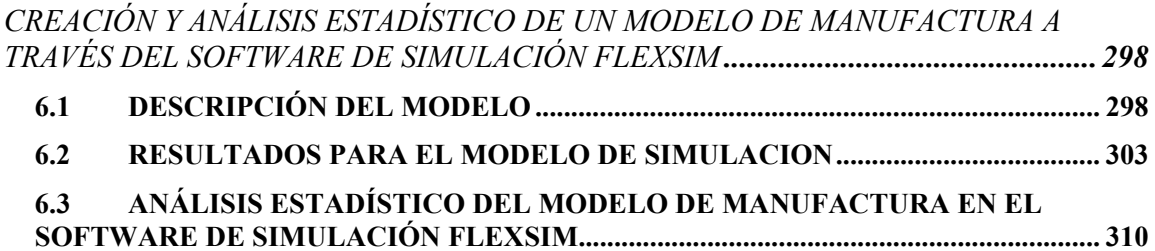

# *Capitulo 7*

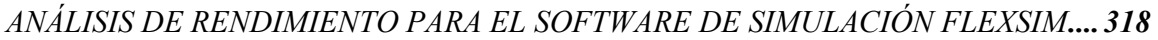

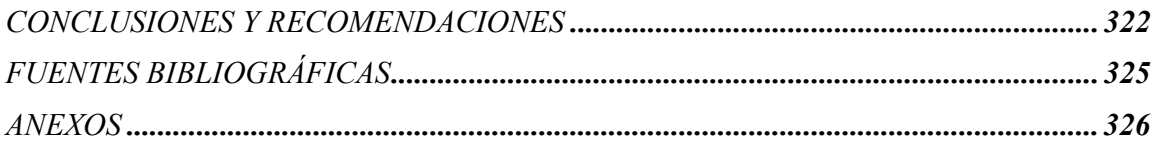

1

#### **GENERALIDADES**

#### **INTRODUCCIÓN**

En el mundo, la gran mayoría de los sistemas, vale decir, instalaciones o procesos de interés, como un banco, una ciudad, etc; son muy complejos como para analizarlos desde el punto de vista analítico.

Así mismo factores como, costos, seguridad, anomalías en el proceso, y otros, hacen que la opción de experimentar con el sistema propiamente tal, generalmente no sea viable.

A fin de superar estos inconvenientes, se emplea la simulación, como una herramienta para experimentar con el sistema a través de un modelo, esto es, una simplificación o abstracción de un sistema real, no siendo necesario, salvo en los aspectos relevantes, que el modelo guarde una total correspondencia con el sistema real. La finalidad de construir este modelo radica en, el entendimiento que se puede lograr del comportamiento del sistema real, así como también en la obtención de conclusiones o evaluación de posibles estrategias para su funcionamiento. De esta forma se apoya la toma de decisiones, ya que para decidir correctamente es necesario saber cómo responderá el sistema ante una determinada acción.

 En la simulación se utiliza un computador para evaluar numéricamente un modelo. En este caso los modelos se prueban en el software de simulación Flexsim y es a través de su validación que se propondrá una metodología para validar cualquier software de simulación, de manera de asegurarse que los resultados que entregue el software en cuestión, sean estadísticamente correctos, de manera que se tenga plena confianza que sus resultados sean fidedignos.

Entendiendo que una metodología es un conjunto de procedimientos que se siguen en una investigación, se realizan los pasos necesarios para lograr dicho propósito, es decir, se comenzará con una exposición de toda la teoría pertinente para llegar finalmente a la práctica, con ayuda del software de simulación Flexsim, de los diversos métodos y pruebas estadísticas necesarias.

2

#### **Origen del Tema**

El Tema está enmarcado dentro del proyecto "Investigación y Desarrollo Tecnológico de Simuladores en la Industria de la Madera", desarrollado por el Centro Avanzado de Simulación de Procesos del Departamento de Ingeniería Industrial de la Universidad del Bío Bío.

El tema fue propuesto por el académico del Departamento de Ingeniería Industrial, Sr. Iván Santelices Malfanti, quien será el profesor guía en esta memoria.

### **Justificación**

La Simulación es una herramienta que ha ido adquiriendo cada día mayor importancia debido a que permite predecir y evaluar numéricamente, algunos de los aspectos del comportamiento de diversos sistemas, todo esto a través de la utilización de modelos computacionales que permiten representar las distintas instalaciones o procesos que existen en las organizaciones actuales, lo cual evita incurrir en costos innecesarios producto de decisiones erróneas.

En el proyecto "Investigación y Desarrollo Tecnológico de Simuladores en la Industria de la Madera" se trabaja con el software de simulación "Flexsim", el cual es un programa que permite simular procesos en un ambiente tridimensional, de gran calidad gráfica.

El presente tema se basa, en que el software debe ser probado para que posteriormente tenga un uso válido en los proyectos que realice el Departamento de Ingeniería Industrial a través del Centro Avanzado de Simulación de Procesos.

Se propondrá una metodología que permita validar cualquier software de Simulación, para el posterior uso de éstos en los diversos proyectos que se lleven a cabo en el Departamento de Ingeniería Industrial.

En particular, se realizará un estudio al generador de números aleatorios que posee el software "Flexsim", con la finalidad de probar uniformidad, independencia y aleatoriedad, en los números aleatorios generados. También se comprobaran y compararán los resultados de los modelos básicos (como por ejemplo: modelos de servidor único, servidores múltiples, etc) que entrega el software, contra los resultados teóricos, lo cual implica el desarrollo de modelos de simulación y de resolución analítica de los modelos bajo estudio.

#### **Alcance o Ámbito**

#### a.- Del Tema

Se realizará el estudio de las distintas pruebas estadísticas tendientes a validar el generador de números aleatorios incluido en el software Flexsim, y a trabajar sólo con modelos teóricos propuestos en Teoría de Colas e Investigación de Operaciones.

b.- Del Lugar de Trabajo

Se trabajará y desarrollará, principalmente en forma particular, siendo complementado según así se requiera, con visitas de trabajo al Centro Avanzado de Simulación de Procesos.

c.- De los recursos

Se trabajará con textos de simulación, estadística, publicaciones electrónicas y equipos computacionales del Centro Avanzado de Simulación de Procesos.

#### **Metodología Propuesta**

- $\checkmark$  Búsqueda de información sobre generación de números aleatorios y test estadísticos para su comprobación.
- $\checkmark$  Estudio de antecedentes teóricos sobre simulación, teoría de colas, modelos de manufactura, y lenguaje de programación. Para ello se utilizarán textos, periódicos y consultas a personas conocedoras y expertos en el tema.
- $\checkmark$  Utilización de memorias, revistas o publicaciones del área de simulación
- $\checkmark$  Recolección y análisis de información sobre estadística. Se utilizarán como fuentes primarias textos disponibles en biblioteca.
- $\checkmark$  Proponer una metodología para la validación de software de simulación.
- $\checkmark$  Estudiar y analizar el software Flexsim, mediante manuales, seminarios, sitios Web, u otras fuentes disponibles para tal propósito.
- $\checkmark$  Ejecución de modelos sobre la plataforma Flexsim.

5

# **Objetivos del estudio**

### **A.-OBJETIVO GENERAL**

Realizar un estudio de validación para proponer una metodología que permita validar cualquier software de simulación. En este caso, en particular, se trabajará con el software "Flexsim".

# **B.-OBJETIVOS ESPECÍFICOS**

# 9 *Validar el generador de números aleatorios.*

Nos referimos a comprobar la uniformidad, independencia y aleatoriedad de los números aleatorios generados por el software "Flexsim", a través de pruebas estadísticas que serán mencionadas posteriormente.

9 *Comprobar el ajuste entre modelos teóricos y los resultados que entrega el software.* 

Es decir, a través de los modelos teóricos, verificar si los resultados del software son confiables y realistas.

# 9 *Sugerir propuestas para mejorar el software.*

Entregar Conclusiones y Recomendaciones con el propósito de posteriormente implementar mejoras al software y a su utilización.

# **Capitulo 1 CONCEPTOS TEÓRICOS DE SIMULACIÓN**

Simulación es, principalmente, una técnica para estimar las medidas de desempeño de un sistema modelado; esto implica crear un modelo que aproxima cierto aspecto de un sistema del mundo real, que puede ser usado para generar historias artificiales del sistema de forma tal, que permite predecir cierto aspecto del comportamiento del sistema y es una de las técnicas más ampliamente usadas en Investigación de Operaciones y Ciencias de la Administración.

En particular, se usan computadores para imitar comportamientos del sistema evaluando numéricamente un modelo del mismo. Estas evaluaciones numéricas son las que permiten generar las historias artificiales que no son más que experimentos.

La simulación es lo segundo más importante después de observar un sistema real en operación. Permite reunir información pertinente sobre el comportamiento del sistema, por que ejecuta un modelo computarizado. Los datos recopilados se usan después para diseñar el sistema. La simulación no es una técnica de optimización. Se simula para explicar, entender o mejorar el sistema.

### **1.1 BENEFICIOS DE LA SIMULACIÓN**

La Simulación ofrece diversos beneficios dentro de los que se pueden mencionar.

- ¾ Mejorar el desempeño de un sistema.
- ¾ Reducción de costos de inversión u operación.
- ¾ Asegurar que el sistema se comporta según lo planificado.

7

¾ Promover una mejor comprensión del sistema y cooperación entre personas.

### **1.2 RESULTADOS DE LA SIMULACIÓN**

La simulación entrega diversas medidas típicas del comportamiento de un sistema que permiten disponer de mayor información para el apoyo de la toma de decisiones. Entre las medidas típicas se pueden mencionar:

- ¾ Utilización de recursos ociosos, ocupados, en reparaciones o no disponible.
- ¾ Tiempo de espera. En cola, bloqueado o esperando servicio.
- $\triangleright$  Tiempo de ciclo: flujo total, por área y por recurso.
- ¾ Tasa de producción: por producto, área, turno, etc.
- $\triangleright$  Comportamiento contra programa
- ¾ Sobretiempo.

# **1.3 APLICACIONES DE LA SIMULACIÓN**

El uso de la Simulación se ha extendido a númerosas áreas. En general, podemos mencionar:

- $\triangleright$  Diseños y análisis de sistemas de producción.
- ¾ Análisis de sistemas financieros o económicos.
- ¾ Evaluación de sistemas de armamento militar o sistemas tácticos.
- ¾ Determinación de políticas de inventario.
- $\triangleright$  Manejo de bosques.
- ¾ Diseño de sistemas de comunicación y protocolo.
- ¾ Diseño de sistemas de transporte.
- ¾ Evaluación de diseño de organizaciones como hospitales, comedores, servicios de correos, etc.

De la misma forma, podemos citar en particular las siguientes aplicaciones:

- $\checkmark$  Ciencia Básica
	- Estimación del área bajo una curva, ó, de manera más general, evaluación de integrales múltiples.
	- $\div$  Estimación de la constante π (= 3.14159).
	- $\div$  Inversión de matrices.
	- Estudio de difusión de partículas.
- $\checkmark$  Situaciones Prácticas
	- Problemas industriales, incluido en el diseño de sistemas de cola, redes de comunicación, control de inventarios y procesos químicos.
	- Problema de negocios y economías, incluido el comportamiento del consumidor, determinación de precios, predicción económica y la operación total de una empresa.
	- Problemas de comportamiento y sociales, como la dinámica de la población, efectos del medio ambiente en la salud, estudios epidemiológicos y comportamientos de grupos.
- Sistemas biomédicos, como el balance de fluidos, distribución de electrolitos en el cuerpo humano, proliferación de células sanguíneas y actividades cerebrales.
- Estrategias y tácticas de guerra

### **1.4 SITUACIONES EN QUE ES CONVENIENTE USAR SIMULACIÓN**

- $\triangleright$  El sistema real no existe y resulta costoso, peligroso, imposible de construir y experimentar con prototipos. Como es el caso de nuevos procesadores, reactores nucleares, etc.
- ¾ Experimentar con el sistema real es complicado, costoso o puede causar serios desajustes como por ejemplo sistemas de transporte y de manufactura.
- ¾ Necesidad de estudiar el pasado, presente o futuro del sistema en tiempo real, expandido o comprimido. Como lo son sistemas de control a tiempo real, estudios en cámara lenta o crecimiento poblacional.
- $\triangleright$  El sistema es tan complejo que su evaluación analítica es prohibitiva, ya sea porque el modelo matemático es imposible, no tiene solución analítica o numérica simple y práctica.
- ¾ Se puede validar satisfactoriamente el modelo de Simulación.

# **1.5 VENTAJAS Y DESVENTAJAS DE UTILIZAR SIMULACIÓN**

La Simulación ofrece ciertas ventajas que hacen atractiva su utilización, sin embargo, también posee desventajas que hacen cuestionar su uso. Entre las primeras se pueden mencionar:

- ¾ La reducción de costos en hardware que es vital para el uso de la simulación en las diversas empresas.
- $\triangleright$  La flexibilidad que posee, por que analiza los sistemas como realmente son.
- ¾ Permite la evaluación de riesgos, pues es posible la extrapolación y predicción, cuellos de botellas y datos artificiales.

Como desventajas se tienen:

- $\triangleright$  Lo costoso del software
- $\triangleright$  No entrega respuestas exactas, solo estimaciones, por lo tanto, no es un método de optimización.

### **1.6 TIPOS DE LENGUAJES DE SIMULACIÓN**

La selección del lenguaje de simulación es importante debido a que, si no es el adecuado puede extender el tiempo de ejecución del proyecto, producir estudios incompletos o hacer fracasar el mismo.

Existen dos clases principales de software de simulación: los Lenguajes y los Simuladores. Un lenguaje de simulación es un paquete computacional que es general en naturaleza, pero tiene características especiales para ciertos tipos de aplicaciones. Un modelo es desarrollado en un lenguaje de simulación

escribiendo un programa utilizando las características del lenguaje. La mayor ventaja de la mayoría de los lenguajes es, su habilidad para modelar casi cualquier tipo de sistema, independiente de los procedimientos operativos del sistema o la lógica del control. Posibles desventajas de los lenguajes de simulación son la necesidad de ser programados por expertos y el posible gran tiempo de codificación, revisión y corrección, con un sistema de modelado complejo.

Un simulador, es un paquete computacional que permite simular un sistema contenido en una clase "especifica" de sistemas con muy poca o nula programación. La mayor ventaja de un simulador es que el tiempo de desarrollo de un programa puede ser considerablemente menor que para un lenguaje de simulación. Esto puede ser muy importante dado el escaso tiempo en muchos ambientes de negocio. Otra ventaja, es que la mayoría de los simuladores tienen construcciones modeladas específicamente asociados a los componentes de la clase de sistema objetivo, lo cual es particularmente deseable para el personal operacional. Además la gente sin experiencia en programación o quien usa simulación solo ocasionalmente, a menudo prefieren simuladores debido a su facilidad de uso. La mayor desventaja de muchos simuladores, es que están limitados a modelar sólo esas configuraciones de sistemas permitidas por sus características estándar.

Los simuladores son, en la actualidad, los mayormente usados para análisis de alto nivel, donde el sistema es modelado en un nivel agregado sin incluir detalles de la lógica de control.

12

### **1.7 MODELAMIENTO DE SISTEMAS**

Un modelo es una representación de un objeto, sistema, o idea. Usualmente, su propósito es ayudar explicar, entender o mejorar un sistema (Shannon, 1988).

Modelar consiste en analizar un problema, resumir sus características esenciales, y luego enriquecer y elaborar el modelo hasta obtener una aproximación útil. Los pasos sugeridos para realizar este proceso son:

- $\triangleright$  Establecer una definición clara de los objetivos.
- $\triangleright$  Analizar el sistema real.
- ¾ Dividir el problema del sistema en problemas simples.
- $\triangleright$  Buscar analogías.
- ¾ Considerar un ejemplo numérico específico del problema.
- ¾ Determinar las variables de interés.
- $\triangleright$  Escribir los datos obvios.
- ¾ Escribir las ecuaciones teóricas o empíricas que describen los fenómenos presentes y relacionan las variables de interés.
- ¾ Si se tiene un modelo manejable, enriquecerlo. De otra manera, simplificarlo.

Generalmente, simplificar un modelo implica:

- $\triangleright$  Convertir variables en constantes.
- $\triangleright$  Eliminar o combinar variables.
- $\triangleright$  Suponer linealidad.
- ¾ Agregar suposiciones más potentes y restricciones.

 $\triangleright$  Restringir los límites del sistema.

Para enriquecer el modelo se procede de la forma contraria. Durante el proceso de modelado se debe alcanzar un equilibrio entre el grado de detalle y el riesgo de falta de exactitud. El mejor modelo, es el modelo más simple que puede resolver el problema con el grado de exactitud requerido.

Un modelo debe ser:

- $\triangleright$  Fácil de entender por parte del usuario.
- $\triangleright$  Dirigido a metas u objetivos.
- ¾ Fácil de manipular y controlar por parte del usuario. Es decir, debe ser sencillo.
- $\triangleright$  Completo, en lo referente a asuntos importantes.
- ¾ Adaptable, con un sencillo procedimiento para modificar o actualizar el modelo.
- ¾ Evolutivo, debe ser sencillo al principio y volverse más complejo en el tiempo.

#### **Capitulo 2**

# **CARACTERÍSTICAS GENERALES DEL SOFTWARE DE SIMULACIÓN FLEXSIM**

### **2.1 DESCRIPCION GENERAL**

El software de Simulación Flexsim es un programa de simulación orientado a objetos verdaderos, basado en el sistema de simulación de eventos discretos, para construir modelos que pueden ayudar a visualizar flujos de procesos para optimizar throughput y minimizar gastos operativos.

Flexsim suministra a los usuarios un formato elegante para visualizar, modelar y simular flujos de procesos usando el modo de tomar y arrastrar objetos en un ambiente tridimensional. Además está disponible un análisis estadístico con detenimiento, de rendimientos de procesos, cuellos de botella y throughput.

# **2.2 TERMINOLOGÍA DEL SOFTWARE FLEXSIM**

Flexsim Objects: Entre los objetos que posee el software Flexsim se pueden mencionar el Source (fuente de entidades), Queue (cola), Sink (salida de entidades), Conveyor (correas transportadoras), Combiner (combinador), Separator (Separador), Transporter (transporte),etc. En la siguiente sección se detallarán los objetos que serán utilizados en este tema de memoria.

Flowitems: Los ítems de flujo (o entidades) son los objetos que se mueven a través del modelo. Estos ítems pueden ser piezas, papel, contenedores o cualquier cosa que se mueva a través del modelo. La mayoría tienen procesos que se realizan sobre ellos o son transportados a través del modelo por otros recursos.

Itemtype: El tipo de ítem es una etiqueta colocada en el ítem de flujo que podría representar un código de barras, un tipo de producto o el número de una pieza. Una entidad (Flowitem) define la clase básica de producto o pieza, por otra parte el tipo de ítem define el tipo de pieza individual o el número de pieza dentro de las clases de entidades.

Ports: Todo objeto Flexsim tiene un número ilimitado de puertos a través de los cuales se comunican con otros objetos. Hay tres tipos de puertos: Input, output y central. Los dos primeros se utilizan para el ruteo de los itemes de flujo o para las vías para recursos móviles. Los puertos centrales son usados para crear referencias, o punteros entre los objetos.

#### **2.3 OBJETOS DEL SOFTWARE DE SIMULACIÓN FLEXSIM**

Los objetos principales y que serán utilizados en este tema son presentados en esta sección para la mejor comprensión posterior del estudio de este software.

16

#### "Source"

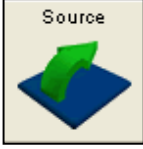

La "Source" (Fuente) Es usada para crear los "flowitems" (Entidades) que viajan a través del modelo. Cada "Source" crea una clase de

"flowitem" y les puede asignar propiedades tales como un tipo de ítem o color. Los modelos deben tener al menos un "Source" en ellos. "Source"s pueden crear "flowitems"por una tasa entre llegadas, por una lista programada de llegadas o simplemente desde una secuencia definida de llegadas.

#### "Sink"

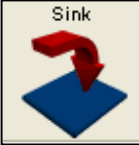

Es usado para destruir los "flowitems" que salen del modelo. Una vez

que un "flowitem" llega al "Sink" este no se puede recuperar. Cualquier recolección de datos que envuelven algún "flowitem" que va a dejar el sistema

debe hacerse justo antes de entrar al "Sink" o en la pestaña del trigger: "OnEntry" del "Sink"

#### "Queue"

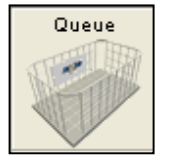

La "Queue" (Cola) es usada para que permanezcan los "flowitems" cuando un objeto posterior en la línea no puede aceptarlos aún. Por

defecto la "Queue" trabaja con disciplina FIFO. La "Queue" tiene opciones para acumular "flowitems" antes de que los suelte para entregarlos a los objetos posteriores.

#### "Processor"

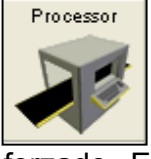

Es usado para simular el procesamiento de "flowitems"en un modelo. El proceso es modelado simplemente como un retraso de tiempo forzado. El tiempo total está dividido entre un tiempo de setup y un tiempo de proceso. El "Processor" puede procesar más de un "flowitem", a la vez. Además puede ser determinada la falla y reparación de un procesador a intervalos regulares o aleatorios. Los "Processor" pueden llamar por operadores durante sus tiempos de setup, proceso y/o reparación. Cuando un procesador falla, todos los "flowitems"que está procesando se retrasarán.

#### "Dispatcher"

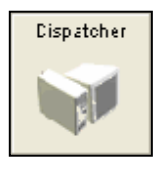

Es usado para controlar un grupo de transportes u operadores. Las peticiones por trabajo son enviadas al "dispatcher" desde un objeto y el "dispatcher" los delega a los transportes u operadores que está

controlando. La tarea será realizada por el transporte u operador que finalmente recibe la solicitud.

#### **Transporte**

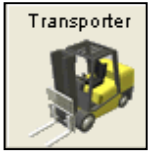

Es utilizado principalmente para llevar "flowitems"desde un objeto a otro. Puede personalizarse para llevar múltiples "flowitems. Un único

transporte puede recibir múltiples solicitudes por tareas o trabajos (tal como transportar un "flowitem") de varios objetos localizados en el modelo. Esas tareas son colocadas en una cola para el "transporter". Cuando un "transporter" termina una tarea, este inmediatamente comenzará la siguiente tarea en su cola o esperará hasta que la próxima tarea sea enviada a ésta. Algunos modelos requerirán un "dispatcher" para poner en cola las solicitudes por trabajo, y otros modelos requerirán el transporte individual para poner en cola las tareas.

#### **Capítulo 3**

### **TEORÍA DE GENERACIÓN DE NÚMEROS ALEATORIOS**

Una parte importante en lo que respecta a un estudio de simulación es poseer rutinas que generen variables aleatorias con distribuciones específicas, como por ejemplo, las distribuciones Normal, Exponencial, Beta, Weibull, etc.

Según Sheldon Ross, el núcleo de un estudio de Simulación es la capacidad de generar números aleatorios que representan el valor de una variable aleatoria.

Esto se realiza en dos pasos. El primero consiste en generar una secuencia de números aleatorios con distribución uniforme entre 0 y 1. El segundo consiste en transformar esta secuencia para obtener los valores aleatorios según las distribuciones deseadas. Este estudio se aboca principalmente a la primera parte.

#### **3.1 PROPIEDADES DESEADAS DE BUENOS GENERADORES**

El método más común para generar números aleatorios es aquél que, a partir de los últimos números generados, se obtenga el siguiente:

$$
\chi_n = f(\chi_{n-1}, \chi_{n-2}, \ldots)
$$

Notar que la función f es determinística. Si la función f es conocida se puede generar la secuencia teniendo un valor  $X_0$  llamado "semilla". Se puede predecir con probabilidad 1 los números de la secuencia, dada la semilla; sin embargo, es importante destacar que los números generados son aleatorios en el

20

sentido que pasan pruebas estadísticas de aleatoriedad y por esto son llamados pseudo–aleatorios, los que se prefieren a los números completamente aleatorios ya que es necesario repetir las secuencias en distintos experimentos. Si se desea obtener una secuencia diferente de números aleatorios solamente se debe cambiar la semilla.

 Los verdaderos números aleatorios solo se generan mediante dispositivos electrónicos. Debido a que los modelos de simulación se ejecutan en computador el uso de estos dispositivos es demasiado lento para esos propósitos, además estos dispositivos se activan por las leyes de posibilidad y por ello es imposible duplicar la misma secuencia de números aleatorios a voluntad.

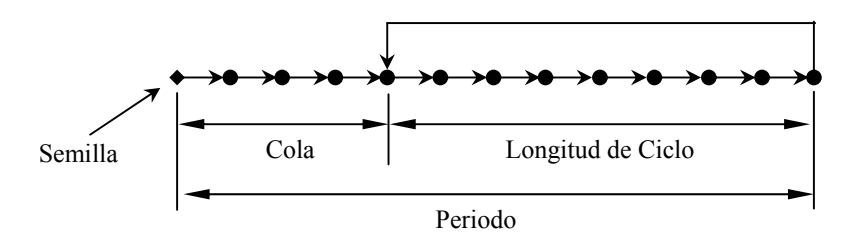

Figura 3.1.1 Composición de una secuencia de números aleatorios

Toda secuencia de números pseudo-aleatorios posee un "ciclo", que es el largo de la secuencia desde un número U<sub>i</sub> hasta que éste se repite. No todos los generadores repiten la parte inicial de la secuencia, a esta subsecuencia inicial se le llama comúnmente "cola". Cuando esto sucede, el periodo del generador esta compuesto por ambos, el ciclo y la cola.

Las propiedades que son deseadas en los generadores son las siguientes:

21

1.- Deben ser eficientes computacionalmente:

Generalmente se requieren de miles de números aleatorios por cada corrida, por lo que el tiempo de procesador debe ser pequeño.

2.- El periodo debe ser largo:

Los generadores que entregan un periodo corto en la secuencia limitan la longitud aprovechable de una corrida de simulación, puesto que el "reciclaje" da como resultado una repetición en la secuencia de eventos.

3.- Los valores sucesivos deben ser independientes y uniformemente distribuidos:

La correlación entre números sucesivos debe ser pequeña y si es significante indica dependencia.

Las primeras dos propiedades son relativamente fáciles de implementar.

La tercera requiere de un conjunto de pruebas estadísticas, que son las que se implementarán más adelante, para probar el Generador de Números Aleatorios del Software de Simulación FLEXSIM.

A continuación se discuten algunos tipos de generadores de números aleatorios.

### **3.2 GENERADORES CONGRUENCIALES LINEALES (LCG)**

En el año 1951 D. H. Lehmer descubrió que residuos de potencias sucesivas de un número poseen buenas propiedades aleatorias:

$$
x_n = a^n \bmod \quad m
$$

Una expresión equivalente para calcular  $x_n$  después de calcular  $x_{n-1}$  es:

23

$$
x_n = ax_{n-1} \bmod \quad m
$$

Los parámetros *a* y *m* son llamados multiplicador y módulo respectivamente. Muchos de los generadores actuales son generalizaciones de la propuesta de Lehmer y tienen la siguiente forma:

$$
x_n = (ax_{n-1} + b) \bmod m
$$

Donde los *x* son enteros entre *0* y *m-1*, y las constantes a y b son no negativas. La selección de *a, b* y *m* afectan al periodo y la autocorrelación de la secuencia.

Algunos estudios realizados a estos generadores arrojan lo siguientes resultados:

1.- El módulo debe ser grande:

Dado que los *x* están entre *0* y *m-1,* y las constantes *a y b* son no negativas, el periodo nunca podrá ser mayor que *m*.

2.- Para que el cómputo de mod *m* sea eficiente, *m* debe ser una potencia de 2, es decir 2<sup>k</sup>. En este caso mod m puede ser obtenido truncando el resultado y tomando en *k* bits a la derecha.

3.- Si b es diferente de cero, el periodo máximo posible m se obtiene si y sólo si:

- ¾ Los enteros *b* y *m* son primos relativos (no tienen factores comunes excepto el 1)
- ¾ Todo número primo que sea un factor de *m* lo es también de *a-1*
- ¾ Es un múltiplo de 4 si es *m* un múltiplo de 4

Todas estas condiciones se cumplen si  $m = 2<sup>k</sup>$ ,  $a = 4c + 1$ , y es *b* impar, donde *c ,b* y *k* son enteros positivos. Si un generador tiene el periodo máximo posible se llama generador de periodo completo. Todos los generadores de periodo completo no son igualmente buenos. Son preferibles aquellos que posean una menor autocorrelación entre números sucesivos.

Por ejemplo se tienen los siguientes generadores:

$$
x_n = ((2^{34} + 1)x_{n-1} + 1) \mod 2^{35}
$$
  

$$
x_n = ((2^{18} + 1)x_{n-1} + 1) \mod 2^{35}
$$

Ambos son generadores de periodo completo sin embargo se puede comprobar que el primero tiene una correlación de 0,25 entre *xn-1* y *xn*, mientras que el segundo tiene una correlación despreciable menor a  $2^{-18}$ .

#### **3.2.1. LCG multiplicativos**

Los LCG presentados anteriormente son mixtos. Si el incremento *b* es cero, no hay adición y el generador es llamado LCG multiplicativo y tienen la forma siguiente:

$$
x_n = ax_{n-1} \bmod m
$$

Estos son más eficientes que los mixtos. Eficiencia adicional se puede obtener tomando *m*=2<sup>k</sup>. Por lo tanto existen dos tipos de LCG multiplicativos. La diferencia radica en si *m=2k* o no.

# **3.2.2 LCG multiplicativos con** *m=2<sup>k</sup>* **.**

El argumento a favor de usar *m=2<sup>k</sup>* está en eficiencia de la operación mod. Sin embargo estos generadores no son de periodo completo. El máximo periodo posible para estos generadores es un cuarto del periodo completo, esto es  $2^{k-2}$ , lo

que se obtiene si el multiplicador es de la forma  $8i \pm 3$  y la semilla es impar. A pesar de esto, un cuarto de periodo máximo posible podría ser suficiente para muchas aplicaciones.

# **3.2.3** LCG multiplicativos con  $m \neq 2^k$ .

Una solución para los periodos pequeños es usar un modulo *m,* que sea un número primo con un multiplicador *a* adecuado se puede obtener un periodo de  $m-1$ , que es casi el máximo periodo posible. Notar que en este caso  $x_n$  nunca puede ser cero y su valor esta entre 1 y *m–1*. Todo LCG multiplicativo con periodo *m–1* se dice que es de periodo completo.

Se puede demostrar que un LCG multiplicativo es de periodo completo sí y sólo sí, el multiplicador *a* es una raíz primitiva del modulo *m*; se dice que *a* es una raíz primitiva de *m* si y sólo si: *a<sup>n</sup> mod m*  $\neq$  *1* con n = 1,2,..., m-2.

# **3.3 GENERADORES FIBONACCI EXTENDIDOS**

Una secuencia Fibonacci se genera a partir de la siguiente relación

$$
x_n = x_{n-1} + x_{n-2}
$$

De lo anterior se puede intentar usar un generador con la siguiente forma

$$
x_n = (x_{n-1} + x_{n-2}) \bmod m
$$

sin embargo esta secuencia no tiene buenas propiedades aleatorias y en particular tiene alta correlación. El generador que se muestra a continuación, sigue este enfoque pero pasa la mayoría de las pruebas estadísticas

26

$$
x_n = x_{n-5} + x_{n-17} \mod 2^k
$$

#### **3.4 GENERADORES COMBINADOS**

Existe la posibilidad de combinar los anteriores generadores para obtener mejores. Entre estas técnicas están

#### **1.- Sumar números aleatorios de dos o más generadores.**

Si  $x_n$  y  $y_n$  son dos secuencias en el rango 0 y m-1 éstas pueden ser combinadas para obtener  $w_n = (x_n + y_n) \mod m$ . Si las dos secuencias tienen diferentes periodos y son obtenidas por algoritmos distintos, se puede incrementar considerablemente el periodo y la aleatoriedad. Por ejemplo uno de estos generadores combina los dos siguientes

 $x_n = 40014 x_{n-1}$  mod 2147483563

 $y_n = 40692 y_{n-1} \text{ mod } 2147483399$ 

Para obtener

 $w_n = (x_n + y_n) \text{ mod } 2147483562$ 

el cual posee un periodo de tamaño  $2.3x10^{18}$ .

#### **2.- OR – exclusivo de números aleatorios de 2 o más generadores**

Esta técnica es similar a la anterior excepto que la suma es reemplazada por un OR – exclusivo bit por bit: Se ha demostrado que esta técnica aplicada a números ligeramente aleatorios puede ser usada para generar números con una mayor aleatoriedad.

#### **3.- Barajeo.**

Usa una secuencia como un índice para decidir qué número generado por otra secuencia será retornado. Por ejemplo, uno de estos algoritmos usa un arreglo de tamaño 100 que contiene números de una secuencia aleatoria *xn*. Para generar un número aleatorio se genera otro número aleatorio  $y_n$  (entre 0 y m-1) para obtener el índice  $i = 1 + \frac{99 y_n}{(m-1)}$  $i = 1 + \frac{99y_n}{(x-1)^2}$ . El valor del i-esimo elemento del arreglo es devuelto. Un nuevo valor *xn* es calculado y almacenado en la i-ésima localidad.

#### **3.5 SELECCIÓN DE LA SEMILLA**

En principio la semilla no debería afectar los resultados en la simulación. Sin embargo una mala combinación de semilla y generador pueden producir conclusiones erróneas.

Si el generador es de periodo completo y solo se requiere una variable aleatoria, cualquier semilla es buena. Hay que tener especial cuidado en simulaciones que requiere de números aleatorios para más de una variable (simulaciones de secuencias múltiples), que es la mayoría de los casos por ejemplo la simulación de una cola simple requiere generar llegadas y servicios aleatorios y requiere dos secuencias de números aleatorios.

Algunas recomendaciones que se pueden mencionar para la selección de las semillas son:

1.- No use cero: el cero funciona bien para generadores LCG mixtos, pero los multiplicativos la secuencia se queda en cero.
2.- Evite valores pares: Si un generador no es de periodo completo (por ejemplo LCG multiplicativo con modulo *m*=2<sup>k</sup>) la semilla debe ser impar. En otros casos esto no es de importancia.

3.- No subdivida una secuencia: Usar una secuencia única de números aleatorios para todas las variables es un error común. Por ejemplo, en una secuencia  $[u_1, u_2, \dots]$  generada a partir de una semilla  $u_0$ , el analista realiza lo siguiente:

Usa  $u_1$  para generar el tiempo entre llegadas,  $u_2$  para el tiempo de servicio, etc. El hacer esto podría resultar en una alta correlación entre las variables.

4.- Use secuencias que no se solapen: Cada secuencia requiere su semilla. Si la semilla es tal que hace que dos secuencias se solapen, habrá correlación entre las secuencias y estas no serán independientes. Consideremos por ejemplo, iniciar las dos secuencias de una cola simple con la misma semilla, lo que haría ambas secuencias idénticas y produciría una fuerte correlación positiva entre los tiempos de llegada y los tiempos de servicio. Esto puede llevar a conclusiones erróneas.

5.- Reduce semillas en réplicas sucesivas: Si el experimento es replicado varias veces, la secuencia no necesita ser reinicializada y se puede usar la semilla usada en la replicación anterior.

6.- No use semillas aleatorias: Semillas Aleatorias, por ejemplo la hora del día causan dos problemas:

- ¾ La simulación no puede ser reproducida
- ¾ No se puede garantizar que secuencias múltiples no se solapen

#### **Capitulo 4**

## **PRUEBAS ESTADISTICAS PARA VALIDAR GENERADORES DE NÚMEROS ALEATORIOS**

### **4.1 DESCRIPCION TEÓRICA**

Un generador de números aleatorios se somete a pruebas estadísticas para asegurarse que produzca una secuencia suficientemente aleatoria. Sin embargo, cabe destacar que pasar una prueba es una condición necesaria pero no suficiente para asegurar que el generador sea capaz de producir secuencias aleatorias, ya que puede ser que usando una semilla distinta u otro segmento del ciclo, dicho generador no pase la siguiente prueba por lo que se puede asumir que dicho generador no es suficientemente bueno para la generación de números aleatorios.

El presente capitulo presenta la teoría respecto a estas pruebas, los resultados empíricos de las pruebas realizadas se presentan en la sección 4.2.

## **4.1.1 HISTOGRAMA DE FRECUENCIAS Y GRÁFICO DE FRECUENCIAS ACUMULADAS**

Para probar un generador es necesario comenzar graficando y observando tanto las distribuciones de un histograma como el gráfico de frecuencias acumuladas. Los resultados deseados serían un histograma con todas las frecuencias aproximadamente similares y un gráfico de frecuencias acumuladas formando una línea aproximada de 45°.

Los siguientes gráficos fueron tomados de una muestra ejemplo de 10000 números generados por el software Flexsim, a partir de la semilla "1" :

29

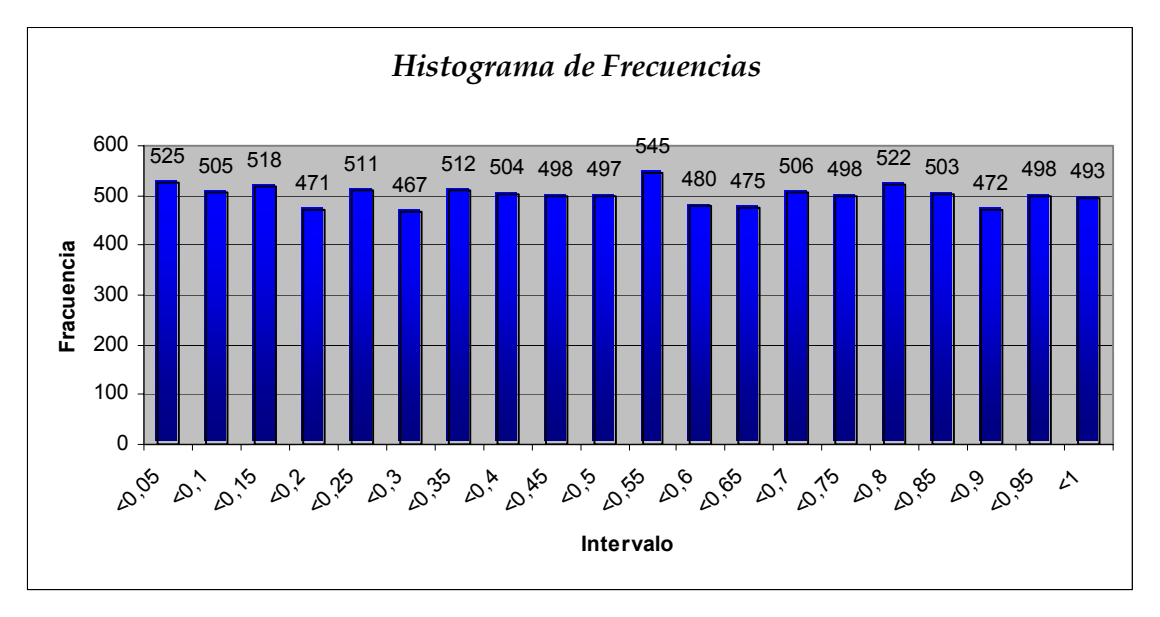

Figura 4.1.1.1: Histograma de frecuencias para una muestra de 10.000 números aleatorios generados por el software de simulación Flexsim

Fuente: Elaboración Propia

Figura 4.1.1.2: Frecuencias Acumuladas para una muestra de 10.000 números aleatorios generados por el software de simulación Flexsim

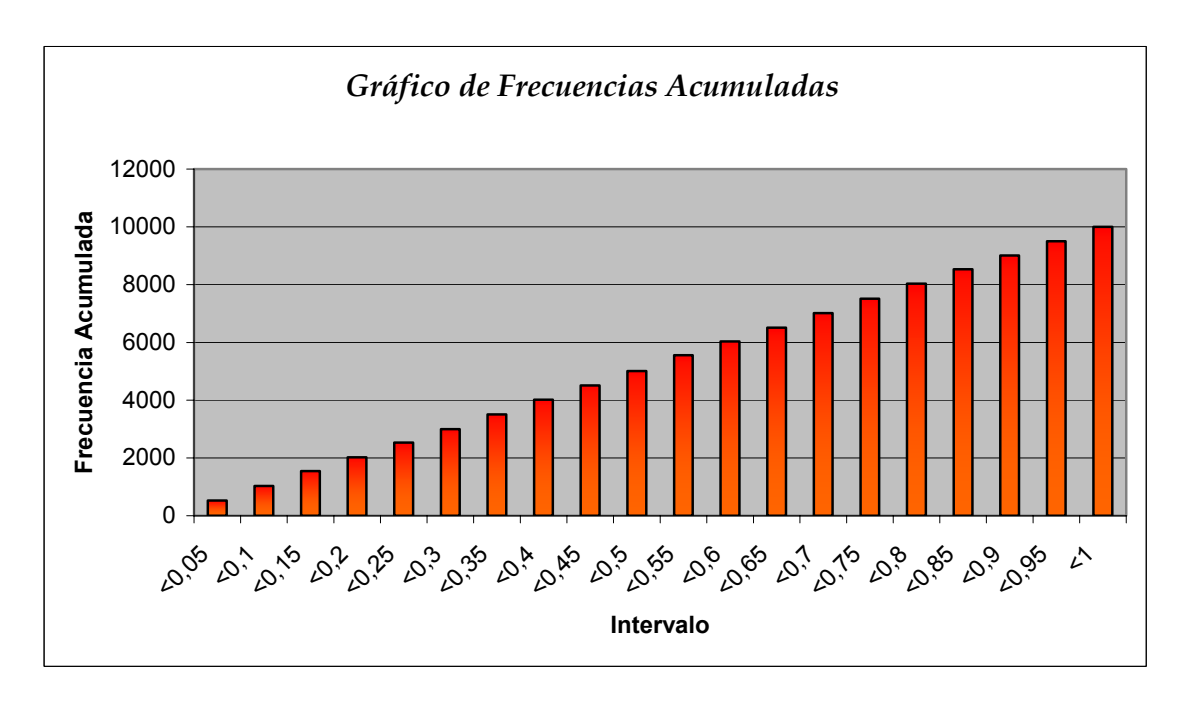

Fuente: Elaboración Propia

## **4.1.2 PRUEBA DE MEDIAS**

Esta prueba consiste en verificar que los números generados tengan una media estadísticamente igual a ½, media esperada para una distribución Uniforme, de esta manera se analiza la hipótesis:

> $H_0: \mu = 1/2$ H<sub>1</sub>:µ ≠1/2

Luego se calcula la media de todos los números generados

$$
\overline{x} = \frac{1}{n} \sum_{i=1}^{n} U_i
$$
\n<sup>(1)</sup>

Se calculan los límites de aceptación superior e inferior

$$
l_s_x = \frac{1}{2} + z_{\alpha/2} \left( \frac{1}{12\sqrt{n}} \right)
$$
 (2)

$$
li_{\bar{x}} = \frac{1}{2} - z_{\alpha/2} \left( \frac{1}{12\sqrt{n}} \right)
$$
 (3)

Finalmente se verifica si el valor de  $\bar{x}$  se encuentra entre  $l_i$  y  $l_{s_x}$ , aceptando que los números tienen una media estadísticamente igual a ½ con un nivel de aceptación de 1 – α.

Esta prueba consiste en verificar si los números generados poseen una varianza de 1/12 = 0.083, varianza esperada para una distribución Uniforme, de manera que la hipótesis queda expresada por:

$$
H_0: V(x) = 1/12
$$
  
 $H_1: V(x) \neq 1/12$ 

Luego se debe calcular la varianza de los n números generados V(x):

$$
V(x) = \frac{\sum_{i=1}^{n} (r_i - \overline{x})^2}{n-1}
$$
 (4)

Calcular los límites superior e inferior de aceptación.

$$
li_{v(x)} = \frac{\chi_{\alpha/2,n-1}^2}{12(n-1)}
$$
 (5)

$$
ls_{v(x)} = \frac{\chi^2_{1-\alpha/2,n-1}}{12(n-1)}
$$
 (6)

Si V(x) se encuentra entre los valores de  $li_{v(x)}$  y  $ls_{v(x)}$ , se acepta la hipótesis nula y los números aleatorios tienen una varianza estadísticamente igual a 1/12.

## **4.1.4 PRUEBA DE CHI-CUADRADO**

Es la prueba más utilizada, en general, puede ser usado para cualquier distribución. A partir del histograma se comparan las frecuencias observadas con las frecuencias obtenidas de la distribución específica (frecuencias esperadas). Si el histograma tiene k celdas (o sub-intervalos), y  $f_j$  y  $\frac{n}{k}$  son las frecuencias

$$
\chi^{2} = \frac{k}{n} \sum_{j=1}^{k} (f_{j} - \frac{n}{k})^{2} \qquad (7)
$$

Si el ajuste es exacto,  $\chi^2$  es cero, pero por aleatoriedad no lo es. Se puede demostrar que  $\chi^2$  tiene distribución Chi- cuadrado con k-1 grados de libertad. Se aceptará que los datos tienen la distribución en prueba con un nivel de significancia  $\alpha$  si  $\chi^2<\chi^2_{[1-\alpha;k-1]}$  $\chi^2 < \chi^2_{[1-\alpha;k-1]}$  (o sea, el estadístico de prueba es menor al tabulado).

Estrictamente hablando, la prueba Chi-cuadrado esta diseñada para distribuciones discretas y muestras grandes. Para distribuciones continuas la Chicuadrado es solo una aproximación y el nivel de significancia se aplica solo si *n* → ∞. Para muestras finitas el nivel de significación es algo menor.

Si en un caso particular una celda contiene menos de cinco observaciones deben de combinarse celdas adyacentes a fin de que cada celda tenga al menos cinco observaciones. Uno de los problemas de esta prueba es la selección de los límites de las celdas. Esto podría afectar las conclusiones, pero sin embargo, no hay reglas exactas para seleccionar su tamaño.

Otro hecho es, que al estar la frecuencia esperada dividiendo, implica que errores en celdas con frecuencias esperadas pequeñas afectan más el valor de  $\chi^2$ , que errores en celdas con grandes frecuencias esperadas.

### **4.1.5 PRUEBA DE KOLMOGOROV-SMIRNOV (K-S)**

La prueba K-S permite decidir si una muestra de *n* observaciones pertenece a una distribución continua particular. Se basa en que la diferencia entre la Función de Distribución Acumulada (FDA) observada y la FDA esperada debe ser pequeña. Los símbolos *K*+ y *K*- son usados para denotar las desviaciones observadas máximas sobre y bajo la FDA esperada en una muestra de tamaño *n*:

$$
K^{+} = \max_{x} [F_{0}(x) - F_{e}(x)] \qquad K^{-} = \max_{x} [F_{e}(x) - F_{0}(x)] \qquad (8)
$$

Donde *K*+ mide la desviación máxima cuando la FDA observada esta sobre la FDA esperada, y *K*- mide la desviación máxima cuando la FDA observada esta bajo la FDA esperada. Si los valores de *K*+ y *K*- son menores que *K* [1-α; *n*] entonces se dice que las observaciones provienen de la distribución respectiva con un nivel de significación de α.

(Nota: α es la probabilidad de cometer Error de Tipo I: rechazar *H0* cuando es verdadera.)

Un error común calculando *K*- consiste en encontrar el máximo de *Fe*(*xi*)- *Fo*(*xi*). Esto es incorrecto ya que *Fo* consiste de un segmento horizontal a *Fo*(*xi*) en el intervalo [*xi* , *xi+1* ) y el máximo ocurre justo antes de *xi+1* y la diferencia correcta es *Fe*(*xi+1*)- *Fo*(*xi*).

Para números aleatorios uniformes entre 0 y 1, la FDA esperada es *Fe*(*x*) = *x (recta con pendiente de 45 °)*, y si *x* es mayor que *j*-1 observaciones de la muestra de tamaño *n*, entonces *Fo*(*x*) = *j/n*. Para probar uniformidad ordenamos la muestra *{x1, x2,..., xn}*. tal que *xi-1* < *xi* y calculamos:

$$
K^{+} = \max_{j} \left[ \frac{j}{n} - x_{j} \right] \qquad \quad K^{-} = \max_{j} \left[ x_{j} - \frac{j-1}{n} \right] \qquad \quad (9)
$$

Comparando con la *K* podemos tomar la decisión.

La prueba K-S está diseñada para distribuciones continuas, y usa todas las observaciones sin hacer agrupaciones haciendo mejor uso de los datos que la chicuadrado.

## **4.1.6 PRUEBAS DE DOS NIVELES**

En las pruebas anteriores, si la muestra es muy pequeña, los resultados son locales y no se aplican a todo el ciclo (no son globales). Similarmente, resultados globales puede que no se apliquen localmente ya que puede haber muy poca aleatoriedad en ciertos segmentos del ciclo.

Para resolver este problema se propone usar pruebas de dos niveles. Por ejemplo, usar chi-cuadrado en *n* muestras de tamaño *k* y después usar chicuadrado en las *n* chi-cuadrados obtenidas. Similarmente se puede hacer con la prueba K-S.

Usando pruebas de este tipo se han encontrado segmentos "no aleatorios" en secuencias que de otra forma son aleatorias.

Debido a que la nuestra de números es suficientemente grande y las pruebas de un nivel de Chi-cuadrado y Kolmogorov-Smirnov son representativas, esta prueba no será necesario implementarla, pero queda la posibilidad abierta a su utilización, según sea necesario.

### **4.1.7 PRUEBA DE CORRIDAS**

Es un test de independencia más directo. De hecho sólo es un test de independencia. Se examina la secuencia de números aleatorios  $U_i$  para subsecuencias continuas de largo máximo dentro de las cuales los U<sub>i</sub> se incrementan monótonamente. Tal subsecuencia es llamada una corrida.

De una secuencia de n Ui's se cuentan el número de corridas de longitud 1,2,3,4,5, y aquellas de largo mayor a 6 y luego se define:

> $\overline{a}$ ⎨  $\sqrt{2}$  $=\begin{cases} N$ úmero de corridas de longitud i con i = 1,...,5<br>Número de corridas de longitud ≥ 6 *Número de corridas de longitud Número de corridas de longitud i con i ri*

Luego el test estadístico es

$$
R = \frac{1}{n} \sum_{i=1}^{6} \sum_{j=1}^{6} a_{ij} (r_i - nb_i)(r_j - nb_j)
$$
 (10)

Donde a<sub>ij</sub> es el elemento (i, j) de la matriz:

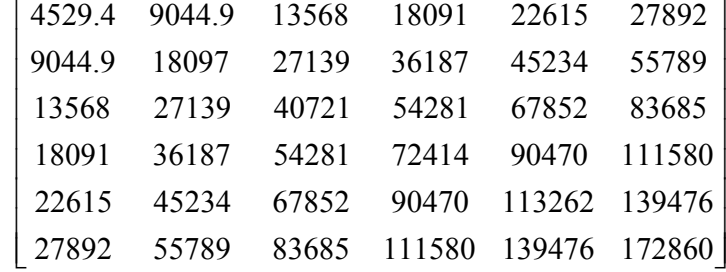

y los bi's están dados por:

$$
(b_1, b_2,...b_6) = \left(\frac{1}{6}, \frac{5}{24}, \frac{11}{120}, \frac{19}{720}, \frac{29}{5040}, \frac{1}{840}\right)
$$

Luego se espera que R tenga aproximadamente una distribución Chicuadrado con 6 grados de libertad bajo la hipótesis nula que los  $U_i$  son variables aleatorias independientes e idénticamente distribuidas.

Según Law y Kelton, el test de corridas busca solamente independencia y no específicamente uniformidad. Sería probablemente una buena idea aplicar un test de corridas antes de realizar el test de Chi-cuadrado o el test Serial, ya que estos últimos dos implícitamente asumen independencia.

El test de corridas es más poderoso que el test de Chi-cuadrado, en el sentido de que muchos generadores pasan el test Chi-cuadrado y Serial, pero fallan en el test de corridas. Su explicación es que los generadores de tipo lineal congruencial con pequeños multiplicadores e incrementos, tienden a generar largas corridas, que podrían esperarse para verdaderos números aleatorios IID.

### **4.1.8 PRUEBA DE CORRELACIÓN SERIAL**

Un método para probar si hay dependencia entre dos variables es calculando su covarianza. Si esta es distinta de cero, entonces son dependientes. El inverso no es cierto; si la covarianza es cero no implica que sean independientes. Dada una secuencia de números aleatorios uniformes entre 0 y 1 ( *U*(0,1) ), se puede calcular la covarianza entre números *k*-distantes, es decir, entre *xi* y *xi+k* . Esto es llamado **autocovarianza** con **desplazamiento** *k* denotada como *Rk* y dada por:

$$
R_{k} = \frac{1}{n-k} \sum_{i=1}^{n-k} \left( U_{i} - \frac{1}{2} \right) \left( U_{i+k} - \frac{1}{2} \right)
$$
 (11)

donde *Ui* es el *i*-ésimo número aleatorio uniforme de la secuencia.

Para *n* grande, *Rk* se distribuye normalmente con media 0 y varianza 1/[144(*n*-*k*)]. El intervalo de confianza para la autocovarianza al 100(1-α)% es

$$
R_k \mp z_{1-\alpha/2} / \left( 12\sqrt{n-k} \right) \tag{12}
$$

Si este intervalo no incluye el cero, podemos decir que la secuencia tiene correlación significativa. Esto se aplica solo para *k ≥* 1. Si *k* = 0, *R0* es la varianza de la muestra que se espera sea 1/12 para una secuencia independiente e idénticamente distribuida (IID) de *U*(0,1).

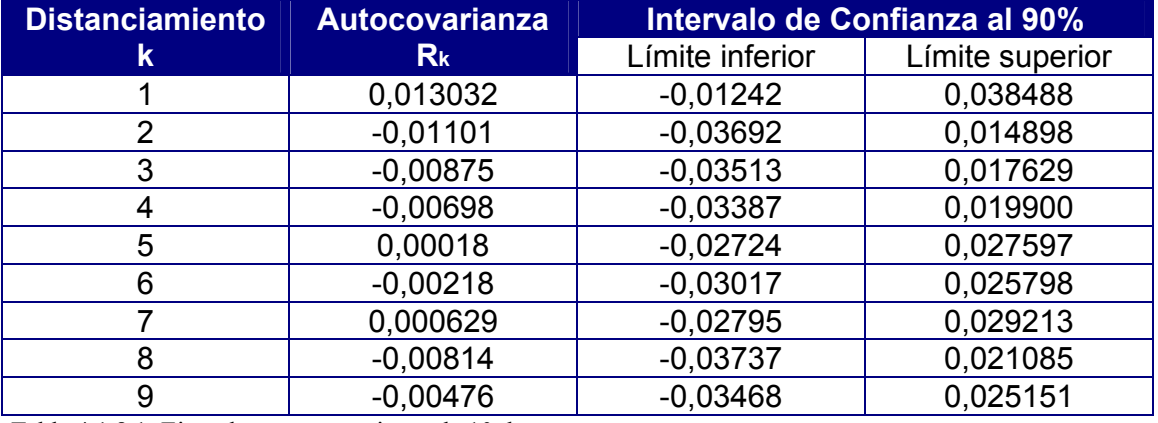

Se tiene por ejemplo:

Tabla 4.1.8.1: Ejemplo para un conjunto de 10 datos Fuente: D. Law y Kelton Capitulo 7

Los intervalos incluyen el cero y se puede asumir todas las covarianzas como estadísticamente no significativas al nivel de confianza 1-α = 0.9.

39

### **4.1.9 UNIFORMIDAD** *K***-DIMENSIONAL O** *K***-DISTRIBUTIVA**

Las pruebas anteriores aseguran uniformidad en una dimensión. El concepto de uniformidad puede ser extendido a *k* dimensiones.

Si se supone que *un* es el *n*-ésimo número en una secuencia distribuida uniformemente entre 0 y 1. Dados dos números reales  $a_1 \vee b_1$ , también entre 0 y 1 y tal que  $b_1 > a_1$ , la probabilidad de que  $u_n$  esté en el intervalo [a1, b1) es b1 *a*1 :

$$
P(a_1 \leq U_n < b_1) = b_1 - a_1 \quad ; \quad \forall b_1 > a_1
$$

Esta es la propiedad 1-distributiva de *un* .

La 2-distributividad es una generalización de esta propiedad en dos dimensiones y requiere que un par de valores *un-1* y *un* satisfagan la siguiente condición:

$$
P(a_1 \leq U_{n-1} < b_1 \quad y \quad a_2 \leq U_n < b_2) = (b_1 - a_1)(b_2 - a_2) \quad \forall b_1 > a_1 \quad y \quad \forall b_2 - a_2
$$

Una secuencia es *k*-distributiva si:

$$
P(a_1 \leq U_n < b_1, \dots, a_k \leq U_{n+k-1} < b_k) = (b_1 - a_1) \dots (b_k - a_k) \quad \forall b_i > a_i \quad i = 1, 2, \dots, k
$$

Note que una secuencia *k*-distributiva es (*k*-1)-distributiva, pero el inverso no es cierto. Una secuencia puede ser uniforme en una dimensión inferior y no en una superior. Dado un grupo de generadores, es preferible aquel que produzca mas uniformidad en la mayor dimensión. A continuación veremos una forma de chequear *k*-distributividad: la prueba serial.

### **4.1.9.1 PRUEBA SERIAL**

Es una generalización de la prueba de Chi-cuadrado para probar uniformidad en dos o más dimensiones.

Se basa en que si los números aleatorios (U<sub>i</sub>'s) fuesen realmente números aleatorios independientes e idénticamente distribuidos (IID) U (0,1), las d-duplas no solapadas:

$$
U_1 = (U_1, U_{2, \dots} U_d) \qquad U_2 = (U_{d+1}, U_{d+2, \dots} U_{2d}),
$$

Podrían ser vectores aleatorios IID distribuidos uniformemente sobre la unidad hipercúbica d-dimensional. Si se tiene una muestra de tamaño, se pueden construir *d <sup>n</sup>* vectores no solapados donde d es el número de dimensiones para la cual se prueba la uniformidad, y se deben contar los puntos que caen en cada celda hipercúbica d-dimensional, idealmente se esperan  $\frac{n/d}{k^d}$  vectores en cada celda.

Se debe dividir el rango (0,1), en el que se encuentran los números aleatorios, en k subintervalos de igual tamaño y generar los vectores, teniendo, previamente, los números aleatorios correspondientes.

Si se tiene que  $f_{i1i2...id}$  es el número de d-duplas que tienen el primer componente en el subintervalo  $j_1$ , el segundo componente en el intervalo  $j_2$ , y así sucesivamente, con k como el número de intervalos en que se divide cada dimensión, se tiene que:

$$
\chi^{2}(d) = \frac{k^{d}}{n/d} \sum_{j_{1}=1}^{k} \sum_{j_{2}=1}^{k} \dots \dots \sum_{j_{d}=1}^{k} \left( f_{j_{1}j_{2}....j_{d}} - \frac{n/d}{k^{d}} \right)^{2}
$$
(13)

tendrá una distribución Chi-cuadrado aproximada con  $k^d$  – 1 grados de libertad. Es aconsejable tener una razón  $\frac{n}{k^d} \geq 5$ . El resto del test se resuelve de la misma manera en que se resuelve el test de Chi-cuadrado para una dimensión.

# **4.2 PRUEBAS ESTADÍSTICAS REALIZADAS AL GENERADOR DE NÚMEROS ALEATORIOS DEL SOFTWARE DE SIMULACIÓN FLEXSIM**

Para un mayor ordenamiento del tema, se realizaran las pruebas estadísticas según el mismo orden en el que se presentó la teoría de cada una de las pruebas mencionadas anteriormente.

# **4.2.1 HISTOGRAMA DE FRECUENCIA Y GRÁFICO DE FRECUENCIAS ACUMULADAS**

Como se mencionó anteriormente el primer paso que se debe realizar, es obtener un Histograma de Frecuencias y un Gráfico de Frecuencias Acumuladas. A continuación se presentan ambos, a partir de una muestra de 50.000 números aleatorios entregados por el software de Simulación Flexsim, la obtención de estos números se explica a través del Anexo 1.

Los Datos Obtenidos luego de realizar la clasificación son los siguientes:

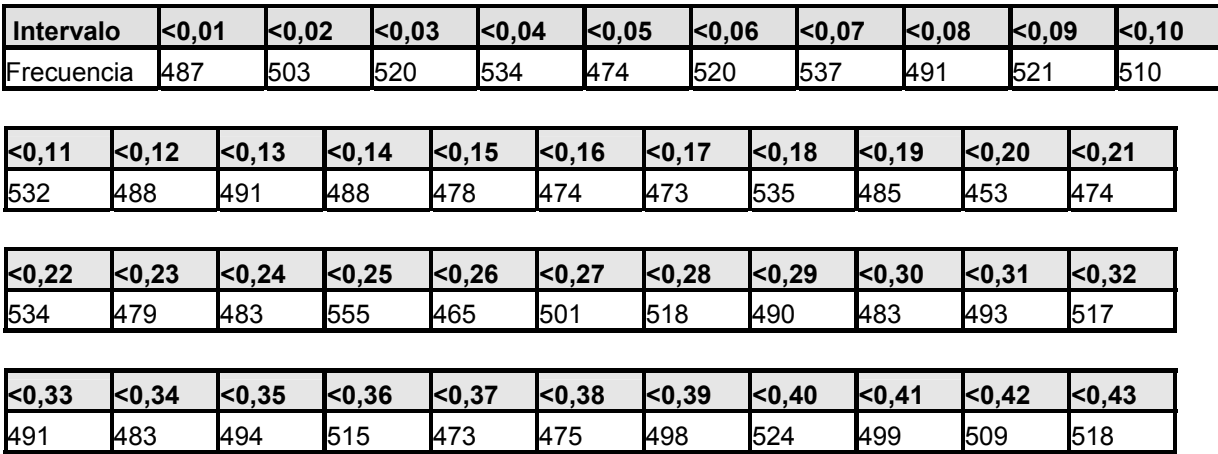

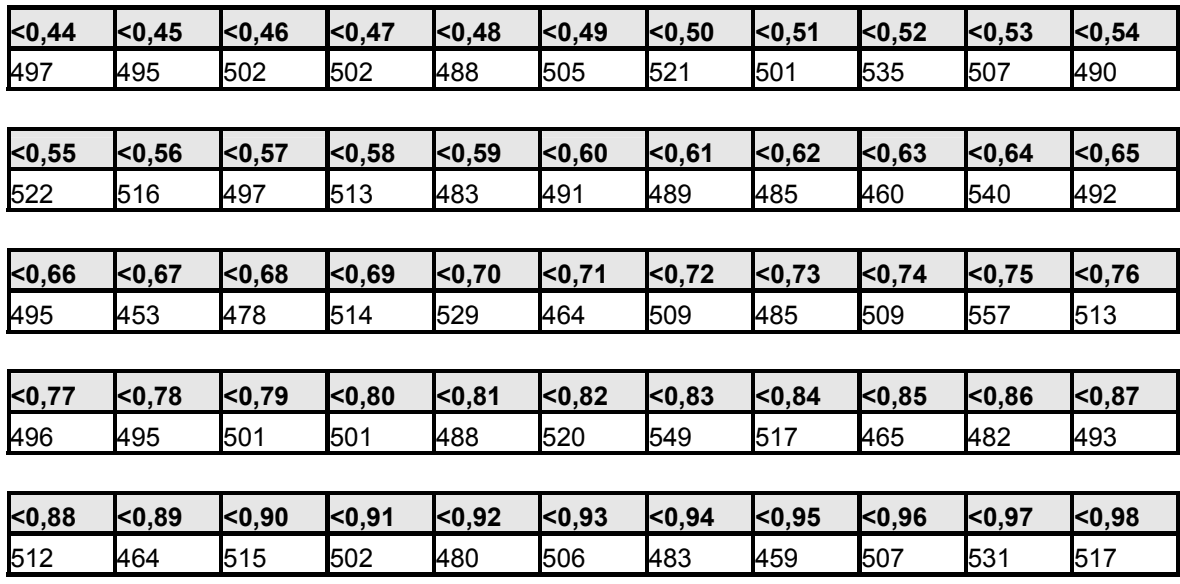

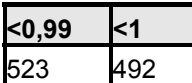

Tabla 4.2.1.1: Tabla de Frecuencias para una muestra de 50.000 números aleatorios generados

por el software Flexsim

Lo que nos entrega como resultado el histograma de frecuencias que se presenta

a continuación en la Figura 4.2.1.1:

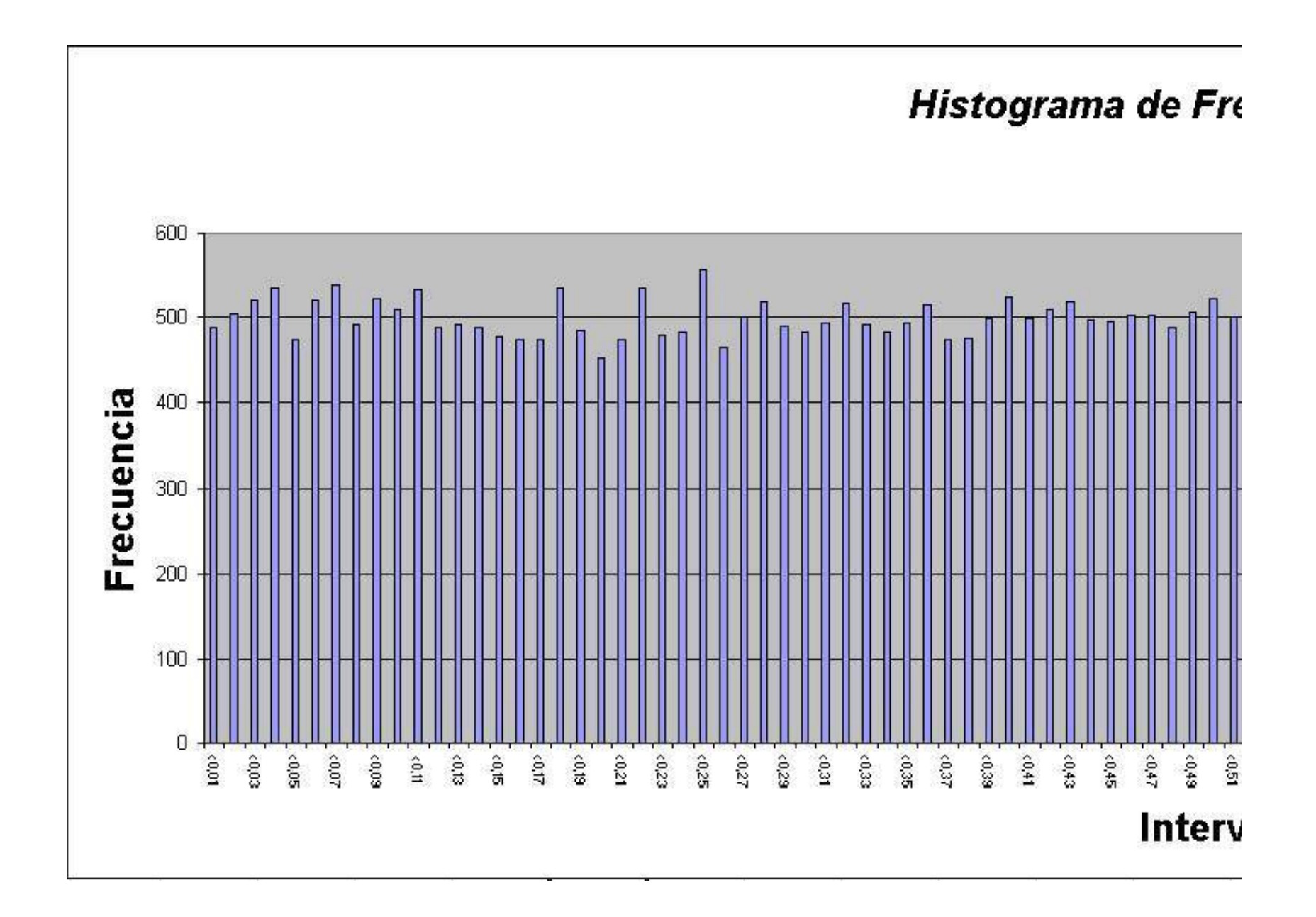

# *recuencias*

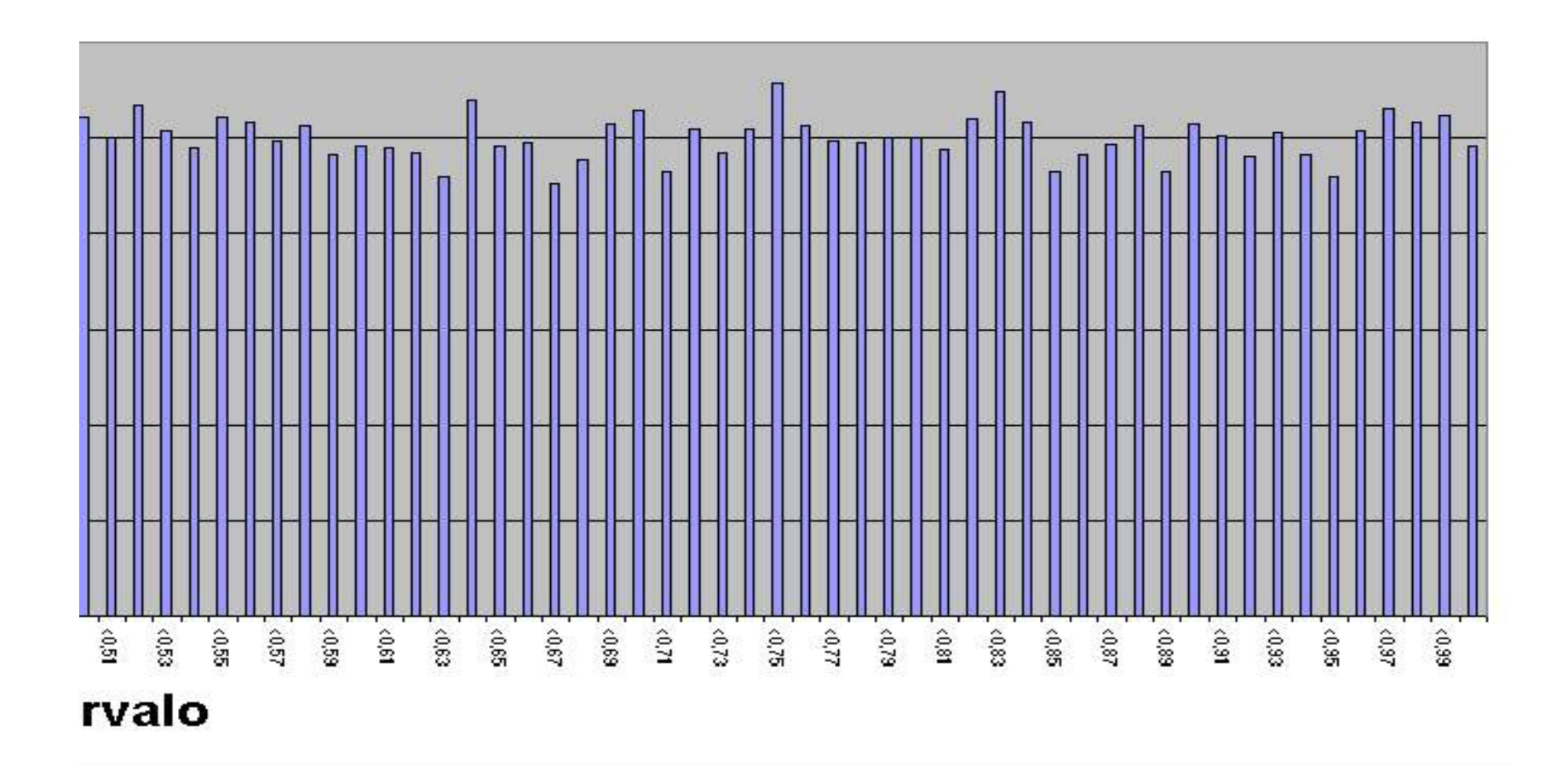

Figura 4.2.1.1: Histograma de Frecuencia para una muestra de 50.000 números aleatorios generados a traves del software de Simulación Flexsim

A simple vista se puede observar una clara distribución de los datos alrededor de la frecuencia esperada que es *n/k* = 50.000/100 = 500. Donde k es número de intervalos y n el tamaño de la muestra de números aleatorios.

Esto lleva a pensar que el generador tiene una tendencia hacia la uniformidad, sin embargo no se puede asegurar nada sin someter los datos a las pruebas estadísticas correspondientes.

El segundo gráfico para apreciar, de forma previa, la posible uniformidad de una muestra de números aleatorios, es el gráfico de frecuencias acumuladas, el cual como resultado debe presentar una tendencia creciente, a un ángulo aproximado de 45°. A continuación se presentan los datos y el gráfico de frecuencias acumuladas para la muestra de 50.000 números aleatorios extraídos del software Flexsim.

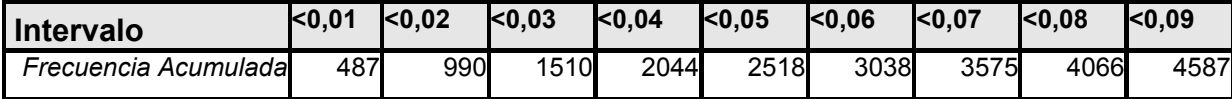

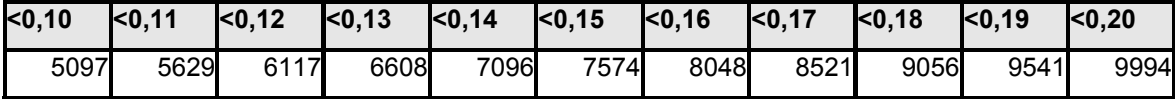

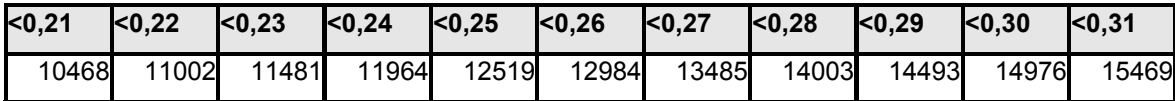

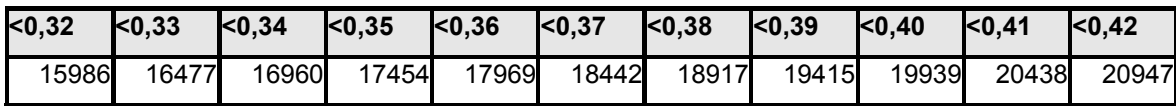

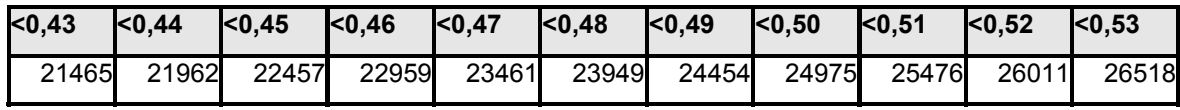

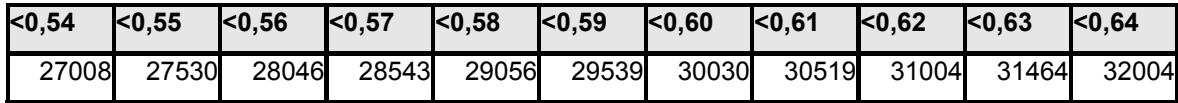

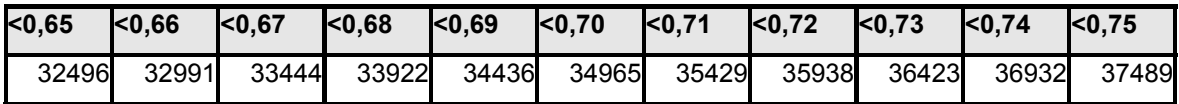

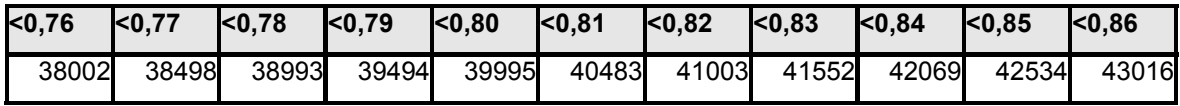

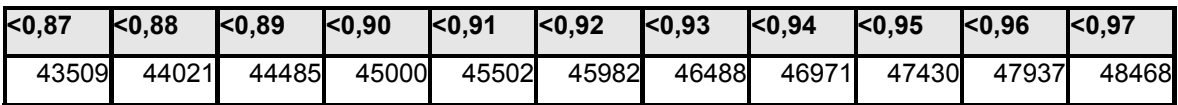

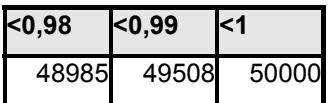

Tabla 4.2.1.2: Tabla de Frecuencias Acumuladas para una muestra de 50.000 números aleatorios generados por el software Flexsim

Con estos datos se construyó el gráfico de Frecuencias Acumuladas (Figura

4.1.1.2), para verificar la uniformidad de los datos.

47

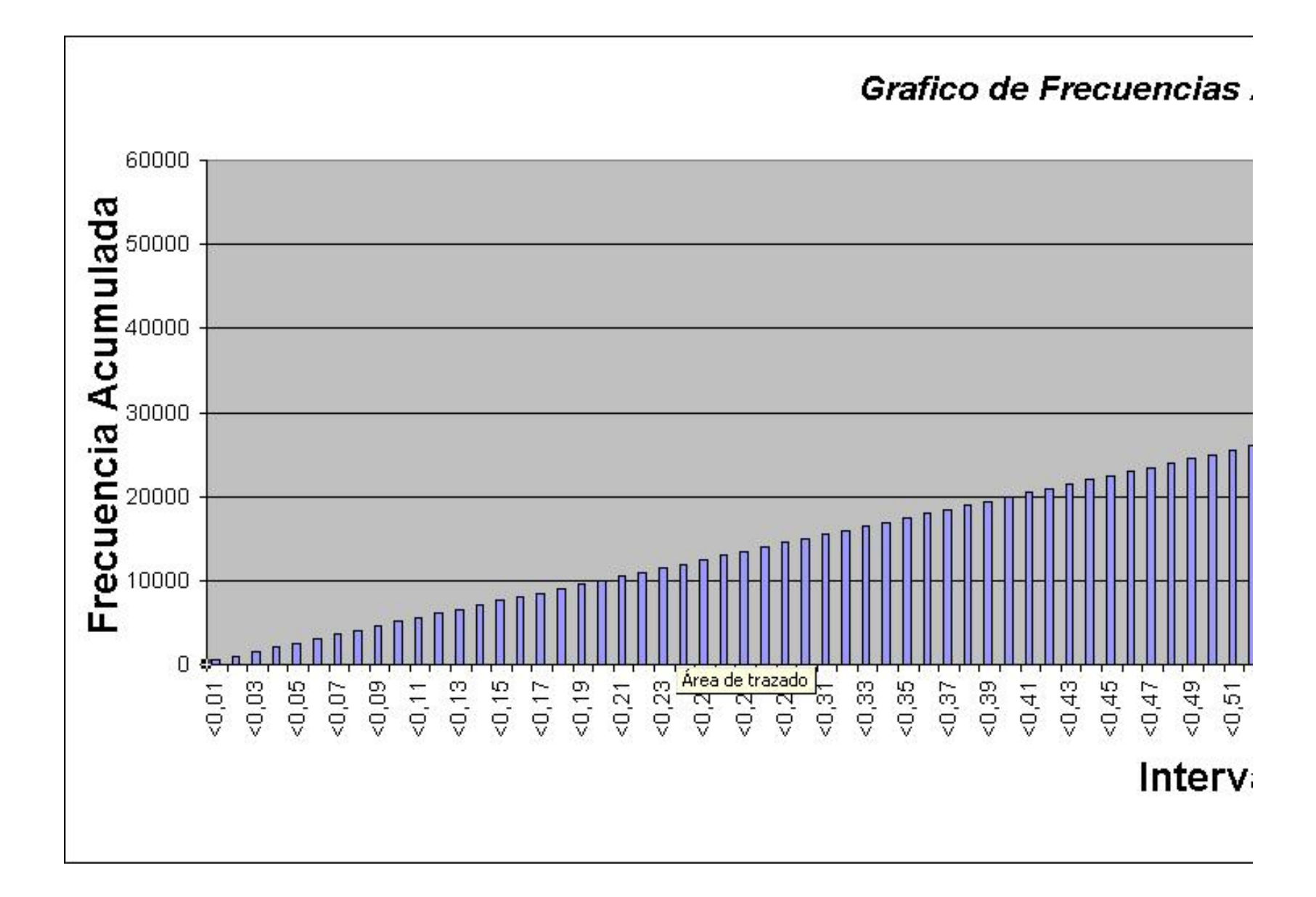

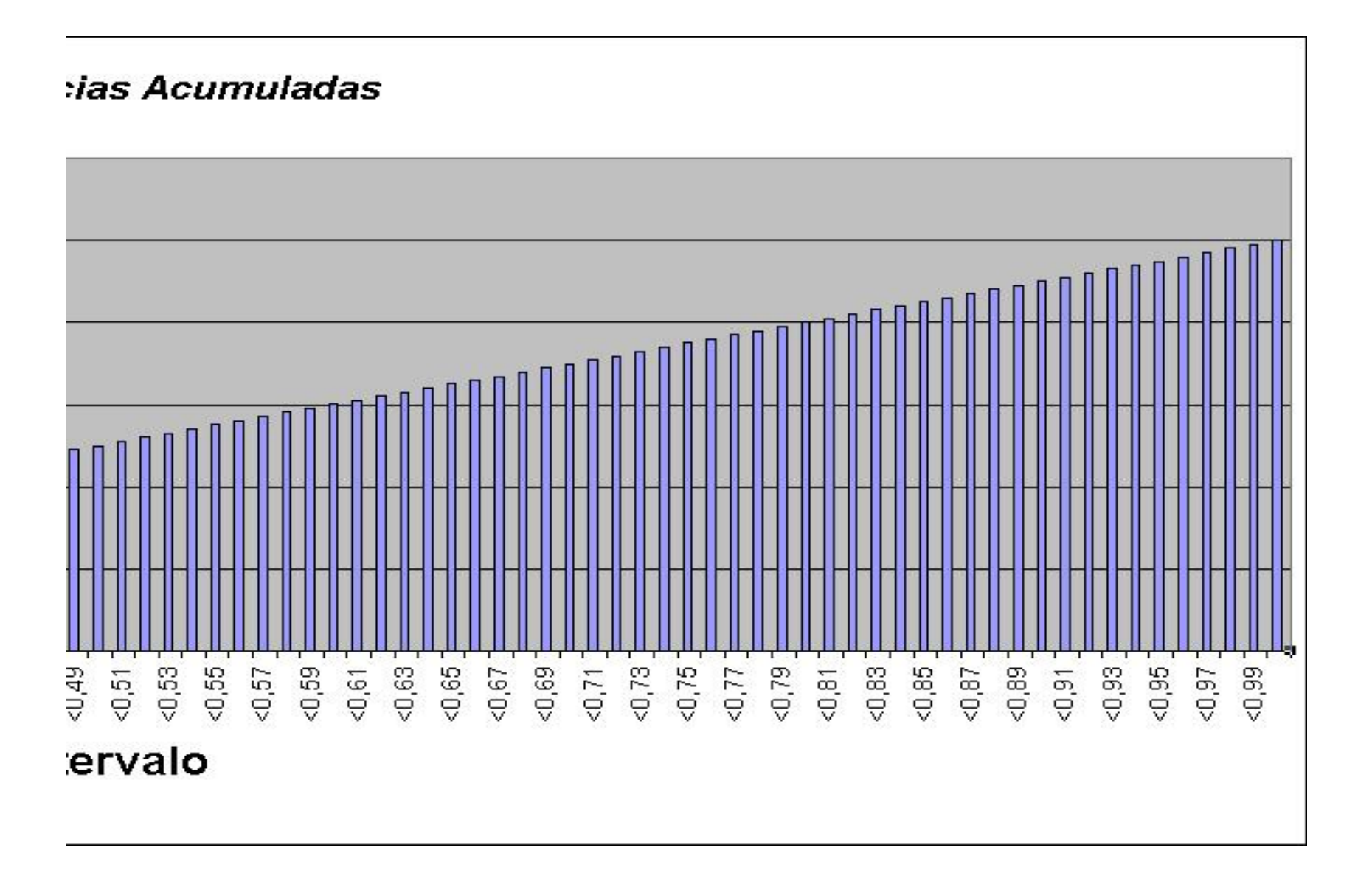

*Universidad del Bío-Bío. Sistema de Bibliotecas - Chile*

Figura 4.1.1.2: Frecuencias Acumuladas para una muestra de 50.000 números aleatorios generados por el software de simulación Flexsim

Se aprecia a través de ambos gráficos que existe una tendencia a la uniformidad, por lo cual se seguirá usando ésta muestra en las subsiguientes pruebas.

Justificando este hecho a través del cálculo de la pendiente de la recta resultante se tiene que:

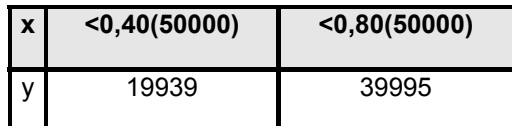

Se tiene la pendiente como  $m = \frac{(y1 - y0)}{(x1 - x0)}$  $m = \frac{(y1 - y)}{(x1 - x)}$ 

$$
m = \frac{(39995 - 19939)}{(0.80 - 0.40)(50000)} = 1,0028
$$

Que es muy cercana a la pendiente esperada para la gráfica de una muestra de números uniformes (m=1), su diferencia alcanza sólo al 0.28%..

## **4.2.2 PRUEBA DE MEDIAS**

Calculando a través de Microsoft Excel se hará una prueba de medias con una muestra pequeña (n=101) y otra con los 50.000 datos, y con un nivel de confianza del 95 %

Se tiene la siguiente hipótesis:

### *H0:µ =1/2*

### *H1:µ ≠1/2*

Aplicando las fórmulas (1), (2) y (3) presentadas previamente y calculando a través de Microsoft Excel se obtienen los siguientes resultados:

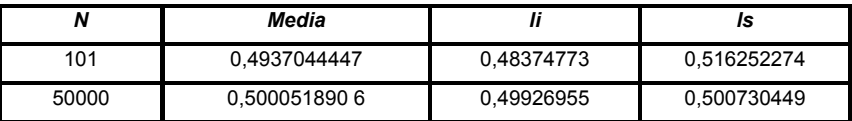

Tabla 4.2.2.1: Intervalo de confianza para la prueba de medias Elaboración Propia

Como se puede observar la media se encuentra entre los límites de aceptación por lo tanto aceptamos con un 95% de confianza la hipótesis nula, es decir, la media para la población uniforme es ½.

Ahora, como en el resto de las pruebas subsiguientes, se presenta una tabla resumen, en la cual se realiza la prueba para distintos niveles de confianza α.

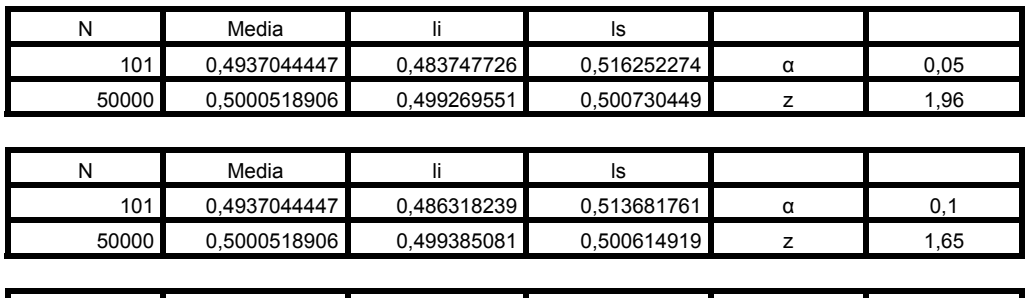

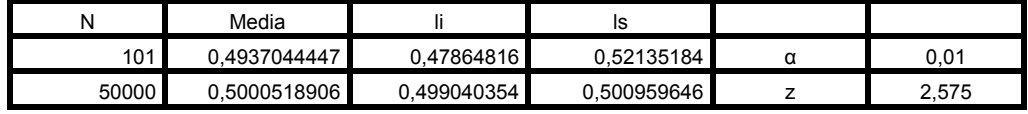

Tabla 4.2.2.2: Resumen de intervalos de Confianza para la prueba de medias, para niveles de confianza del 90, 95 y 99%

## **4.2.3 PRUEBA DE VARIANZA**

Al igual que la prueba de medias esta prueba busca corroborar si la varianza de los números generados es aproximadamente 1/12, varianza esperada para una secuencia de números uniformes. Por lo tanto se presenta la hipótesis:

> $H_0: V(x) = 1/12$ H<sub>1</sub>:V(x) ≠1/12

Buscando los límites con un 95 % de confianza, para las muestras de 101 y

50.000 números, se tiene la siguiente tabla resumen:

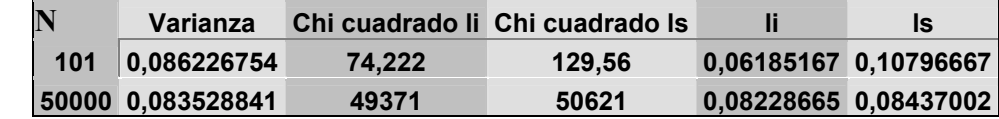

Tabla 4.2.3.1: Intervalo de confianza para la prueba de varianza Elaboración Propia

Se aprecia que la varianza se encuentra entre los límites de aceptación, incluso para la muestra mayor (de 50.000 números) en el cual los límites son muy estrechos. Por lo tanto se puede decir con un 95% de confianza que la varianza de los números aleatorios es 1/12.

*Observación: El valor Chi-cuadrado se obtiene de tabla, sin embargo para valores grandes, que generalmente no se encuentran en tablas, véase anexo 4.* 

A continuación la tabla resumen para distintos niveles de confianza α

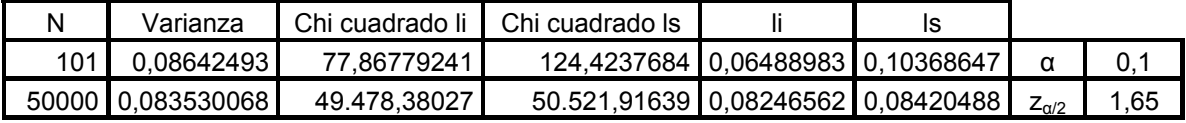

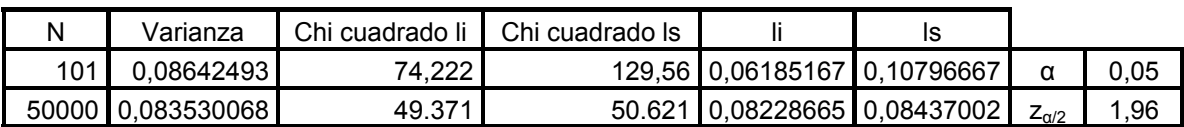

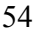

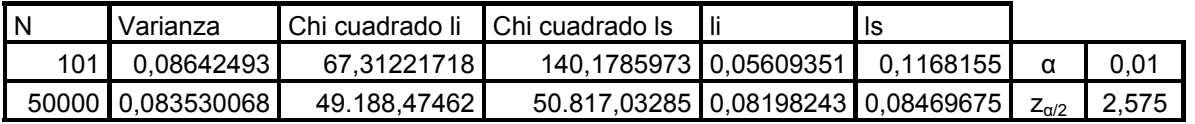

Tabla 4.2.3.2: Resumen de intervalos de Confianza para la prueba de varianza, para niveles de confianza del 90, 95 y 99%

## **4.2.4 PRUEBA DE CHI-CUADRADO**

Para esta prueba se tienen los datos siguientes:

El tamaño de la muestra n= 50.000

Se han dividido los datos en 100 intervalos, es decir k= 100

De aquí se obtiene la frecuencia esperada en cada intervalo que es n/k = 500

En la prueba de Chi-cuadrado se pide calcular la diferencia existente entre las frecuencias observadas (fj) y las esperadas de la siguiente manera:

$$
\chi^{2} = \frac{k}{n} \sum_{j=1}^{k} (f_{j} - \frac{n}{k})^{2}
$$

Se puede demostrar fácilmente que la formula anterior es equivalente a:

$$
\chi^{2} = \sum_{j=1}^{k} \frac{\left(f_j - \frac{n}{k}\right)^{2}}{n/k}
$$

La cual es la fórmula que presenta una diferencia más directa y clara, entre las frecuencias esperadas y las observaciones reales.

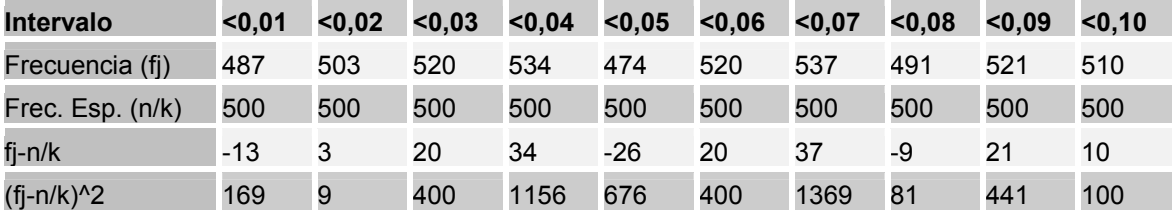

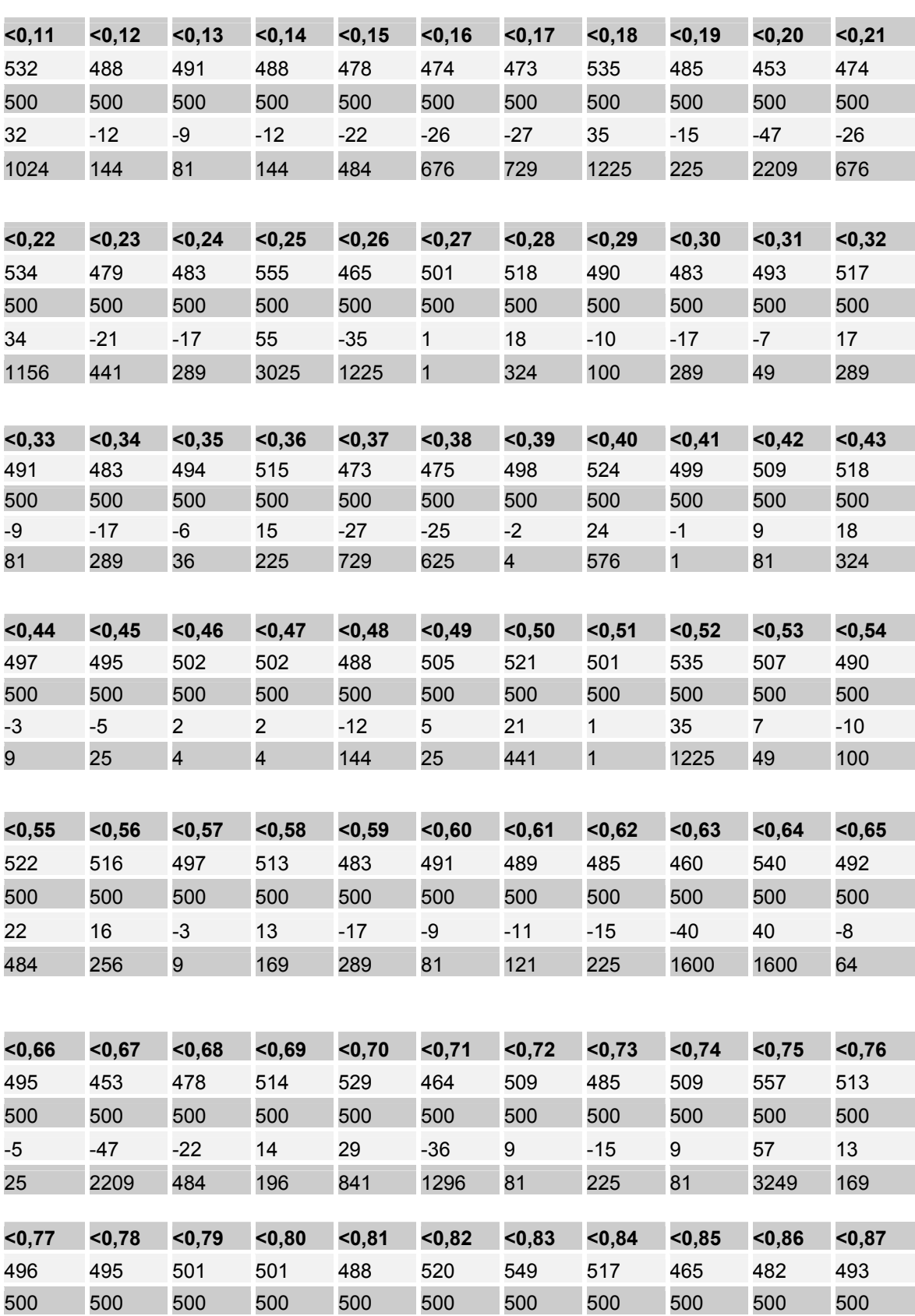

55

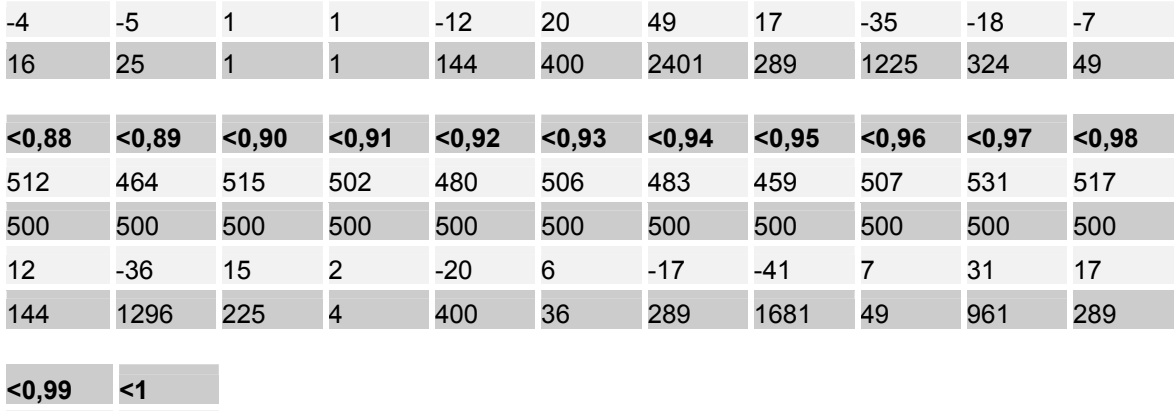

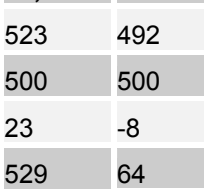

4.2.4.1 Tabla de frecuencias encontradas en cada intervalo, para la prueba Chi-cuadrado Fuente: Elaboración Propia

Luego se tiene la suma

$$
\sum_{j=1}^{k} (f_j - \frac{n}{k})^2 = 49200
$$

$$
\chi^2 = \frac{k}{n} \sum_{j=1}^k (f_j - \frac{n}{k})^2 = \frac{49200}{500} \qquad \qquad \chi^2 = \frac{49200}{500} = 98.4
$$

Luego, para que la muestra pase la prueba de uniformidad de Chi-

cuadrado se debe cumplir que  $\chi^{2}$  <  $\chi^{2}$  [1- $\alpha$  ;99 g .1].

De tabla se obtiene que

$$
\chi^2 [95\%; 99\ g.l] = 123.23
$$

Como  $\chi$  <sup>2</sup> <  $\chi$  <sup>2</sup> [95 %; 99 g *l*] se demuestra que, con un 95% de confianza, la muestra es uniformemente distribuida

56

### **4.2.5 PRUEBA DE KOLMOGOROV-SMIRNOV (K-S)**

La prueba de Kolmogorov-Smirnov permite comprobar si una secuencia de números aleatorios presenta uniformidad, es una prueba empírica y como se explicó anteriormente se basa en la diferencia existente entre la función de distribución acumulada observada y la función de distribución acumulada esperada.

Para el caso de la muestra de 50000 números aleatorios generados los resultados se observan en la tabla 4.2.5.1:

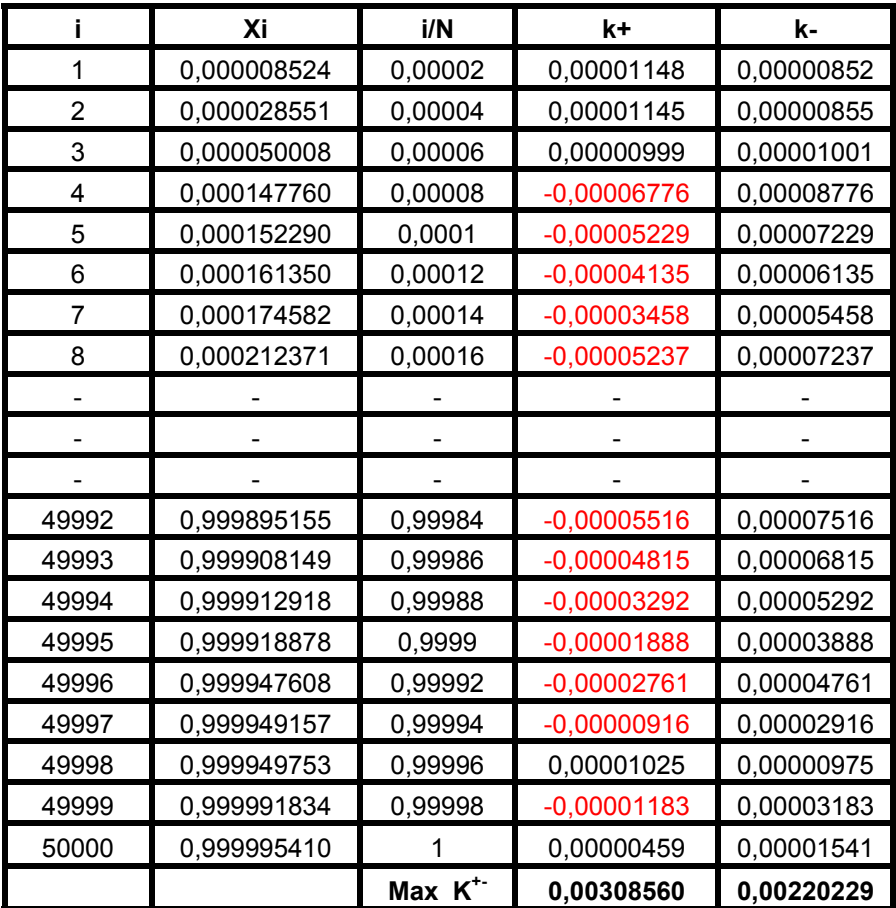

Tabla 4.2.5.1: Tabla resumen con los resultados para la prueba de K-S Elaboración Propia

Esto es el K<sup>+</sup>= 0.00308560 y el K<sup>-</sup>= 0.0020229

De estos el mayor K es 0.00308560, este valor se compara con el K de tablas (Ver anexo 3). Para una muestra de 50.000 números y un nivel de 95% de confianza se tiene:

$$
K_{50.000,0.05} = \frac{1,36}{\sqrt{50.000}} = 0,0060821
$$

Como K < K50.000, 0.05 se puede afirmar que los números aleatorios generados son uniformes con un 95% de confianza.

Finalmente se presenta la tabla 4.2.5.2 para los distintos niveles de confianza, y una muestra N de 50.000 números aleatorios.

|            | $\rm{K}_{0.05}$ | $\mathbf{K}_{0.01}$ |
|------------|-----------------|---------------------|
|            |                 | $.0^{\circ}$        |
|            |                 |                     |
| 0,00545601 | 0,0060821       | 0,00728958          |

Tabla 4.2.5.2: Resultados para la prueba de K-S para niveles de confianza del 90, 95 y 99% Elaboración Propia

Así se tiene que el valor de K sigue siendo menor para los distintos niveles

de confianza analizados

### **4.2.6 PRUEBA DE CORRIDAS**

Esta prueba se apoyará en su desarrollo en un pequeño programa realizado en lenguaje C que permitirá de manera inmediata, contar las corridas desde 1 a 6 o más conjuntos de números, ya sean incremental o decrementalmente.

Para la muestra en estudio se obtuvo los siguientes resultados:

$$
r_i = \begin{cases} N \text{úmero de corridas de longitud i } con i = 1,...,5\\ N \text{umero de corridas de longitud } \geq 6 \end{cases}
$$

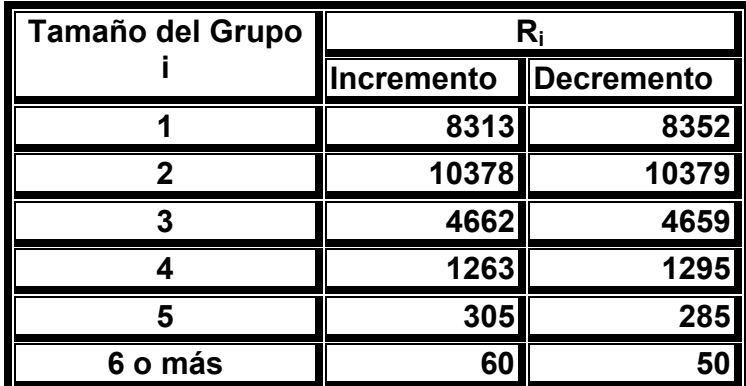

Tabla 4.2.6.1 Clasificación de los conjuntos de números según el tamaño de la corrida Elaboración Propia

## **1.- Análisis incremental**

Debido a que el test estadístico es :

$$
R = \frac{1}{n} \sum_{i=1}^{6} \sum_{j=1}^{6} a_{ij} (r_i - nb_i)(r_j - nb_j)
$$

También recordando que los a<sub>ij</sub> y los b<sub>i</sub> son:

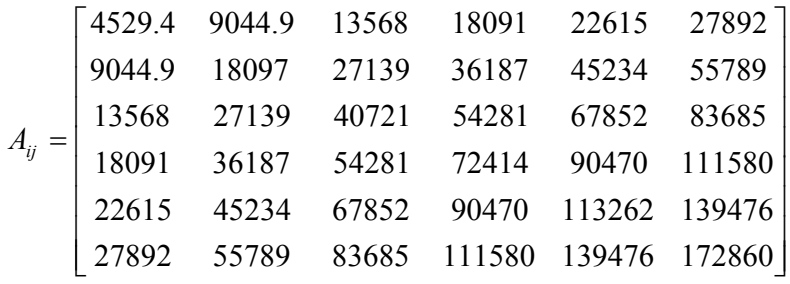

 $(b_1, b_2,...b_6) = \frac{1}{6}, \frac{3}{24}, \frac{11}{120}, \frac{1}{720}, \frac{2}{5040}, \frac{1}{940}$ ⎠  $\left(\frac{1}{6}, \frac{5}{24}, \frac{11}{120}, \frac{19}{720}, \frac{29}{5040}, \frac{1}{240}\right)$  $=\left(\frac{1}{6}, \frac{5}{24}, \frac{11}{120}, \frac{19}{720}, \frac{29}{5040}, \frac{1}{840}\right)$  $(b_1, b_2,..., b_6) = \left(\frac{1}{6}\right)$ 

y la muestra es de n= 50.000

Se tiene el siguiente desarrollo para el test.

Primero se busca los factores de los paréntesis, es decir la diferencia entre .la cantidad de conjuntos (ri) y los valores esperados (nbi).

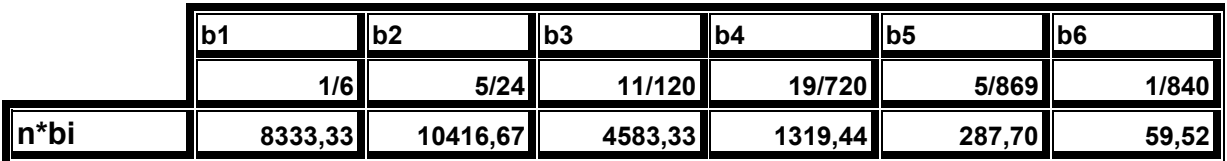

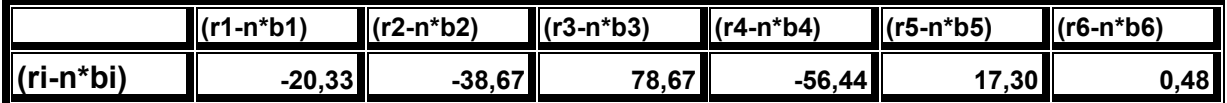

Tabla 4.2.6.2: Resultados del argumento de la función del estadístico R Análisis incremental. Elaboración Propia

Estos valores corresponderán a los factores que se multiplicarán posteriormente en cada fila y columna de la siguiente tabla (el subíndice j corresponde al mismo subíndice i pero se utiliza para diferenciar las filas de las columnas, esto hace que la matriz siguiente, sea una matriz simétrica)

60

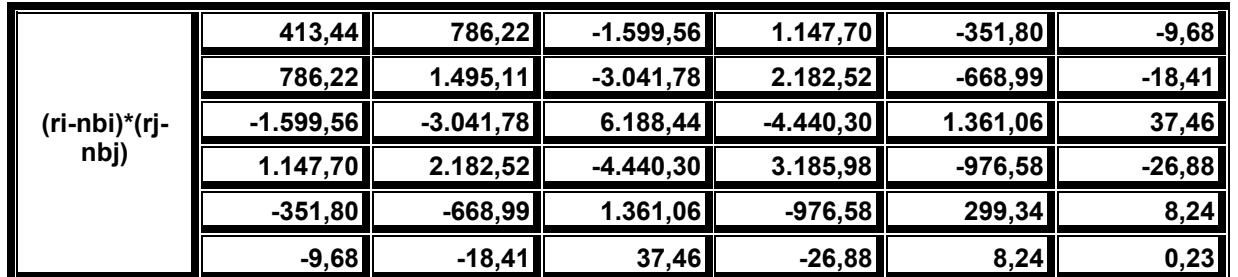

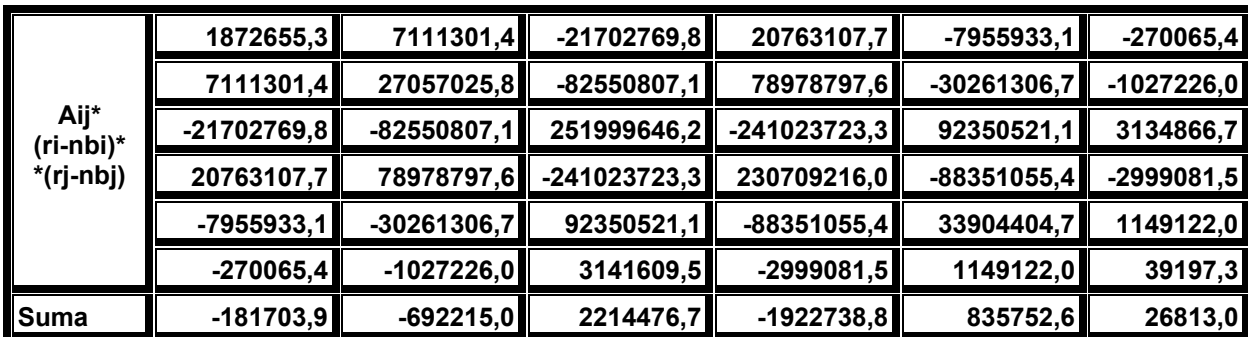

Tabla 4.2.6.2: Resultados del argumento de la función del estadístico R, Análisis incremental. Elaboración Propia

Así la suma total es 280.384,6 lo que implica que el estadístico de prueba sea:

$$
R = \frac{1}{n} \sum_{i=1}^{6} \sum_{j=1}^{6} a_{ij} (r_i - nb_i)(r_j - nb_j) = \frac{280384,6}{50000} = 5,60769
$$

Ahora para una distribución chi-cuadrado con 6 grados de libertad, y un 95% de confianza (α=0.05) se tiene:

$$
\chi^2_{\ 0.05,6} = 12.592
$$

Como se encuentra que  $R < \chi^2_{0.05,6}$  se puede decir que la muestra presenta

independencia con un 95 % de confianza.

| <b>NIVEL</b><br><b>CONFIANZA</b> | DE. | ZΔ   | V         |
|----------------------------------|-----|------|-----------|
| 90%                              |     | 1.65 | 11.071571 |
| 95%                              |     | 1.96 | 12.592    |
| 99%                              |     | 2.57 | 16.812    |

Tabla 4.2.6.3: Resultado para el test de corridas incremental a niveles de 90, 95 y 99% Elaboración Propia

61

*Universidad del Bío-Bío. Sistema de Bibliotecas - Chile*

Donde R continúa siendo menor en todos los niveles de confianza.

## **2.- Análisis decremental**

Análogamente al análisis incremental se deben buscar los valores del estadístico de prueba

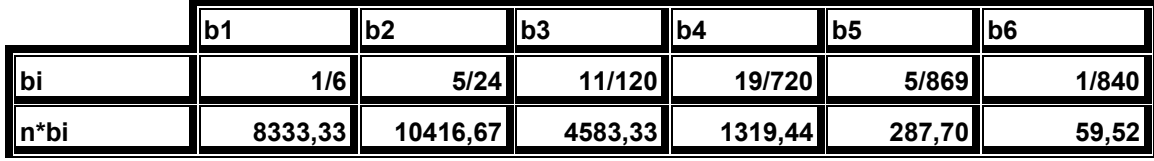

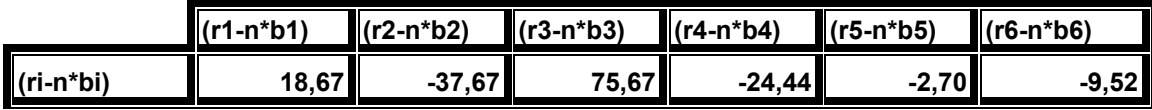

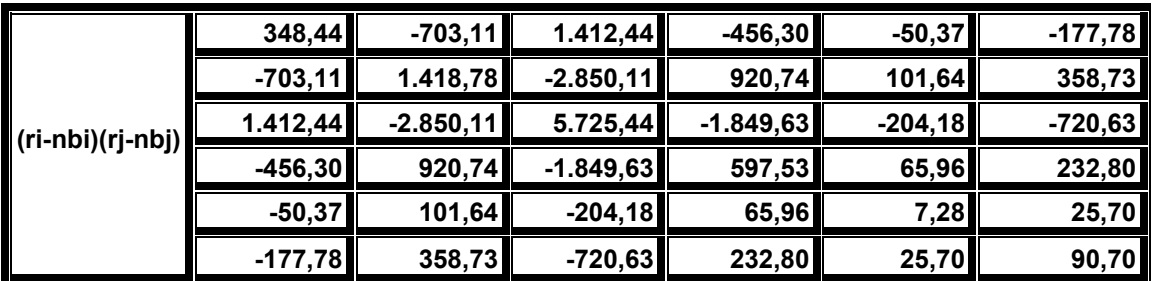

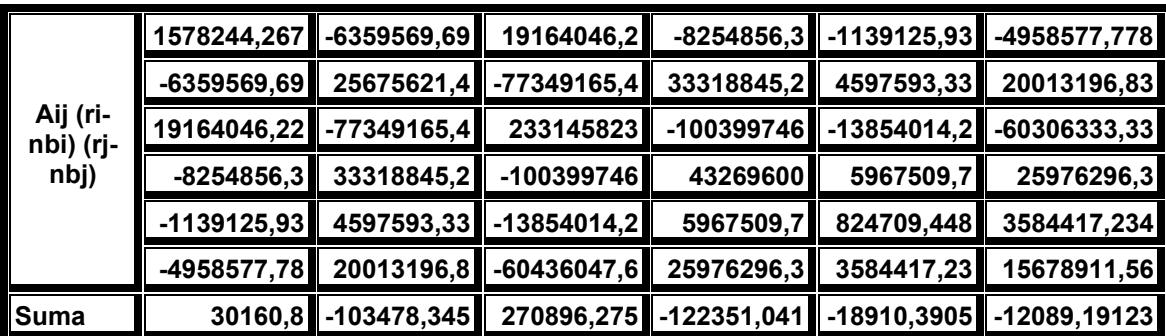

Tabla 4.2.6.4: Resultados del argumento de la función del estadístico R Análisis decremental. Elaboración Propia

Así la suma total es 44.228,1078 lo que implica que el estadístico de prueba

sea:

$$
R = \frac{1}{n} \sum_{i=1}^{6} \sum_{j=1}^{6} a_{ij} (r_i - nb_i)(r_j - nb_j) = \frac{44228.107}{50000} = 0.8845
$$

Ahora para una distribución chi-cuadrado con 6 grados de libertad, y un 95% de confianza (α=0.05) se tiene:

$$
\chi^2{}_{0.05,6}=12.592
$$

Como se encuentra que  $R < \chi^2_{0.05,6}$ , o sea, la muestra presenta independencia con un 95 % de confianza.

Para otros niveles de confianza, se aprecia el mismo comportamiento.

| Nivel de  | -α   |           |
|-----------|------|-----------|
| confianza |      |           |
| 90%       | 1.65 | 11.071571 |
| 95%       | 1.96 | 12,592    |
| 99%       | 2.57 | 16,812    |

Tabla 4.2.6.5: Resultado para el test de corridas decremental a niveles de 90, 95 y 99% Elaboración Propia
## **4.2.7 PRUEBA DE CORRELACIÓN SERIAL**

Esta prueba busca independencia entre las variables, a través de la autocovarianza existente entre los números aleatorios generados denominada  $R_k$ .

Como se sabe el cero debe estar contenido entre los límites del intervalo de confianza, lo que indica que no existe correlación significativa al nivel de confianza de 1-α **.** 

Luego de realizar los cálculos y procedimientos correspondientes se obtuvo la siguiente tabla resumen:

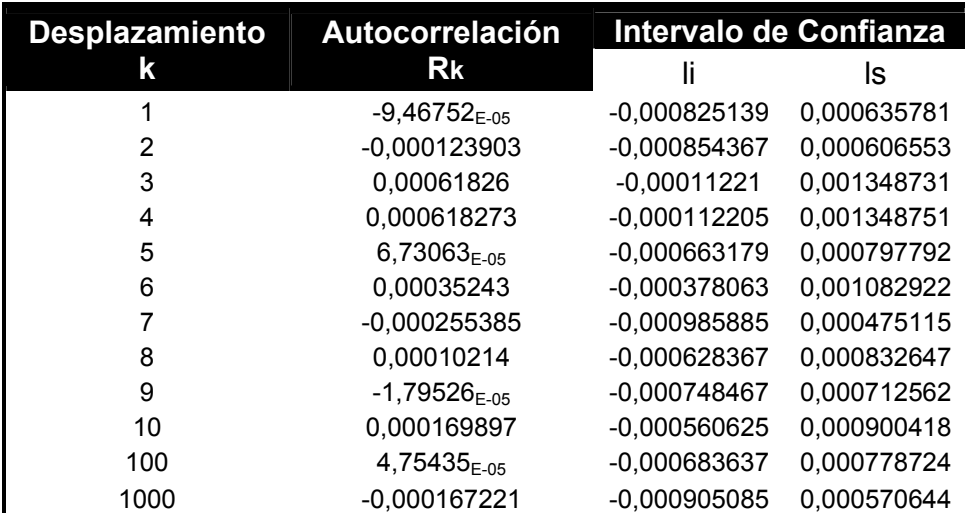

Tabla 4.2.7.1: Resultados de la prueba de correlación para distintos desplazamientos Elaboración Propia

Se puede apreciar que en la muestra de 50.000 números aleatorios generados, todos los intervalos de confianza incluyen el cero por lo tanto se puede afirmar que no existe correlación significativa al nivel de confianza de 95%  $(Z_{\alpha/2}=1,96)$ .

 A continuación las tablas resumen de los intervalos de confianza para distintos niveles de confianza α:

| $\alpha = 0.01$ |             |  | $\alpha = 0.05$ |            |  | $\alpha = 0.1$ |               |  |  |
|-----------------|-------------|--|-----------------|------------|--|----------------|---------------|--|--|
| z=2,575         |             |  | $z=1,96$        |            |  | z=1,65         |               |  |  |
| Ιi              | ls          |  | li              | ls         |  | li             | ls            |  |  |
| -0,001054331    | 0,00086498  |  | $-0,000825131$  | 0,00063578 |  | $-0,00166925$  | $-0,00043941$ |  |  |
| $-0,001083568$  | 0,000835762 |  | $-0,000854366$  | 0,00060656 |  | $-0,00169849$  | $-0,00046865$ |  |  |
| $-0,000341415$  | 0,001577935 |  | $-0,000112211$  | 0,00134873 |  | $-0,00095633$  | 0,0002735     |  |  |
| $-0,000341411$  | 0,001577957 |  | $-0,000112205$  | 0,00134875 |  | $-0,00095633$  | 0,00027351    |  |  |
| $-0,000892388$  | 0,001027    |  | $-0,000663179$  | 0,00079779 |  | $-0,00150731$  | $-0,00027747$ |  |  |
| -0,000607273    | 0,001312133 |  | $-0,000378063$  | 0,00108292 |  | $-0,00122219$  | 7,6453E-06    |  |  |
| $-0,001215098$  | 0,000704328 |  | $-0,000985885$  | 0,00047512 |  | $-0,00183002$  | $-0,00060018$ |  |  |
| $-0,000857583$  | 0,001061863 |  | $-0,000628367$  | 0,00083265 |  | $-0,0014725$   | $-0,00024266$ |  |  |
| $-0,000977685$  | 0,00094178  |  | $-0,000748467$  | 0,00071256 |  | $-0,0015926$   | $-0,00036277$ |  |  |
| $-0,000789845$  | 0,001129639 |  | $-0,000560625$  | 0,00090042 |  | $-0,00140476$  | $-0,00017493$ |  |  |
| $-0,000913063$  | 0,00100815  |  | $-0,000683637$  | 0,00077872 |  | $-0,00152798$  | $-0,00029814$ |  |  |
| $-0,00113661$   | 0,000802168 |  | $-0,000905086$  | 0,00057064 |  | $-0,00175153$  | $-0,00052169$ |  |  |

Tabla 4.2.7.2: Resultados de la prueba de correlación para los niveles de confianza del 90, 95 y 99% Elaboración Propia

En las tablas se puede apreciar que todos los intervalos contienen al cero, independientemente del nivel de confianza utilizado en el estudio, por lo tanto se infiere que no existe correlación significativa en la muestra observada.

#### **4.2.8 PRUEBA SERIAL**

Esta prueba es una generalización de la prueba de Chi-cuadrado para 2 ó más dimensiones. Por esto separaremos la prueba según las n dimensiones a ser estudiadas.

Se tendrán n/d pares no solapados, y  $(n/d)/k^2$  puntos en cada celda k-dimensional. Donde por recomendación se deben tener (n/2)/k<sup>2</sup> >5

#### **4.2.8.1 Prueba serial en 2 dimensiones**

Se utilizará una cantidad n/2 de duplas (o vectores bidimensionales), y se esperan (n/2)/k<sup>2</sup> vectores en cada celda. Se usarán 10 intervalos por cada dimensión. Esto genera una combinación de 100 celdas bidimensionales.

Utilizando los 50000 números aleatorios obtenidos anteriormente se tienen los siguientes datos:

N/2=25000 (número de duplas)

 $(n/2)/k^2$  = 25000/100= 250 (número de vectores esperados en cada celda)

Es decir se esperan tener 250 datos en cada celda bidimensional.

Las 25000 duplas se combinaron tomando los vectores  $x_1 = (U_1, U_2)$ ,  $x_2 =$  $(U_3, U_4), \ldots, X_{25000} = (U_{49999}, U_{50000})$ 

En la tabla número 4.2.8.1 se presentan las frecuencias encontradas en cada celda bidimensional. Con esto se logrará realizar la prueba de Chi-cuadrado para 2 dimensiones

Luego en la tabla 4.2.8.2 se encuentra la diferencia entre las frecuencias observadas y esperadas en la muestra.

 A partir de éstas se construirá el estadístico de prueba mencionado anteriormente que es:

$$
\chi^{2}(d) = \frac{k^{d}}{n/d} \sum_{j_{1}=1}^{k} \sum_{j_{2}=1}^{k} \dots \sum_{j_{d}=1}^{k} \left( f_{j_{1}j_{2}....j_{d}} - \frac{n/d}{k^{d}} \right)^{2}
$$

en este caso sería:

$$
\chi^{2}(2) = \frac{10^{2}}{25000} \sum_{i=1}^{10} \sum_{j=1}^{10} \left( f_{j_{1}j_{2}....j_{d}} - \frac{25000}{10^{2}} \right)^{2}
$$

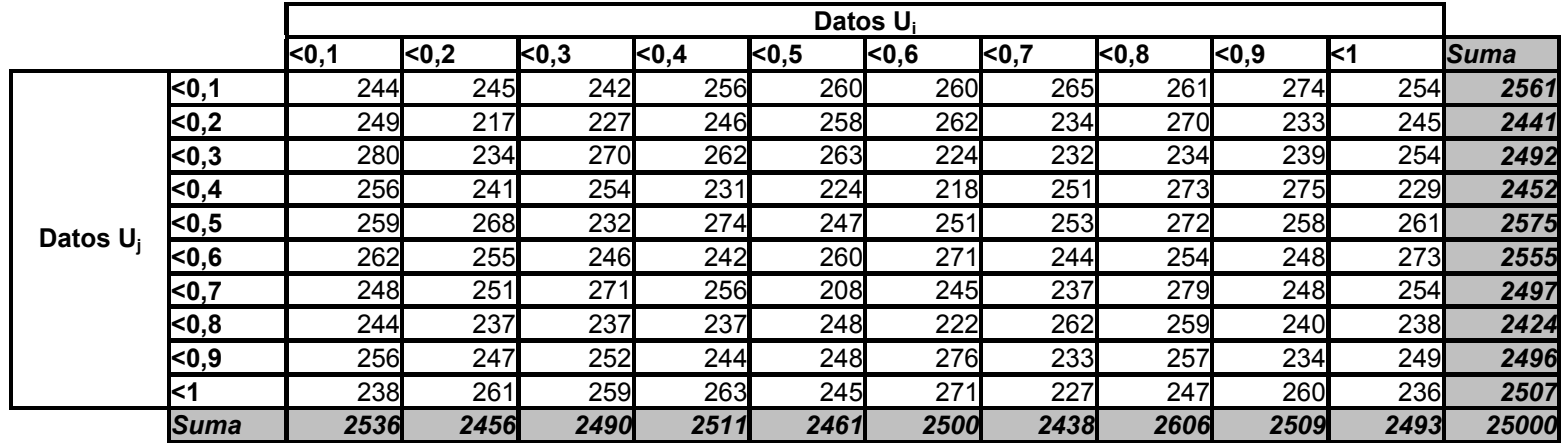

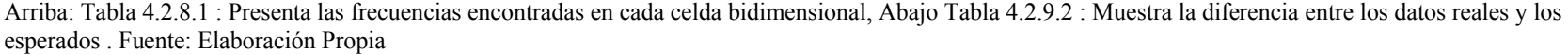

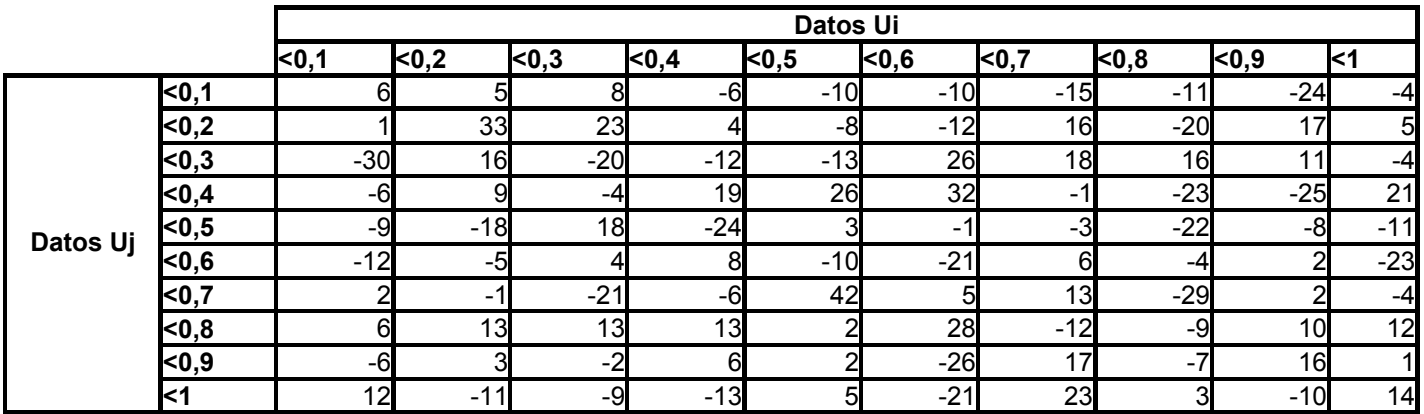

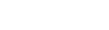

69

|          |                | Datos Ui |       |                |                |       |       |                |                |                |      |             |
|----------|----------------|----------|-------|----------------|----------------|-------|-------|----------------|----------------|----------------|------|-------------|
|          |                | $0,1$    | $0,2$ | <sub>0,3</sub> | <sub>0,4</sub> | $0,5$ | $0,6$ | <sub>0,7</sub> | <sub>0,8</sub> | <sub>0,9</sub> | k1   | <b>Suma</b> |
| Datos Uj | $0,1$          | 36       | 25    | 64             | 36             | 100   | 100   | 225            | 121            | 576            | 16   | 1299        |
|          | $0,2$          |          | 1089  | 529            | 16             | 64    | 144   | 256            | 400            | 289            | 25   | 2813        |
|          | $0,3$          | 900      | 256   | 400            | 144            | 169   | 676   | 324            | 256            | 121            | 16   | 3262        |
|          | <sub>0,4</sub> | 36       | 81    | 16             | 361            | 676   | 1024  |                | 529            | 625            | 441  | 3790        |
|          | <sub>0,5</sub> | 81       | 324   | 324            | 576            | 9     |       | 9              | 484            | 64             | 121  | 1993        |
|          | $0,6$          | 144      | 25    | 16             | 64             | 100   | 441   | 36             | 16             |                | 529  | 1375        |
|          | $0,7$          | 4        |       | 441            | 36             | 1764  | 25    | 169            | 841            |                | 16   | 3301        |
|          | $0,8$          | 36       | 169   | 169            | 169            |       | 784   | 144            | 81             | 100            | 144  | 1800        |
|          | $0,9$          | 36       | 9     |                | 36             |       | 676   | 289            | 49             | 256            |      | 1360        |
|          | k1             | 144      | 121   | 81             | 169            | 25    | 441   | 529            | 9              | 100            | 196  | 1815        |
|          | <b>Suma</b>    | 1418     | 2100  | 2044           | 1607           | 2915  | 4312  | 1982           | 2786           | 2139           | 1505 | 22808       |

Tabla 4.2.9.3: Presenta la tabla 4.2.8.2 con los valores elevados al cuadrado

Elaboración Propia

Se tiene así la doble sumatoria

$$
\sum_{j_1=1}^{10} \sum_{j_2=1}^{10} \left( f_{j_1 j_2} - \frac{25000}{10^2} \right)^2 = 22808
$$

Aplicando las operaciones se tiene:

$$
\chi^{2}(2) = \frac{10^{2}}{25000} \sum_{i=1}^{10} \sum_{j=1}^{10} \left( f_{j_{1}j_{2}} - \frac{25000}{10^{2}} \right)^{2} = \frac{100}{25000} \times 22808
$$

$$
\chi^{2}(2) = 91,232
$$

Como sabemos para probar la uniformidad se debe cumplir que:

$$
\chi^2 < \chi^2 \left[1-\alpha \right] \mathbf{y} \mathbf{g} \mathbf{I} \mathbf{I}
$$

Luego de tabla se obtiene que

$$
\chi^2 [95\%, 99\ g.1] = 123.23
$$

Por lo tanto se cumple que  $\chi^{-2} \leq \left| \chi^{-2} \right|$  [ $1-\alpha$  ; $v/g$  ./], esto demuestra que

con un 95% de confianza los números presentan uniformidad.

Ahora verificando para distintos niveles de confianza se tiene que los

valores chi-cuadrado de tabla para 99 grados de libertad son

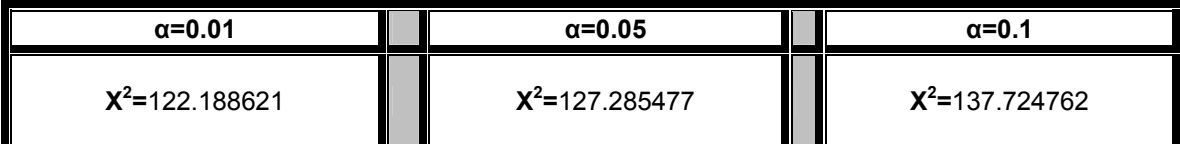

Tabla 4.2.8.4: Resultados de la prueba serial en 2 dimensiones Elaboración Propia

## **4.2.8.2 Prueba serial en 3 dimensiones**

Para el caso de tres dimensiones se desarrolla de manera análoga al caso anterior de manera que se tienen los siguientes datos:

N= 50000

Se estableció una cantidad de intervalos adecuada para cada dimensión llegando a tener 8 intervalos en cada dimensión, lo que genera un total de

 $8<sup>3</sup>$  = 512 celdas tridimensionales

 $K = 8$ 

N/3=16666 (número de duplas no solapadas)

 $(n/3)/k^3$  = 16666/512=32,55 (número de vectores esperados en cada celda)

Es decir se esperan tener, aproximadamente, 32 datos en cada celda tridimensional.

Así se construyeron las tablas para encontrar las diferencias entre los datos reales y los esperados en cada celda tridimensional, sin embargo a lo extenso de este trabajo, solo se presentarán las tablas finales con el resultado de cada uno de

$$
\log \left( f_{j_1 j_2 \dots j_d} - \frac{n/d}{k^d} \right)^2
$$
, el procedimiento de cada paso se puede ver en el Anexo 5.

Así se tiene :

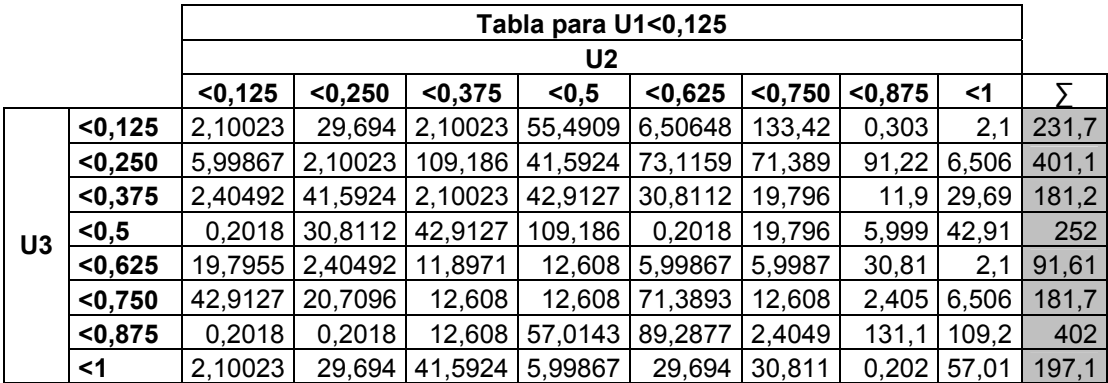

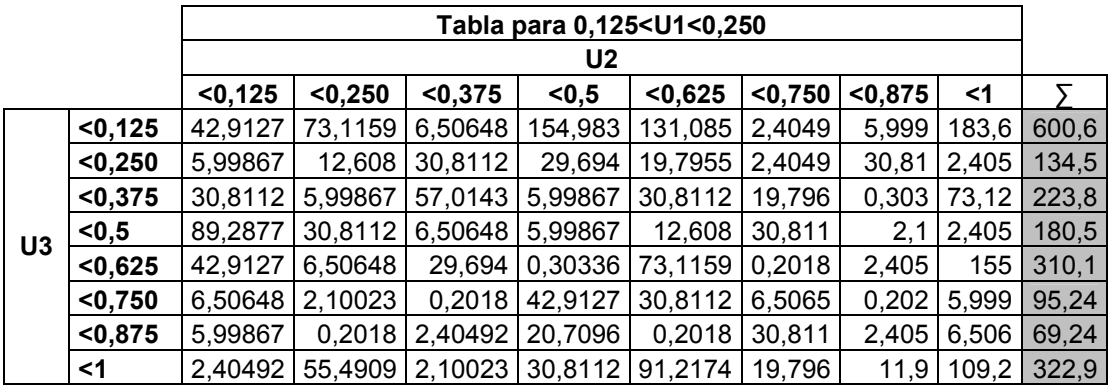

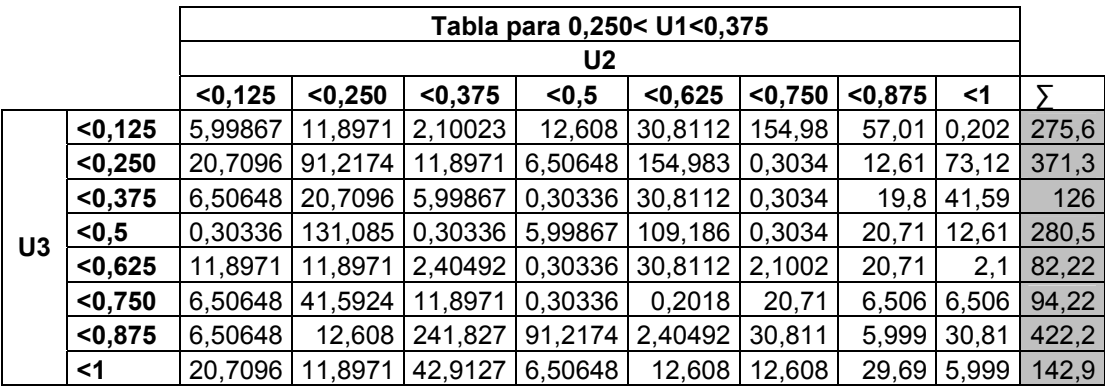

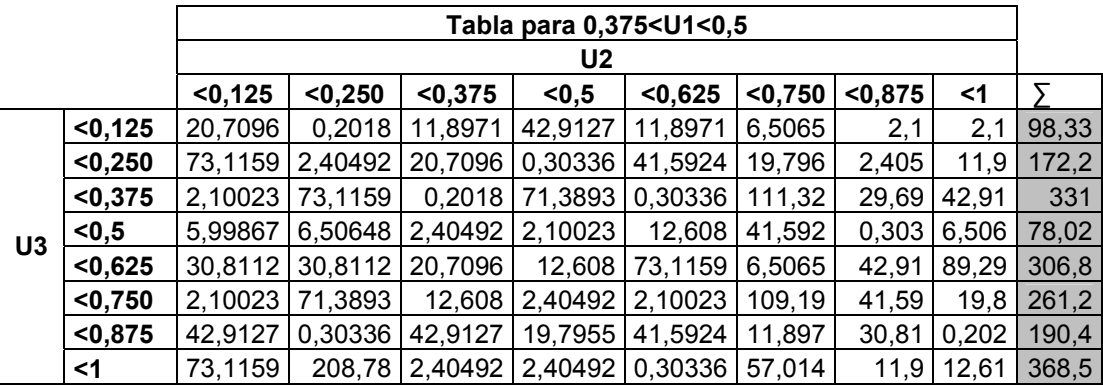

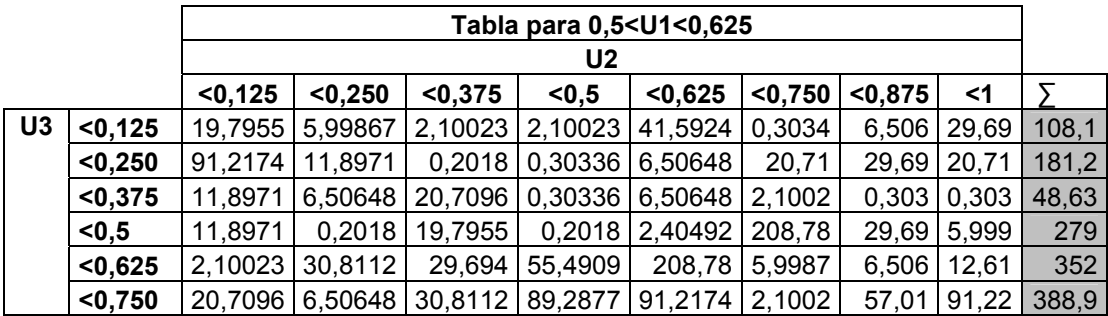

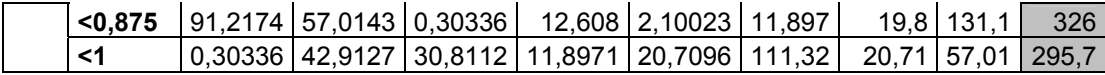

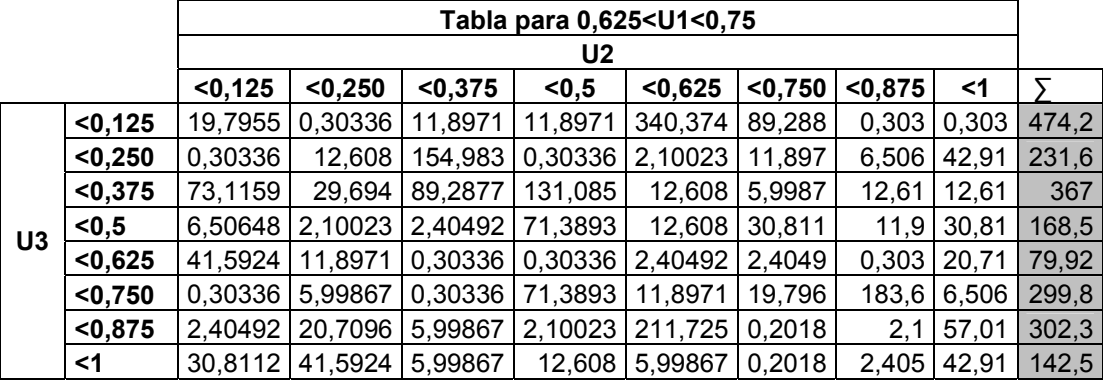

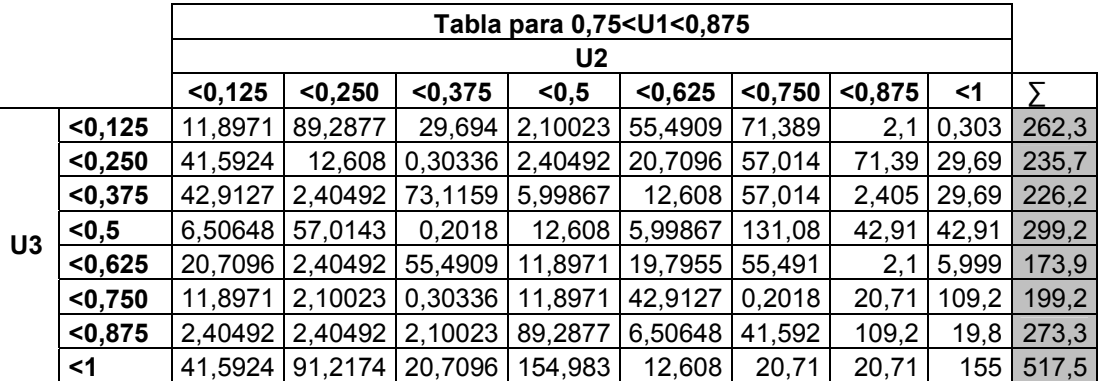

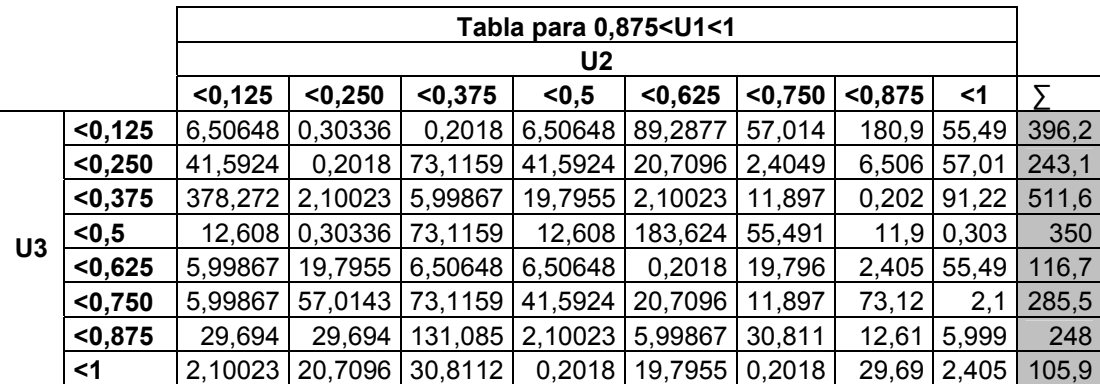

Tablas 4.2.8.5 Resultados de las diferencias reales y esperadas al cuadrado para cada celda tridimensional Elaboración Propia

Así se tiene que la triple sumatoria de las diferencias entre las frecuencias esperadas y reales al cuadrado, (columna gris a la derecha), es:

8 1 1 1  $\sum_{j=1}^{8}\sum_{j_{2}=1}^{8}\sum_{j_{3}=1}^{8}\biggl( {f}_{j_{1}j_{2}j_{3}}^{-}\frac{16666}{8^{3}}\biggr) ^{2}=$  $\sum_{j_1=1}^8 \sum_{j_2=1}^8 \sum_{j_3=1}^8 \left( f_{j_1j_2j_3} \right)$ 

8

8

 $\frac{8}{5}$   $\frac{8}{5}$   $\frac{8}{5}$   $\frac{6}{5}$  16666

Luego para la ecuación general del test serial,

$$
\chi^{2}(d) = \frac{k^{d}}{n/d} \sum_{j_{1}=1}^{k} \sum_{j_{2}=1}^{k} \dots \sum_{j_{d}=1}^{k} \left( f_{j_{1}j_{2}...j_{d}} - \frac{n/d}{k^{d}} \right)^{2}
$$
 se tiene que  

$$
\chi^{2}(3) = \frac{8^{3}}{16666} \sum_{j_{1}=1}^{8} \sum_{j_{2}=1}^{8} \sum_{j_{3}=1}^{8} \left( f_{j_{1}j_{2}j_{3}} - \frac{16666}{8^{3}} \right)^{2} = 490,4964
$$

15967

2

3

El valor Chi cuadrado para 511 g.l. y un nivel de confianza del 95%, α=0.05, obtenido a través de la aproximación a Chi cuadrado (Anexo 4) es 575,532703

Por lo tanto se cumple que  $\chi^{-2}$   $\langle$   $\rangle$   $\chi^{-2}$  [0.95 ;511 ], esto demuestra que con un 95% de confianza los números presentan uniformidad, en la prueba tridimensional.

Para otros niveles de confianza se tiene:

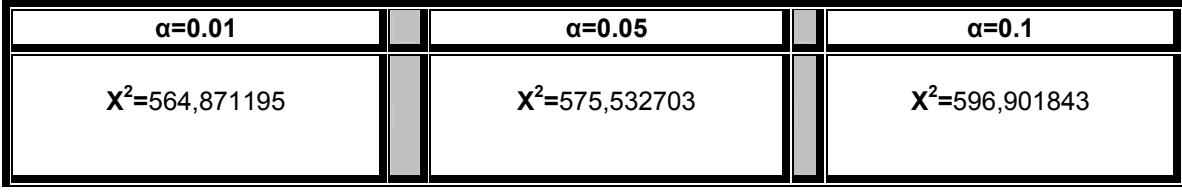

Como todos los valores de tabla superan al valor calculado, luego la muestra de números aleatorios pasa la prueba de Chi-cuadrado por lo tanto se puede decir que estos presentan uniformidad para niveles de confianza superiores al 90%.

#### **Capitulo 5**

## **TEORÍA DE COLAS**

### **5.1 DESCRIPCIÓN GENERAL**

El fenómeno de la espera es el resultado directo de la aleatoriedad en la operación de instalaciones de servicio. Es parte de la vida diaria. La idea es reducir su incomodidad a niveles soportables. Por otra parte, si se logra programar de tal forma la operación de instalaciones se podría eliminar la espera por completo.

El objetivo que se persigue al estudiar la operación de instalaciones de servicio en condiciones aleatorias, es asegurar ciertas características que midan el desempeño del sistema en estudio. Por ejemplo, medidas lógicas de desempeño son:

- ¾ El tiempo que se calcula esperará el cliente en ser atendido. Dicha medida evalúa el sistema desde el punto de vista del cliente.
- ¾ Porcentaje de tiempo que no se utiliza una instalación de servicio. Medida que evalúa el grado de uso de dicha instalación.

Se puede apreciar intuitivamente que ambas medidas están relacionadas inversamente, es decir, cuanto mayor sea el tiempo de espera del cliente, menor será el porcentaje de tiempo que la instalación se mantendría ociosa y viceversa.

A continuación se analizan distintos modelos de espera. El objetivo de estudiarlos es determinar las características que midan el desempeño de un sistema.

### **5.1.1 ELEMENTOS BÁSICOS DEL MODELO DE LINEAS DE ESPERA**

En una situación de espera, los principales protagonistas son el "cliente" y el "servidor". La interacción entre ambos sólo es de interés, en los distintos modelos en tanto que se relacione con el período que necesita el cliente para completar su servicio, por lo que en el análisis interesan tanto los intervalos de tiempo, que separan llegadas sucesivas de clientes, como el tiempo de servicio por cliente. Los elementos básicos de un modelo de espera dependen de los siguientes factores:

- ¾ *Distribuciones de llegadas* (llegadas individuales o masivas en grupo) y *Tiempos de servicio* (servicio individual o masivo). En los modelos de espera, las llegadas y los tiempos de servicios de clientes se resumen en términos de distribuciones de probabilidad. Dichas distribuciones pueden representar situaciones en las que los clientes llegan y son atendidos individualmente o en grupo, caso que se conoce como *líneas de espera masiva*. Son considerados los factores principales en la elaboración de modelos.
- ¾ *Disciplina de servicio:* Es la forma como se elige a los clientes de la línea de espera para dar inicio al servicio, por lo que regula la selección de clientes de una línea de espera.

Existen diferentes tipos de disciplina:

- $\checkmark$  FIFO (el primero en llegar es el primero en ser atendido). Es la disciplina más común y a juicio de muchos la más justa.
- $\checkmark$  LIFO (el último en llegar es el primero en ser atendido).

 $\checkmark$  SIRO (servicio en orden aleatorio).

Es posible que los clientes al llegar a una instalación sean colocados en *líneas de espera con prioridad,* en las que las personas con mayor prioridad reciben preferencia de ser atendidos, sin embargo, la selección específica de clientes en tales líneas de espera, puede apegarse a cualquier disciplina antes mencionada.

- ¾ *Diseño de la Instalación y Ejecución de Servicio:* Una instalación puede poseer más de un servidor, con los cuales es posible atender en forma simultánea, a tantos clientes como servidores hayan. En este caso, todos los servidores ofrecen el mismo servicio y se dice que la instalación tiene *servidores paralelos*. Por otro lado, la instalación puede poseer estaciones en serie, por las que puede pasar el cliente antes de que se complete el servicio. Si el diseño de una instalación de servicio incluye tantas estaciones de procesamiento en serie como en paralelo se origina lo que se llama *líneas de espera en red.*
- ¾ *Tamaño de la Línea de Espera Admisible*: En algunos casos, probablemente debido a la disponibilidad de espacio, sólo se puede admitir cierto número de clientes en la línea de espera, no pudiendo formar parte de ella, los clientes que llegan después de que dicha línea se llene a toda su capacidad.
- ¾ *Naturaleza de la Fuente que Genera Llamadas Solicitando Servir* (llegadas de clientes): La fuente de llamadas puede ser capaz de generar un número finito de clientes o infinitamente muchos clientes (en teoría). Existe una fuente finita cuando una llegada afecta la tasa de llegada de nuevos clientes, por lo tanto, una fuente finita limita la llegada de los clientes al servicio. Por el contrario, una fuente infinita es siempre "abundante".
- ¾ *Conducta Humana*: Su efecto debe tomarse en cuenta en el diseño de modelos de espera que representan situaciones en las que los seres humanos son clientes y/o servidores. Un servidor "humano" puede *cambiarse* de una línea de espera a otra esperando reducir su tiempo de espera. Un cliente "humano" puede *eludir,* formarse en una línea de espera anticipando una gran demora o renunciar una vez de haber estado en la fila por un momento, a su parecer, demasiado larga.

 Existen tantos modelos de espera como variaciones de los factores mencionados anteriormente.

Existen muchas otras cualidades y/o características presentes en las situaciones de espera, sin embargo desde el punto de vista de un modelo de espera, dichas cualidades y/o características sólo se toman en cuenta si se pueden cuantificar de manera que se haga posible su conclusión matemática en el modelo. De igual forma, los modelos no pueden tomar en cuenta el comportamiento individual de los clientes, sino que considera que todos los clientes formados en la línea de espera se comportan en forma similar mientras permanecen en la instalación.

## **5.1.2 DISTRIBUCIÓN EXPONENCIAL**

En la mayoría de las situaciones de colas la llegada de clientes es totalmente aleatoria lo que implica que un evento, ya sea, un arribo de un cliente a las instalaciones o terminación de un servicio no está influida por el tiempo que transcurre desde la ocurrencia del último evento.

La distribución exponencial describe de forma cuantitativa los tiempos aleatorios entre llegadas y de servicio para el modelado de líneas de espera.

La distribución exponencial se define como:

$$
f(t) = \lambda e^{-\lambda t} \quad t > 0 \quad (5.1)
$$

Donde  $E{t} = \frac{1}{\lambda}$  en unidades de tiempo y λ es la tasa (número de eventos

por unidad de tiempo) a la que se generan los eventos.

La distribución exponencial es completamente aleatoria lo que se ilustra con el ejemplo siguiente:

Si en estos momentos fueran las 8:20 a.m y la última llegada fue a las 8:02, la probabilidad de que la siguiente llegada ocurra a las 8:29 es una función del intervalo de las 8:20 a 8:29 solamente y es totalmente independiente del tiempo transcurrido desde la ocurrencia del último evento. A esto se le llama olvido o falta de memoria de la distribución exponencial.

Asumiendo que t se distribuye en forma exponencial como se define por f (t) y S es el intervalo desde la ocurrencia desde el último evento, la propiedad de olvido se describe de la forma siguiente:

$$
P\{t > T + S / t > S\} = P\{t > T\}
$$
 (5.2)

Es importante para este estudio entender las propiedades que posee la distribución exponencial, las que se exponen en los siguientes 3 axiomas en los que se basa:

- $\triangleright$  Axioma 1: Dado N (t), el número de eventos durante el intervalo (0, t), el proceso de probabilidad que describe N (t), tiene incrementos independientes, estacionarios, en el sentido de que la probabilidad de un evento que ocurre en el intervalo (T,T+S) depende únicamente de la longitud de S.
- $\triangleright$  Axioma 2: La probabilidad de que un evento ocurra en un intervalo de tiempo suficientemente pequeño h>0 es positiva pero menor que 1.
- $\triangleright$  Axioma 3: En un intervalo de tiempo suficientemente pequeño h > 0, como mucho puede ocurrir un evento; es decir, P {N (h)>1} =0

#### **5.1.3 MODELO GENERALIZADO DE POISSON**

Como ejemplo se puede considerar una fábrica que posee N equipos, cuya tasa de falla es una función del número de equipos en condiciones de trabajo; o sea, si λ es la tasa de falla por equipo, la tasa de falla en toda la fábrica donde n < N equipos están en estado operativo, es nλ. De manera similar, si un sistema tiene c servidores en paralelo y  $\mu$  es la tasa de servicio por servidor, entonces, dado que n es el número de clientes en el sistema (en espera + en servicio), la tasa de salidas del sistema entero es nu si  $n < c$  y cu si n > c.

De lo anterior se observa que en el modelo generalizado de líneas de espera, las tasas de llegadas y salidas pueden ser funciones del estado del sistema representado por el número de clientes n; es por ello que se utilizará la notación  $\lambda_n$  y  $\mu_n$  para definir las tasas de llegadas y salidas en función de n.

El objetivo de este modelo es deducir, utilizando diagrama de tasas de transición una expresión para  $P_n$  que es la probabilidad de estado estable de n clientes en el sistema, como una función de  $\lambda_n$  y  $\mu_n$ . La deducción de una expresión para  $P_n$  se logra utilizando el así llamado Diagrama de tasas de transición.

Se sabe del proceso de Poisson que, dado que hay n clientes en el sistema en cualquier tiempo t, el número de clientes en el sistema al final de un intervalo de tiempo h suficientemente pequeño será n - 1 o n + 1, dependiendo de si una salida o llegada tiene lugar durante el intervalo h (observe que la probabilidad de que ocurra más de un evento durante h, tiende a cero cuando  $h \rightarrow 0$ ). Decimos entonces que en un proceso de Poisson el estado n sólo se puede comunicar con los estados n - 1 y n + 1. La figura siguiente ilustra la situación por medio de un diagrama de tasas de transición donde las flechas representan la transición entre los estados n, n - 1 y n + 1.

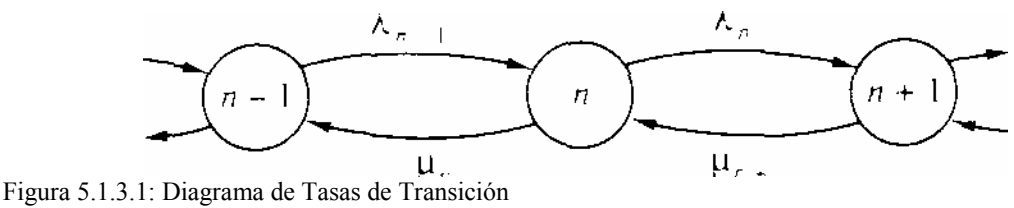

Fuente: Investigación de Operaciones, Hamdy Taha Sexta edición Cap. 17

Los valores asociados con cada flecha representan las tasas de transición entre los estados. Por ejemplo, tasa de transición del estado *n -* 1 al estado *n* es la tasa de llegada λ<sub>n-1</sub> donde λ<sub>n-1</sub> es una función del estado *de origen, n* - 1. Por otra parte, la tasa de transición de estado *n* al estado *n -* 1 es la tasa de salidas µ<sup>n</sup> que, nuevamente, es una función del estado de origen *n.* De manera similar, la tasa de llegadas  $λ_n$  y la tasa de salidas  $μ_{n+1}$  proporcionan las tasas de transición entre los estados *n* y *n +* 1

Bajo condiciones de estado estable, las tasas *esperadas* de flujo entrante y saliente del estado *n,* deberían ser iguales. Como el estado *n* se comunica sólo con los estados *n -* 1 y *n + 1, las* tasas de transición desde todos los otros estados (0,2, ..., *n -* 2, *n + 2, n* -+• 3, ...) deben ser cero.

Se tiene entonces:

**(Tasa esperada de flujo de entrada al estado n)**  $= 0$  (p<sub>0</sub>+ ... + p<sub>n-2</sub>) +  $\lambda_{n-1}$  p<sub>n-1</sub> +  $\mu_{n+1}$  p<sub>n+1</sub> + 0 (p<sub>n+2</sub> + ... =  $= \lambda_{n-1} p_{n-1} + \mu_{n+1} p_{n+1}$  (5.3)

**Similarmente** 

(Tasa esperada de flujo  
de salida del estado n) 
$$
= (\lambda_n + \mu_n) p_n
$$
 (5.4)

Igualando las dos tasas, obtenemos la

ecuación de equilibrio:

de

$$
\lambda_{n-1} p_{n-1} + \mu_{n+1} p_{n+1} = (\lambda_n + \mu_n) p_n \qquad (5.5)
$$

Esta ecuación es válida sólo para *n > 0.* La ecuación de equilibrio para n *=* 0 es:

$$
\lambda_0 \mathbf{p}_0 = \mu_1 \mathbf{p}_1 \tag{5.6}
$$

En este caso el estado 0 se comunica sólo con el estado 1.

Las ecuaciones de equilibrio se resuelven en forma recursiva comenzando con  $p_1$  y procediendo por inducción para determinar  $p_n$ . De la ecuación de equilibrio para *n =* 0, obtenemos

$$
P_1 = \left(\frac{\lambda_0}{\mu_1}\right) \tag{5.7}
$$

Para n=1 se tiene:  $\mu_i$ 

$$
{}_{0}p_{0} + \mu_{2}p_{2} = (\lambda_{1} + \mu_{1})p_{1}
$$

$$
\mu_0 p_0 + \mu_2 p_2 = \left(\lambda_1 + \mu_1\right) \left(\frac{\lambda_0}{\mu_1}\right) p_0
$$

$$
\mu_2 p_2 = \left(\frac{\lambda_1 \lambda_0}{\mu_1}\right) p_0 + \lambda_0 p_0 - \lambda_0 p_0
$$

sustituyendo  $p_1 = (\lambda_0/\mu_1)p_0$ , obtenemos:

$$
P_2 = \left(\frac{\lambda_1 * \lambda_0}{\mu_2 * \mu_1}\right) p_0
$$

En general tenemos que

$$
P_n = \left(\frac{\lambda_{n-1} * \lambda_{n-2} * \dots * \lambda_0}{\mu_n * \mu_{n-1} * \dots * \mu_1}\right) p_0
$$
\n(5.8)

El valor de  $p_0$  se determina con la siguiente ecuación

$$
\Sigma \, \mathsf{P}_n = 1 \tag{5.9}
$$

, donde la sumatoria va desde 0 a ∞.

### **5.1.4 COLAS ESPECIALIZADAS DE POISSON**

La notación utilizada de forma estándar para resumir las características de las líneas de espera se resume en el siguiente formato:

(a / b / c ) : ( d / e / f )

Donde:

a: Descripción de la distribución de llegadas.

b: Descripción de la distribución de salidas (tiempo de servicio).

c: Número de servidores en paralelo (=1, 2,….∞).

d: Disciplina de la cola.

e: Número máximo finito o infinito, permitido en el sistema (en cola y en servicio).

f: Tamaño de la fuente demandante (finito ó infinito).

La notación estándar para representar las distribuciones de llegadas y salidas (símbolos a y b) son:

M = Distribución de llegadas o salidas Markovianas (o de Poisson) o, de forma equivalente, distribución entre llegadas o de tiempo de servicio exponencial.

D = Tiempo constante (determinista).

 $E_k$  = Distribución Erlang o gama del tiempo (o de manera equivalente, la suma de distribuciones exponenciales independientes).

GI = Distribución general (genérica) del tiempo entre llegadas.

G = Distribución general (genérica) del tiempo de servicio.

La notación de la disciplina de colas (símbolo d) incluye

FIFO (FCFS) = El primero que llega, el primero que se atiende (de First Come, First Served)

LIFO (LCFS) = El último que llega, el primero que se atiende (de Last Come, First Served)

SIRO = Servicio en orden aleatorio (de Service In Random Order)

GD = Disciplina general (es decir, cualquier tipo de disciplina).

Para ilustrar el uso de la notación se utiliza el siguiente modelo a modo de ejemplo: (M/D/10): (GD/N/∞). Esto se traduce en que el modelo tiene llegadas de Poisson (o tiempo exponencial entre llegadas), con tiempo de servicio constante y 10 servidores en paralelo. La disciplina de la cola es GD y hay un límite de N clientes en todo el sistema. El tamaño de la fuente de la cual llegan los clientes es infinita.

## **5.1.5 MEDIDAS DE DESEMPEÑO DE ESTADO ESTABLE**

Una vez que se ha determinado la probabilidad  $p_n$  de estado estable de n clientes en el sistema, podemos calcular las medidas de desempeño de estado estable de líneas de espera en forma directa. Tales medidas de desempeño serán usadas para analizar la operación de los modelos de líneas de espera que serán realizados posteriormente en el software de simulación Flexsim. Entre las principales medidas de desempeño que se utilizarán se cuentan:

- Ls = Número Esperado de Clientes en el Sistema
- Lq = Número de Clientes Esperados en la Fila
- Ws= Tiempo Estimado de Espera en el Sistema
- Wq= Tiempo Estimado de Espera en la Fila

### *Observación: El sistema abarca tanto la fila como al servicio.*

Considérese un servicio con c servidores en paralelo. Las medidas de rendimiento se derivan de la definición de  $p_n$  (ecuación 8), obteniendo las siguientes relaciones

 $L_s = \Sigma$  np<sub>n</sub> (5.10) Con la sumatoria de 0 a ∞

 $L_q = \sum (n-c)p_n$  (5.11) Con la sumatoria de (C + 1) hasta infinito

Existe una íntima relación entre L<sub>s</sub> y W<sub>s</sub> (también en entre L<sub>q</sub> y W<sub>q</sub>) de manera de que cualquier medida se determina a partir de la otra: Sea  $\lambda_{\text{ef}}$  la tasa promedio efectiva de llegada (independiente del número en el sistema n) por lo tanto,

 $L_s = \lambda_{\text{ef}} W_s$  (5.12)  $L_q = \lambda_{\text{ef}} W_q$  (5.13)

El valor de  $\lambda_{\text{ef}}$  se determina a partir de la  $\lambda_n$  dependiente del estado y las probabilidades  $p_n$  de

$$
\lambda_{\text{ef}} = \Sigma \ \lambda_{\text{n}} \ \mathsf{p}_{\text{n}} \qquad \qquad \text{Con la sumatoria de 0 a } \infty \qquad \qquad (5.14)
$$

También existe una relación directa entre W<sub>s</sub> y W<sub>q</sub>. Por definición:

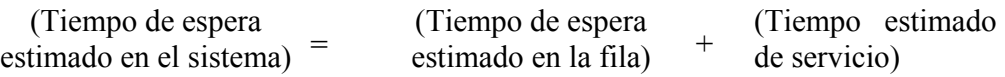

Dado que  $\mu$  es la tasa de servicio por servidor activo, el tiempo estimado de

servicio es  $1/\mu$  Se tiene

$$
Ws = Wq + 1/\mu \tag{5.15}
$$

Multiplicando ambos miembros de la ecuación por  $\lambda_{ef}$  obtenemos

$$
LS = Lq + \lambda_{ef} / \mu \qquad (5.16)
$$

La utilización estimada de servicio se define como una función del número promedio de servidores activos. Como la diferencia entre  $L_s$  y  $L_q$  debe ser igual al número estimado de servidores ocupados, obtenemos:

(Número estimado de  
servidores activos) = C prom = 
$$
LS - Lq = \lambda_{ef} / \mu
$$
 (5.17)

El porcentaje de utilización de un servicio con c servidores en paralelo se calcula como:

$$
Porcentaje de utilización = (C prom/C)*100
$$
 (5.18)

El objetivo que se persigue al analizar situaciones de espera consiste en generar medidas de desempeño para evaluar los sistemas reales. Se debe decidir con anticipación, debido a que un sistema de espera opera como función del tiempo, si interesa analizar el sistema en condiciones transitorias o de estado estable. Las condiciones transitorias prevalecen cuando el comportamiento del sistema sigue dependiendo del tiempo. Las líneas de espera con llegadas y salidas combinadas se inician en condiciones transitorias y llegan gradualmente al estado estable después de haber transcurrido un tiempo lo suficientemente grande, siempre que los parámetros del sistema permitan que se alcance el estado estable. Ejemplo: una línea de espera con tasa de llegada mayor a su tasa de salida nunca alcanzara el estado estable sin importar el tiempo transcurrido ya que el tamaño de la línea de espera aumentará con el tiempo.

#### **5.1.6 MODELOS DE UN SOLO SERVIDOR**

Se analizarán principalmente dos casos: El primero es el modelo (M/M/1) :(GD/∞/∞), el cual según la notación es un modelo con capacidad infinita de clientes en el sistema y el segundo es el modelo (M/M/1): (GD/N/∞), que a diferencia del anterior posee un límite de N clientes en el sistema.

#### *5.1.6.1* **Modelo (M/M/1) :(GD/∞/∞)**

Se supondrá que los clientes llegan al sistema a una tasa constante de λ clientes por unidad de tiempo, y una tasa de servicio µ clientes por unidad de tiempo.

Debido a que  $\lambda$  y  $\mu$  son constantes se tiene que:

 $\lambda_n = \lambda$  y  $\mu_n = \mu$ , para toda  $n = 0, 1, 2, \dots$ 

Además como todos los clientes que llegan al sistema se unen a él se tiene que:

 $\lambda_{effective} = \lambda$  y  $\lambda_{p\'{e}rdida} = 0$ 

Utilizando la ecuación (8), y considerando que  $\lambda$  y  $\mu$  son constantes, según el modelo, se tiene:

$$
p_n = \left(\frac{\lambda^n}{\mu^n}\right) p_0 \tag{5.19}
$$

Ahora definiendo  $\mu$  $\rho$  =  $\frac{\lambda}{\rho}$  , se tiene que la expresión anterior (ecuación 5.19)

está dada como

$$
p_n = \rho^n p_0 \tag{5.20}
$$

Entonces para determinar el valor de  $p_0$  se utilizan las ecuaciones (5.9) y (5.20) obteniendo que:

$$
p_0(1+\rho+\rho^2+....)=1
$$

Suponiendo que ρ<1, la serie geométrica tendrá la suma finita  $\frac{1}{1-\rho}$ , con lo

que se obtiene  $p_0 = 1 - \rho$ .

La formula general para  $p_n$  está dada entonces como

$$
p_n = (1 - \rho)\rho^n, \qquad n = 1, 2, \dots (\rho < 1)
$$

que es una distribución geométrica.

En la derivación matemática de  $p_n$  se impone la condición de  $\rho$  < 1, que significa que la tasa de llegadas  $\lambda$  debe ser estrictamente menor que la tasa de servicio µ para que el sistema alcance condiciones de estabilidad, es decir, opere en condiciones de estado estable. Si  $\lambda \geq \mu$ , la serie geométrica no convergerá, y por lo tanto las probabilidades de estable *pn* no existirán. En este caso, la situación de colas siempre operará en estado transitorio donde la cola crecería indefinidamente con el tiempo.

Las medidas de rendimiento, se obtienen asumiendo que, para este caso,  $λ_{\text{effective}} = λ$  y usando las fórmulas (5.12), (5.13), (5.15), (5.16), (5.17). De este modo se obtienen las siguientes relaciones:

$$
L_s = \frac{\rho}{1 - \rho}
$$
  
\n
$$
W_s = \frac{L_s}{\lambda} = \frac{1}{\mu(1 - \rho)}
$$
  
\n
$$
W_q = W_s - \frac{1}{\mu} = \frac{\rho}{\mu(1 - \rho)}
$$
  
\n
$$
L_q = \lambda W_q = \frac{\rho^2}{1 - \rho}
$$
  
\n
$$
\bar{c} = L_s - L_q = \rho
$$

#### *5.1.6.2* **Modelo (M/M/1): (GD/N/∞)**

Como se mencionó anteriormente, este modelo difiere del modelo del caso 5.1.6.1, en el hecho de que existe un límite "N" de clientes permitido en el sistema, es decir, la longitud máxima de la cola está dada por N-1. Una situación que ejemplifica este tipo de casos es en situaciones de manufactura en las que las máquinas pueden tener sólo un área de espera limitada entre una y otra.

Una vez que el número de clientes en el sistema alcanza N, no se permiten más llegadas, de esta forma se tiene:

$$
\lambda_n = \begin{cases} \lambda, & n = 0, 1, 2, \dots N - 1 \\ 0, & n = N, N + 1, \dots \end{cases}
$$

$$
\mu_n = \mu \qquad n = 0, 1, 2, \dots
$$

Usando la expresión  $\mu$  $\rho$  =  $\overset{\lambda}{-}$  se obtiene, de forma análoga a la ecuación

(5.20):

$$
p_n = \begin{cases} \rho^n p_0, & n \le N \\ 0, & n > N \end{cases}
$$

El valor de *p0* se determina utilizando de forma análoga al caso anterior, la ecuación (9), obteniéndose lo siguiente:

$$
p_0(1 + \rho + \rho^2 + \dots + \rho^N) = 1
$$

O bien

$$
p_0 = \begin{cases} \frac{1-\rho}{1-\rho^{N+1}} & \rho \neq 1\\ \frac{1}{N+1} & \rho = 1 \end{cases}
$$

De esta forma se obtiene la siguiente relación para *pn*

$$
p_n = \begin{cases} \frac{(1-\rho)\rho^n}{1-\rho^{N+1}} & \rho \neq 1\\ \frac{1}{N+1} & \rho = 1 \end{cases} \qquad n = 0,1,2...N
$$

Es importante en este caso destacar el hecho de que  $\mu$  $\rho$  =  $\frac{\lambda}{\rho}$  no necesita ser menor que 1 debido a que las llegadas al sistema están controladas por el límite N del sistema. Esto trae como consecuencia que la tasa que importe en este caso sea λefectiva por sobreλ.

Dado que, cuando el sistema tenga tamaño N, los clientes que lleguen al sistema no podrán ingresar a él, se tiene lo siguiente:

$$
\lambda_{\text{p\'erdida}} = \lambda p_{N}
$$
  

$$
\lambda_{\text{efectiva}} = \lambda - \lambda_{\text{p\'erdida}} = \lambda (1 - p_{N})
$$

En este caso se espera que  $\lambda_{\text{effective}}$  sea menor que  $\mu$ .

Las medidas de rendimiento para este caso se definen de la siguiente manera

$$
L_{s} = \frac{\rho \{1 - (N+1)\rho^{N} + N\rho^{N+1}\}}{(1-\rho)(1-\rho^{N+1})} \qquad \rho \neq 1
$$
  

$$
L_{s} = \frac{N}{2} \qquad \qquad \rho = 1
$$

Las otras medidas de rendimiento se obtienen con el uso de  $\lambda_{\text{effective}}$  en las relaciones (5.12), (5.13), (5.15), (5.16), (5.17)

## **5.1.7 MODELO DE MÚLTIPLES SERVIDORES**

A diferencia de los casos anteriores, estos modelos consideran varios servidores en paralelo. Se presentaran tres casos. Los dos primeros son las versiones de los casos anteriormente estudiados, pero con múltiples servidores en paralelo y el tercer modelo se refiere al caso en que el número de servidores es infinito.

## *5.1.7.1* **Modelo (M/M/C): (GD/∞ /∞)**

Esta situación representa a *c* servidores en paralelo y sin límite en el número de clientes permitido en el sistema, por lo tanto se tiene que la tasa de llegada  $λ = λ$ <sub>efectiva</sub> y la tasa de servicio es μ.

Debido a que ahora hay varios servidores en paralelo se genera un aumento de la tasa de servicio proporcional a *nµ* si *n ≤ c*, y a *cµ* si *n>c*.

En términos del modelo generalizado, entonces se tiene

$$
\lambda_n = \lambda, \qquad n \ge 0
$$
  

$$
\mu_n = \begin{cases} n\mu, & n \le c \\ c\mu, & n > c \end{cases}
$$

Así se logra llegar a la expresión para *pn:*

$$
p_n = \begin{cases} \frac{\lambda^n}{\mu(2\mu)(3\mu)...(n\mu)} p_0 = \frac{\lambda^n}{n!\,\mu^n} p_0 & n \leq c\\ \frac{\lambda^n}{\mu(2\mu)...(c-1)\mu(c\mu)^{n-c+1}} p_0 = \frac{\lambda^n}{c!c^{n-c}\mu^n} p_0 & n > c \end{cases}
$$

Al hacer  $\mu$  $\rho$  =  $\frac{\lambda}{\rho}$  y suponiendo que  $\frac{\rho}{\rho}$  < 1 *c*  $\frac{\rho}{\rho}$  < 1, el valor de p<sub>o</sub> se determina

utilizando la ecuación (9) mencionada anteriormente con lo que se obtiene:

$$
p_0 = \left\{ \sum_{n=0}^{c-1} \frac{\rho^n}{n!} + \frac{\rho^c}{c!} \sum_{n=c}^{\infty} \left( \frac{\rho}{c} \right)^{n-c} \right\}^{-1} =
$$
  
= 
$$
\left\{ \sum_{n=0}^{c-1} \frac{\rho^n}{n!} + \frac{\rho^c}{c!} \left( \frac{1}{1 - \frac{\rho}{c}} \right) \right\}^{-1}, \qquad \frac{\rho}{c} < 1
$$

Las medidas de rendimiento para este caso se pueden obtener a partir de las siguientes relaciones

$$
L_q = \frac{\rho^{c+1}}{(c-1)!(c-\rho)^2} p_0
$$
  
\n
$$
L_s = L_q + \rho, \qquad dado \lambda_{ef} = \lambda
$$
  
\n
$$
W_q = \frac{L_q}{\lambda}
$$
  
\n
$$
W_s = W_q + \frac{1}{\mu}
$$

Debido a que realizar estas operaciones pueden resultar tediosas, A continuación se presentan dos aproximaciones para obtener  $p_0$  y L<sub>q.</sub>

 $\triangleright$  Para ρ mucho menor que 1 se tiene

$$
p_0 \cong 1 - \rho \qquad \qquad \mathsf{Y} \qquad \qquad L_q \cong \frac{\rho^{c+1}}{c^2}
$$

¾ Para *c*  $\frac{\rho}{\tau}$  muy próxima a 1 se tiene

$$
p_0 \cong \frac{(c-\rho)(c-1)!}{c^c} \quad \gamma \qquad L_q \cong \frac{\rho}{c-\rho}
$$

95

## *5.1.7.2* **Modelo (M/M/c): (GD/N /∞), c ≤ N**

Este caso fija un límite N a la capacidad del sistema. En este caso el largo máximo de la línea de espera es N – c. Se sabe que la tasa  $λ_{efectiva}$  es menor que λ, debido a este límite.

Así en términos del modelo generalizado  $\lambda_n$  y  $\mu_n$  se tiene

$$
\lambda = \begin{cases} \lambda, & 0 \le n \le N \\ 0, & n > N \end{cases}
$$
  

$$
\mu = \begin{cases} n\mu & 0 \le n \le c \\ c\mu & c \le n \le N \end{cases}
$$

Sustituyendo  $\lambda_n$ y  $\mu_n$  en la ecuación (8) y asumiendo  $\mu$  $\rho$  =  $\frac{\lambda}{\rho}$  se tiene:

$$
p_n = \begin{cases} \frac{\rho^n}{n!} p_0, & 0 \le n \le c \\ \frac{\rho^n}{c! c^{n-c}} p_0, & c \le n \le N \end{cases}
$$

Donde:

$$
p_0 = \n\begin{bmatrix}\n\sum_{n=0}^{c-1} \frac{\rho^n}{n!} + \frac{\rho^c \left(1 - \left(\frac{\rho}{c}\right)^{N-c+1}\right)}{c! \left(1 - \frac{\rho}{c}\right)}\n\end{bmatrix}^{-1}\n\qquad\n\frac{\rho}{c} \neq 1
$$
\n
$$
\sum_{n=0}^{c-1} \frac{\rho^n}{n!} + \frac{\rho^c}{c!} (N - c + 1)\n\end{bmatrix}^{-1},\n\qquad\n\frac{\rho}{c} = 1
$$

Así la medida de rendimiento L<sub>q</sub> para el caso  $\frac{P}{q} \neq 1$ *c*  $\frac{\rho}{\rho}$   $\neq$  1 es la siguiente

$$
L_q = \frac{\rho^{c+1}}{(c-1)(c-\rho)^2} \left\{ 1 - \left(\frac{\rho}{c}\right)^{N-c+1} - (N-c+1)\left(1-\frac{\rho}{c}\right)\left(\frac{\rho}{c}\right)^{N-c} \right\} p_0
$$

Para el caso en que  $P = 1$ *c*  $\frac{\rho}{\rho}$  = 1 L<sub>q</sub> está dada por:

$$
L_q = \frac{\rho^c (N - c)(N - c + 1)}{2c!} p_o
$$

Para poder determinar las otras medidas de rendimiento se debe obtener el valor de λefectiva para lo cual se debe conocer λpérdida. Como ningún cliente puede entrar en el sistema una vez que alcance el límite N de su capacidad, esas llegadas deberán ser descontadas para obtener  $\lambda_{\text{effective}}$ . De esta forma se tienen las siguientes relaciones

$$
\lambda_{\text{p\'erdida}} = \lambda p_N
$$

De este modo

 $\lambda_{effective} = \lambda - \lambda_{p\'{e}r dida} = (1 - p_N)\lambda$ 

Así las demás medidas de rendimiento son obtenidas a partir de las relaciones anteriormente mencionadas, y las ecuaciones (5.1.11), (5.1.12) y (5.1.13)

#### *5.1.7.3* **Modelo (M/M/∞): (GD/∞ /∞)**

Este modelo, llamado modelo de autoservicio, posee una cantidad ilimitada de servidores pues considera que cada cliente es su propio servidor. Es error típico incluir en este modelo los casos de las gasolineras de autoservicio y los

bancos con cajeros automáticos por que en este caso los servidores realmente son las bombas de gasolinas y los cajeros automáticos y no los mismos clientes.

Este modelo supone que la tasa de llegada λ es constante al igual que la tasa de servicio µ, por lo que se tiene según el modelo generalizado:

$$
\lambda_n = \lambda \qquad n = 0, 1, \dots
$$
  

$$
\mu_n = n\mu \qquad n = 0, 1, \dots
$$

Así se tiene que la probabilidad  $p_{n}$ :

$$
p_n = \frac{\lambda^n}{n! \mu^n} p_0 = \frac{\rho^n}{n!} p_0, \qquad n = 0, 1, 2...
$$

De la ecuación (9) se tiene que:

$$
p_0 = \frac{1}{1 + \rho + \frac{\rho^2}{2!} + \dots} = \frac{1}{e^{\rho}} = e^{-\rho}
$$

Por lo tanto se tiene

$$
p_n = \frac{e^{-\rho} \rho^n}{n!}
$$
,  $n = 0,1,2...$ 

Al observar la expresión anterior se observa que su distribución es de Poisson con media  $L_s = \rho$ , ya que posee la misma forma de dicha la distribución, la que se muestra a continuación.

$$
p_n(t) = \frac{(\lambda t)^n e^{-\lambda t}}{n!}
$$

Cuya media es λt.

#### **5.1.8 OTROS MODELOS DE COLAS**

#### **5.1.8.1 Modelos de Servicios de Máquinas (M/M/R): (GD/K/K); R<K**

Aquí se supone cualquier taller con un total de K máquinas y R mecánicos disponibles. Cuando una de estas máquinas se avería necesita el servicio de un mecánico.

La tasa de averías por máquinas es λ averías por unidad de tiempo. Así un mecánico dará servicio a las máquinas averiadas a una tasa de µ máquinas por unidad de tiempo. El supuesto básico es que todas las averías y servicios siguen una distribución de Poisson.

A diferencia de los modelos anteriormente descritos, aquí la fuente de demandas es finita pues hay un límite en el número de demandas que la fuente puede generar. A simple vista se sabe que cuando todas las máquinas estén averiadas no se generarán más demandas por servicio, o sea sólo las máquinas operativas se pueden averiar y generar demandas por servicio.

 Como la tasa de avería por máquina es λ, la tasa de avería para todo el taller es proporcional al número de maquinas operativas.

Así la tasa de averías para todo el taller es:

 $\lambda_n = (K - n)\lambda, \qquad 0 \le n \le K$ 

A partir del modelo generalizado se tiene:

$$
\lambda_n = \begin{cases} (K - n)\lambda & 0 \le n \le K \\ 0, & n \ge K \end{cases}
$$

$$
\mu_n = \begin{cases} n\mu, & 0 \le n \le R \\ R\mu, & R \le n \le K \\ 0, & n > K \end{cases}
$$

Así obtenemos las probabilidades a través del modelo generalizado como:

$$
p_n = \begin{cases} {K \choose n} \rho^n p_0, & 0 \le n \le R \\ {K \choose n} \frac{n! \rho^n}{R! R^{n-R}} p_0 & R \le n \le K \end{cases}
$$

$$
p_0 = \left\{ \sum_{n=0}^{R} {K \choose n} \rho^n + \sum_{n=R+1}^{K} {K \choose n} \frac{n! \rho^n}{R! R^{n-R}} \right\}^{-1}
$$

En este modelo no es posible obtener una fórmula única para  $L_s$  o  $L_q$ , por lo tanto el cálculo debe ser extraído de las definiciones básicas:

$$
L_s = \sum_{n=0}^{K} n p_n
$$

El valor de λefectiva se calcula:

$$
\lambda_{\text{effective}} = E\{\lambda(K-n)\} = \lambda(K-L_s)
$$

Usando las fórmulas (5.11), (5.12) y (5.13) se pueden calcular las restantes medidas de rendimiento  $W_s$ ,  $W_q$ , y L<sub>q</sub>

# **5.1.8.2 Fórmula Pollaczek-Khintchine (P-K), (M/G/1):(GD/∞/∞)**

Este es un modelo con llegadas con distribución Poisson, pero con una distribución general del tiempo de servicio, por lo tanto, entra dentro de los modelos complejos, por lo cual se recomienda casi exclusivamente el uso de la simulación en estos casos.
Por lo tanto este modelo se estudiará sólo en un caso especial en el cual se disponen de resultados analíticos. El caso es que el tiempo de servicio está representado por cualquier distribución de probabilidad con media E{t} y varianza Var{t} .

Debido a la dificultad analítica del modelo no se presenta una expresión única para  $p_n$ .

Si se tiene que la tasa de llegadas a un solo servidor es *λ* y teniendo E{t} y Var{t} de la distribución del tiempo de servicio y λE{t}<1 se tiene la siguiente expresión:

$$
L_s = \lambda E\{t\} + \frac{\lambda^2 \left(E^2\{t\} + \text{var}\{t\}\right)}{2(1 - \lambda E\{t\})}, \qquad \lambda E\{t\} < 1 \tag{5.8.1}
$$

Como *λ= λefectiva* las medidas de rendimiento se derivan de Ls como se explicó en los modelo anteriores.

Por lo regular, los estudios de simulación se realizan para determinar el valor de cierta cantidad θ, en este caso se refiere a determinar las medidas de rendimiento, relacionada con un modelo estocástico particular.

La simulación del sistema en estudio produce datos de salida que son, variables aleatorias cuyo valor esperado es precisamente el valor buscado θ, es decir el valor de la medida de rendimiento considerada. Una simulación independiente, vale decir, otra ejecución de la simulación, proporciona una nueva variable aleatoria independiente de la anterior, pero con la misma media. Esto continúa hasta obtener k ejecuciones o réplicas y k variables aleatorias independientes, todas ellas con la misma distribución y media θ, cuyo promedio sirve como estimador de θ, es decir, sirve como estimador de la medida de rendimiento estudiada.

# **5.2.1 ANÁLISIS COMPARATIVO DE RESULTADOS ALGEBRAICOS Y MODELOS DE SIMULACIÓN REALIZADOS A TRAVÉS DEL SOFTWARE DE SIMULACIÓN FLEXSIM**

En este capitulo se analizaran los modelos de teorías de cola a través de un análisis teórico, que se realizará por medio de las formulas algebraicas vistas en la sección 5.1, y un análisis estadístico que es entregado por el software de simulación Flexsim. Los resultados obtenidos con los distintos análisis, serán plasmados en tablas comparativas para mayor comprensión. Lo anterior se llevará *Universidad del Bío-Bío. Sistema de Bibliotecas - Chile*

a cabo con la finalidad de comprobar si el software entrega resultados estadísticamente válidos.

Para realizar el análisis estadístico será necesario previamente calcular tanto el número de corridas de simulación que se emplearan para correr el modelo, como el largo de la corrida correspondiente.

Además se determinará el momento en que el sistema entra en estado estable, de modo que el desempeño del sistema sea independiente de las condiciones iniciales de arranque del modelo, es decir, se excluirá el estado transitorio. Es necesario considerar la eliminación de este estado inicial del sistema para eliminar el sesgo generado por las observaciones durante este periodo de transición y por otro lado, saber cuándo se debe comenzar la recolección de la información estadística de la simulación.

Por otra parte cabe destacar que se ha comprobado que el tiempo que se requiere para lograr el estado estable, está en función de los tiempos de las distintas actividades y de la cantidad que de éstas se ejecutan en el sistema. De este modo algunos modelos pueden llegar al estado estable en cuestión de tiempos cortos, mientras que otros requieren de tiempos más largos.

Para la determinación y eliminación del estado transitorio existen varios métodos; en este caso se empleará el método denominado "Eliminación de Datos Iniciales" (Sección 5.2.4) y para la extracción del estado transitorio se utilizará la medida de rendimiento, tiempo de espera en sistema (Ws). La extracción de esta medida de rendimiento en el software se logrará, creando una etiqueta en la entidad la cual al pasar por la cola almacena el tiempo de entrada al sistema y al

102

salir del procesador entrega el valor que es registrado por una nueva etiqueta que almacena la diferencia del tiempo actual y el tiempo de entrada para cada entidad.

Para determinar el largo de las corridas se utilizara el método grafico y corresponderá a aquel largo de corrida cuyo estado estable sea significativamente grande en comparación del estado transitorio

 Para la determinación del número de corridas se utilizará una desviación estándar del diez por ciento de la media de una medida de rendimiento

A continuación, como paso previo al análisis comparativo, se explica tanto la construcción de los diversos modelos de líneas de espera y los elementos que los constituyen, así como la teoría empleada en determinar el estado transitorio, el largo y el número de corridas.

## **5.2.2 CONSTRUCCIÓN DE MODELOS DE LÍNEAS DE ESPERA EN EL SOFTWARE DE SIMULACIÓN FLEXSIM**

La construcción de un modelo de Simulación, debe aproximarse al sistema del mundo real que desea ser explicado, entendido o mejorado.

Esta construcción se basó en los modelos básicos de líneas de espera que aparecen en el capitulo 17 del libro Hamdy A. Taha. Sexta Edición.

Para esta construcción se utilizaron principalmente los siguientes objetos de la librería de Flexsim:

¾ Source: que es la fuente de entrada que crea las entidades que viajan a través del modelo. Cada fuente de entrada crea una clase de entidad y pueden asignárseles propiedades como tipo de entidad o color.

- ¾ Sink: es usado para destruir o como salida de entidades del modelo. Una vez que una entidad entra en este no puede ser recuperada para su reingreso en el sistema.
- ¾ Queue: La cola es usada para mantener las entidades cuando un objeto no puede ser aceptado por un proceso posterior. Las colas aquí trabajan empleando el orden de servicio o disciplina de cola FIFO (First in first out)
- ¾ Processor: El procesador es utilizado para simular el procesamiento de entidades en un modelo. El procesador es simplemente modelado como un retraso forzado de tiempo. El tiempo total de proceso está dividido entre el tiempo de setup y el tiempo de proceso.
- ¾ Flowitem: Las entidades son los objetos que son creados para moverse a través del sistema. Ellos pueden representar objetos reales o de conceptos más abstractos.

Para la recolección posterior de los datos se utilizaron "labels" y algunas de las funciones que Flexsim posee.

## **5.2.3 TÉCNICAS DE VALIDACIÓN DEL MODELO**

Validar es asegurarse de que los supuestos usados en el desarrollo del modelo son razonables en el sentido de que, si correctamente implementado, el modelo producirá resultados próximos a los observados en el sistema real. Las técnicas de validación dependen de los supuestos hechos y del sistema modelado. Técnicas usadas en una simulación pueden no ser aplicables a otra.

Hay que validar tres puntos claves del modelo:

a) Supuestos

- b) Valores de los parámetros de entrada y las distribuciones
- c) Valores de salida y conclusiones
- Esto se puede hacer comparando con las tres posibles fuentes siguientes:
	- a) Intuición de expertos
	- b) Mediciones en el sistema real
	- c) Resultados teóricos

No todas estas fuentes son posibles en todos los casos.

#### **1. Intuición de expertos**

Es la forma más práctica y común de validar modelos. Personas muy conocedoras del sistema son reunidas y los puntos claves son expuestos y discutidos. Es recomendable validar los puntos por separado y a medida que se desarrolla el modelo y no esperar al final.

Los supuestos son los primeros en discutirse y al tener un modelo preliminar. Las entradas al ir desarrollando el modelo. Finalmente las salidas se validan al tener un modelo ejecutable que ha sido verificado.

#### **2. Mediciones en el sistema real**

Comparar con el sistema real es la forma más segura y preferible de validar el modelo. En práctica esto no siempre es posible ya que el sistema no existe o es muy costoso obtener mediciones. Técnicas estadísticas pueden ser usadas para comparar si dos sistemas son iguales. Pruebas de bondad de ajuste pueden ser usadas para las distribuciones de entrada.

#### **3. Resultados teóricos**

A veces es posible modelar analíticamente el sistema usando supuestos simplificados. También puede ser posible determinar las distribuciones de entrada analíticamente. En estos casos los resultados teóricos y los de la simulación pueden ser usados para validar el modelo. Hay que tener cuidado ya que ambos modelos pueden ser inválidos debido a los supuestos y simplificaciones que tienen.

"Validar completamente un modelo es imposible". Solo es posible demostrar que no es inválido para ciertas situaciones. La validación esta limitada a un reducido número de escenarios y la intención es cubrir los casos más relevantes.

## **5.2.4 SUPRESIÓN DEL ESTADO TRANSITORIO**

En muchos estudios de simulación se invierte mucho tiempo y dinero en el desarrollo del modelo y en la programación, pero poca atención es prestada al análisis de los resultados.

Un procedimiento normal consiste en tomar las estimaciones resultantes de una simulación como las verdaderas características del sistema. Dado que en general se usan muestras aleatorias durante la simulación, estos estimados son solo una realización de variables aleatorias que pueden tener varianzas muy grandes. Por lo tanto los estimados de una corrida pueden diferir significativamente de las características respectivas del modelo y las conclusiones derivadas de ellos pueden ser erróneas.

En la mayoría de las simulaciones solo son de interés los resultados del sistema cuando este está en un estado estable. En estos casos, resultados de la parte inicial de la simulación no deben ser incluidos en las conclusiones finales. Esta parte inicial es llamada el estado transitorio y debe ser removido. El mayor problema de hacer esto es que no es posible definir con exactitud lo que constituye el estado transitorio y cuando este termina. Por lo tanto, todos los métodos de supresión del estado transitorio son heurísticos y entre ellos tenemos:

- 1. Corridas prolongadas
- 2. Inicialización adecuada
- 3. Truncamiento
- 4. Eliminación de datos iniciales

#### **1. Corridas prolongadas**

Implica hacer las corridas lo suficientemente prolongadas para hacer que el efecto de las condiciones iniciales sea despreciable en los resultados finales. Tiene dos desventajas fundamentales:

- Primero, desperdicia recursos y si estos son costosos las simulaciones no deben prolongarse más de lo estrictamente necesario.
- Segundo, es difícil asegurar que la simulación ha sido lo suficientemente larga.

Por estas dos razones, este método debe evitarse.

#### **2. Inicialización adecuada**

Requiere iniciar la simulación en un estado próximo al estado estable. Esto resulta en una reducción del estado transitorio y de su efecto en las conclusiones finales.

#### **3. Truncamiento**

Este método y los siguientes se basan en el supuesto de que la variabilidad durante el estado transitorio es mayor que durante el estado estable, que en general es cierto.

En el método de truncamiento, la variabilidad es medida en términos de rangos: las observaciones mínimas y máximas. Si observaciones sucesivas son graficadas, se puede ver que las observaciones tienden a estabilizarse cuando la simulación entra en estado estable. Dada una muestra de n observaciones {  $x_{1}$ ,  $x_{2}$ ,  $x_{3}$ ,...,  $x_{n}$ }, el método de truncamiento consiste en ignorar las primeras l observaciones y calcular el mínimo y máximo de las restantes n - l observaciones. Esto es repetido para l = 1, 2, 3, ..., n - 1 hasta que la observación l + 1 no sea ni el mínimo ni el máximo de las restantes observaciones. Este valor de l da la longitud del estado transitorio.

#### **Ejemplo**

Considérese la siguiente secuencia de observaciones: 1, 2, 3, 4, 5, 6, 7, 8, 9, 10, 11, 10, 9, 10, 11, 10, 9, 10, 11, 10, 9,... Ignorando la primera observación ( l = 1 ), el rango restante es ( 2, 11 ). Dado que la segunda observación es el mínimo, la fase transitoria es mayor que 1. Continuamos de esa forma hasta tener l = 9 en donde el rango de la secuencia restante es (9, 11) y la décima observación no es ni el mínimo ni el máximo. Por lo tanto la longitud del intervalo transitorio es 9, y las primeras nueve observaciones son descartadas.

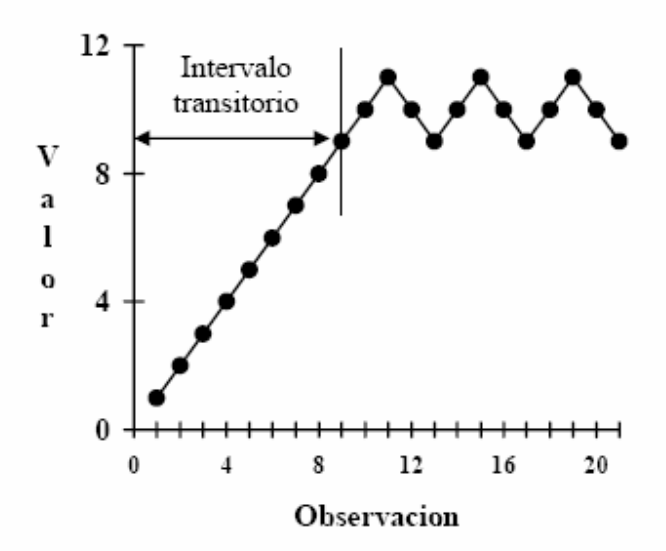

Figura 5.2.4.1: Gráfica de extracción del intervalo transitorio, para el Método de Truncamiento Fuente: Apuntes sobre Simulación Profesor Herbert Hoeger

Este método puede dar resultados incorrectos. Considérese la siguiente secuencia: 11, 4, 2, 6, 5, 7, 10, 9, 10, 9, 10, 9, 10, ... El método daría un intervalo transitorio incorrecto de 1 ya que 4 no es ni el mínimo ni el máximo de las observaciones restantes.

#### **4. Eliminación de datos iniciales**

Este método requiere estudiar las medias globales después de que ciertas observaciones iniciales han sido eliminadas de la muestra. En estado estable, las

medias no cambian significativamente (hay cambios por aleatoriedad) a lo que observaciones son eliminadas. Para reducir el efecto aleatorio, el método requiere medias de varias réplicas. Cada réplica es una corrida completa con los mismos parámetros iniciales y difieren solo en las semillas usadas. Promediando sobre las réplicas tendremos una secuencia más suave.

Supongamos m réplicas de tamaño n. Sea  $x_{ij}$  la j-ésima observación de la iésima réplica. El método consta de los siguientes pasos:

1. - Se debe obtener la trayectoria promedio entre las réplicas:

$$
\overline{x_j} = \frac{1}{m} \sum x_{ij}, \qquad j=1,2,\dots
$$

2. - Luego se obtiene la media global:

$$
\overline{x} = \frac{1}{n} \sum_{j=1}^{n} \overline{x}_{j}
$$

Fijemos l = 1 y vayamos al siguiente paso.

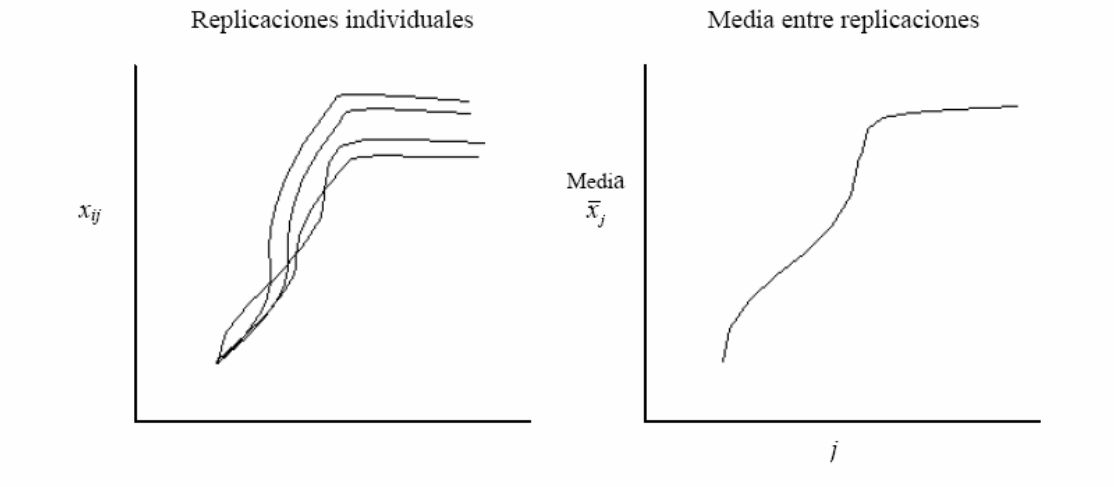

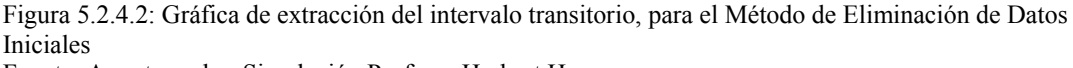

Fuente: Apuntes sobre Simulación Profesor Herbert Hoeger

3. - Asumiendo que el estado transitorio es de longitud *l*, eliminemos las primeras *l* observaciones de la trayectoria promedio y obtengamos la media global de los restantes *n* - *l* valores:

$$
\overline{x} = \frac{1}{n-l} \sum_{j=l+1}^{n} \overline{x}_j
$$

4.- Luego se calcula el cambio relativo en la media global:

$$
=
$$
  
Cambio Relativo=
$$
\frac{x_i - x}{\frac{1}{x}}
$$

5.- Repitamos los pasos 3 y 4 variando *l* desde 1 hasta *n* - 1. Después de un cierto valor de *l*, la gráfica del cambio relativo se estabiliza. Este valor es conocido como la rodilla y representa la longitud del intervalo transitorio.

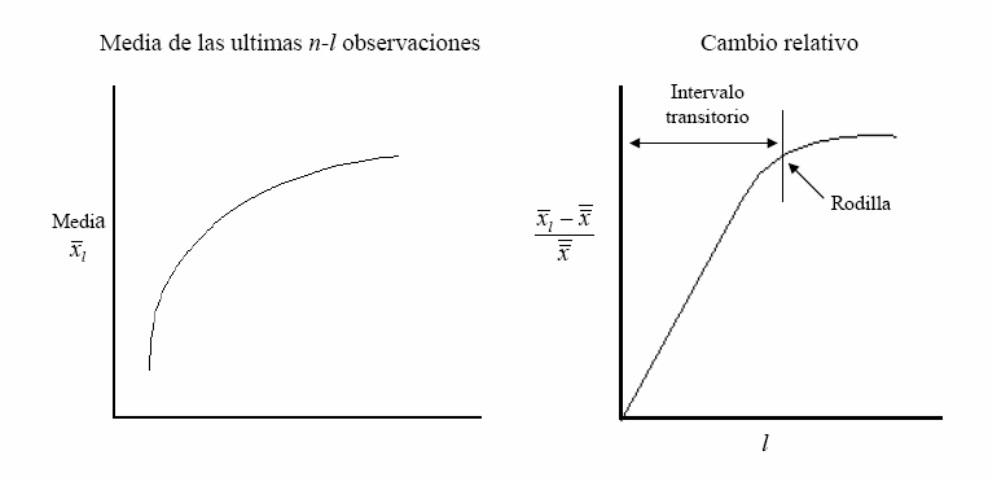

Figura 5.2.4.3: Construcción de Gráfica de Cambio Relativo Fuente: Apuntes sobre Simulación Profesor Herbert Hoeger

## **5.2.5 MÉTODO PARA DETERMINAR CUÁNDO DETENERSE AL GENERAR NUEVOS DATOS (NÚMERO DE REPLICAS)**

Para poder determinar el número de réplicas que es necesario realizar para obtener un modelo de simulación representativo se utilizará el siguiente procedimiento:

- ¾ Elegir un valor aceptable *d* para la desviación estándar del estimador con respecto al parámetro. El estimador en este caso, corresponde a la media muestral *X* y la desviación estándar correspondiente a un porcentaje de la misma.
- ¾ Generar al menos 30 datos, vale decir, por lo menos 30 réplicas relacionadas con la medida de rendimiento de interés.
- ¾ Continuar generando más datos, y detenerse cuando se hayan generado k valores de la medida de rendimiento analizada y se cumpla la desigualdad  $\frac{b}{\sqrt{a}} < d$ *k S*  $(5.2.5.1);$

donde S es la desviación estándar muestral basada en estos k valores. En este punto es útil para determinar el valor de k, es decir, decidir cuando detenerse, considerar dentro de los cálculos, la calidad de este estimador muestral.

▶ La estimación del valor del parámetro θ = E[X<sub>i</sub>] está dada por 
$$
\overline{X} = \sum_{i=1}^{k} \frac{X_i}{k}
$$

113

#### **5.2.6 ANÁLISIS COMPARATIVO DE LOS MODELOS DE TEORÍAS DE COLAS**

Para realizar los cálculos correspondientes se han empleado los datos de entrada, expresados en tres niveles, esto es: en miles, decenas y milésimas, para cubrir un mayor espectro de posibilidades. Asimismo se debe calcular intervalos de confianza para establecer si existe igualdad estadística entre los datos teóricos, es decir obtenidos mediante formulación algebraica, y los datos obtenidos a través del software

Se requiere encontrar previamente el estado transitorio, el largo de la corrida y el número de corridas, en cada uno de los modelos siguientes, para poder obtener datos estadísticamente independientes e idénticamente distribuidos que no sean afectados por las condiciones iniciales del sistema.

Se consideraran tres pares distintos de tasas para  $\lambda$  y  $\mu$ , que son los principales parámetros de entrada en este tipo de modelos. De esta forma se obtendrán las medidas de rendimiento: Número de clientes promedio en espera en cola  $(L_q)$ , Número de Clientes promedio en sistema  $(L_s)$ , tiempo promedio de espera en cola  $(W<sub>a</sub>)$  y Tiempo promedio de espera en el sistema  $(W<sub>s</sub>)$ , tanto a partir del método algebraico como mediante los resultados entregados por el software.

#### **5.3 MODELOS DE UN SOLO SERVIDOR**

#### **5.3.1 MODELO DE LÍNEAS DE ESPERA (M/M/1):(GD/∞/∞)**

El modelo se basa principalmente en una entrada, una cola, un servidor y una salida.

#### Utilizando el software de simulación Flexsim se creó el modelo que se muestra

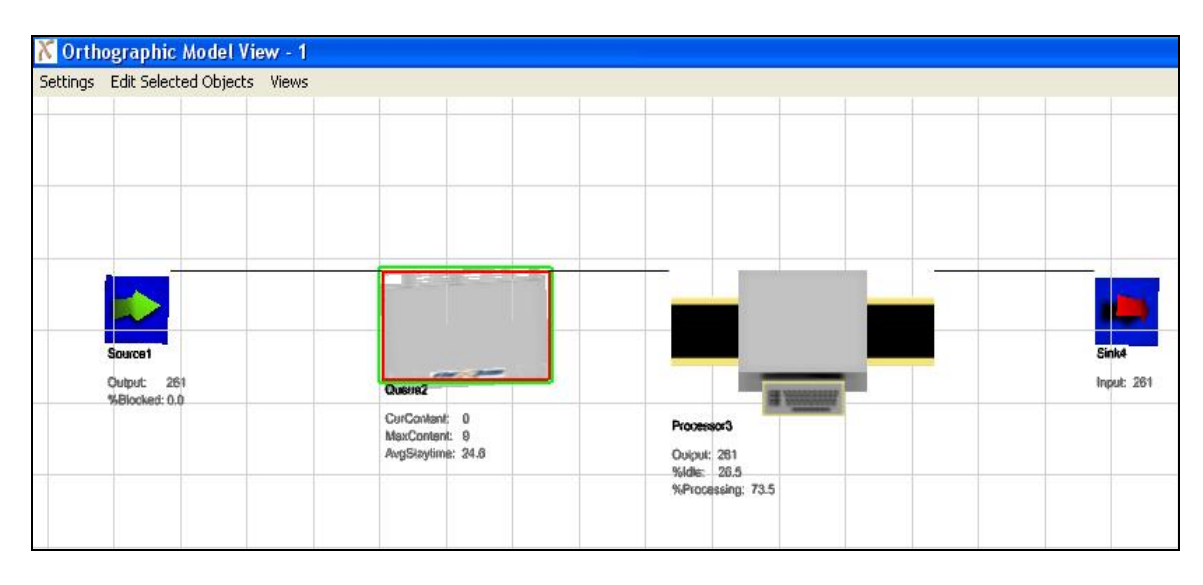

en la figuras 5.3.1.1 y 5.3.1.2

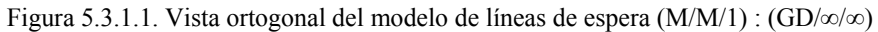

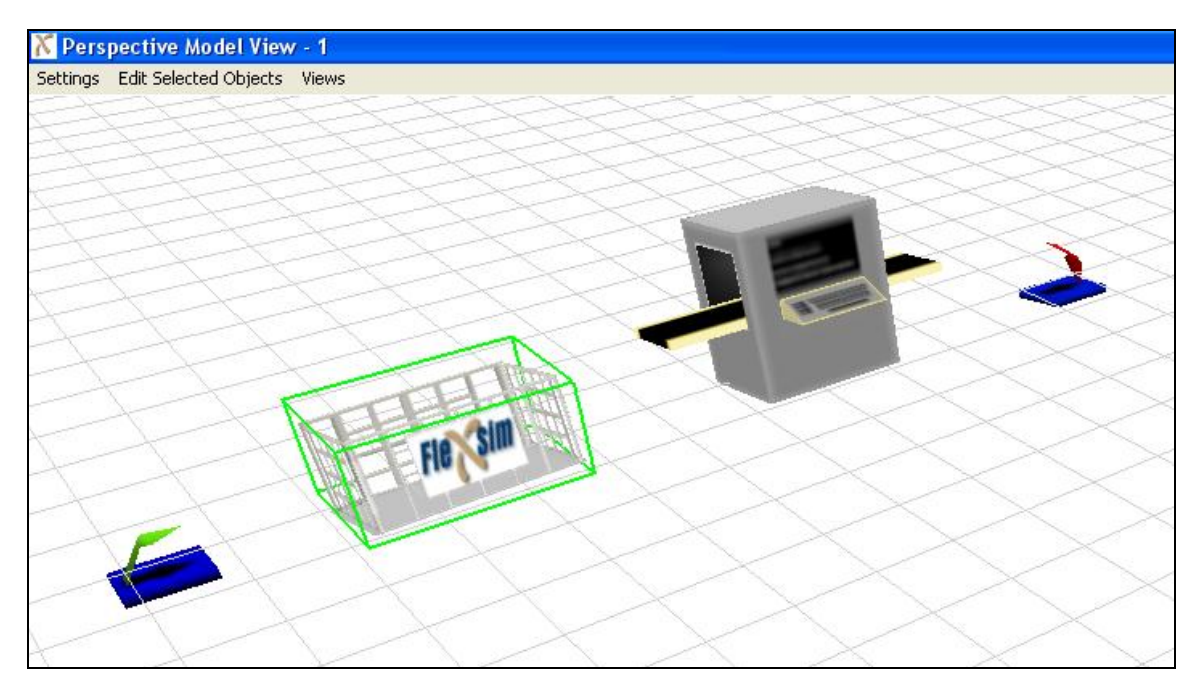

Figura 5.3.1.2. Vista en Perspectiva del modelo de líneas de espera (M/M/1) : (GD/∞/∞)

Los parámetros usados para cada objeto se muestran a continuación:

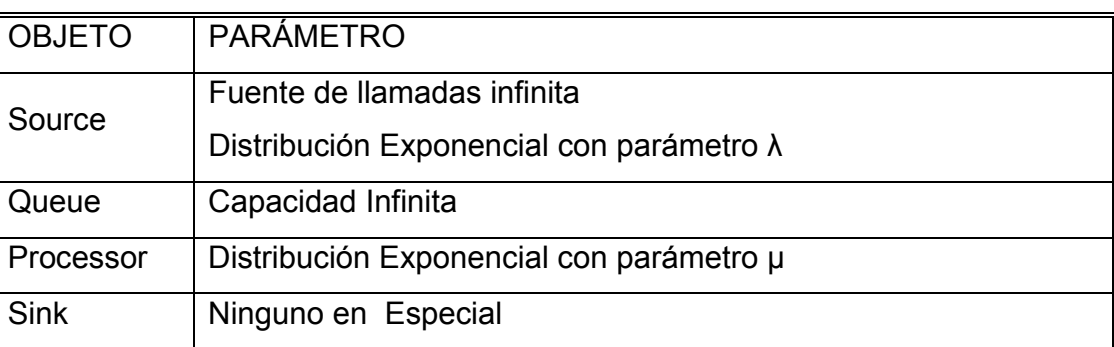

Tabla 5.3.1.1: Descripción de los parámetros a utilizar en los objetos del Software de Simulación Flexsim

A la entidad se le asignó una etiqueta para poder recuperar los datos a la entrada de la cola y a la salida del procesador, con el objetivo de poder utilizarlos en posteriores cálculos que se detallarán más adelante. Esto se repetirá en todos los modelos posteriores con la misma finalidad.

## **Caso A**

#### *Análisis Teórico***:**

En este caso se consideran como valores de los parámetros de entrada los siguientes:

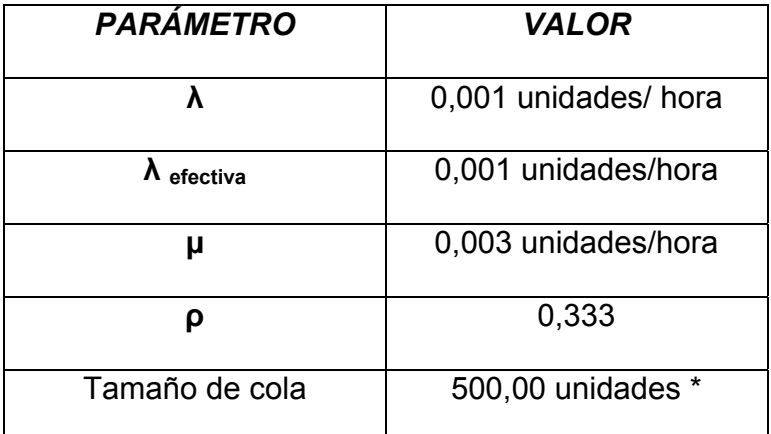

Tabla 5.3.1.2: Valores de entrada para el caso A del Modelo (M/M/1):(GD/∞/∞) Fuente: Elaboración Propia

(\*) Debido a la capacidad computacional se asume esta cantidad como infinita ya que de otra forma el computador no realiza el proceso, además los modelos están construidos evitando que el tamaño de cola supere este valor.

Cabe destacar que se cumple que ρ<1, por lo que el sistema puede operar en condiciones de estado estable.

Para poder comparar los resultados obtenidos en forma teórica, los que se encuentran expresados en horas, con los datos obtenidos mediante el software de simulación Flexsim, expresados en minutos, es necesario realizar la siguiente conversión

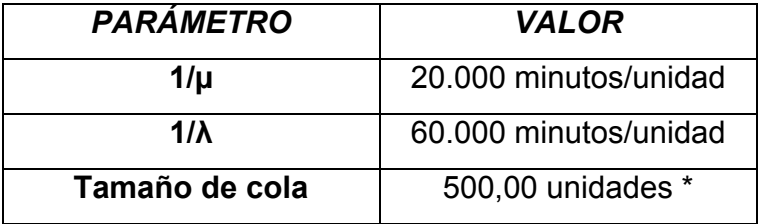

Tabla 5.3.1.3: Conversión de Valores de entrada para el caso A del Modelo (M/M/1):(GD/∞/∞) Fuente: Elaboración Propia

Luego, al efectuar los cálculos pertinentes, utilizando las fórmulas de las

medidas de rendimiento, se obtienen los siguientes resultados:

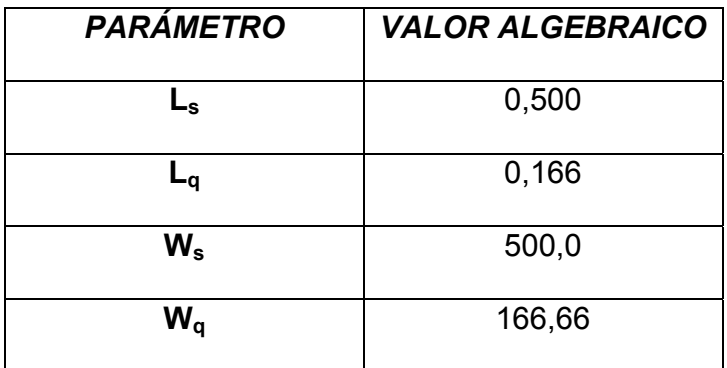

Tabla 5.3.1.4: Valores Teóricos esperados para el caso A del Modelo (M/M/1):(GD/∞/∞) Fuente: Elaboración Propia

Por lo tanto, para este caso en los que los datos de entrada están en milésimas, se tiene que el número esperado de clientes en el sistema es de 0,5 unidades, el número esperado de clientes en la cola es de 0,166 unidades, el tiempo promedio de espera en el sistema es de 500 horas lo que equivale a 30.000 minutos y el tiempo promedio de espera en cola es de 166,66 horas, es decir, 10.000 minutos.

#### *Análisis Estadístico mediante el Software de Simulación Flexsim*:

Para realizar este análisis se consideraran los mismos valores para los parámetros de entrada, con la finalidad de poder comparar ambos resultados.

Como se mencionó anteriormente, se deberá, como paso previo a la comparación, determinar el estado transitorio, largo y número de corridas.

#### **Determinación Del Estado Transitorio y Largo De La Corrida**

Para determinar el estado transitorio, se utilizará el método del Eliminación de Datos Iniciales, visto en el inicio del capitulo.

Se tomara una muestra de 200 datos, es decir, 200 entidades a las cuales se les determinan el "Tiempo de espera promedio en el Sistema", medida de rendimiento considerada para determinar el estado transitorio.

A partir del método de eliminación de datos se obtuvieron los siguientes gráficos de Trayectoria promedio y de Cambio Relativo.

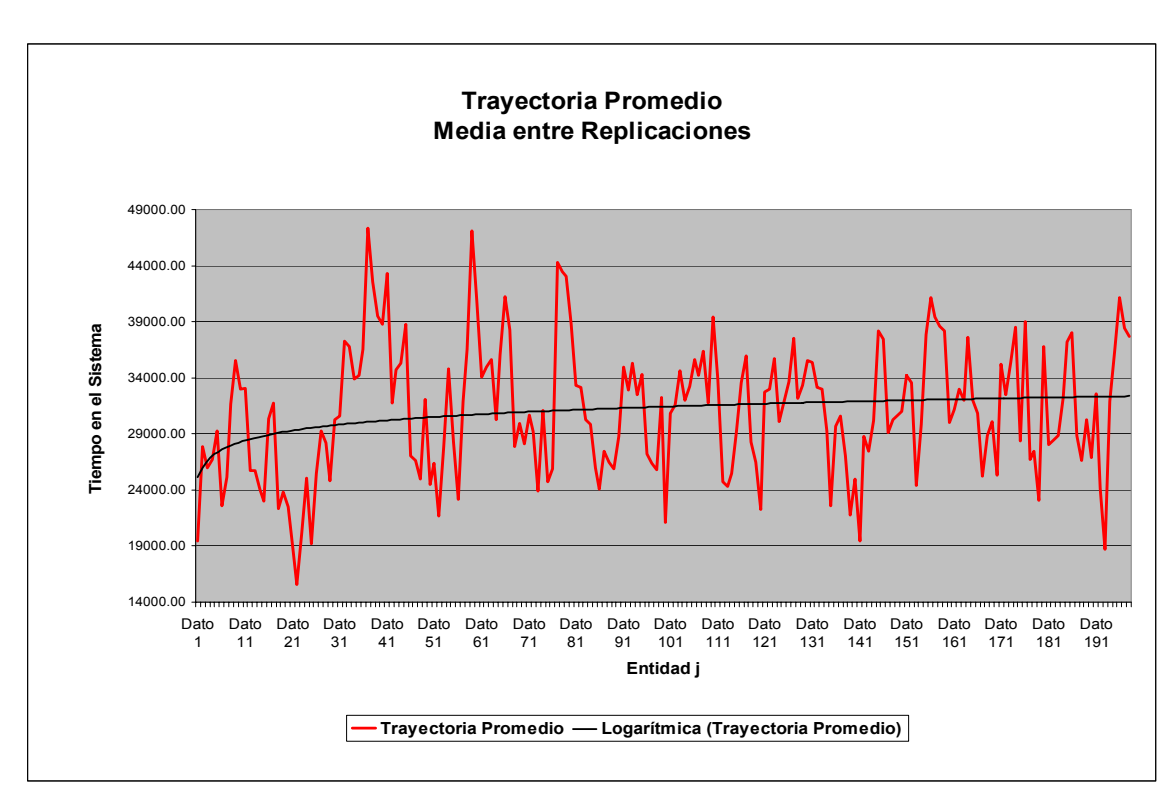

Figura 5.3.1.3: Gráfico Trayectoria Promedio entre réplicas, Caso A. Fuente: Elaboración Propia

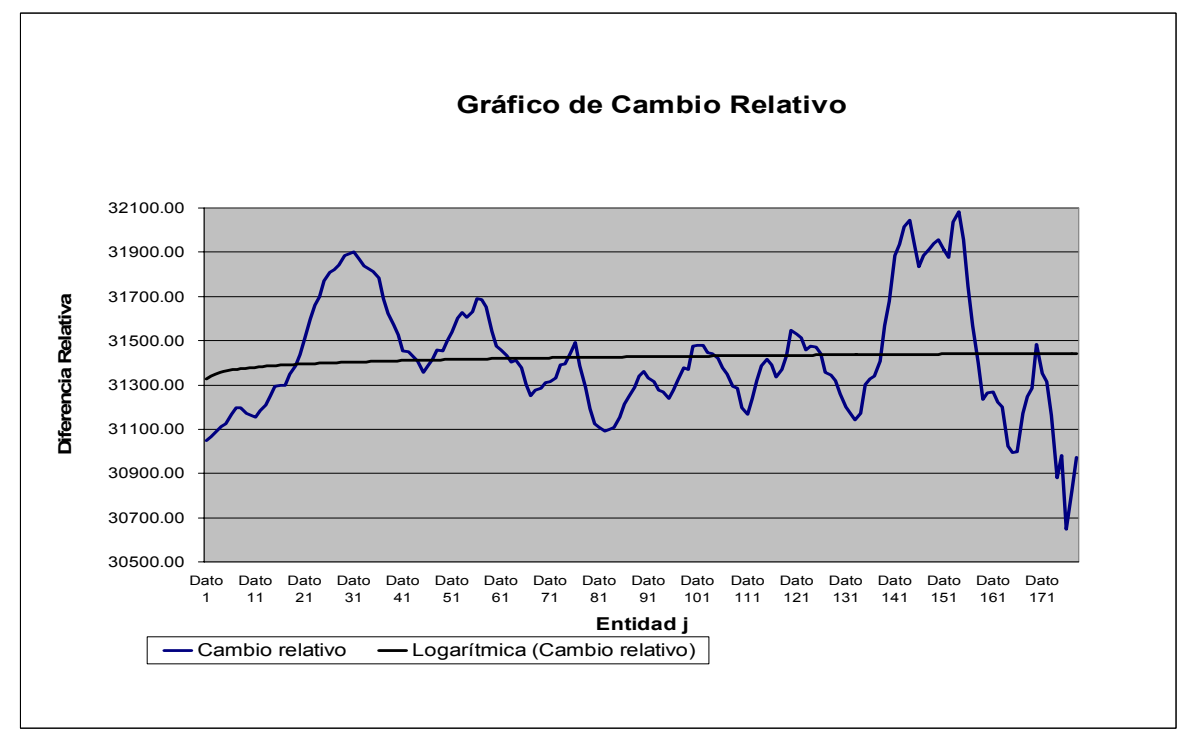

Figura 5.3.1.4: Gráfico Cambio Relativo, Caso A. Fuente: Elaboración Propia

118

En el gráfico de Cambio Relativo, se puede observar que la línea de tendencia se estabiliza alrededor del dato obtenido de la entidad número 30, es decir el estado estable se logra a partir de esta entidad en adelante por lo que la recolección de datos estadísticos se iniciará en este punto. De esta manera para eliminar el sesgo producido por los datos iniciales se extrae el intervalo transitorio, considerando un tiempo superior al de la réplica que posee el mayor tiempo de salida del sistema para esa entidad en particular. A continuación se presentan los tiempos de salidas de la entidad número 30 en las distintas réplicas.

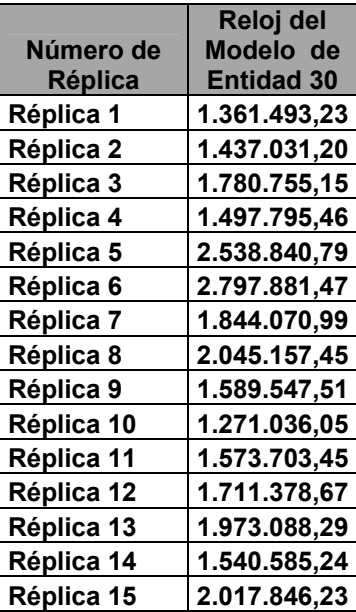

| Réplica 16    | 2.308.704,18 |
|---------------|--------------|
| Réplica 17    | 1.388.054,40 |
| Réplica 18    | 1.440.282,48 |
| Réplica 19    | 2.489.149,48 |
| Réplica 20    | 1.384.014,78 |
| Réplica 21    | 1.806.540,78 |
| Réplica 22    | 2.069.056,77 |
| Réplica 23    | 1.275.517,54 |
| Réplica 24    | 1.436.152,76 |
| Réplica 25    | 2.433.611,68 |
| Réplica 26    | 2.220.818,60 |
| Réplica 27    | 1.718.868,22 |
| Réplica 28    | 2.448.706,87 |
| Réplica 29    | 2.036.375,50 |
| Réplica 30    | 1.788.264,71 |
| Máximo        |              |
| <b>Tiempo</b> | 2.797.881,47 |

Tabla 5.3.1.5: Tiempo de Salida de la entidad 30 del Sistema, Caso A

A partir de esta tabla se considerará que el estado transitorio termina en el tiempo de 3.000.000 del reloj del simulador.

Por otro lado se considerará un largo de corrida suficientemente grande en relación al estado transitorio, es decir, se establecerá que el estado transitorio corresponderá, en este caso, como mínimo a un 1,55% del largo de la corrida, valor que será extraído al momento de realizar el estudio de comparación estadística por lo que se espera que sea una muestra representativa. De esta forma considerando que el 1,55% de la corrida corresponde a un tiempo de 3.000.000, el largo total de la corrida será de un tiempo de 200.000.000. Gráficamente se apreciaría lo siguiente:

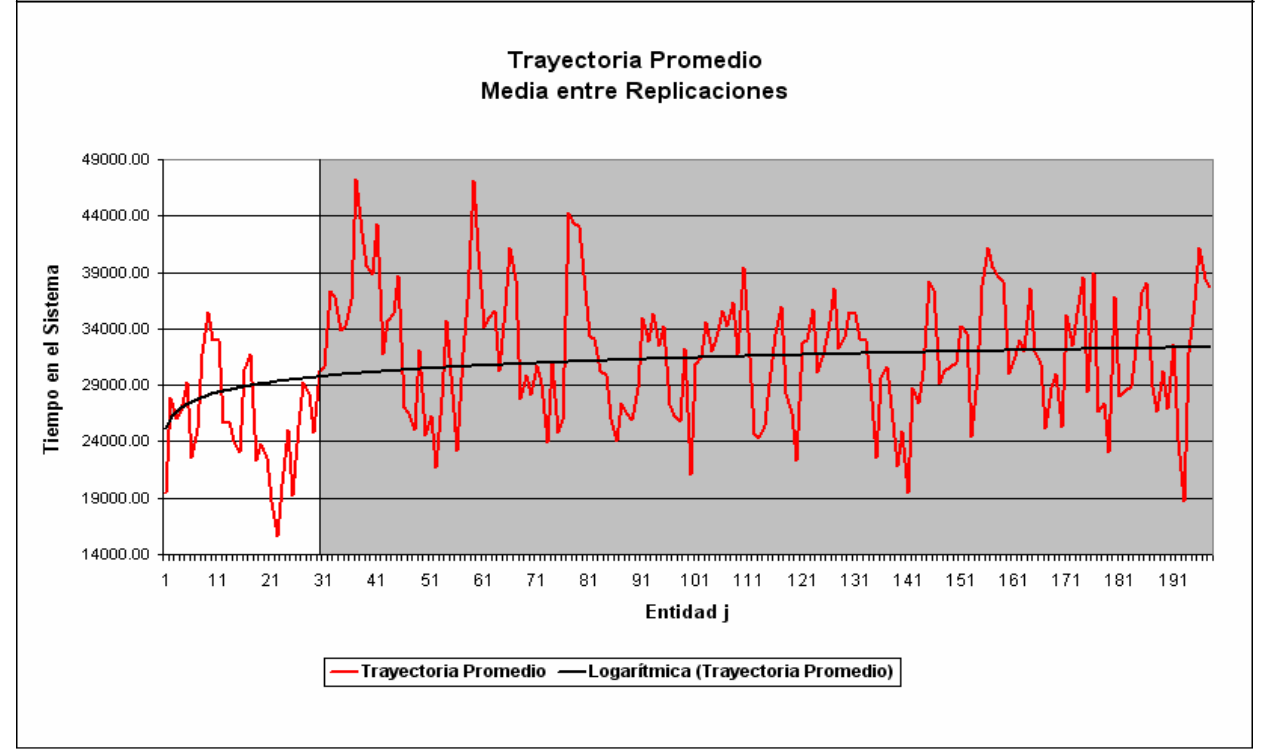

Figura 5.3.1.5: Grafico para la Extracción del Estado transitorio, Caso A. Fuente: Elaboración Propia

La zona blanca corresponde al estado transitorio y la zona gris al estado

estable. Será esta área gris con la que se trabajará posteriormente.

## **Determinación del Número de Corridas**

Se considerara una desviación estándar *d* del 10 % de la media de la medida de rendimiento "Tiempo de Espera Promedio en sistema", obtenido en las 30 corridas piloto. A continuación se presenta la información obtenida de estas réplicas

| Número de      | Tiempo de              | Réplica17       |
|----------------|------------------------|-----------------|
| <b>Réplica</b> | <b>Espera Promedio</b> | Réplica18       |
|                | en Sistema(min)        | Réplica19       |
| Réplica1       | 30.617,23              | Réplica20       |
| Réplica2       | 28.421,25              | Réplica21       |
| Réplica3       | 30.511,63              | Réplica22       |
| Réplica4       | 33.261,87              | Réplica23       |
| Réplica5       | 31.969,99              | Réplica24       |
| Réplica6       | 27.312,45              | Réplica25       |
| Réplica7       | 33.267,13              | Réplica26       |
| Réplica8       | 25.198,14              | Réplica27       |
| Réplica9       | 29.683,64              | Réplica28       |
| Réplica10      | 29.970,17              | Réplica29       |
| Réplica11      | 34.644,12              | Réplica30       |
| Réplica12      | 26.592,08              | <b>Promedio</b> |
| Réplica13      | 29.631,97              | d               |
| Réplica14      | 27.556,76              | Desv. Est. (S)  |
| Réplica15      | 24.420,21              |                 |
| Réplica16      | 28.657,41              |                 |

Tabla 5.3.1.6: Tiempo promedio de espera en el sistema, Caso A

Con los datos obtenidos de estas réplicas y considerando un 95 % de confianza, con lo cual se obtiene un valor estadístico de Z de 1,96 se tiene que:

$$
\frac{1.96 * 2696.38}{\sqrt{30}} = 964.8875164
$$

Por lo tanto *k S* es menor que *d,* cumpliéndose está desigualdad, por lo

que, la estimación del parámetro Tiempo de Espera Promedio en Sistema,

Finalmente el número de réplicas necesarias para obtener un modelo representativo del sistema con parámetros de entrada en milésimas, es 30, con las cuales se estima que la medida de rendimiento tiempo de espera promedio en el sistema es de 29.594,80 minutos.

#### **Construcción de los Intervalos de Confianza**

Para la comparación entre el modelo teórico y el de simulación se utilizará el modelo de intervalos de confianza para las medias. Se espera que el valor teórico de cada medida de rendimiento esté incluido dentro del intervalo de confianza respectivo. El intervalo de confianza se calculará se la siguiente forma

$$
\left[\overline{X} - Z_{1-\alpha/2} * \frac{S}{\sqrt{k}}; \quad \overline{X} + Z_{1-\alpha/2} * \frac{S}{\sqrt{k}}\right]
$$
 (2)

Donde:

- $\sqrt{X}$  es la media muestral de la medida de rendimiento obtenida de las diferentes réplicas.
- $\checkmark$  Z<sub>1-α/2</sub> es el estadístico de prueba que será considerado en tres niveles distintos.
- $\checkmark$  S es la desviación estándar muestral de la medida de rendimiento considerada, obtenida a partir de las réplicas realizadas.
- $\checkmark$  *k* es la cantidad de réplicas realizadas.

123

Para la construcción de los intervalos de confianza se requiere calcular las medias de cada medida de rendimiento estudiada y sus desviaciones estándar, para las treinta corridas ejecutadas. A continuación se presenta la tabla resumen con los datos obtenidos de las treinta réplicas.

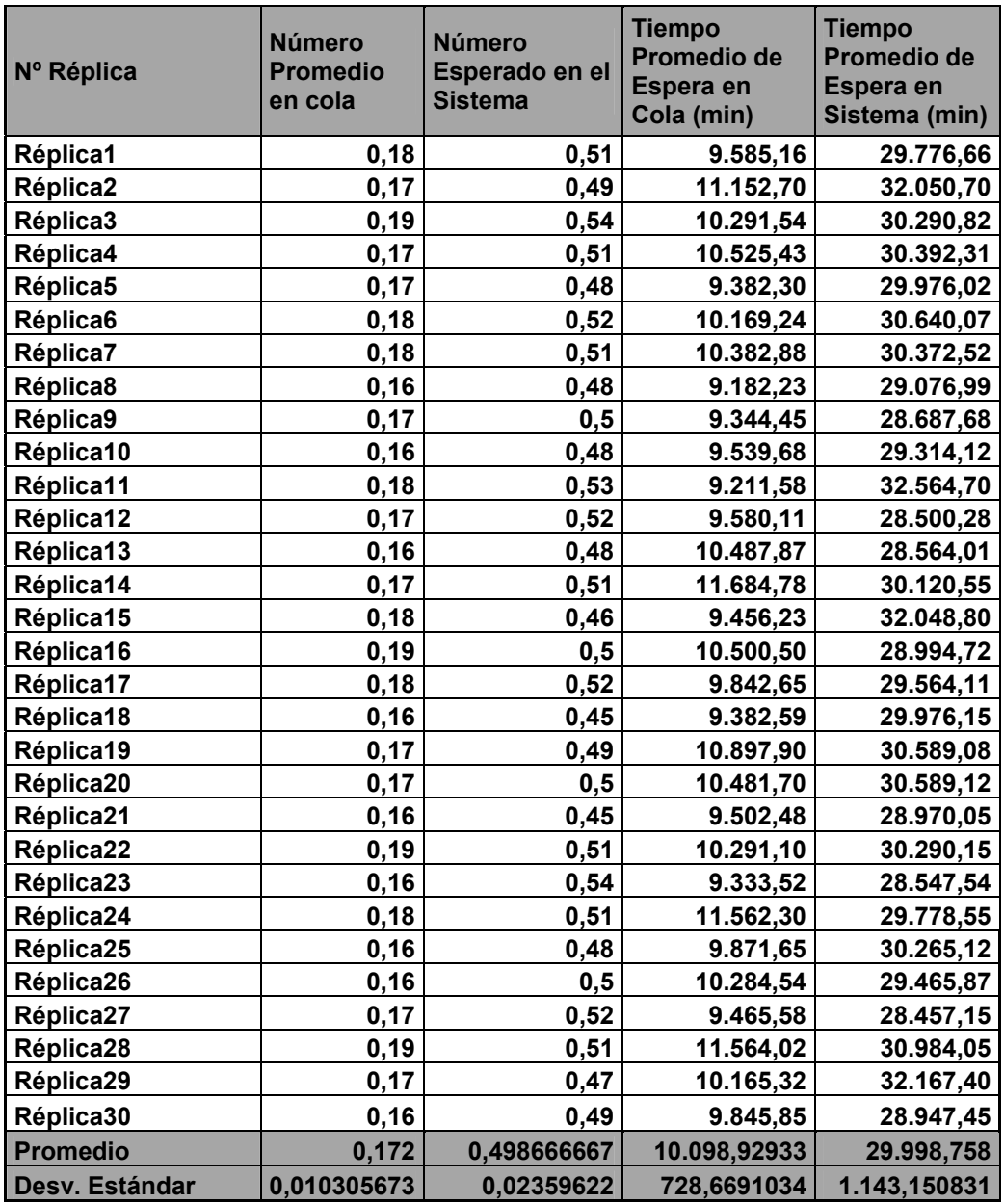

Tabla 5.3.1.7: Valores para las medidas de rendimiento, obtenidos en las 30 corridas finales realizadas Fuente: Elaboración Propia

Se construirán los intervalos para tres niveles distintos de confianza, para

cada medida de rendimiento.

## *Número Esperado de Clientes en la Cola*:

Considerando un 90 % de confianza se tiene

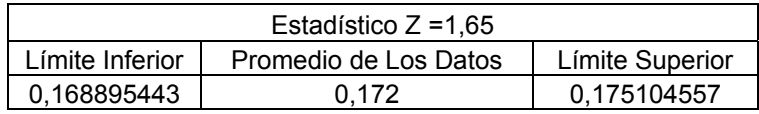

Con un 95% de confianza se tiene

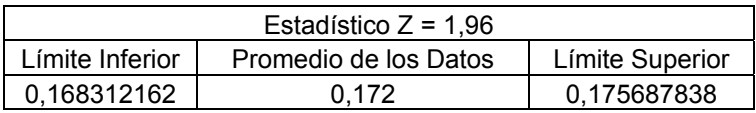

Con un 99% de confianza

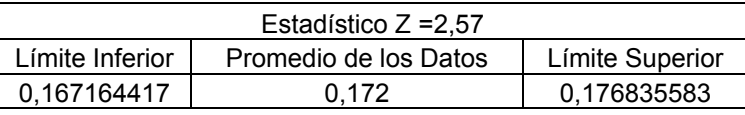

Como se aprecia de las tablas anteriores, el promedio teórico de la medida de rendimiento Número Esperado de Clientes en Cola (0,1666 unidades), no se encuentra dentro de cada uno de los intervalos de confianza, para cada nivel de confianza estudiado. Si analizamos la diferencia porcentual entre el promedio teórico y el de los datos, se aprecia un error de un 3,2 %

Debido a esto al final de esta sección se realizara para este caso un análisis

exhaustivo para corroborar esta información

## *Cantidad Esperada de Clientes en el Sistema*

Con un 90% de confianza

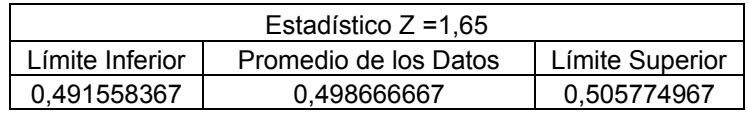

#### Con un 95% de confianza

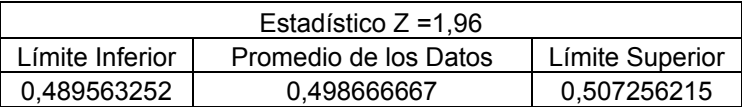

Con un 99% de confianza

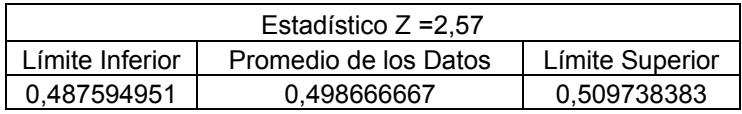

En este caso, el promedio de la medida de rendimiento Número Esperado de clientes en el sistema (0,5 unidades) también se encuentra dentro de los distintos intervalos de confianza, mientras su diferencia porcentual es solo de un 0,26%.

## *Tiempo Promedio de Espera en Cola*

Con un 90% de confianza

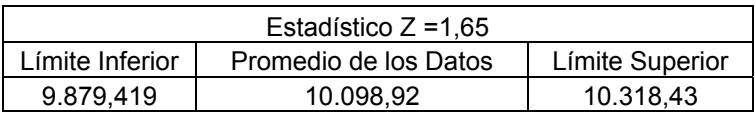

Con un 95% de confianza

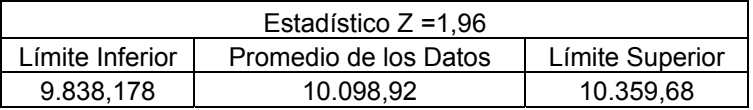

Con un 99% de confianza

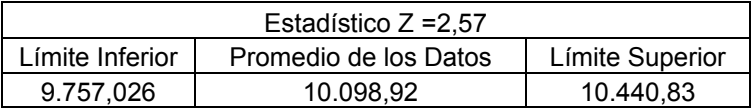

De las tablas anteriores, se observa que el promedio teórico de la medida de rendimiento tiempo promedio de espera en cola (10.000 minutos) se encuentra contenido dentro de los intervalos de confianza anteriormente dados, El margen de error que se produce entre los promedios teóricos y empíricos es de un 0.98%

#### *Tiempo Promedio de Espera en el Sistema*

Con un 90% de confianza

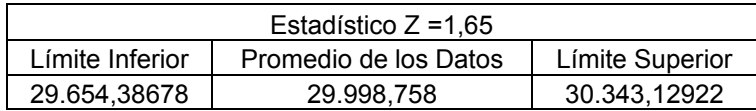

Con un 95% de confianza

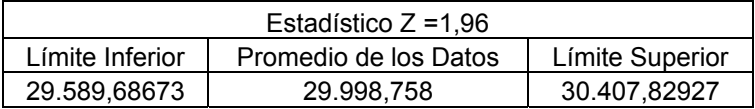

Con un 99% de confianza

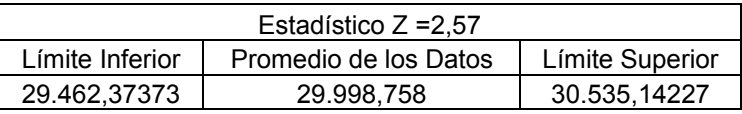

En el caso de la medida de rendimiento Tiempo Promedio de Espera en el Sistema su valor teórico, que resultó ser 30.000 minutos, se encuentra dentro de cada uno de los intervalos de confianza considerados anteriormente. Analizando la diferencia porcentual esta tiene un valor muy pequeño de 0,004%

Así para este caso, con excepción de la medida de rendimiento "Número de Clientes Esperados en la Cola", los valores teóricos y empíricos presentan una diferencia no superior al 1%, se podría inferir que Flexsim presenta resultados válidos estadísticamente a niveles de confianza de 90, 95 y 99%, sin embargo en la sección 5.3.1.1 se analizará de forma más profunda el problema ocurrido con tal medida de rendimiento.

## **Caso B**

## *Análisis Teórico***:**

En este caso los valores de los parámetros de entrada son, al igual como se presentó en el caso anterior, los siguientes:

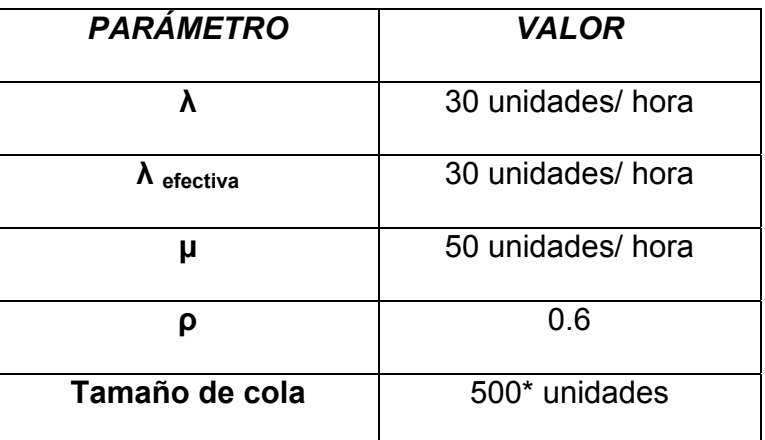

Tabla 5.3.1.8: Valores de entrada para el caso B del Modelo (M/M/1):(GD/∞/∞) Fuente: Elaboración Propia

Por los motivos explicados anteriormente se realiza la siguiente conversión:

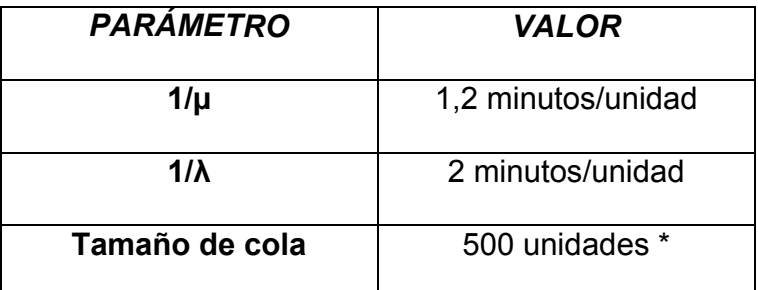

Tabla 5.3.1.9: Conversión de Valores de entrada para el caso B del Modelo (M/M/1):(GD/∞/∞) Fuente: Elaboración Propia

Los resultados teóricos obtenidos a través de los cálculos de las fórmulas

de líneas de espera, son los siguientes:

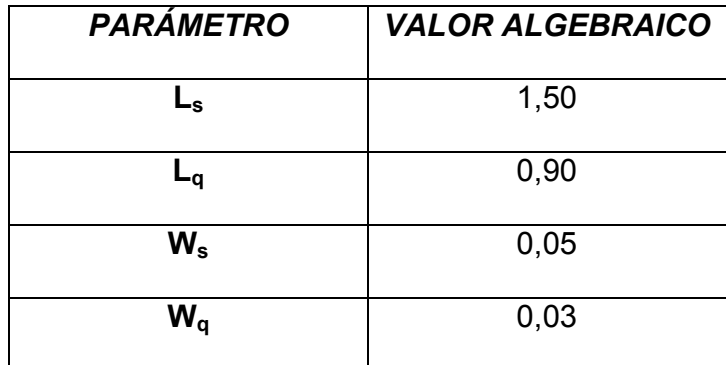

Tabla 5.3.1.10: Valores Teóricos esperados para el caso B del Modelo (M/M/1):(GD/∞/∞) Fuente: Elaboración Propia

Se tiene que, para el caso en que los datos de entrada están en decenas, el número esperado de clientes en el sistema es de 1,50 unidades, el número esperado de clientes en la cola es de 0,90 unidades, el tiempo promedio de espera en el sistema es de 0,05 horas, es decir, 3 minutos y el tiempo promedio de espera en cola es de 0,03 horas, es decir, 1,8 minutos (1'48").

#### *Análisis Estadístico mediante el Software de Simulación Flexsim*:

Para realizar este análisis se consideraran los mismos valores para los parámetros de entrada, con la finalidad de poder comparar ambos resultados.

Como paso previo a la comparación de ambos estudios se requiere determinar tanto el estado transitorio como el largo de la corrida.

#### **Determinación Del Estado Transitorio y Largo De La Corrida**

Se considerará al igual que en el caso anterior, una muestra de 200 datos, es decir, 200 entidades a las cuales se les determinan la medida de rendimiento "Tiempo promedio de espera en el Sistema".

A partir del método utilizado de eliminación de datos se obtuvieron los siguientes gráficos de Trayectoria promedio y de Cambio Relativo.

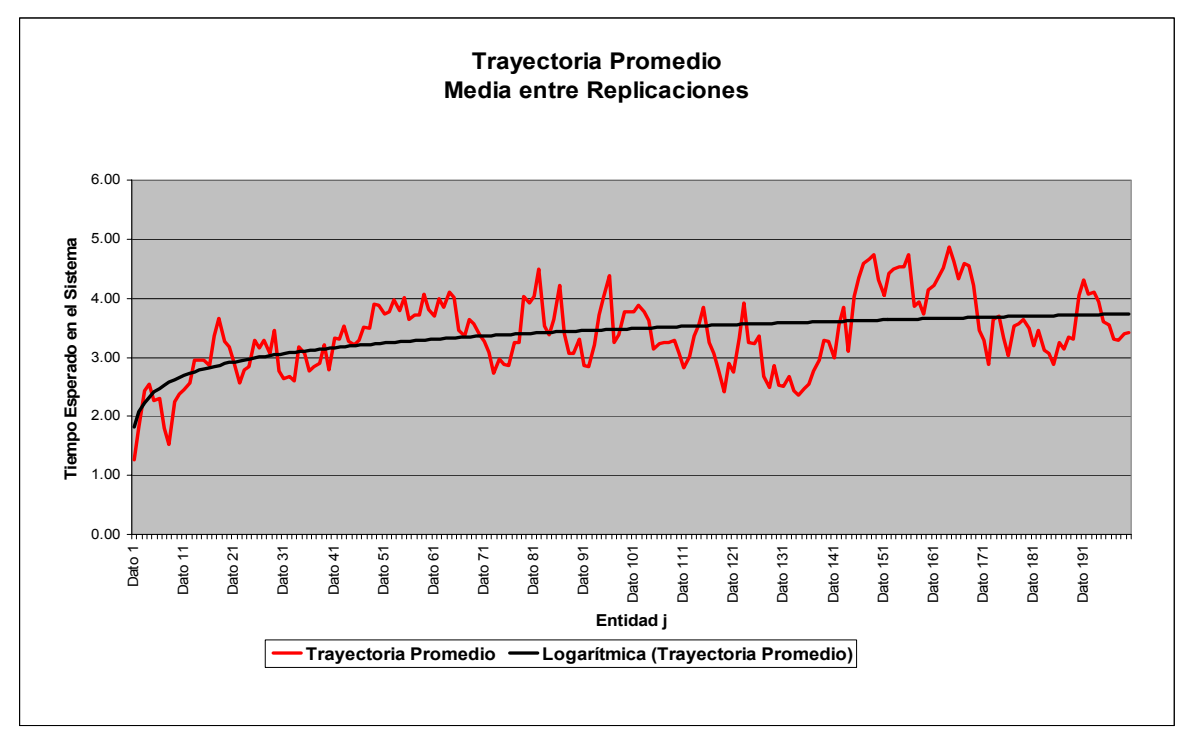

Figura 5.3.1.6: Grafico para la Trayectoria promedio entre Réplicas, Caso B. Fuente: Elaboración Propia

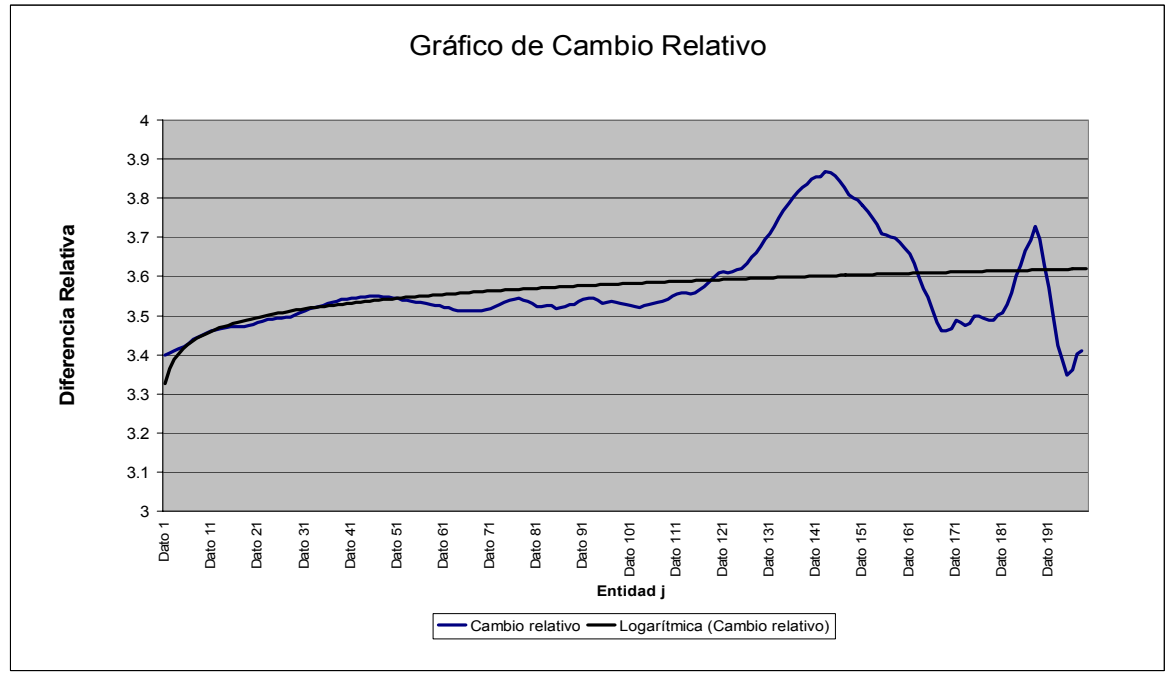

Figura 5.3.1.7: Gráfico de Cambio Relativo, Caso B. Fuente: Elaboración Propia

En el gráfico de Cambio Relativo, la línea de tendencia tiende a curvarse alrededor del dato obtenido de la entidad número 10, por lo que el estado transitorio termina en esa entidad y luego se obtiene el estado estable.

 Siguiendo con la misma lógica aplicada al caso A, se extraerá el intervalo transitorio.

En la tabla siguiente se presentan los tiempos de salidas de la entidad número 10 en las réplicas obtenidas.

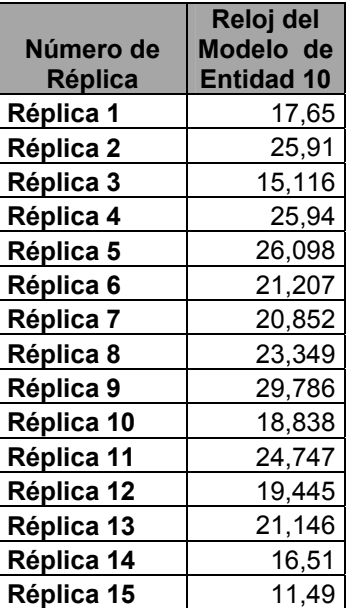

| Réplica 16 | 19,2   |
|------------|--------|
| Réplica 17 | 11,021 |
| Réplica 18 | 20,687 |
| Réplica 19 | 33,007 |
| Réplica 20 | 37,612 |
| Réplica 21 | 22,03  |
| Réplica 22 | 19,327 |
| Réplica 23 | 30,543 |
| Réplica 24 | 32,618 |
| Réplica 25 | 28,26  |
| Réplica 26 | 17,735 |
| Réplica 27 | 18,955 |
| Réplica 28 | 31,442 |
| Réplica 29 | 27,466 |
| Réplica 30 | 37,15  |
| Máximo     |        |
| Tiempo     | 37,612 |

Tabla 5.3.1.11: Tiempo de Salida de la entidad 10 del Sistema, Caso B

Se considerará que el estado transitorio termina en el tiempo de 40.000 del reloj del simulador, para dar un margen superior al intervalo transitorio.

Por otro lado se considerará que el largo de corrida sea del 5% de la corrida lo que corresponde a un tiempo de reloj de 40.000, y por ende el largo total de la corrida será por lo menos de un tiempo de 800.000. Gráficamente se aprecia lo siguiente:

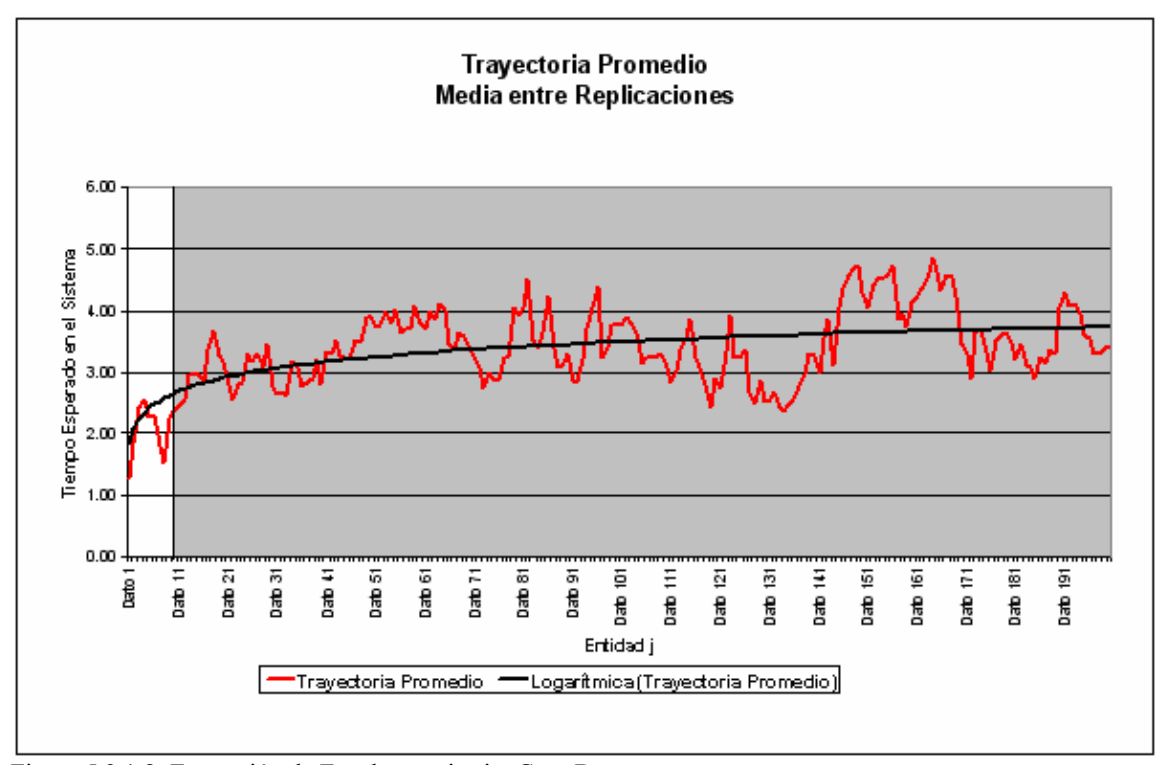

Figura 5.3.1.8: Extracción de Estado transitorio, Caso B. Fuente: Elaboración Propia

Se establece la zona gris como el intervalo estable que será con el que se realizará el análisis.

## **Determinación del Número de Corridas**

Se considerara una desviación estándar *d* del 10 % de la media de la medida de rendimiento "Tiempo de Espera Promedio en sistema", obtenido en las 30 corridas piloto. A continuación se presenta la información obtenida de estas réplicas

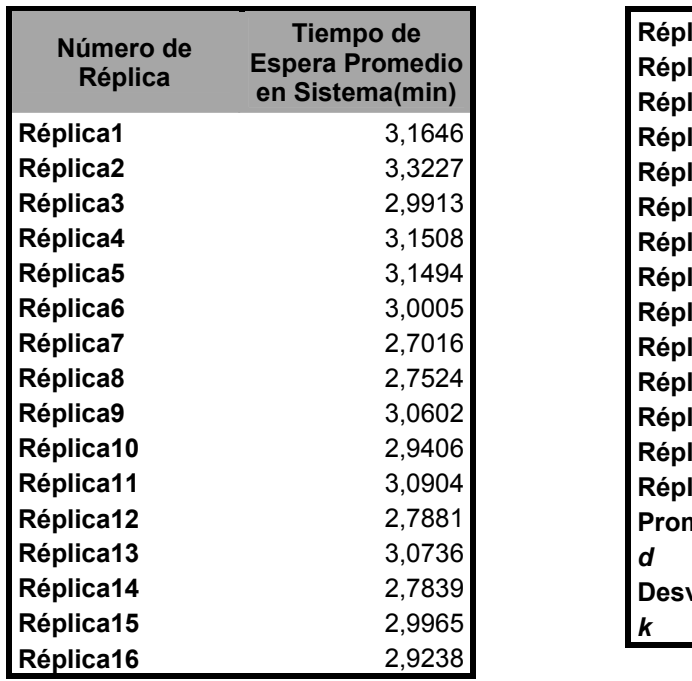

| <b>Réplica17</b> | 3,1066   |
|------------------|----------|
| Réplica18        | 3.0771   |
| Réplica19        | 3.0394   |
| Réplica20        | 2.8835   |
| Réplica21        | 2,6203   |
| Réplica22        | 2.8961   |
| Réplica23        | 2,6700   |
| Réplica24        | 3,2169   |
| Réplica25        | 3,1254   |
| Réplica26        | 2.9914   |
| Réplica27        | 2.9286   |
| Réplica28        | 2.8512   |
| Réplica29        | 3,1134   |
| Réplica30        | 2,8132   |
| Promedio         | 2,9741   |
| d                | 0.297    |
| Desv. Est. (S)   | 0,172098 |
| k                | 30       |

Tabla 5.3.1.12: Tiempo promedio de espera en el sistema, para las 30 corridas Piloto, Caso B

Considerando un 95 % de confianza, se tiene que: 30 172098.0\*96.1 = 0,06158447

Como *k S* es menor que *d,* se mantendrá esta cantidad de réplicas para realizar el análisis estadístico posterior.

## **Construcción de intervalos de Confianza**

La tabla siguiente presenta el resumen de las medidas de rendimiento para

las diferentes réplicas, con sus respectivos promedios y Desviaciones Estándar

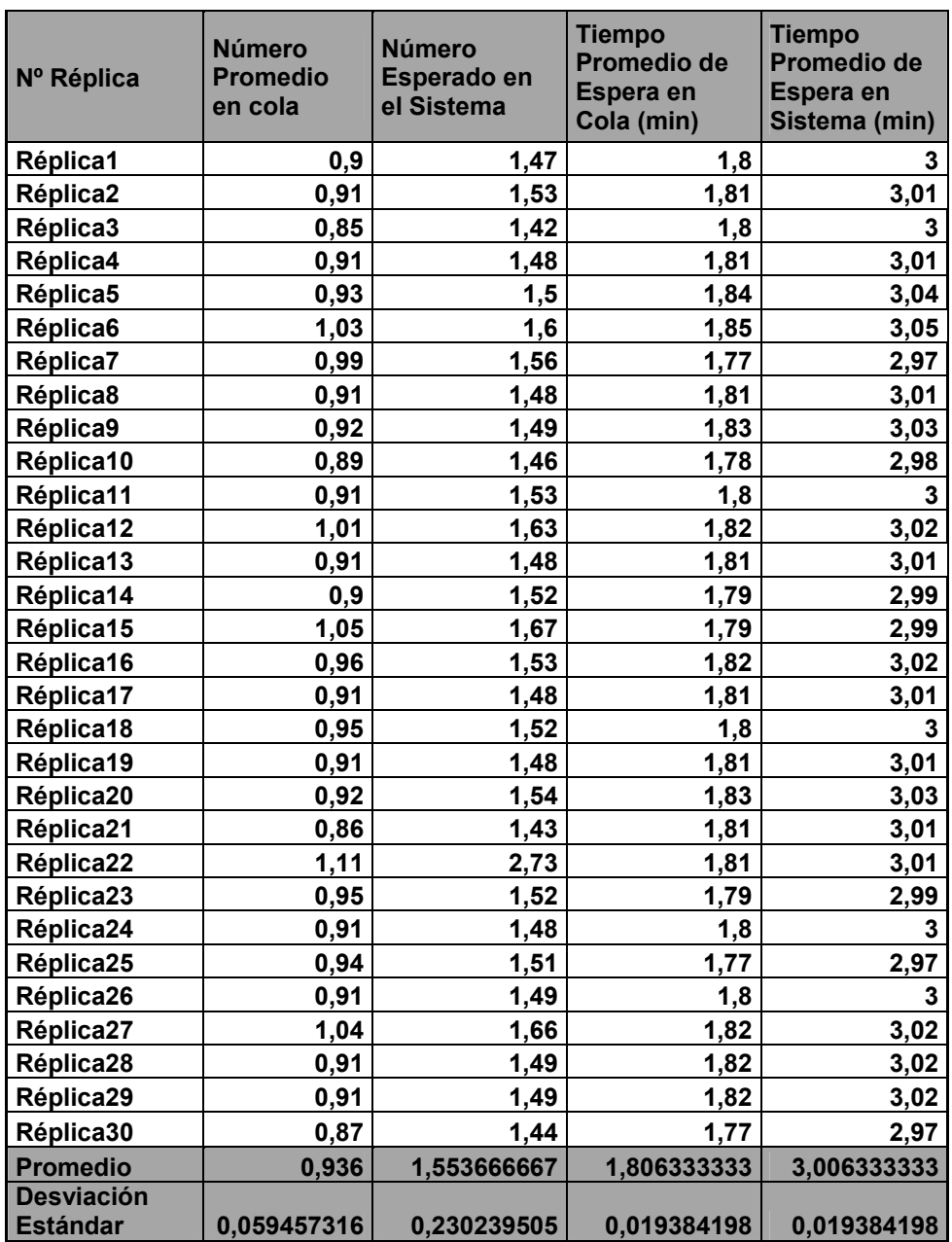

Tabla 5.3.1.13: Valores para las medidas de rendimiento, obtenidos en las 30 corridas finales realizadas, Caso B Fuente: Elaboración Propia

Los intervalos en tres niveles de confianza distintos, para cada medida de rendimiento se expresan a continuación:

#### *Número Esperado de Clientes en la Cola*:

Asumiendo un 90 % de confianza se tiene

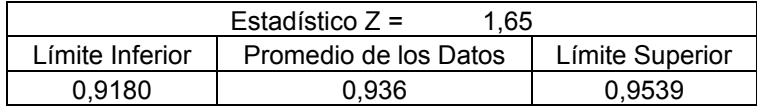

Con un 95% de confianza se tiene

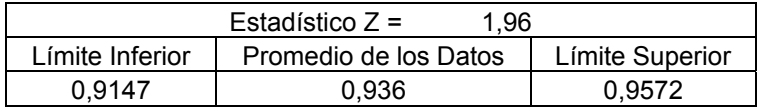

Con un 99% de confianza

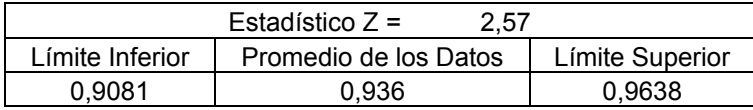

Por lo tanto se puede concluir que, el promedio teórico resultante de la medida de rendimiento Número de Clientes en Cola, que es 0,9 unidades, al igual que en el caso A, no se encuentra dentro de los intervalos de confianza respectivos para cada nivel de confianza estudiado, y su diferencia porcentual alcanza a un considerable 4%; por lo que se deberá hacer hincapié en realizar réplicas extensas para esta medida de rendimiento, una de las posibles causas en este caso es el descenso exponencial que presenta esta medida de rendimiento hacia el valor teórico, por lo que el intervalo de confianza o su centro se encontraría sobre este valor.

## *Cantidad Esperada de Clientes en el Sistema*

Con un 90% de confianza

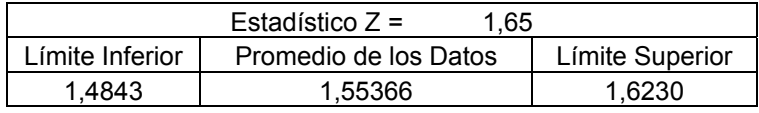

Con un 95% de confianza

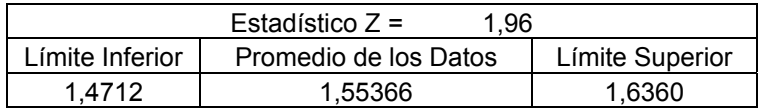

Con un 99% de confianza

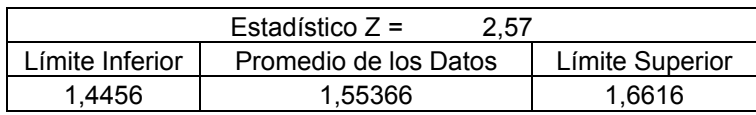

De las tablas anteriores se aprecia que el promedio teórico de la medida de rendimiento Número Esperado de clientes en el Sistema (1,5 unidades) se encuentra dentro de los distintos intervalos de confianza, y su diferencia porcentual o error es de un 3,77%

## *Tiempo Promedio de Espera en Cola*

Con un 90% de confianza

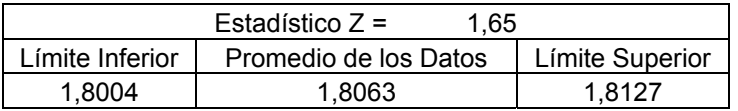

Con un 95% de confianza

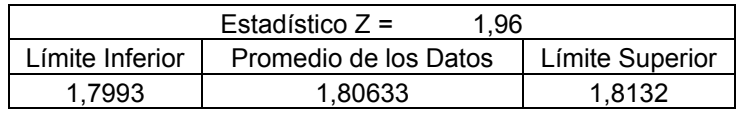

Con un 99% de confianza
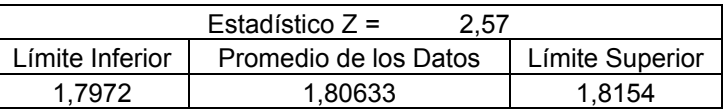

En este caso se aprecia que el intervalo de confianza contiene al valor teórico (1,8 minutos) solo a un 95 y 99 % de confianza esto también se puede deber a un largo de corrida un poco mayor al usado y el nivel de confianza suficientemente alto.

Su diferencia porcentual es solo de un 0,35%.

## *Tiempo Promedio de Espera en el Sistema*

Con un 90% de confianza

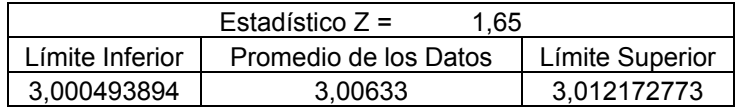

Con un 95% de confianza

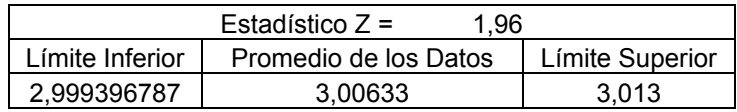

Con un 99% de confianza

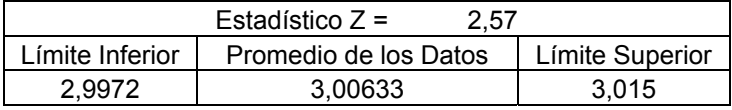

Se observa que con un 90 % de confiabilidad el valor promedio (3 minutos) por muy poco, no cae dentro del intervalo de confianza especificado, sin embargo su diferencia porcentual es sólo de un 0,21%, probablemente se deba a un problema de aleatoriedad de los datos, por lo que para este caso se debería realizar corridas

extensas o solamente realizar el estudio con una menor precisión (mayor nivel de confianza).

# **Caso C**

## *Análisis Teórico***:**

Para este caso los valores considerados para los parámetros de entrada son los que se muestran en la tabla 5.3.1.14:

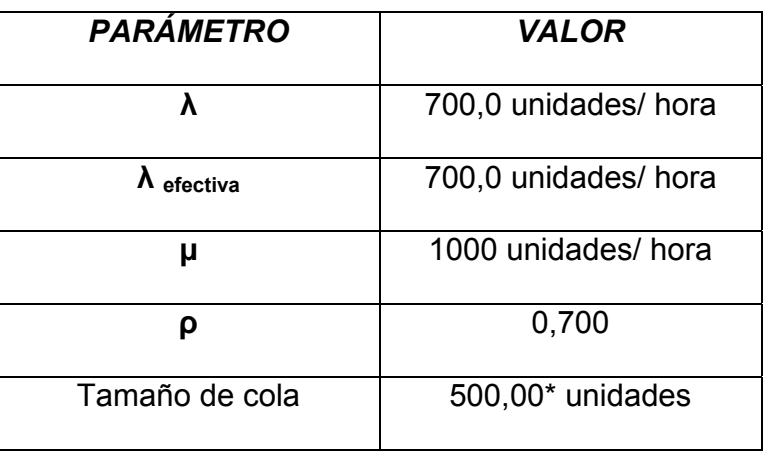

Tabla 5.3.1.14: Valores de entrada para el caso C del Modelo (M/M/1):(GD/∞/∞) Fuente: Elaboración Propia

Al convertir los datos anteriores se obtuvo la siguiente tabla de valores

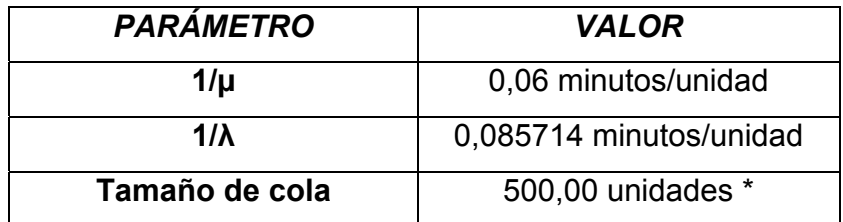

Tabla 5.3.1.15: Conversión de Valores de entrada para el caso C del Modelo (M/M/1):(GD/∞/∞) Fuente: Elaboración Propia

Realizando los cálculos correspondientes a las medidas de rendimiento, se

obtienen los siguientes datos

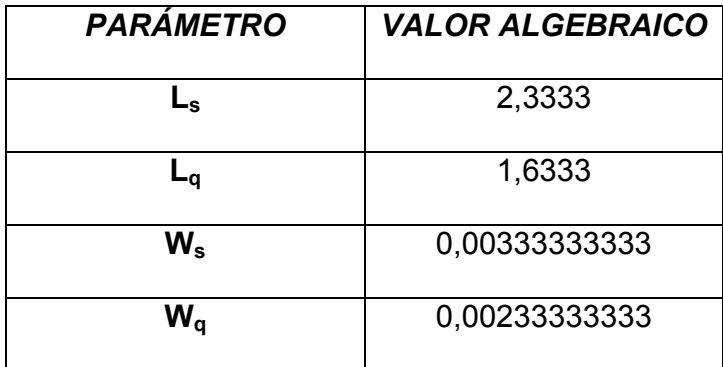

Tabla 5.3.1.16: Valores Teóricos esperados para el caso C del Modelo (M/M/1):(GD/∞/∞) Fuente: Elaboración Propia

Se observa de la tabla anterior que, en el caso en que los parámetros de los datos de entrada están en milésimas, las medidas de rendimientos: número esperado de clientes en el sistema es de 2,333 unidades y número esperado de clientes en la cola es de 1,633 unidades, por lo tanto en promedio existirían mas personas en el sistema cuando los datos de entrada están expresados en miles que cuando los datos de entrada están expresados en milésimas o en decenas. Para las medidas de rendimiento: tiempo promedio de espera en el sistema, que en este caso corresponde a 0,00333333 horas, es decir, 0.2 minutos (11"88) y tiempo promedio de espera en cola, que resulta ser de 0,0023333 horas, es decir, 0,14 minutos (8"28), los resultados son mucho menores en comparación a los casos anteriores.

## *Análisis Estadístico mediante el Software de Simulación Flexsim*:

Los parámetros de entrada considerados para realizar este estudio son los mismos valores que se utilizaron en la parte teórica, con el propósito de comparar ambos resultados.

Al igual que en los casos anteriores se procederá a determinar el estado transitorio, el largo de la corrida y el número de corridas, para obtener datos independientes e idénticamente distribuidos.

#### **Determinación Del Estado Transitorio y Largo De La Corrida**

En este caso se utilizará una muestra de 300 datos, o sea, 300 entidades a las que se les determinaran la medida de rendimiento, utilizada para determinar tanto el estado transitorio como el largo de la corrida, "Tiempo promedio de espera en el Sistema". En este caso se utilizó una muestra de mayor tamaño que las utilizadas en los casos anteriores, para poder apreciar gráficamente el momento en que termina el estado transitorio y se logra el estado estable.

 Utilizando el método de eliminación de datos se graficaron los datos obtenidos en las distintas réplicas y se lograron los siguientes gráficos de Trayectoria promedio y de Cambio Relativo que se muestran a continuación

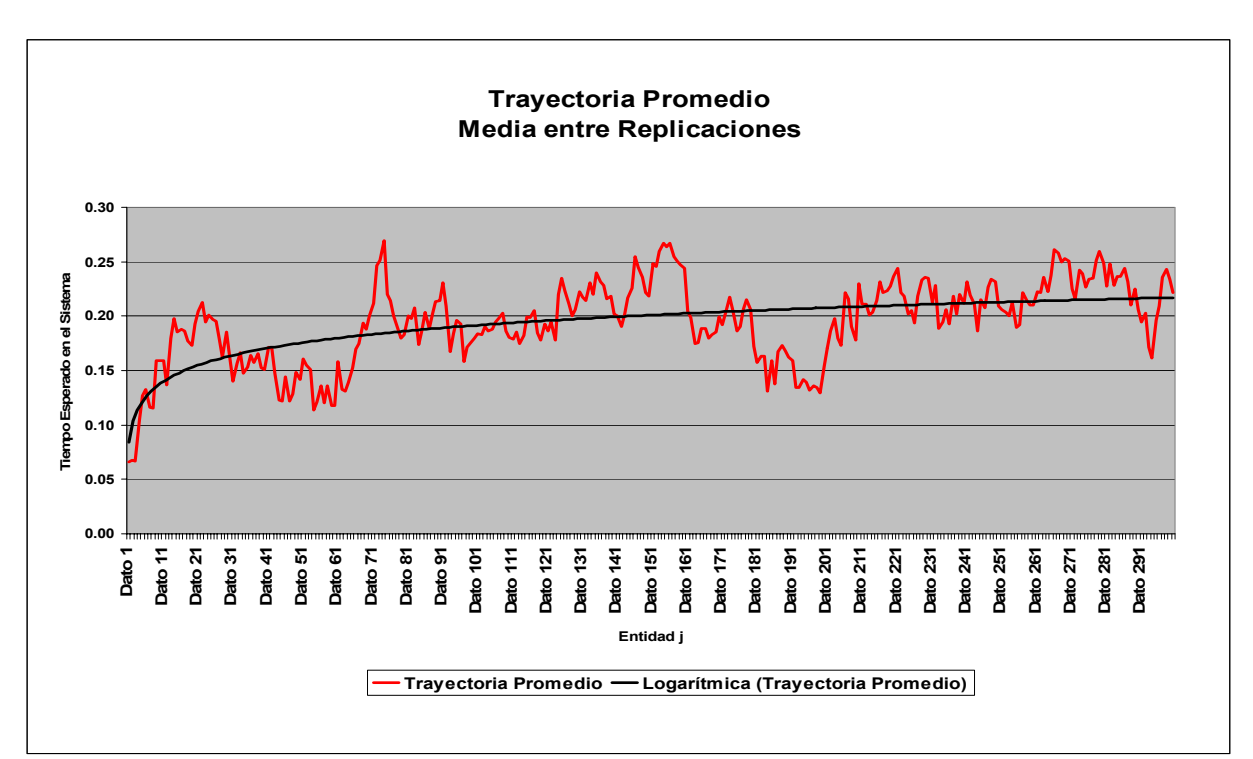

Figura 5.3.1.9: Grafico Trayectoria promedio entre réplicas, Caso C.

Fuente: Elaboración Propia

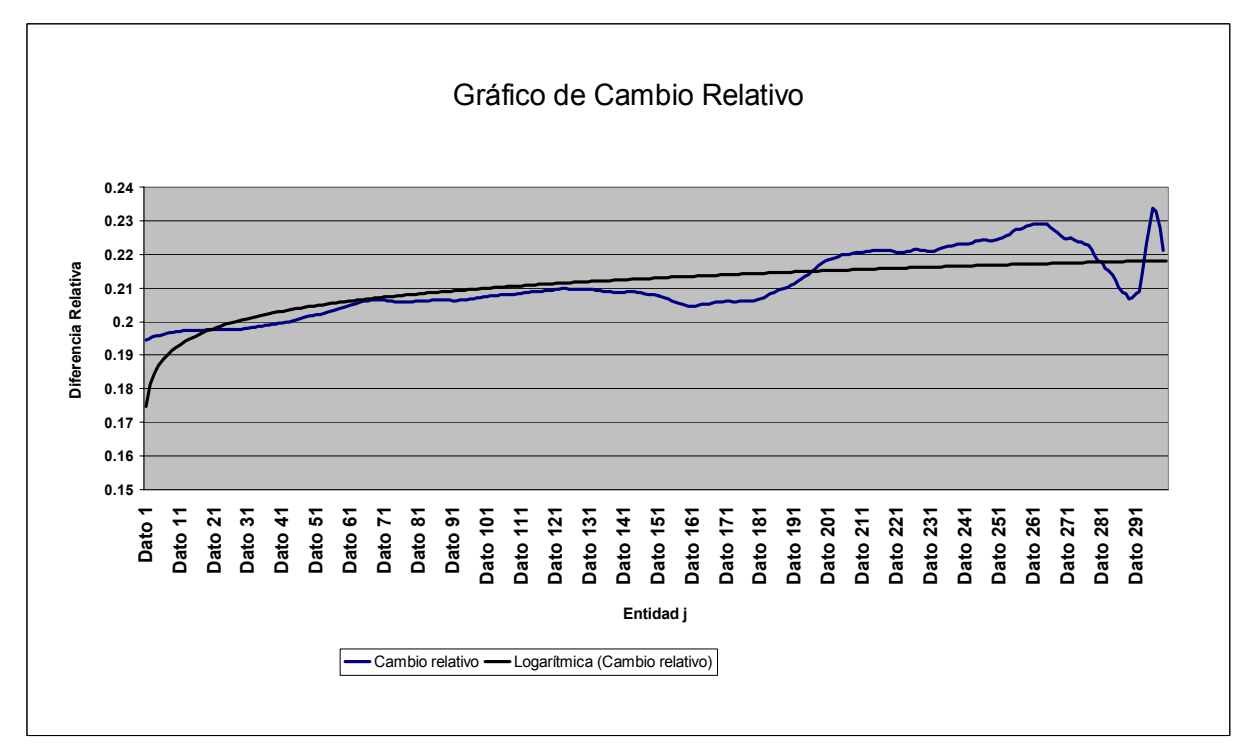

Figura 5.3.1.10: Gráfico Cambio Relativo, Caso C. Fuente: Elaboración Propia

En el gráfico de Cambio Relativo, se observa que la línea de tendencia tiende a estabilizarse alrededor del dato obtenido de la entidad número 20, por lo que el estado transitorio termina en esa entidad y en adelante se logra el estado estable. Siguiendo con la misma lógica aplicada al caso A, se extrae el intervalo transitorio considerando para ello un tiempo más grande que el mayor tiempo de salida del sistema obtenido para esa entidad en particular.

En la tabla siguiente se presentan los tiempos de salidas de la entidad número 30 en las réplicas obtenidas.

| Reloj del<br>Réplica 16<br><b>Modelo</b><br>Réplica 17<br><b>Entidad 30</b><br>Réplica 18<br>1,687<br>Réplica 19<br>1,769<br>Réplica 20<br>1,821<br>Réplica 21<br>1,478<br>Réplica 22<br>1,681<br>Réplica 23<br>1,784<br>Réplica 24<br>1,642<br>Réplica 25<br>2,853<br>Réplica 26<br>2,146<br>Réplica 27<br>1,767<br>Réplica 28<br>1,517<br>Réplica 29<br>1,67<br>Réplica 30<br>2,416<br><b>Máximo</b><br>1,498<br><b>Tiempo</b> |                |       |  |
|----------------------------------------------------------------------------------------------------|----------------|-------|--|
|                                                                                                    |                |       |  |
|                                                                                                    | Número de      |       |  |
|                                                                                                    | <b>Réplica</b> |       |  |
|                                                                                                    | Réplica 1      |       |  |
|                                                                                                    | Réplica 2      |       |  |
|                                                                                                    | Réplica 3      |       |  |
|                                                                                                    | Réplica 4      |       |  |
|                                                                                                    | Réplica 5      |       |  |
|                                                                                                    | Réplica 6      |       |  |
|                                                                                                    | Réplica 7      |       |  |
|                                                                                                    | Réplica 8      |       |  |
|                                                                                                    | Réplica 9      |       |  |
|                                                                                                    | Réplica 10     |       |  |
|                                                                                                    | Réplica 11     |       |  |
|                                                                                                    | Réplica 12     |       |  |
|                                                                                                    | Réplica 13     |       |  |
|                                                                                                    | Réplica 14     |       |  |
|                                                                                                    | Réplica 15     | 1,735 |  |

Tabla 5.3.1.17: Tiempo de Salida de la entidad 20 del Sistema, Caso C

A partir de esta tabla se considerará que el estado transitorio termina en el tiempo de 3.000 del reloj del simulador.

Por otro lado se considerará un largo de corrida suficientemente grande en relación al estado transitorio, es decir, se establecerá que el estado transitorio corresponderá como mínimo a un 5% del largo de la corrida, valor que será extraído al momento de realizar el estudio de comparación estadística por lo que se espera que sea una muestra representativa. De esta forma considerando que el 5% de la corrida corresponde a un tiempo de 3.000, el largo total de la corrida será de un tiempo de 60.000. Gráficamente se aprecia lo siguiente:

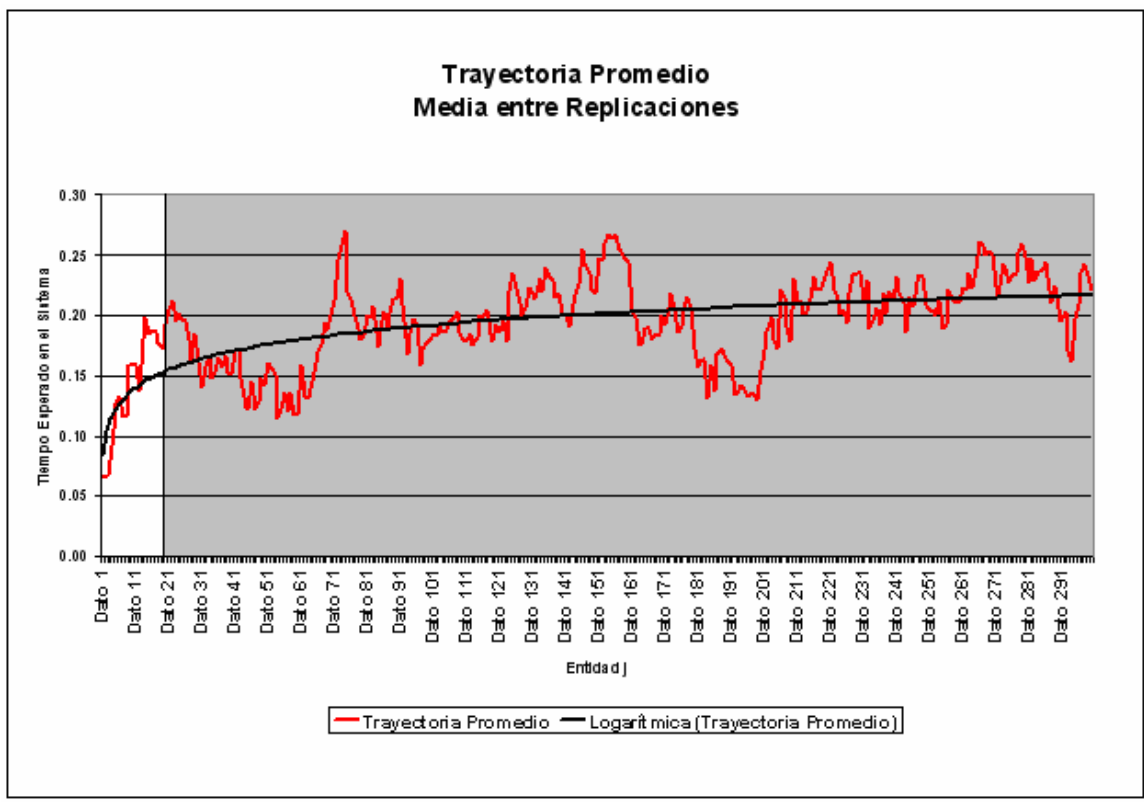

Figura 5.3.1.11: Extracción de Estado transitorio, Caso C. Fuente: Elaboración Propia

La zona blanca corresponde al estado transitorio y la zona gris al estado estable. Será esta área gris con la que se trabajará posteriormente.

# **Determinación del Número de Corridas**

Se considerara una desviación estándar *d* del 10 % de la media de la medida de rendimiento "Tiempo de Espera Promedio en sistema", obtenido en las 30 corridas piloto. A continuación se presenta la información obtenida de estas réplicas

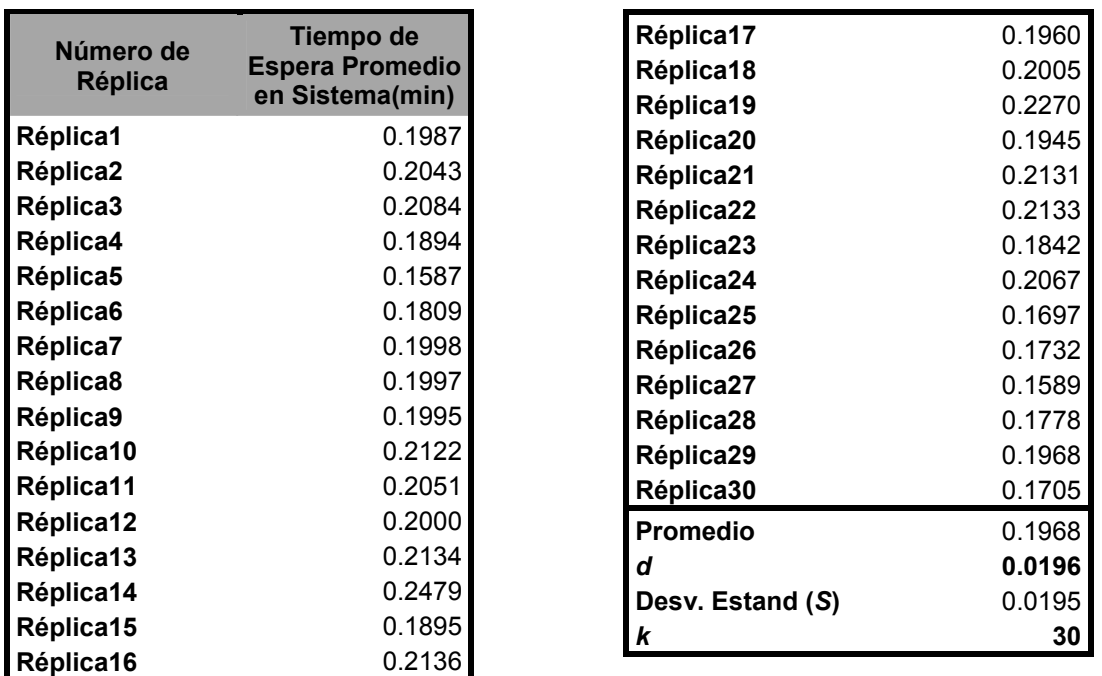

Tabla 5.3.1.18: Tiempo promedio de espera en el sistema, para las 30 corridas Piloto, Caso C

Con los datos obtenidos de estas réplicas y considerando un 95 % de confianza, con lo cual se obtiene un valor estadístico de Z de 1.96 se tiene que:

$$
\frac{1.96*0.0195}{\sqrt{30}} = 0,0069726
$$

Por lo tanto *k S* es menor que *d,* cumpliéndose dicha desigualdad, por lo

que, la estimación de el parámetro Tiempo de Espera Promedio en Sistema, corresponde al promedio de los 30 valores, obtenidos de las 30 réplicas tabuladas en la tabla 8.

Finalmente el número de réplicas que bastan para obtener un modelo representativo del modelo con parámetros de entrada en milésimas, es 30, con las cuales se estima que la medida de rendimiento tiempo de espera promedio en el sistema es de 0,1968 minutos

### **Construcción de los Intervalos de Confianza**

Al igual que para los casos anteriores se espera que el valor teórico de cada medida de rendimiento en particular, se encuentre dentro del intervalo de confianza:

$$
\left[ \overline{X} - Z_{1-\alpha/2} * \frac{S}{\sqrt{k}} ; \quad \overline{X} + Z_{1-\alpha/2} * \frac{S}{\sqrt{k}} \right]
$$

En la tabla 9 se encuentran los datos obtenidos de las réplicas, así como los promedios y desviaciones estándar de las medidas de rendimientos, información necesaria para construir los intervalos de confianza respectivos:

| Nº Réplica                           | <b>Número</b><br><b>Promedio</b><br>en cola | <b>Número</b><br>Esperado en<br>el Sistema | <b>Tiempo</b><br><b>Promedio de</b><br>Espera en<br>Cola (min) | <b>Tiempo</b><br>Promedio de<br>Espera en<br>Sistema (min) |
|--------------------------------------|---------------------------------------------|--------------------------------------------|----------------------------------------------------------------|------------------------------------------------------------|
| Réplica1                             | 1,6                                         | 2,27                                       | 0,14                                                           | 0,2                                                        |
| Réplica2                             | 1,58                                        | 2,25                                       | 0,14                                                           | 0,2                                                        |
| Réplica3                             | 1,61                                        | 2,27                                       | 0,14                                                           | 0,2                                                        |
| Réplica4                             | 1,64                                        | 2,36                                       | 0,14                                                           | 0,2                                                        |
| Réplica5                             | 1,58                                        | 2,24                                       | 0,14                                                           | 0,2                                                        |
| Réplica6                             | 1,57                                        | 2,23                                       | 0,14                                                           | 0,2                                                        |
| Réplica7                             | 1,78                                        | 2,45                                       | 0,14                                                           | 0,2                                                        |
| Réplica8                             | 1,7                                         | 2,36                                       | 0,14                                                           | 0,2                                                        |
| Réplica9                             | 1,67                                        | 2,34                                       | 0,14                                                           | 0,2                                                        |
| Réplica10                            | 1,87                                        | 2,59                                       | 0,14                                                           | 0,2                                                        |
| Réplica11                            | 1,61                                        | 2,28                                       | 0,14                                                           | 0,2                                                        |
| Réplica12                            | 1,62                                        | 2,29                                       | 0,14                                                           | 0,2                                                        |
| Réplica13                            | 1,65                                        | 2,32                                       | 0,14                                                           | 0,2                                                        |
| Réplica14                            | 1,75                                        | 2,42                                       | 0,14                                                           | 0,2                                                        |
| Réplica15                            | 1,58                                        | 2,25                                       | 0,14                                                           | 0,2                                                        |
| Réplica16                            | 1,57                                        | 2,27                                       | 0,14                                                           | 0,2                                                        |
| Réplica17                            | 1,61                                        | 2,28                                       | 0,14                                                           | 0,2                                                        |
| Réplica18                            | 1,65                                        | 2,32                                       | 0,14                                                           | 0,2                                                        |
| Réplica19                            | 1,59                                        | 2,26                                       | 0,14                                                           | 0,2                                                        |
| Réplica20                            | 1,61                                        | 2,27                                       | 0,14                                                           | 0,2                                                        |
| Réplica21                            | 1,58                                        | 2,25                                       | 0,14                                                           | 0,2                                                        |
| Réplica22                            | 1,68                                        | 2,35                                       | 0,14                                                           | 0,2                                                        |
| Réplica23                            | 1,64                                        | 2,3                                        | 0,14                                                           | 0,2                                                        |
| Réplica24                            | 1,7                                         | 2,37                                       | 0,14                                                           | 0,2                                                        |
| Réplica25                            | 1,64                                        | 2,31                                       | 0,14                                                           | 0,2                                                        |
| Réplica26                            | 1,68                                        | 2,38                                       | 0,14                                                           | 0,2                                                        |
| Réplica27                            | 1,59                                        | 2,26                                       | 0,14                                                           | 0,2                                                        |
| Réplica28                            | 1,61                                        | 2,3                                        | 0,14                                                           | 0,2                                                        |
| Réplica29                            | 1,58                                        | 2,25                                       | 0,14                                                           | 0,2                                                        |
| Réplica30                            | 1,62                                        | 2,29                                       | 0,14                                                           | 0,2                                                        |
| <b>Promedio</b>                      | 1,638666667                                 | 2,312666667                                | 0,14                                                           | 0,2                                                        |
| <b>Desviación</b><br><b>Estándar</b> | 0,068417246                                 | 0,075654994                                | 5,64601E-17                                                    | 8,46902E-17                                                |

Tabla 5.3.1.19: Valores para las medidas de rendimiento, obtenidos en las 30 corridas finales realizadas, Caso C Fuente: Elaboración Propia

Los intervalos en tres niveles de confianza distintos, para cada medida de rendimiento se expresan a continuación:

# *Número Esperado de Clientes en la Cola*:

Asumiendo un 90 % de confianza se tiene

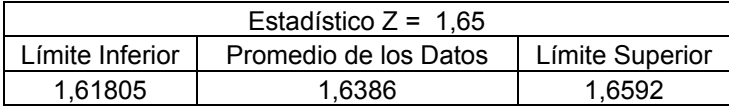

Con un 95% de confianza se tiene

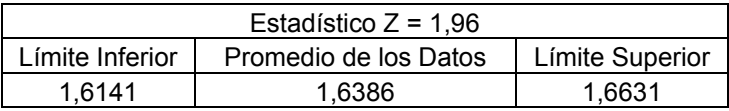

Con un 99% de confianza

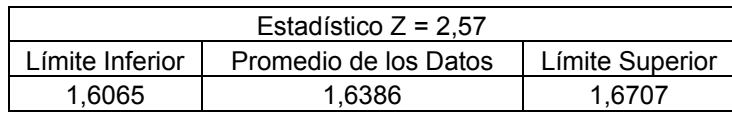

Por lo tanto se puede concluir que, el promedio teórico resultante de la medida de rendimiento Número de Clientes en Cola, que es 1,6333 unidades, se encuentra dentro de los intervalos de confianza respectivos para cada nivel de confianza estudiado, además el margen de error alcanza un 0,32%

## *Cantidad Esperada de Clientes en el Sistema*

Con un 90% de confianza

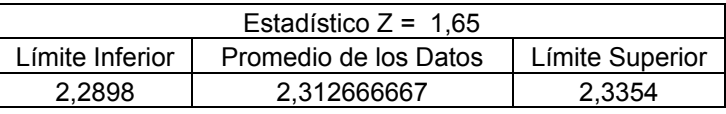

Con un 95% de confianza

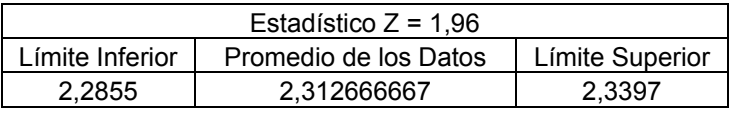

Con un 99% de confianza

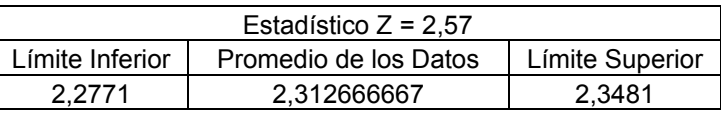

De las tablas anteriores se aprecia que el promedio de la medida de rendimiento Número Esperado de clientes en el sistema (2,333 unidades) se encuentra dentro de los distintos intervalos de confianza, su diferencia porcentual es de un 0,87%.

#### *Tiempo Promedio de Espera en Cola*

Con un 90% de confianza

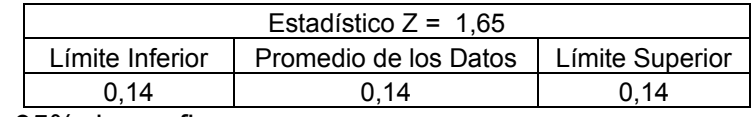

Con un 95% de confianza

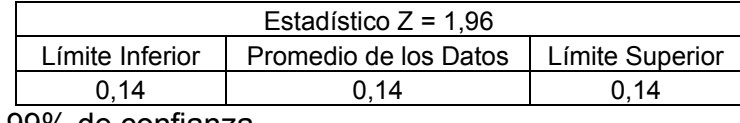

Con un 99% de confianza

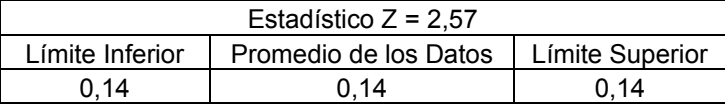

En el caso de esta medida de rendimiento se aprecia que el intervalo de confianza es muy pequeño, esto dado por la infinitesimal desviación estándar (**5.64601 E-17**) que se obtiene de los datos arrojados por el software de simulación Flexsim. Además el valor teórico calculado es el mismo (0,14 minutos). Por lo tanto en este caso el software entrega resultados altamente precisos.

#### *Tiempo Promedio de Espera en el Sistema*

Con un 90% de confianza

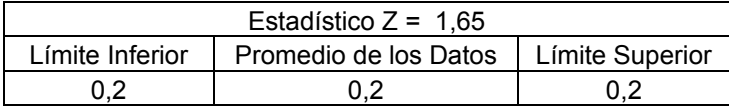

Con un 95% de confianza

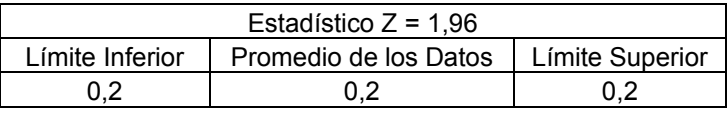

Con un 99% de confianza

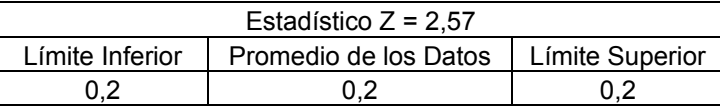

Al igual que para el caso anterior el software para la medida de rendimiento tiempo promedio de espera en el sistema, entrega resultados altamente precisos. Esto debido a su infinitesimal desviación estándar de **8.46902E-17**.

En general el modelo presenta resultados estadísticamente válidos con respecto a los resultados teóricos calculados con excepción del caso donde las tasas son muy grandes, para la medida de rendimiento "Cantidad de Clientes Esperados en el Cola", lo que se puede deber a la simpleza y gran variabilidad del modelo por lo que se realiza el siguiente análisis para este caso.

149

# **5.3.1.1 ANÁLISIS EXHAUSTIVO PARA LA MEDIDA DE RENDIMIENTO "CANTIDAD DE CLIENTES ESPERADOS EN COLA" EN EL MODELO (M/M/1): (GD/∞/∞), PARA EL CASO DE TASAS DE LLEGADAS Y SERVICIO EXPRESADAS EN MILES.**

Debido a que la medida de rendimiento "Tiempo Esperado en el Cola" presentó algunos problemas en el caso A, es decir cuando las tasas están expresadas en miles se procede a realizar un análisis más profundo para investigar si el problema ocurre para la muestra en particular, o si ocurre para una serie de muestras a analizar.

Para este estudio se realizaron 10 Análisis con distintas semillas, de las cuales se utilizaron se tomaron 30 réplicas individuales, en las que, por concepto de tiempo se tomó un largo de corridas de 100.000.000 y el tiempo de calentamiento de 3.000.000, mostrado en el caso A.

Se sabe que para este caso el valor esperado para esta medida de rendimiento es 0,1666666. A continuación se presentan los resultados obtenidos para las 10 réplicas en las 30 corridas individuales.

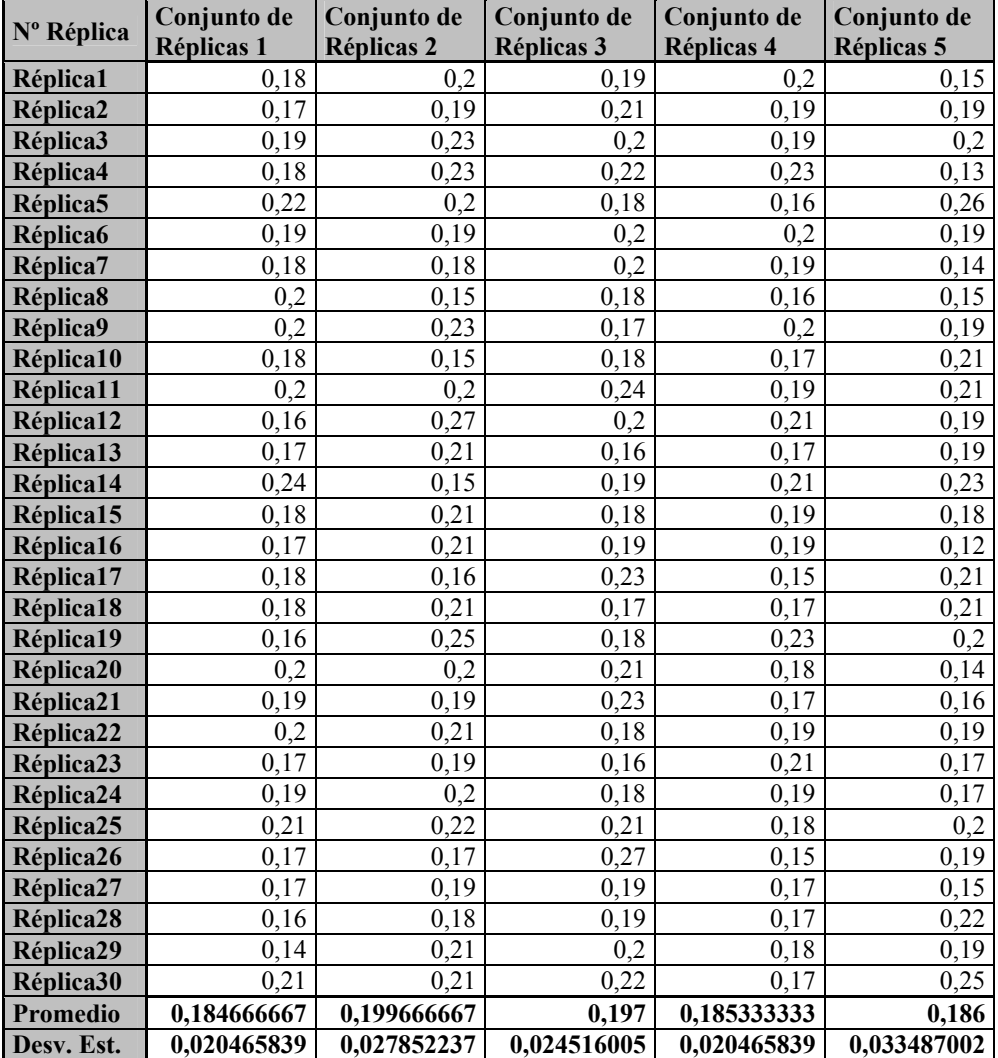

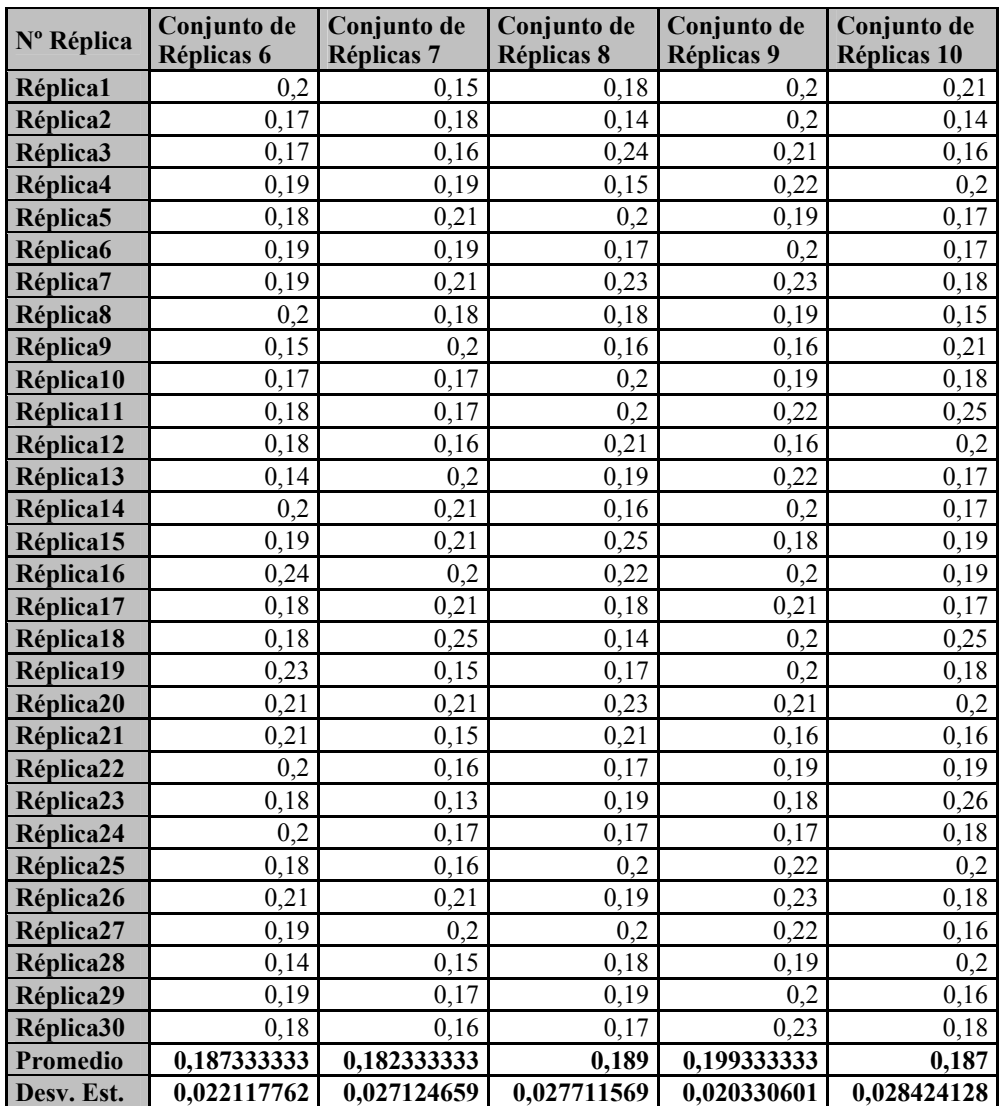

Tabla 5.3.1.20: Resultado para la medida de Rendimiento Número esperado de Clientes en Cola, en los 10 Análisis realizados

Fuente: Elaboración Propia

Se puede apreciar que el promedio del tiempo de espera en el sistema para los 10 análisis, es superior que el valor teórico esperado, ahora se deben estudiar los intervalos de confianza.

En el caso de los intervalos de confianza se utilizará un nivel de confianza del 95%, esto significa que en el 95% de los casos el intervalo de confianza contendrá al valor teórico esperado.

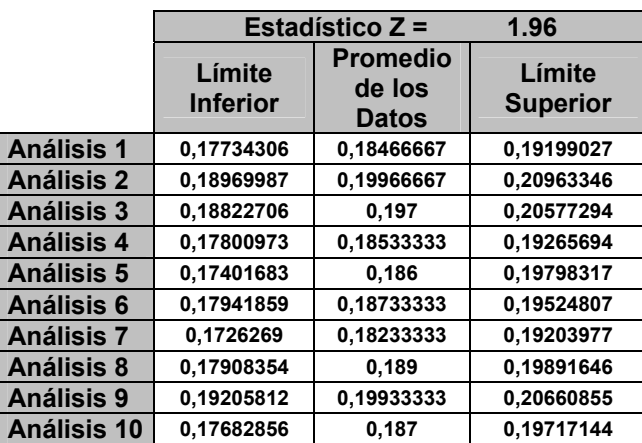

Los intervalos de confianza para los 10 análisis son:

Tabla 5.3.1.20: Intervalos de Confianza para la medida de Rendimiento Número esperado de Clientes en Cola, en los 10 Análisis realizados Fuente: Elaboración Propia

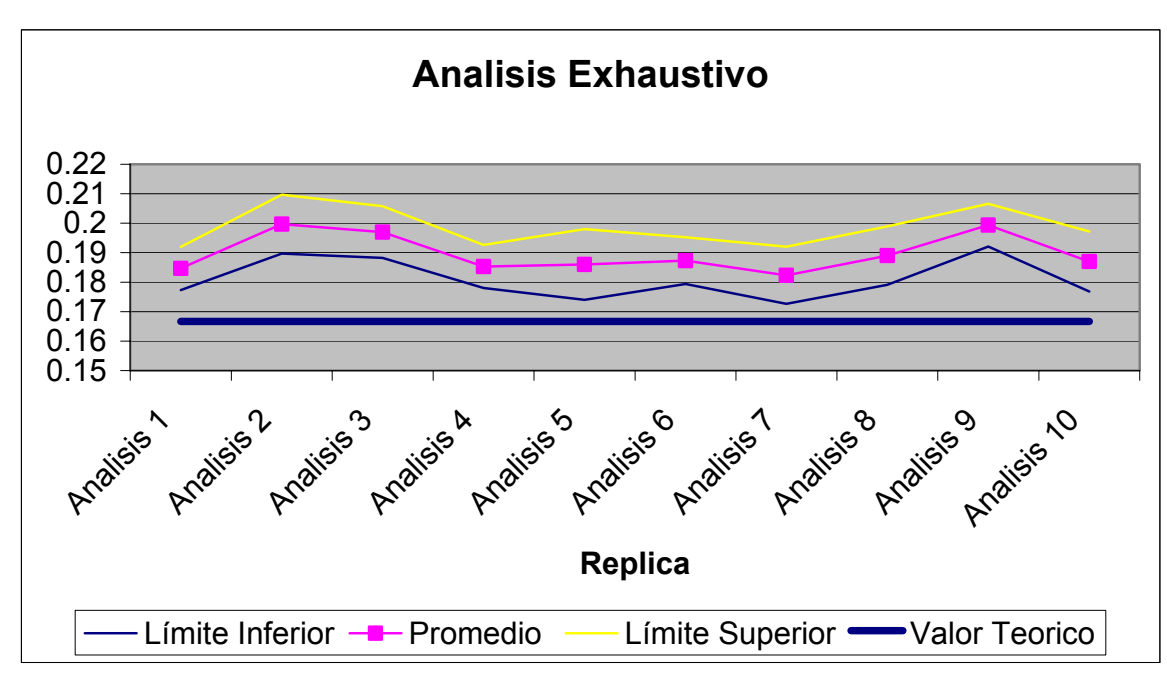

Figura 5.3.1.12: Gráfico de Comparación de los intervalos de Confianza Empírico y el Valor teórico para la medida de rendimiento. Fuente: Elaboración Propia

 Así se puede observar, en la tabla 5.3.1.20 y la gráfica de la Figura 5.3.1.12, claramente que ningún intervalo de confianza contiene al valor teórico, y que incluso el valor promedio general al que se ajusta es 0,18976667, que es 0,02310007 segundos mayor al valor teórico esperado (alrededor de un 13% sobre el valor teórico).

# **5.3.2 MODELO DE LÍNEAS DE ESPERA (M/M/1) : (GD/N/∞)**

Su construcción esta basada en el modelo (M/M/1):(GD/∞/∞) , al cual se le realiza la única modificación en el tamaño máximo permitido en cola, el cual ahora existe y que en el modelo anterior era un valor infinito. En el software la modificación radico en que la fuente entrega entidades a la cola hasta que esta se llena, una vez que se llena los cliente se van a través del flownode hacia la Salida, sin pasar por el servidor.

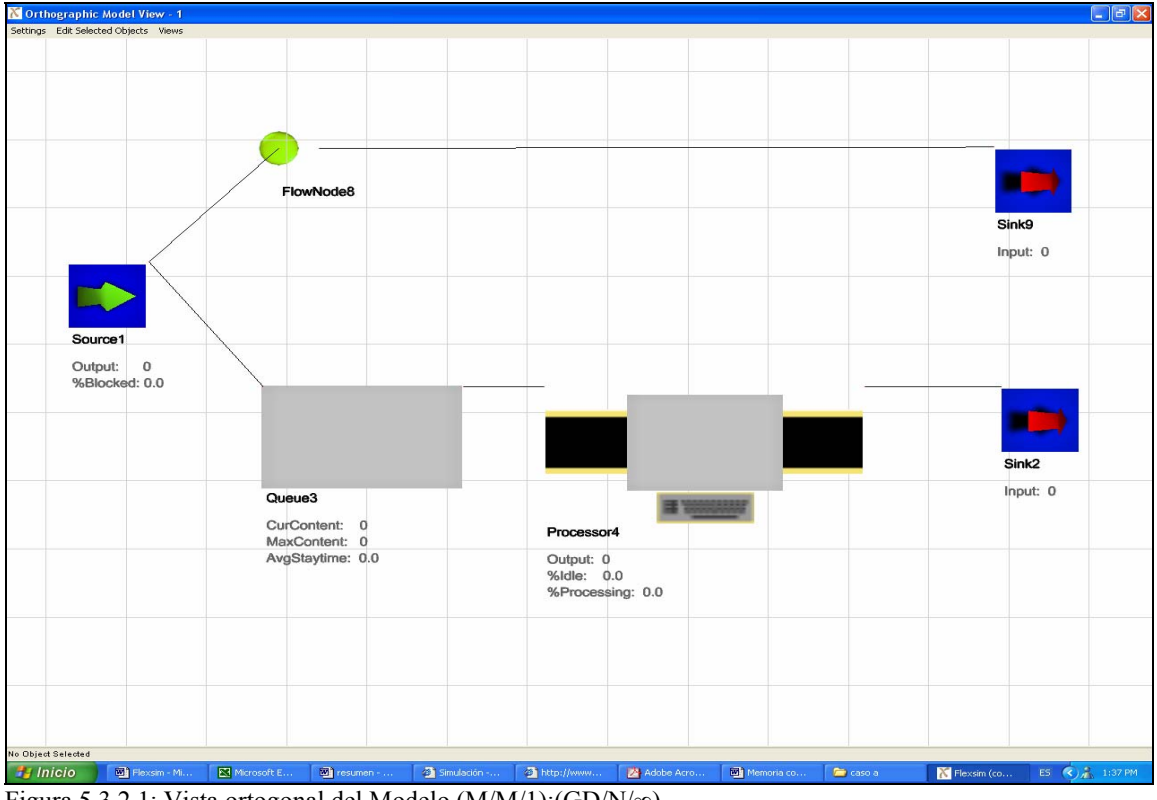

Figura 5.3.2.1: Vista ortogonal del Modelo (M/M/1):(GD/N/∞)

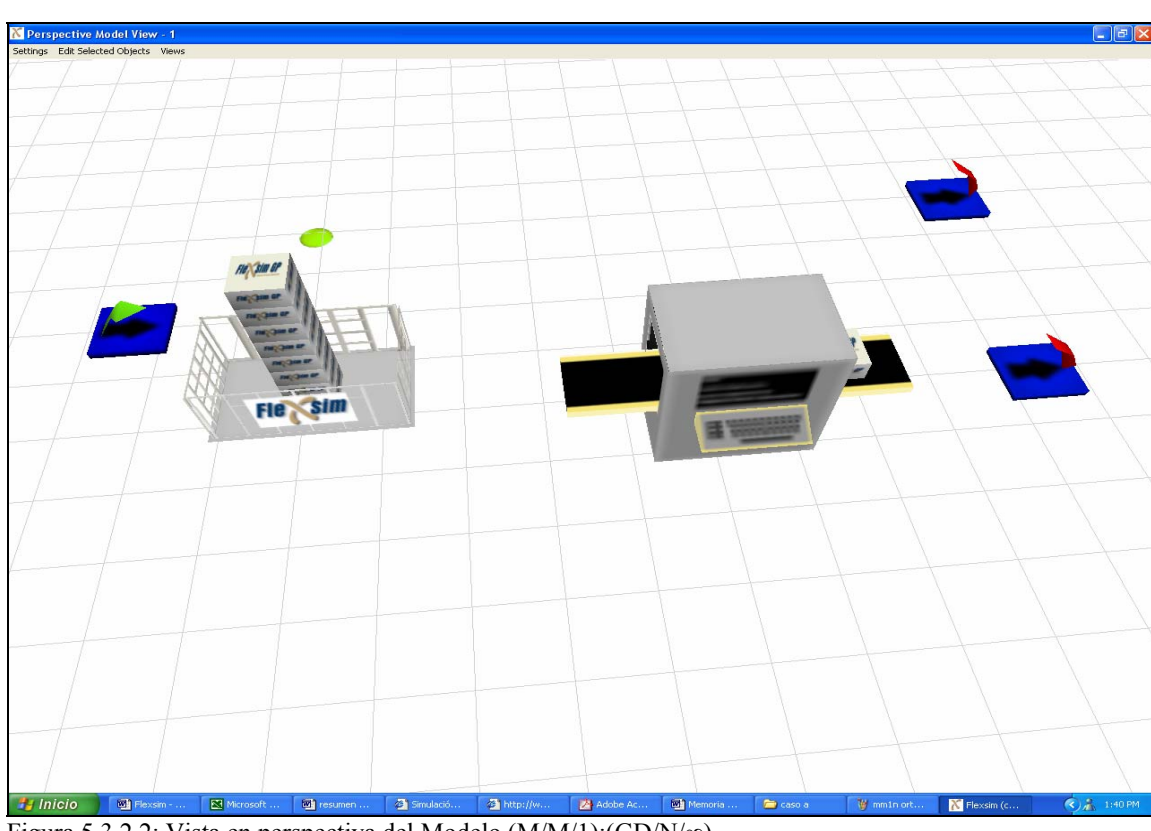

Figura 5.3.2.2: Vista en perspectiva del Modelo (M/M/1):(GD/N/∞)

# *Caso A*

# *Análisis Teórico***:**

En este caso se consideran como valores de los parámetros de entrada

los siguientes:

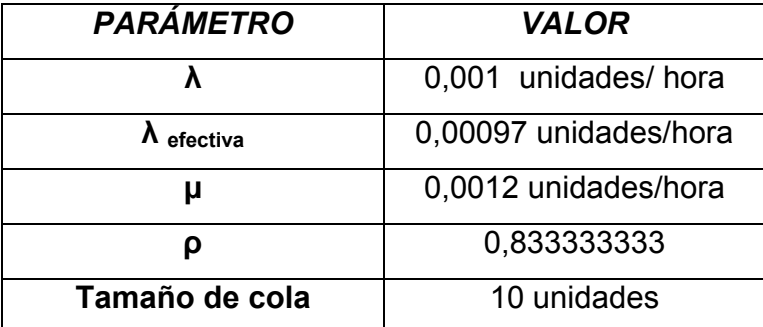

Tabla 5.3.2.1: Valores de entrada para el caso A del Modelo (M/M/1):(GD/N/∞) Fuente: Elaboración Propia

Cabe destacar que en este caso "ρ" no necesita ser menor que 1 debido a que las llegadas al sistema están controladas por el límite N del sistema, es decir, por el largo de la cola. Esto significa que importa más  $λ$  efectiva que  $λ$ .

A fin de poder comparar los resultados teóricos, los que se encuentran en horas, con los resultados obtenidos mediante el software de simulación Flexsim, que se encuentran en minutos (para no perder tantos decimales) se realizó la siguiente conversión.

#### **Conversión de Datos**

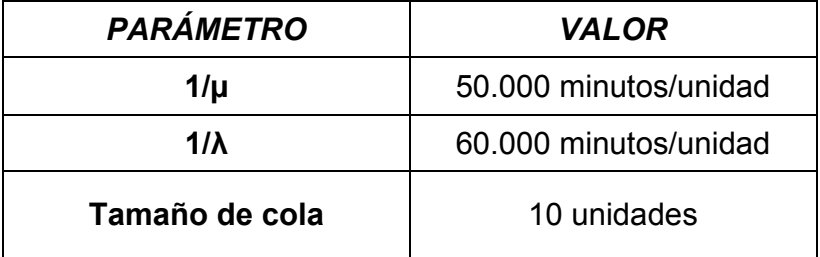

Tabla 5.3.2.2: Conversión de Valores de entrada para el caso A del Modelo (M/M/1):(GD/N/∞) Fuente: Elaboración Propia

Las medidas de rendimiento resultantes en este caso se muestran a

### continuación

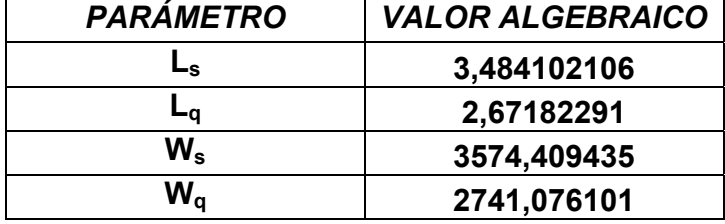

Tabla 5.3.2.3: Valores Teóricos esperados para el caso A del Modelo (M/M/1):(GD/N/∞) Fuente: Elaboración Propia

En este caso, las medidas de rendimiento: Número Esperado de Clientes en el Sistema y Número Esperado De Clientes En Cola resultaron ser 3,48410 unidades y 2,67182 unidades, respectivamente. Con respecto a las medidas de rendimiento de tiempo, se obtuvo que el tiempo estimado de clientes en el sistema fue 3.574,40943 horas (214.464,566 minutos), y el tiempo esperado de clientes en cola fue de 2.741,076101 horas, lo que corresponde a 164.464,566 minutos, unidad en la que esta representada, dentro del software Flexsim.

### **Determinación Del Estado Transitorio y Largo De La Corrida**

Se considera una muestra de 200 entidades para determinar el estado transitorio, a las que se les determinaran la medida de rendimiento "Tiempo de espera promedio en el Sistema".

Con los datos obtenidos mediante el software de simulación Flexsim, y utilizando el método de eliminación de datos, se lograron los gráficos tanto de Trayectoria promedio como de Cambio Relativo que se muestran en las Figuras 5.3.2.4 y 5.3.2.5

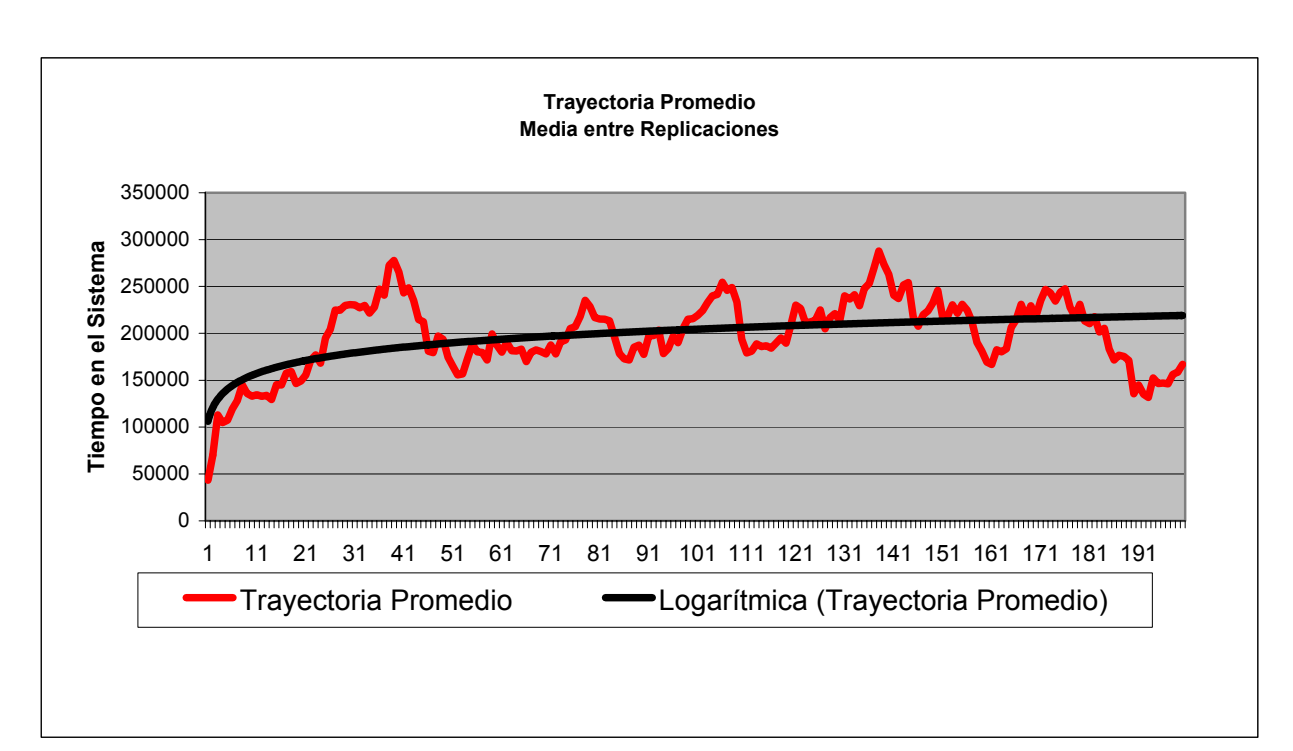

Figura 5.3.2.4: Gráfico de Trayectoria Promedio para el caso A del Modelo (M/M/1):(GD/N/∞) Fuente: Elaboración Propia

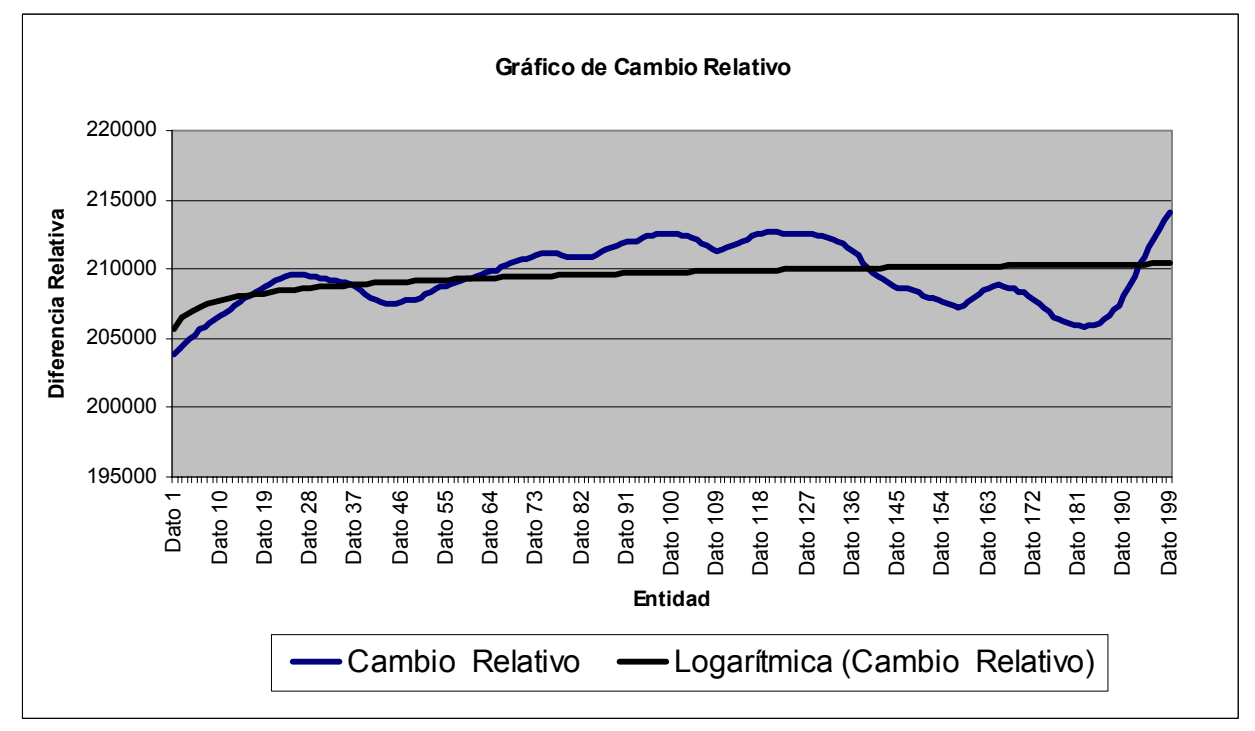

Figura 5.3.2.5: Gráfico de Cambio Relativo para el caso A del Modelo (M/M/1):(GD/N/∞) Fuente: Elaboración Propia

Como se observa del gráfico de la Figura 5.3.2.3 el estado estable se logra a partir aproximadamente de la entidad número 20; y será precisamente a partir de esa entidad que se dará inicio a la recolección de datos estadísticos, por lo que se considerará como tiempo de termino del estado transitorio un tiempo superior que el mayor tiempo, obtenido en las treinta corridas, de la entidad número veinte.

En la tabla 5.3.2.4 se presentan los tiempos de salida de la entidad número 20, con la finalidad de poder determinar el momento en que se debe empezar a recolectar datos.

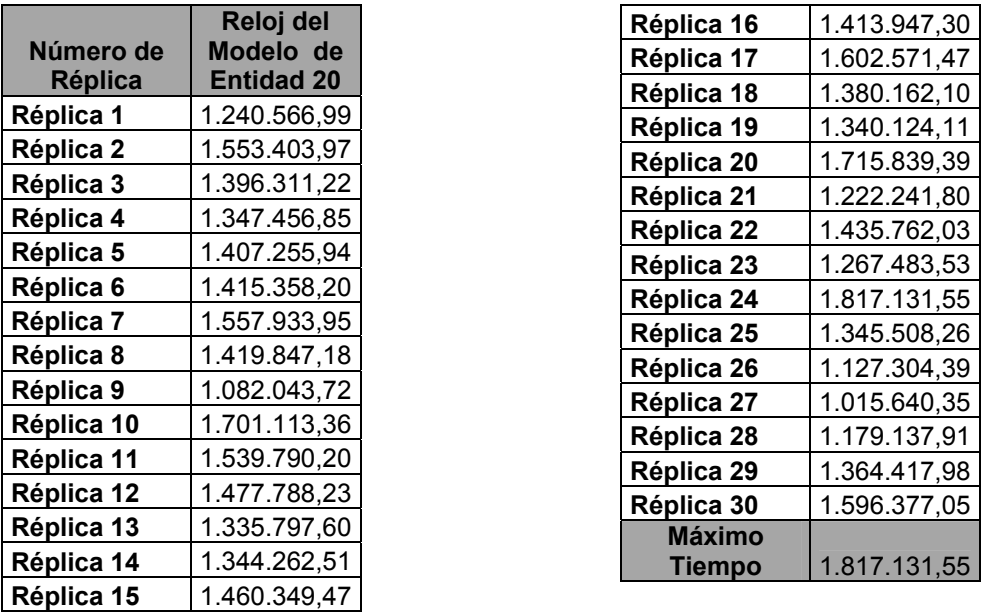

Tabla 5.3.2.6: Tiempos para la entidad número 20 para el caso A del Modelo (M/M/1):(GD/N/∞), en las 30 Réplicas realizadas

Fuente: Elaboración Propia

Por lo tanto el estado transitorio termina en el tiempo 1.817.131, sin embargo se considerará un tiempo mayor para asegurarse de que los datos obtenidos no estén sesgados. De esta forma se considera entonces que el estado transitorio termina en el tiempo 2.000.000 del reloj de simulación

Considerando que el tiempo en que termina el estado transitorio representa un 5% del largo total de la corrida, se asume un largo mínimo de corrida de 40.000.000.

#### **Determinación del Número de Corridas**

Considerando una desviación estándar *d* del 10 % de la media de la medida de rendimiento "Tiempo de Espera Promedio en sistema", obtenido en las 30 corridas piloto, se tiene la siguiente información obtenida de las réplicas realizadas

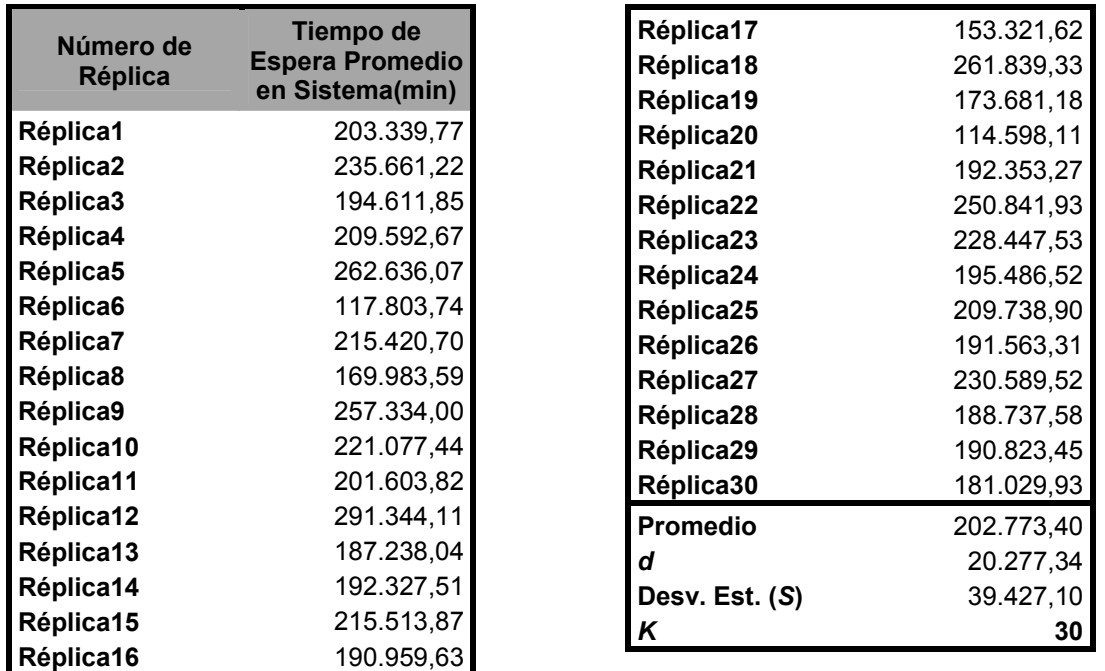

Tabla 5.3.2.5: Valores para la medida de rendimiento Tiempo de Espera promedio en el sistema, obtenidos en las 30 corridas piloto realizadas

Fuente: Elaboración Propia

Con estos datos y considerando un 95 % de confianza, con lo cual se obtiene un valor estadístico de Z de 1,96 se tiene que:

$$
\frac{1.96*39.427,10}{\sqrt{30}} = 14.108,80
$$

Por lo tanto *k S* es menor que *d,* cumpliéndose la desigualdad, por lo que,

la estimación del parámetro Tiempo de Espera Promedio en Sistema, corresponde al promedio de los 30 valores, obtenidos de las 30 réplicas tabuladas en la tabla anterior.

Finalmente, se puede concluir que el número de réplicas necesarias para obtener un modelo representativo del sistema es 30.

## **Construcción de Intervalos de Confianza**

Después de realizar las respectivas réplicas se obtienen los valores de las diversas medidas de rendimiento. Los cuales se muestran en la tabla 5.3.2.7.

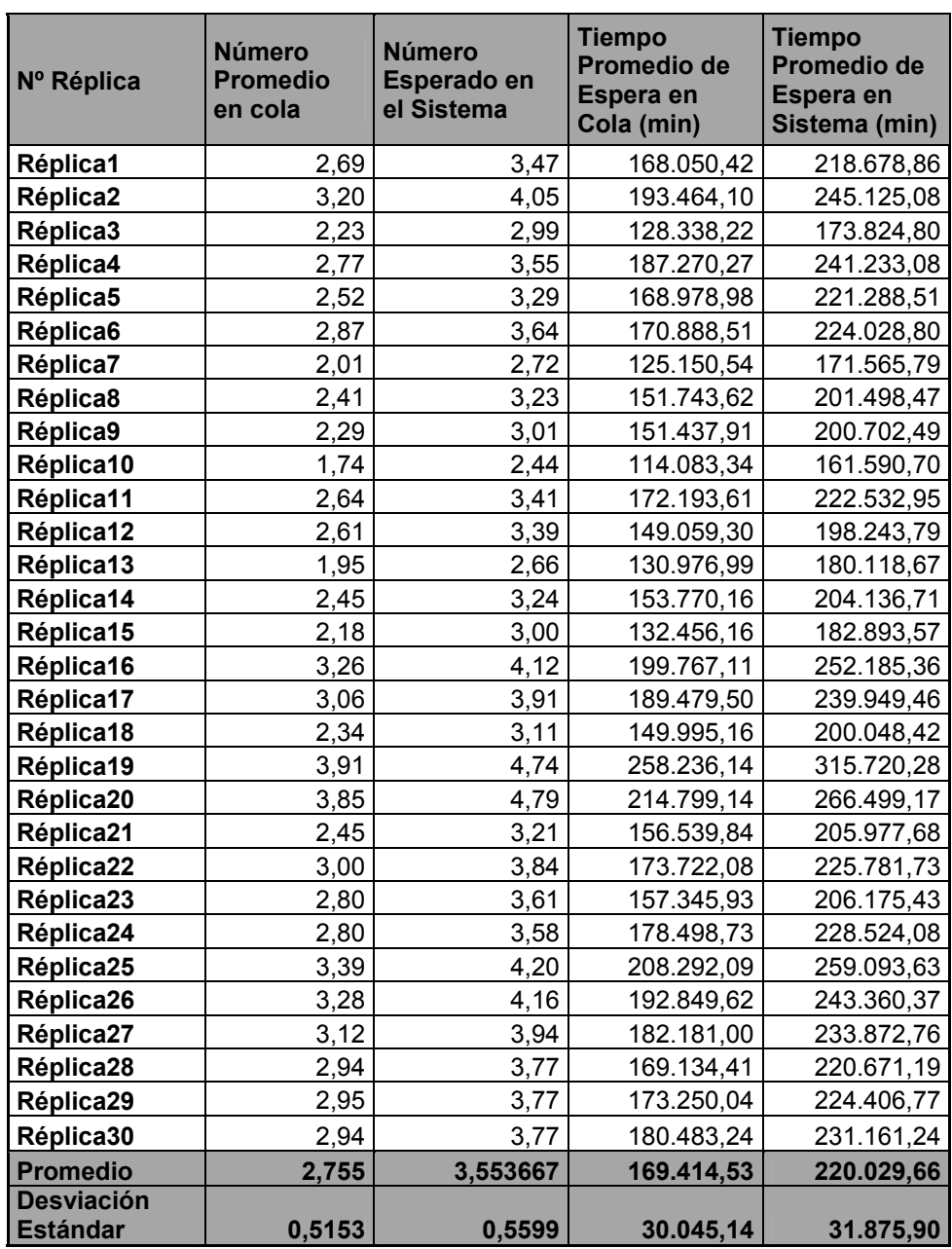

Tabla 5.3.2.7: Valores para las medidas de rendimiento, obtenidos en las 30 corridas finales realizadas Fuente: Elaboración Propia

Ahora se procede a la construcción de los intervalos de confianza para las distintas medidas de rendimiento.

### *Número Esperado de Clientes en la Cola*:

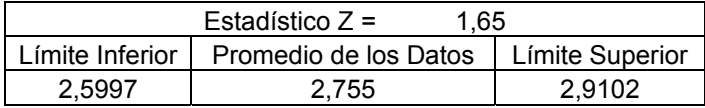

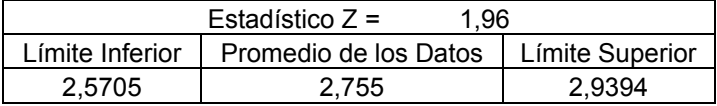

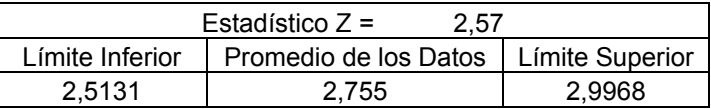

Se aprecia que el valor esperado para el promedio de clientes en la cola, el cual tiene un valor de 2,6718 está contenido en todos los intervalos y para todos los límites de confianza para los cuales fue analizado, y con una diferencia porcentual de un 3,11% por encima del valor teórico

*Cantidad Esperada de Clientes en el Sistema* 

| Estadístico $Z =$<br>1.65 |                       |                   |  |  |  |  |
|---------------------------|-----------------------|-------------------|--|--|--|--|
| Límite Inferior           | Promedio de los Datos | l Límite Superior |  |  |  |  |
| 3.3849                    | 3.5536                | 3.7223            |  |  |  |  |

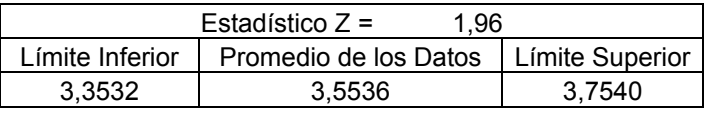

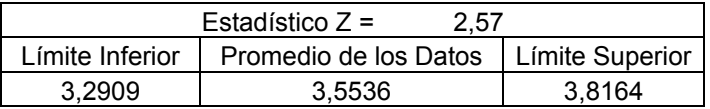

El valor teórico esperado es 3,4841 clientes, el cual se encuentra alejado un 1,99%, por debajo de los resultados observados por los datos arrojados por el Software Flexsim. Sin embargo se aprecia que todos los intervalos incluyen este valor.

# *Tiempo Promedio de Espera en Cola*

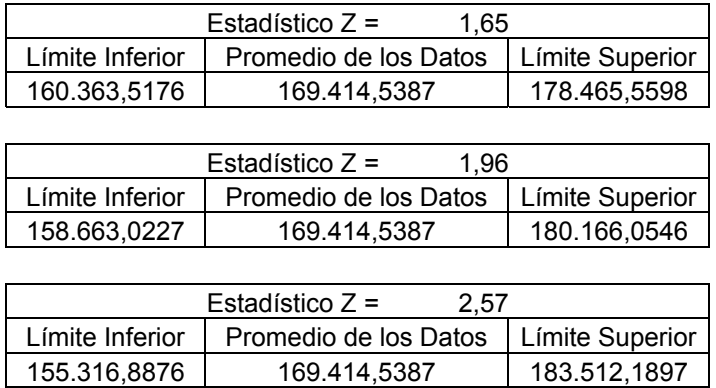

Se puede apreciar que el valor teórico para el tiempo de espera en cola, el cual es 164.464,566 minutos efectivamente se encuentra dentro de los intervalos considerados y su diferencia o margen de error es exactamente de un 3 %

# *Tiempo Promedio de Espera en el Sistema*

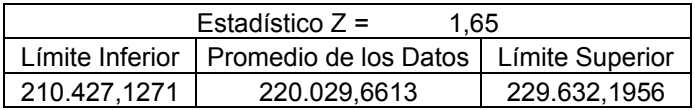

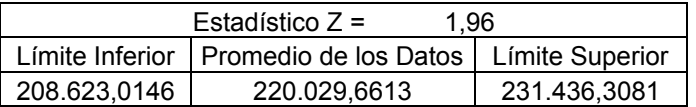

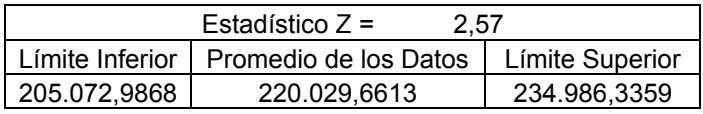

Con respecto al tiempo esperado en el sistema el promedio teórico 214.464,566 minutos se encuentra contenido dentro de los tres intervalos de confianza, y un 2,59% por debajo del promedio obtenido empíricamente.

Por lo tanto, a raíz de lo los resultados obtenidos, se puede decir que Flexsim, entrega resultados estadísticamente aceptables con niveles de confianza

del 90, 95 y 99%. Además, se puede comentar que para el caso de este modelo todos los intervalos contienen los valores teóricos con bajos márgenes de error (inferiores al 3,5%).

# **Caso B**

# *Análisis Teórico***:**

 En este caso se consideran como valores de los parámetros de entrada los siguientes:

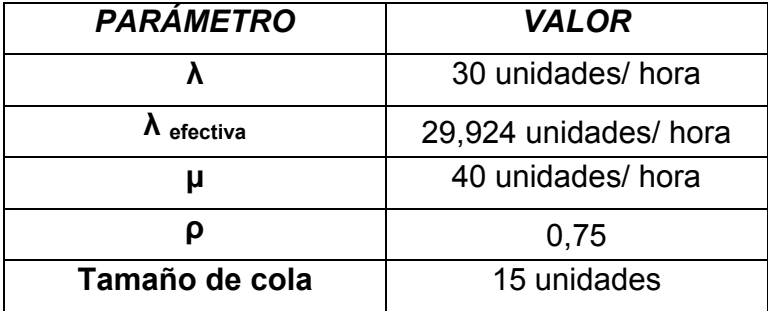

Tabla 5.3.2.7: Valores de entrada para el caso B del Modelo (M/M/1):(GD/N/∞) Fuente: Elaboración Propia

Como se mencionó anteriormente, en estos casos donde existe un cierto límite en el sistema; "ρ" no necesita ser menor que 1 debido a que las llegadas al sistema están controladas precisamente por el límite N del sistema o el largo de la cola por lo que  $\lambda$  efectiva importa más que  $\lambda$ .

# **Conversión de datos**

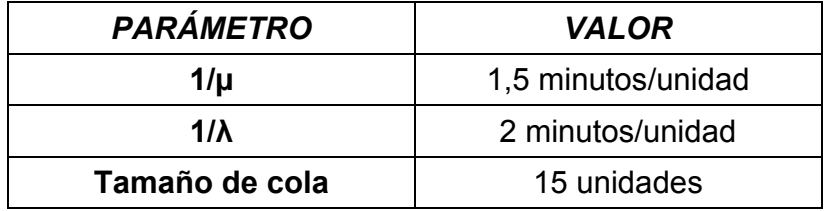

Tabla 5.3.2.8: Conversión de Valores de entrada para el caso B del Modelo (M/M/1):(GD/N/∞) Fuente: Elaboración Propia

166

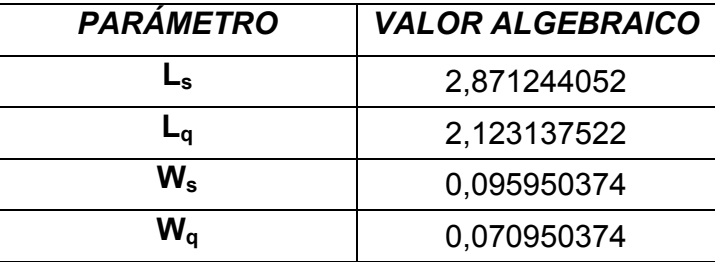

Las medidas de rendimiento resultantes en este caso se encuentran a continuación

Tabla 5.3.2.9: Valores Teóricos esperados para el caso B del Modelo (M/M/1):(GD/N/∞) Fuente: Elaboración Propia

Por lo tanto, en este caso resulta ser que las medidas de rendimiento: número esperado de clientes en sistema es de 2,8712 unidades, número esperado de clientes en cola es de 2,1231 unidades, tiempo de espera promedio en sistema es de 0,0959 horas, lo que equivale a 5,757 minutos, y finalmente el tiempo promedio de espera en cola es de 0,07095 horas, lo que corresponde a 4,257 minutos**.** 

#### **Determinación Del Estado Transitorio y Largo De La Corrida**

Para determinar el estado transitorio se utilizará la medida de rendimiento "Tiempo de espera promedio en el Sistema"

De esta forma, haciendo uso de los datos logrados mediante el software de simulación Flexsim y utilizando el método de eliminación de datos, se obtuvieron los gráficos tanto de Trayectoria promedio como de Cambio Relativo que se muestran en los 5.3.2.8 y 5.3.2.9.

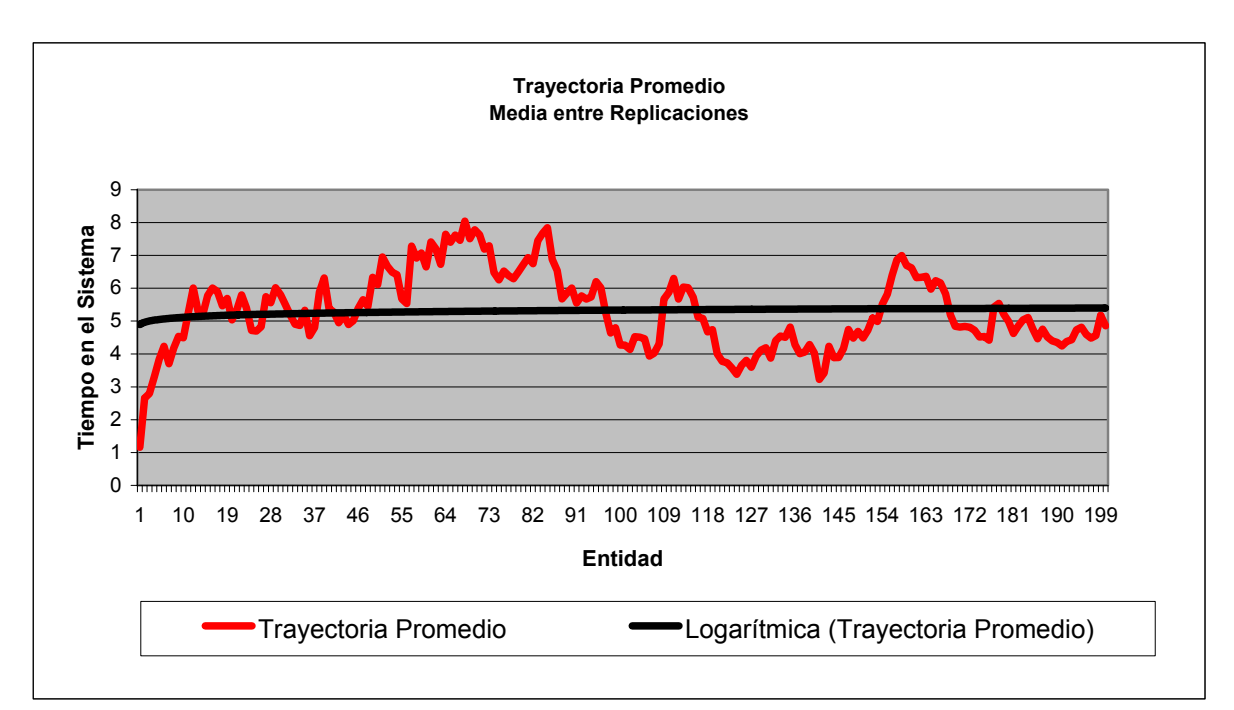

 Figura 5.3.2.8: Gráfico de Trayectoria Promedio para el caso B del Modelo (M/M/1):(GD/N/∞) Fuente: Elaboración Propia

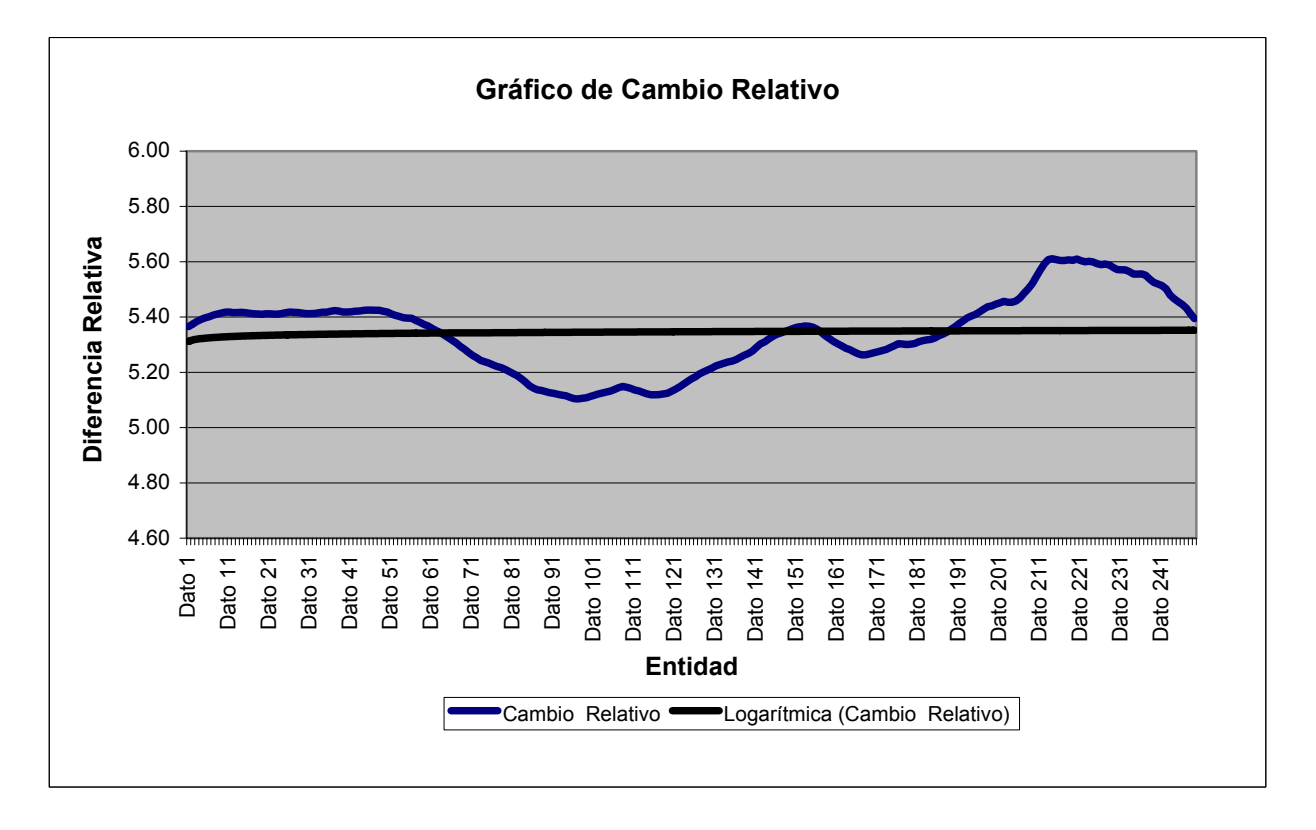

Figura 5.3.2.9: Gráfico de Cambio Relativo para el caso B del Modelo (M/M/1):(GD/N/∞) Fuente: Elaboración Propia

Como se aprecia de los gráficos anteriores especialmente del Grafico de tendencia Promedio, la línea de tendencia se estabiliza a partir de la entidad número diez en adelante, por lo que se considera que el estado transitorio termina precisamente con esa entidad, por lo que para evitar el sesgo producido por los datos iniciales se extraerá este intervalo, considerando para ello un tiempo superior al mayor tiempo que posea la entidad número diez.

Entonces, para determinar el tiempo con el cual se considera que termina el estado transitorio, y empieza el estado estable, se muestran los tiempos de salida en cada una de las corridas realizadas, de la entidad número 10:

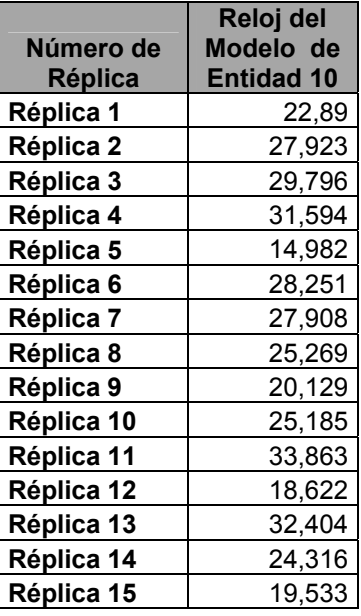

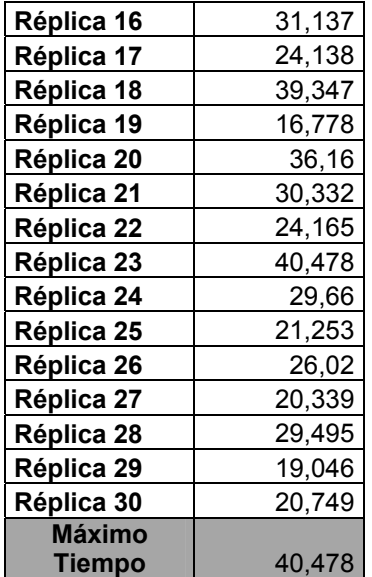

Tabla 5.3.2.10: Tiempos para la entidad número 10 para el caso B del Modelo (M/M/1):(GD/N/∞), en las 30 Réplicas realizadas Fuente: Elaboración Propia

Dado que el mayor tiempo alcanzado en el reloj de simulación es de 40,47, tiempo obtenido en la réplica número 23. Por lo tanto se considerará que el estado transitorio termina en el tiempo 50 del reloj de simulación

Ahora, considerando que el tiempo en que termina el estado transitorio representa un 5% del largo total de la corrida, se asume un largo mínimo de 1000.

# **Determinación del Número de Corridas**

Se considerara una desviación estándar *d* del 10 % de la media de la medida de rendimiento "Tiempo de Espera Promedio en sistema", obtenido en las 30 corridas piloto. En la tabla 5.3.2.11 se presenta la información obtenida de estas réplicas

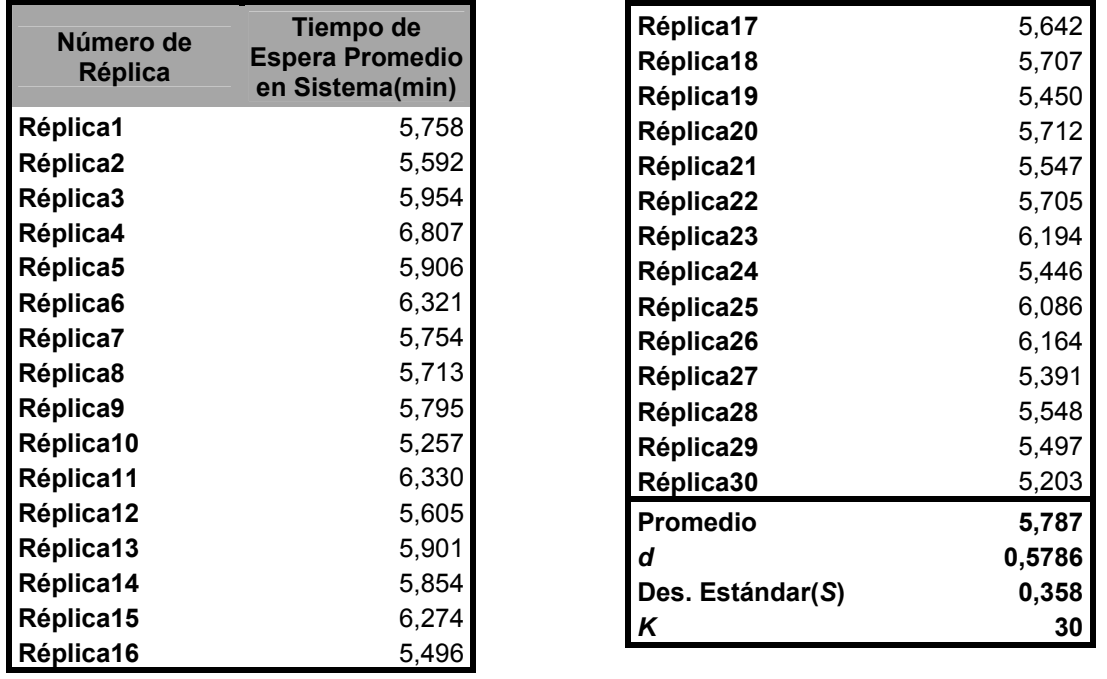

Tabla 5.3.2.11: Valores para la medida de rendimiento Tiempo de Espera promedio en el Sistema, obtenidos en las 30 corridas piloto realizadas.

Fuente: Elaboración Propia

De esta forma, considerando los datos obtenidos de estas réplicas y un 95% de confianza, cuyo valor estadístico de Z correspondiente es de 1,96, se tiene que:

$$
\frac{1.96 * 0.358}{\sqrt{30}} = 0,12825541
$$

La razón *k <sup>S</sup>* es menor que el valor *d,* cumpliéndose la desigualdad, por lo que, la estimación del parámetro Tiempo de Espera Promedio en Sistema, corresponde al promedio de los 30 valores, obtenidos de las 30 réplicas tabuladas en la tabla siguiente.

Se puede concluir entonces que el número de réplicas necesarias para obtener un modelo representativo del sistema es 30 réplicas, con las cuales se estima que la medida de rendimiento tiempo de espera promedio en el sistema es de 5,787.

#### **Construcción de los Intervalos de Confianza**

Para la comparación entre el modelo teórico y el de simulación se utilizará el modelo de intervalos de confianza para las medias, esperando que los valores teóricos, obtenidos mediante las formulas algebraicas, estén contenidos en cada uno de los intervalos de confianza respectivos.

 Para construir los intervalos de confianza se calcularán las medias de cada medida de rendimiento así como sus desviaciones estándar.

Ahora se presenta la tabla resumen con los datos que se obtuvieron de las treinta réplicas

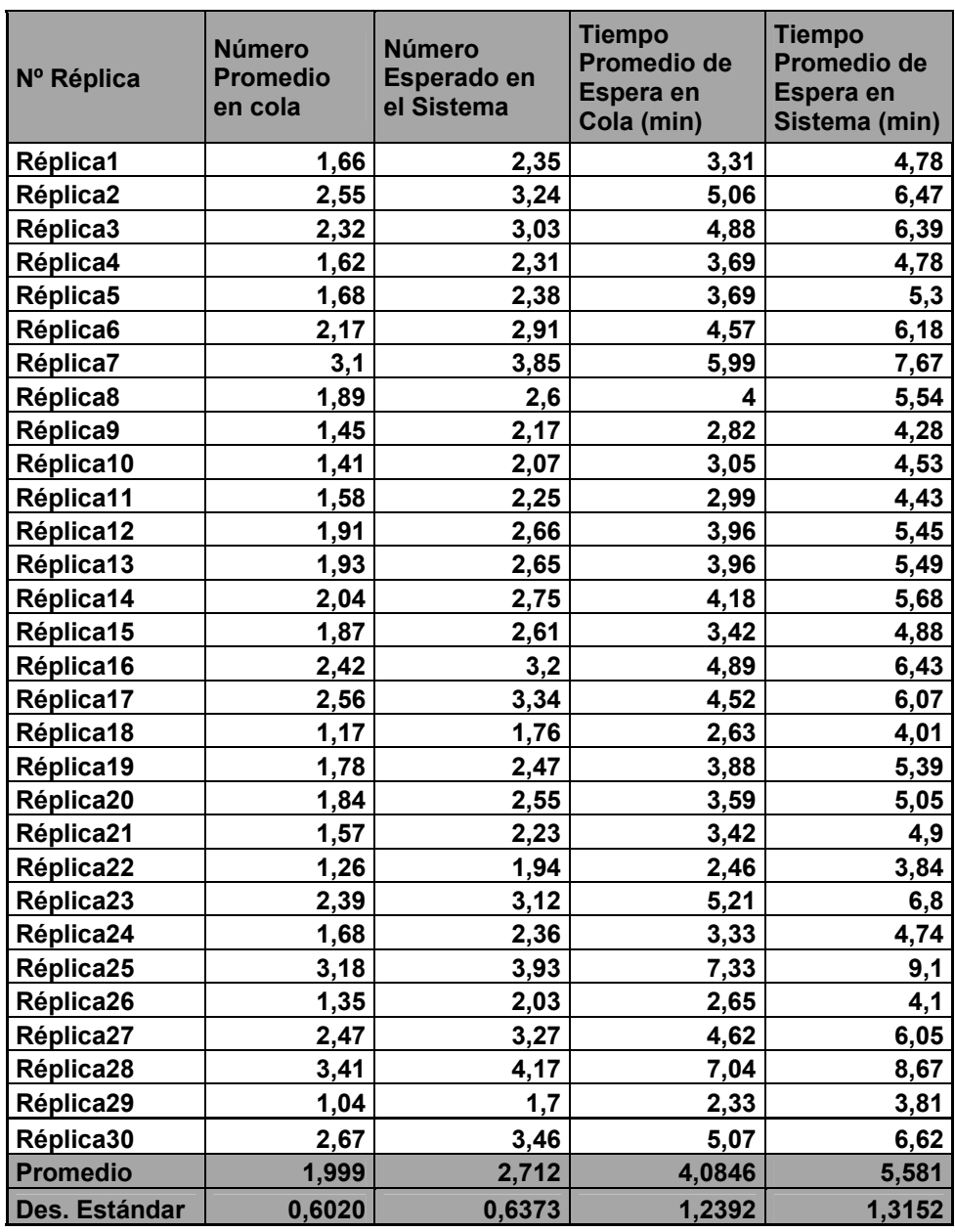

Tabla 5.3.2.12: Valores para las medidas de rendimiento, obtenidos en las 30 corridas finales realizadas Fuente: Elaboración Propia

Los intervalos de confianza para cada medida de rendimiento se construyen a continuación:
# *Número Esperado de Clientes en la Cola*:

Asumiendo un 90 % de confianza se tiene

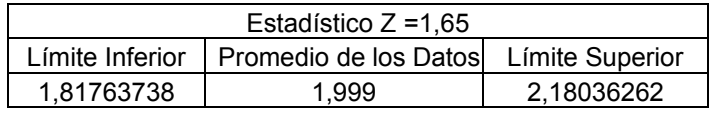

Con un 95% de confianza se tiene

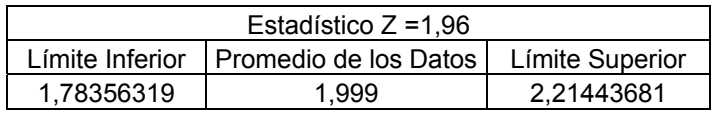

Con un 99% de confianza

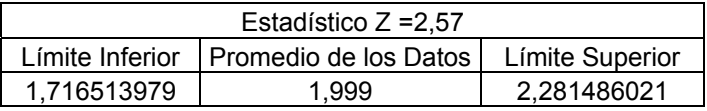

De los intervalos anteriores se puede apreciar que el promedio teórico que resulta ser 2,123 unidades en cola, se encuentra dentro de cada uno los intervalos de confianza para los distintos niveles considerados de confianza. Sin embargo se debe tener cuidado en la diferencia porcentual la que alcanza al valor de un 5,84%.

# *Cantidad Esperada de Clientes en el Sistema*

Con un 90% de confianza

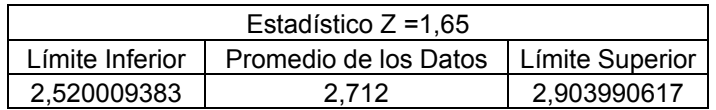

Con un 95% de confianza

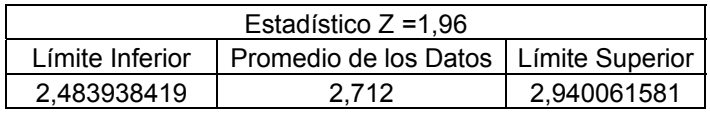

Con un 99% de confianza

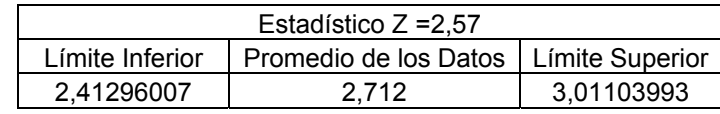

Aquí también se observa que el valor teórico para esta medida de rendimiento el cual es 2,871 está dentro de los límites de aceptación, y su diferencia o error porcentual es de un 5,86%

#### *Tiempo Promedio de Espera en Cola*

Con un 90% de confianza

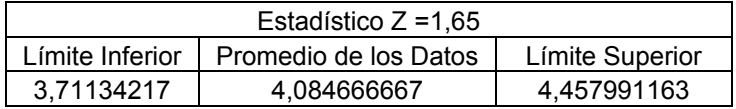

Con un 95% de confianza

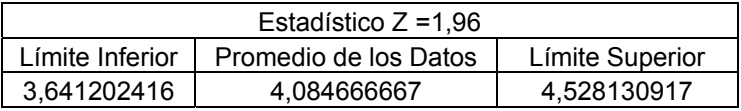

Con un 99% de confianza

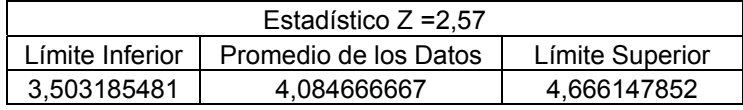

Por lo tanto se concluye que el promedio teórico de la medida de rendimiento tiempo de espera en cola que corresponde a 4,257 minutos se encuentran contenido dentro de cada intervalo considerado anteriormente. No obstante el valor del promedio obtenido empíricamente está un 4% por debajo del valor teórico, para esta medida de rendimiento.

#### *Tiempo Promedio de Espera en el Sistema*

Con un 90% de confianza

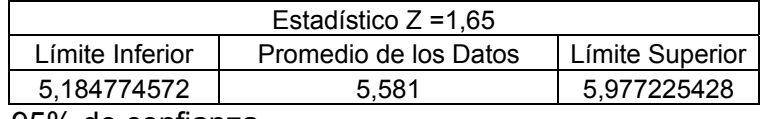

Con un 95% de confianza

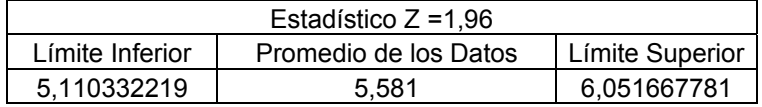

Con un 99% de confianza

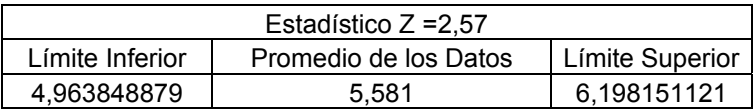

En este caso, el software también entrega resultados estadísticamente válidos ya que el promedio teórico de la medida de rendimiento tiempo promedio en el sistema (5,75702244 minutos), se encuentra dentro de los distintos intervalos de confianza para cada nivel de confianza considerado y un 3% sobre el promedio que entregaron los datos obtenidos a través del software Flexsim.

Todo esto hace llegar a la conclusión que en este caso también Flexsim es capaz de entregar resultados válidos estadísticamente, a niveles de confianza superiores al 90%. Sin embargo se puede observar un margen de error bastante alto (superior al 5%) en las cantidades esperadas de clientes en la cola y su efecto en el sistema completo.

*Caso C:* 

## *Análisis Teórico***:**

En este caso los valores de los parámetros de entrada son:

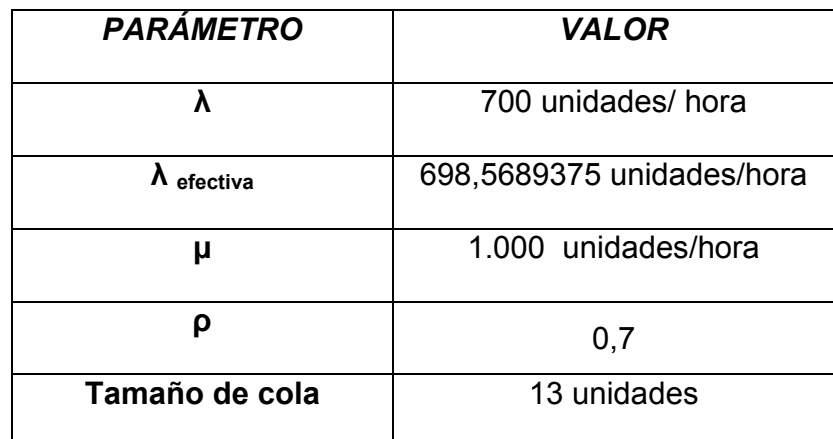

Tabla 5.3.2.13: Valores de entrada para el caso C del Modelo (M/M/1):(GD/N/∞) Fuente: Elaboración Propia

La conversión utilizada para ingresar los datos del software de simulación

Flexsim es la siguiente:

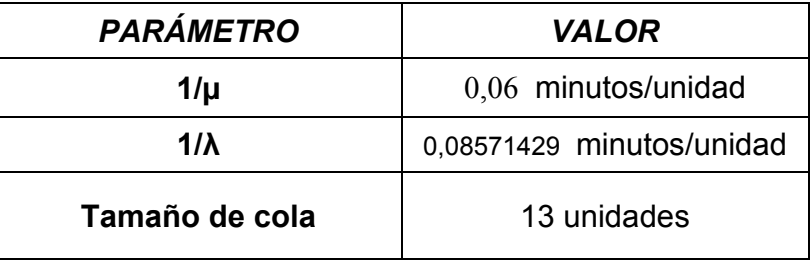

Tabla 5.3.2.14: Conversión de Valores de entrada para el caso C del Modelo (M/M/1):(GD/N/∞) Fuente: Elaboración Propia

Las medidas de rendimiento resultantes para este caso son:

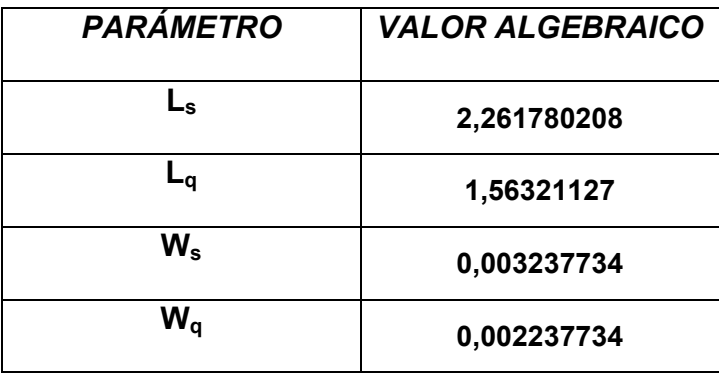

Tabla 5.3.2.15: Valores Teóricos esperados para el caso C del Modelo (M/M/1):(GD/N/∞) Fuente: Elaboración Propia

Las medidas de rendimientos Tiempo de espera en Cola y en Sistema, se deben transformar a minutos para compararlas con los datos entregados por el software, por lo que queda que el tiempo de Espera en cola tiene un valor teórico de 0,13426404 y el tiempo de espera en el sistema 0,19426404.

#### **Determinación Del Estado Transitorio y Largo De La Corrida**

Con los datos obtenidos mediante el software de simulación Flexsim y utilizando el método de eliminación de datos, se lograron los gráficos tanto de Trayectoria promedio como de Cambio Relativo que se muestran a continuación, a partir de los valores de cada entidad para la medida de rendimiento "Tiempo Promedio en el sistema".

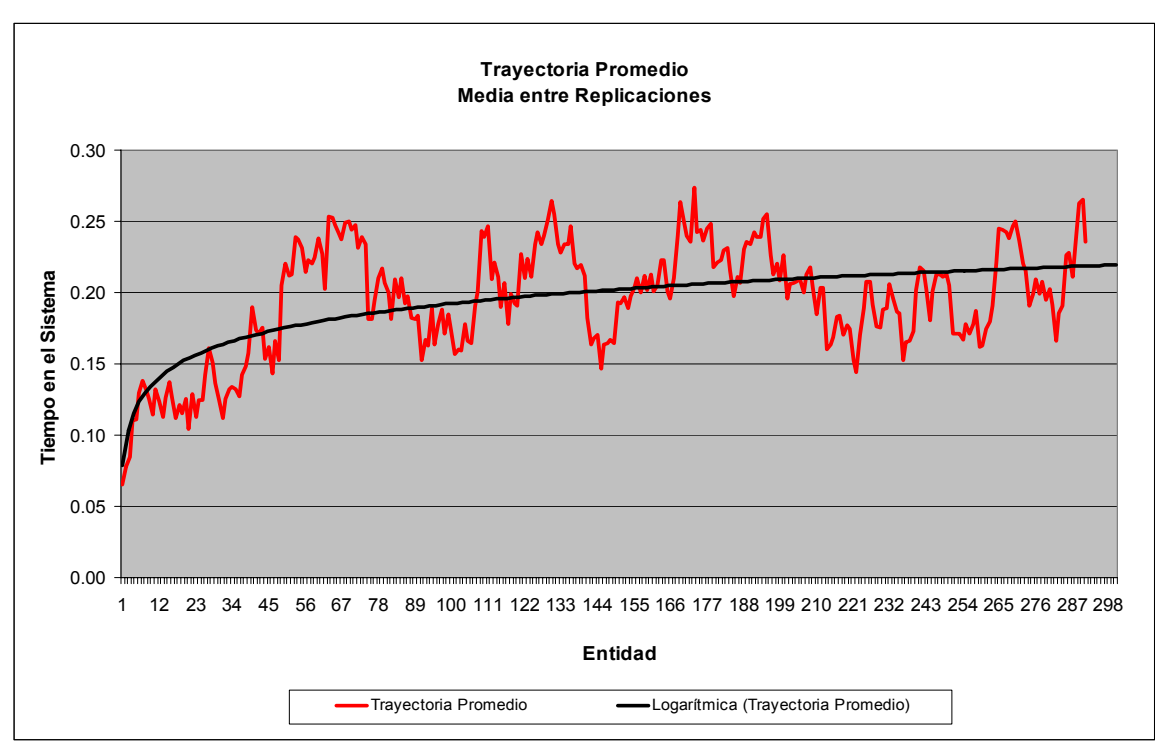

Figura 5.3.2.10: Gráfico de Trayectoria Promedio para el caso C del Modelo (M/M/1):(GD/N/∞) Fuente: Elaboración Propia

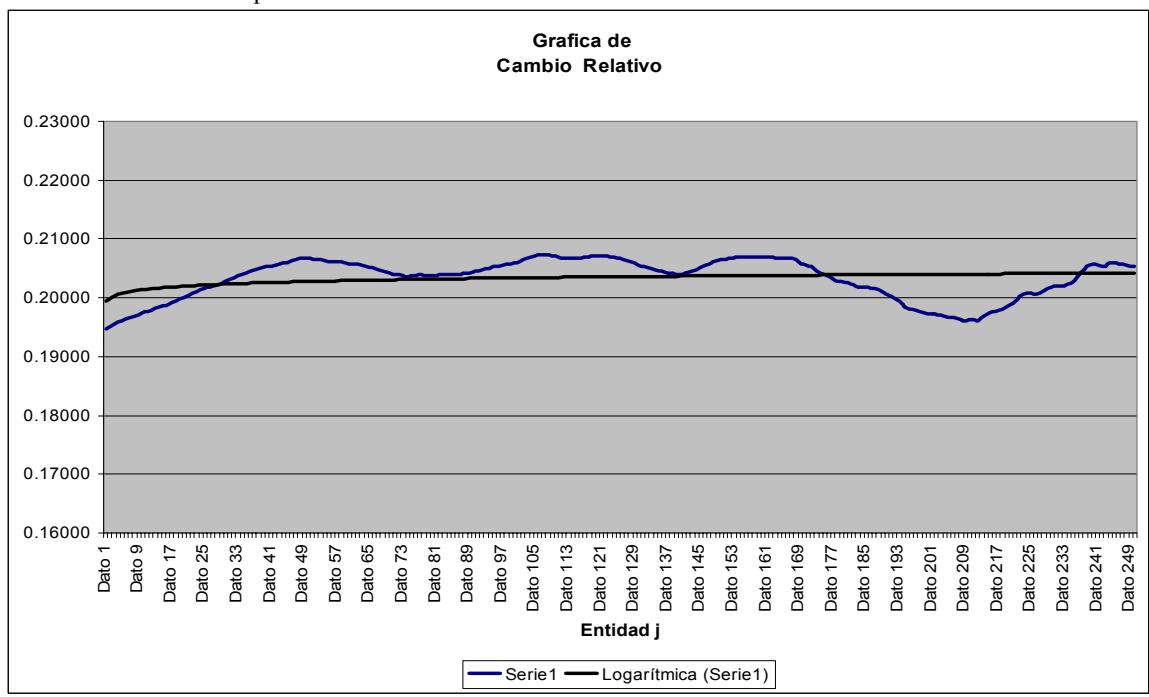

Figura 5.3.2.11: Gráfico de Cambio Relativo para el caso C del Modelo (M/M/1):(GD/N/∞) Fuente: Elaboración Propia

177

Se puede apreciar a través de los gráficos que el estado transitorio termina aproximadamente alrededor de la entidad número 50, a continuación se presentan los tiempos de salida de la entidad 50:

|                | Reloj del         |
|----------------|-------------------|
| Número de      | Modelo de         |
| <b>Réplica</b> | <b>Entidad 50</b> |
| Réplica 1      | 3,265             |
| Réplica 2      | 4,615             |
| Réplica 3      | 3,877             |
| Réplica 4      | 5,214             |
| Réplica 5      | 4,415             |
| Réplica 6      | 4,285             |
| Réplica 7      | 4,44              |
| Réplica 8      | 4,735             |
| Réplica 9      | 4,295             |
| Réplica 10     | 4,801             |
| Réplica 11     | 4,405             |
| Réplica 12     | 4,674             |
| Réplica 13     | 4,324             |
| Réplica 14     | 4,808             |
| Réplica 15     | 5,098             |

Tabla 5.3.2.16: Tiempos para la entidad número 50 para el caso C del Modelo (M/M/1):(GD/N/∞), en las 30 Réplicas Piloto realizadas Fuente: Elaboración Propia

Por lo tanto el estado transitorio termina en el tiempo 6,57 del reloj de simulación, pero se utilizará un tiempo de warm-up de 50, debido al corto tiempo requerido para realizar este tipo de corridas.

Considerando que el tiempo en que termina el estado transitorio representa aproximadamente un 5% del largo total de la corrida, se asume un largo mínimo de 1000 (tiempo de simulación).

| Réplica17<br>Tiempo de<br>Número de<br><b>Espera Promedio</b><br>Réplica18<br><b>Réplica</b><br>en Sistema(min)<br>Réplica19<br>0,1969<br>Réplica20<br>0,1971<br>Réplica21<br>0,1929<br>Réplica22<br>0,2029<br>Réplica4<br>Réplica23<br>0,1989<br>Réplica5<br>Réplica24<br>0,1771<br>Réplica25<br>0,2096<br>Réplica26<br>0,2035<br>Réplica27<br>0,1993<br>Réplica9<br>Réplica28<br>0,1855<br>Réplica10<br>Réplica29<br>Réplica11<br>0,2124<br>Réplica30<br>Réplica12<br>0,1905<br>Promedio<br>0,1881<br>Réplica13<br>d<br>0,1891<br>Réplica14<br>Des. Estándar(S)<br>0,2084<br>Réplica15<br>Κ<br>0,1934 |           |  |
|----------------------------------------------------------------------------------------------------|-----------|--|
|                                                                                                    |           |  |
|                                                                                                    |           |  |
|                                                                                                    |           |  |
|                                                                                                    | Réplica1  |  |
|                                                                                                    | Réplica2  |  |
|                                                                                                    | Réplica3  |  |
|                                                                                                    |           |  |
|                                                                                                    |           |  |
|                                                                                                    | Réplica6  |  |
|                                                                                                    | Réplica7  |  |
|                                                                                                    | Réplica8  |  |
|                                                                                                    |           |  |
|                                                                                                    |           |  |
|                                                                                                    |           |  |
|                                                                                                    |           |  |
|                                                                                                    |           |  |
|                                                                                                    |           |  |
|                                                                                                    |           |  |
|                                                                                                    | Réplica16 |  |

Tabla 5.3.2.17: Valores para la medida de rendimiento Tiempo de Espera promedio en el Sistema, obtenidos en las 30 corridas piloto realizadas. Fuente: Elaboración Propia

Con los datos obtenidos de estas réplicas y considerando un 95 % de confianza, con lo cual se obtiene un valor estadístico de Z de 1,96 se tiene que:

$$
\frac{1.96 * 0.00925221}{\sqrt{30}} = 0.00331086
$$

Por lo tanto *k S* es menor que *d,* por lo que, el número de réplicas

necesarias para obtener un modelo representativo del sistema es 30, con las cuales se estima que el número de corridas necesarias es de 30.

### **Construcción de los Intervalos de Confianza**

La tabla presenta los valores para cada réplica realizada al modelo en el software de Simulación Flexsim

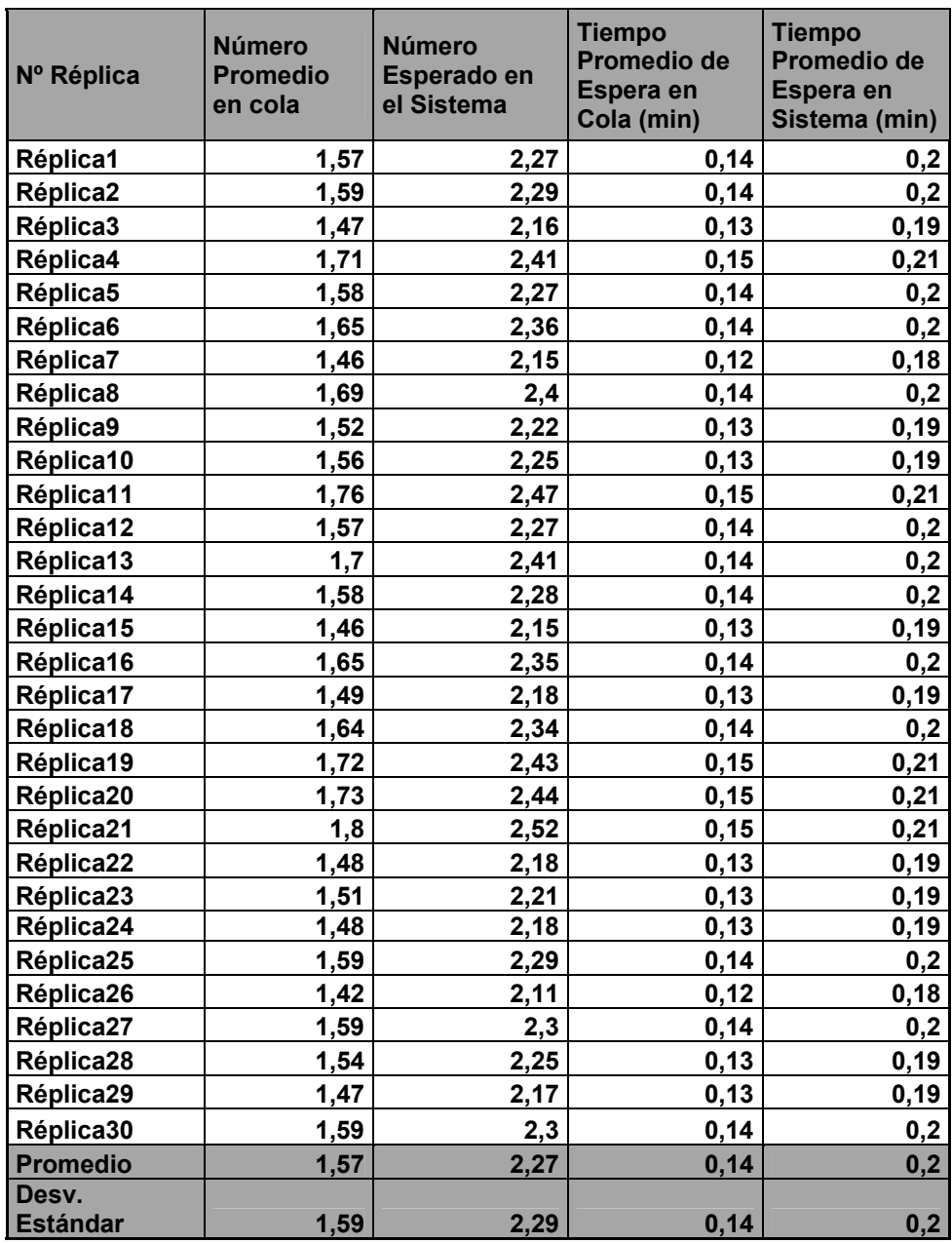

Tabla 5.3.2.18: Valores para las medidas de rendimiento, obtenidos en las 30 corridas finales realizadas Fuente: Elaboración Propia

A continuación se construyen los intervalos de confianza para las cuatro

medidas de rendimiento

# *Número Esperado de Clientes en la Cola*:

Asumiendo un 90 % de confianza

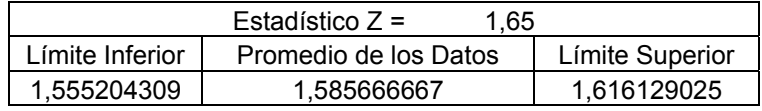

Con un 95% de confianza

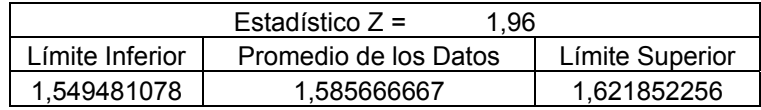

Con un 99% de confianza

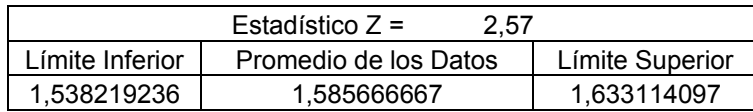

Se puede apreciar que el valor teórico, 1,5632 se encuentra contenido en todos los intervalos de confianza, y su diferencia respecto del promedio de los datos es de solo un 1,43%.

# *Cantidad Esperada de Clientes en el Sistema*

Asumiendo un 90 % de confianza

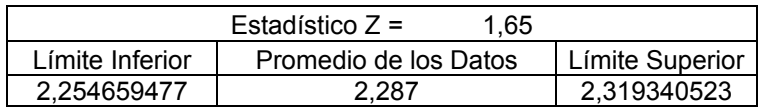

Con un 95% de confianza

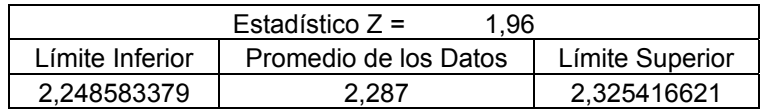

Con un 99% de confianza

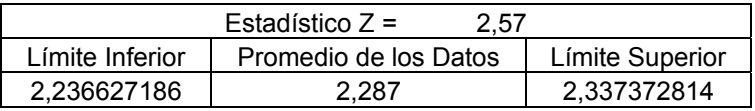

En este caso el valor teórico 2,2618 se encuentra contenido en todos los intervalos de confianza, su diferencia porcentual con respecto al promedio de los datos es 1,1% inferior.

## *Tiempo Promedio de Espera en Cola*

Asumiendo un 90 % de confianza

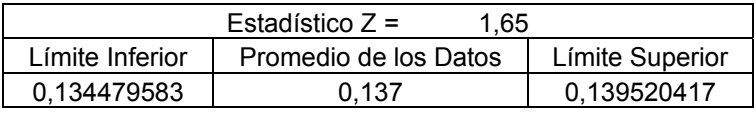

Con un 95% de confianza

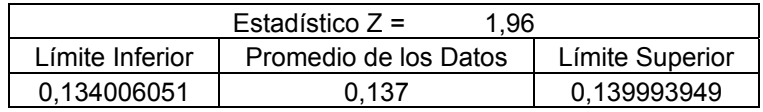

Con un 99% de confianza

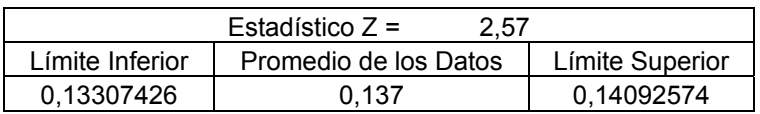

El valor esperado 0,13426 en este caso no se encuentra contenido por el intervalo 90% de confianza. No obstante el error porcentual es solo de un 2%, por lo que puede ser que la razón sea simple aleatoriedad y por la estrechez del intervalo de confianza.

### *Tiempo Promedio de Espera en el Sistema*

Asumiendo un 90 % de confianza

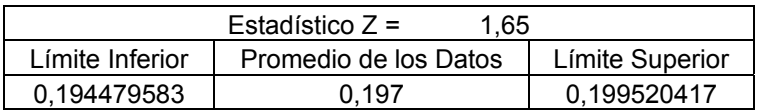

## Con un 95% de confianza

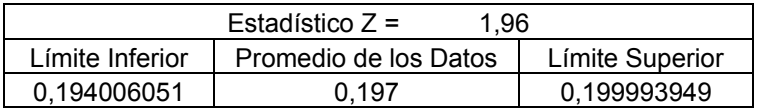

Con un 99% de confianza

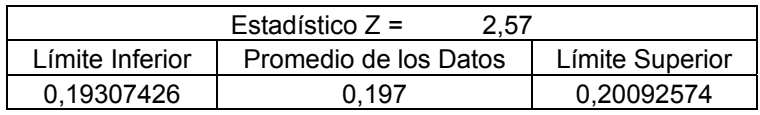

Al igual que el tiempo de espera en cola, el tiempo de espera en el sistema teórico 0,19426 no se encuentra en el intervalo de 90% de confianza, probablemente éste valor se ve afectado por el problema que ocurre en el tiempo de espera en cola. Pues su error porcentual es de 1,4%.

Por lo tanto en general no se aprecia una diferencia significativa entre los datos obtenidos por el software de simulación Flexsim y los valores encontrados teóricamente a través de las formulas algebraicas para el modelo (M/M/1):(GD/N/∞)

### **5.4 MODELO DE MÚLTIPLES SERVIDORES**

### **5.4.1 MODELO DE LÍNEAS DE ESPERA (M/M/4) :(GD/∞/∞)**

El modelo (M/M/4) :(GD/∞/∞) se basa en el modelo (M/M/1) :(GD/∞/∞), el cual esta representado por una cola de tamaño infinito y una cantidad c de servidores en paralelo, en este caso 4, tal como se puede apreciar en las figuras 5.4.1.1 y 5.4.1.2.

Como se explicó en la sección 5.1.7.1 las tasas de llegadas siguen la misma distribución que en el modelo (M/M/1) la tasa de llegadas es efectiva, pues no existe pérdida de clientes y la tasa de servicio es c\*µ si los servidores están todos ocupados y n\*µ si no es así. Ahora se entrega el resultado obtenido a través del software de Simulación Flexsim.

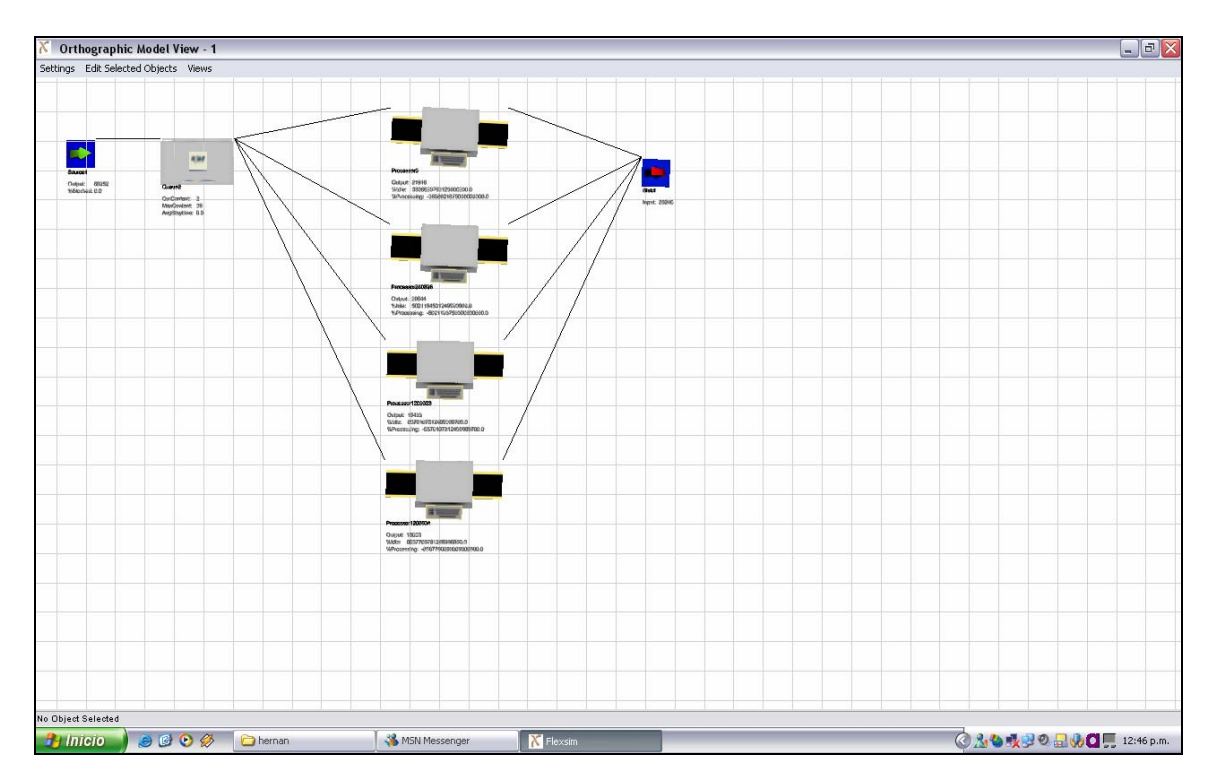

Figura 5.4.1.1. Vista ortogonal del modelo de líneas de espera (M/M/4): (GD/∞/∞)

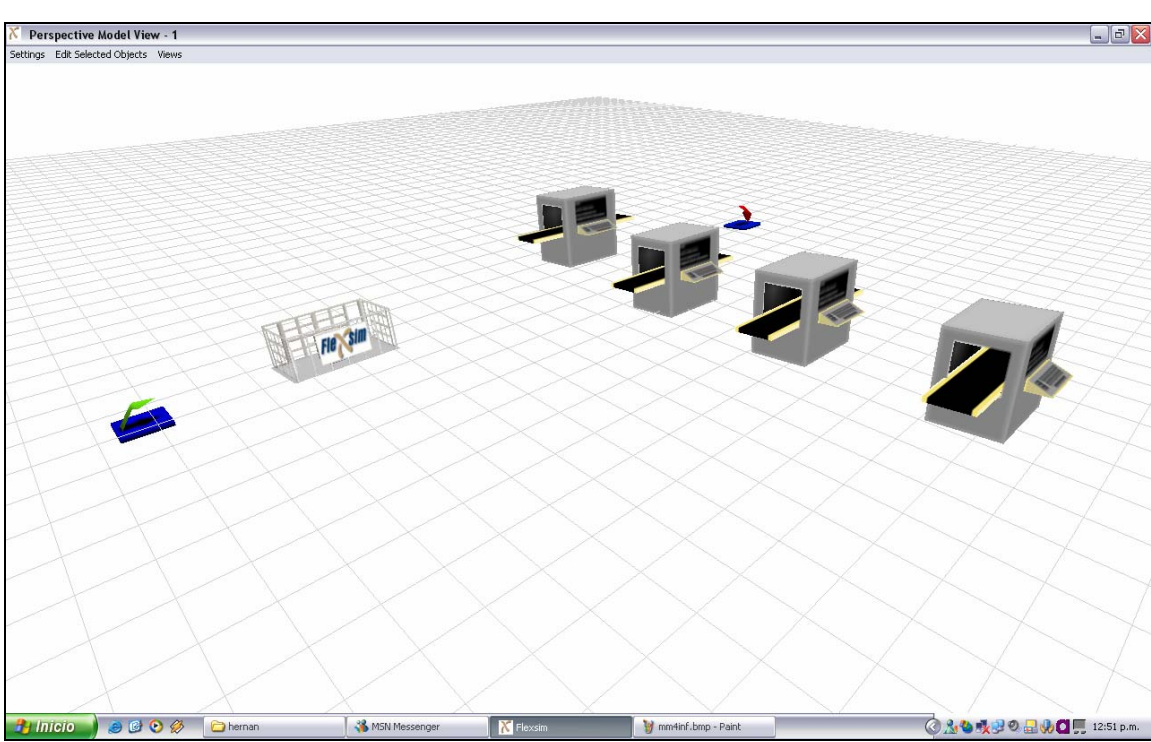

Figura 5.4.1.2. Vista en Perspectiva del modelo de líneas de espera (M/M/4) : (GD/∞/∞)

# **Caso A**

# *Análisis Teórico***:**

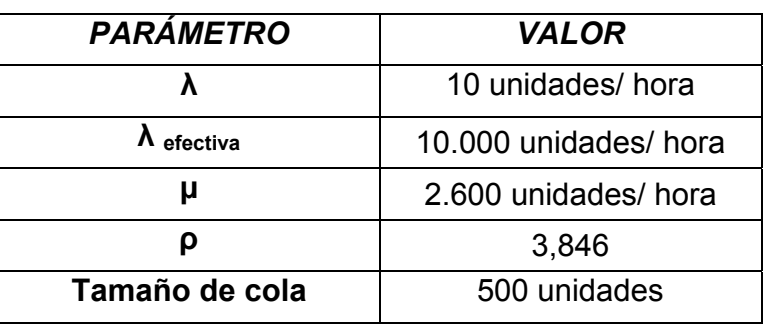

Se consideran como parámetros de entrada los siguientes:

Tabla 5.4.1.1: Valores de entrada para el caso A del Modelo (M/M/4):(GD/∞/∞) Fuente: Elaboración Propia

Al convertir lo datos de entrada se obtiene lo que sigue:

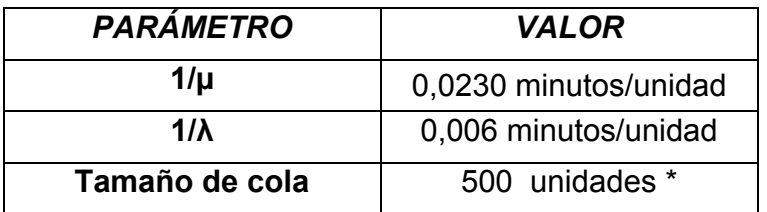

Tabla 5.4.1.2: Conversión de Valores de entrada para el caso A del Modelo (M/M/4):(GD/∞/∞) Fuente: Elaboración Propia

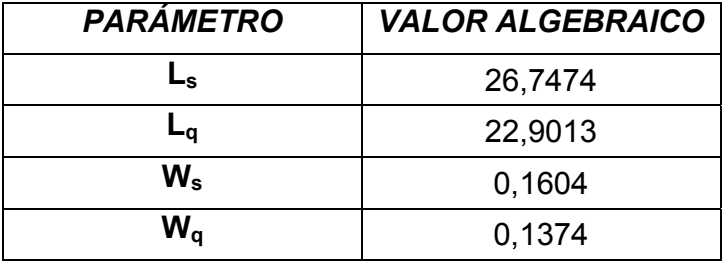

Las medidas de rendimiento para este caso son las siguientes:

Tabla 5.4.1.3: Valores Teóricos esperados para el caso A del Modelo (M/M/1):(GD/∞/∞) Fuente: Elaboración Propia

En este caso se aprecia que el número esperado de clientes en el sistema resulta ser de 26,74 unidades, y en cola de 22,9 unidades. Por otro lado, en cuanto a los tiempos de espera se tiene que, el tiempo promedio de espera en el sistema es de 0,0027 horas equivalentes a 0,1604 minutos, y el tiempo de espera en cola es de 0,0023 horas, es decir, a 0,1374 minutos.

#### **Determinación Del Estado Transitorio y Largo De La Corrida**

Se empleara para tal propósito una muestra de 2.000 entidades a las cuales se les determinan el tiempo promedio de espera en cola, medida de rendimiento utilizada en este caso. Se utiliza una muestra de mayor tamaño para poder apreciar claramente la curvatura producida en la línea de tendencia.

Ahora, con los datos obtenidas en las réplicas y utilizando el método de eliminación de datos se logran los siguientes gráficos

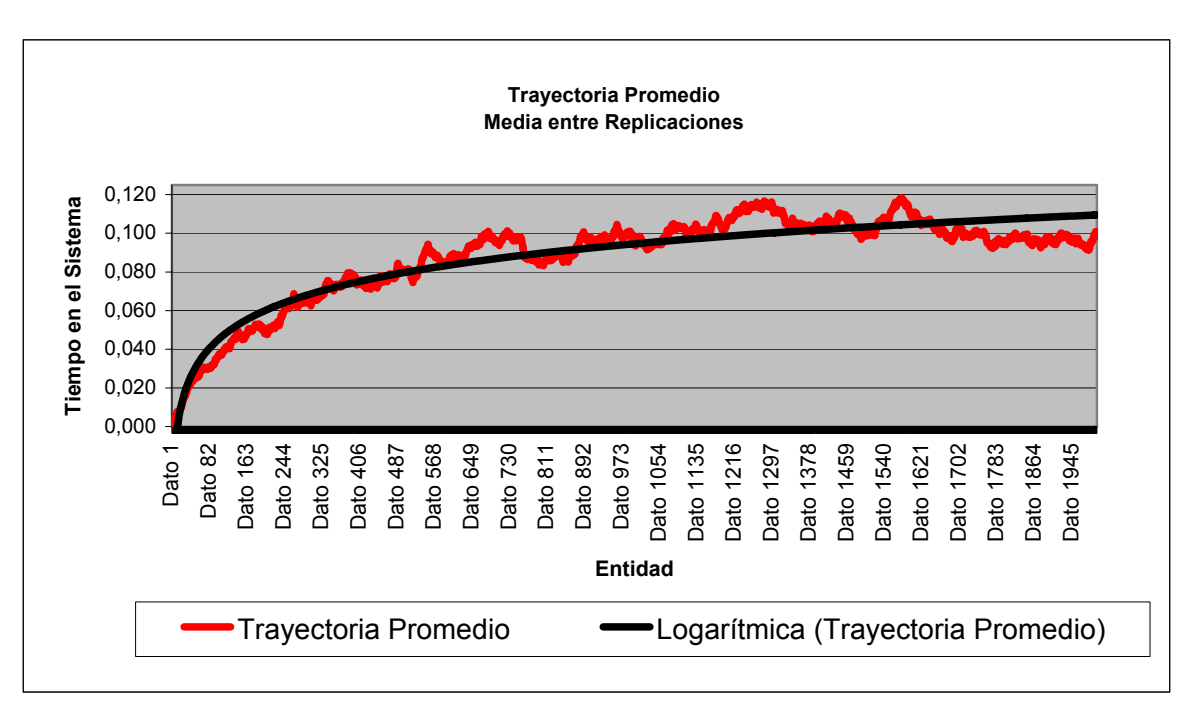

Figura 5.4.1.3: Gráfico Trayectoria Promedio entre réplicas, Caso A. Fuente: Elaboración Propia

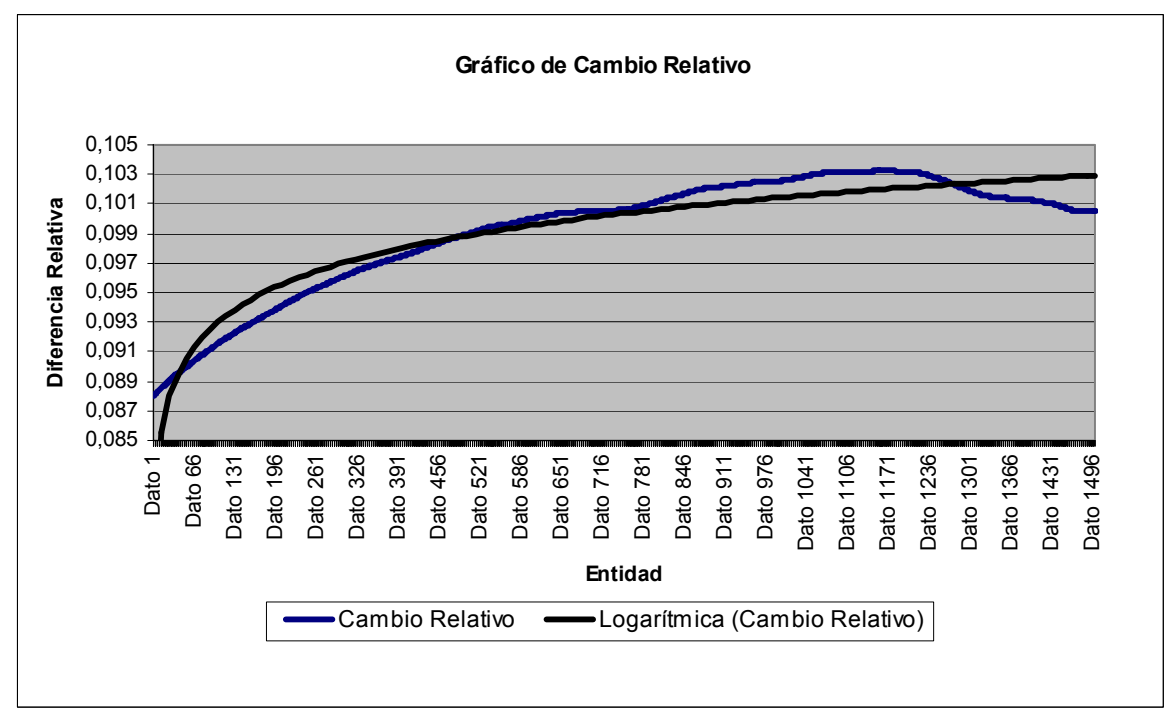

Figura 5.4.1.4: Gráfico Cambio Relativo, Caso A. Fuente: Elaboración Propia

187

En este caso se puede apreciar en ambos gráficos que el estado estable se logra alrededor de la entidad número 1.000, por lo tanto, se considerará como termino del estado transitorio, el mayor tiempo logrado en las distintas réplicas, por dicha entidad.

En la tabla se encuentran los tiempos de salidas de la entidad número 1.000 en las réplicas realizadas

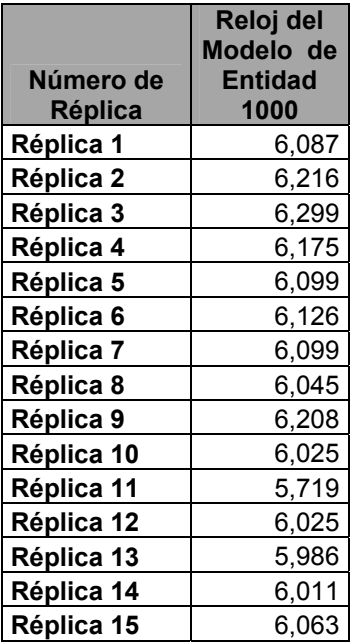

| Réplica 16 | 6,018 |  |  |
|------------|-------|--|--|
| Réplica 17 | 5,974 |  |  |
| Réplica 18 | 6,115 |  |  |
| Réplica 19 | 6,357 |  |  |
| Réplica 20 | 6,389 |  |  |
| Réplica 21 | 6,259 |  |  |
| Réplica 22 | 6,562 |  |  |
| Réplica 23 | 6,282 |  |  |
| Réplica 24 | 6, 18 |  |  |
| Réplica 25 | 6,2   |  |  |
| Réplica 26 | 5,985 |  |  |
| Réplica 27 | 6,304 |  |  |
| Réplica 28 | 6,092 |  |  |
| Réplica 29 | 6,208 |  |  |
| Réplica 30 | 6,315 |  |  |
| Máximo     |       |  |  |
| Tiempo     | 6,562 |  |  |

Tabla 5.4.1.4: Tiempo de Salida de la entidad 1000 del Sistema, Caso A

Se tiene que, el estado transitorio termina en el tiempo 7 del reloj del simulador y el largo total de las corridas a realizar es de 140.

#### **Determinación del Número de Corridas**

Se asumirá como valor aceptable, como es costumbre para la determinación del número de corridas, una desviación estándar *d* del 10 % de la media de la medida de rendimiento "Tiempo de Espera Promedio en Cola".

se muestran a continuación:

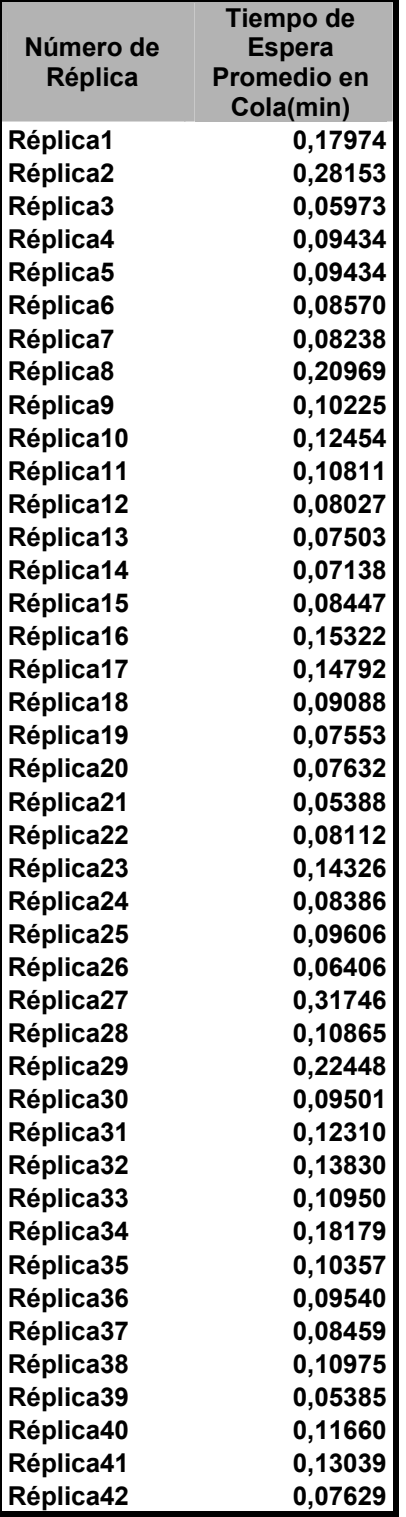

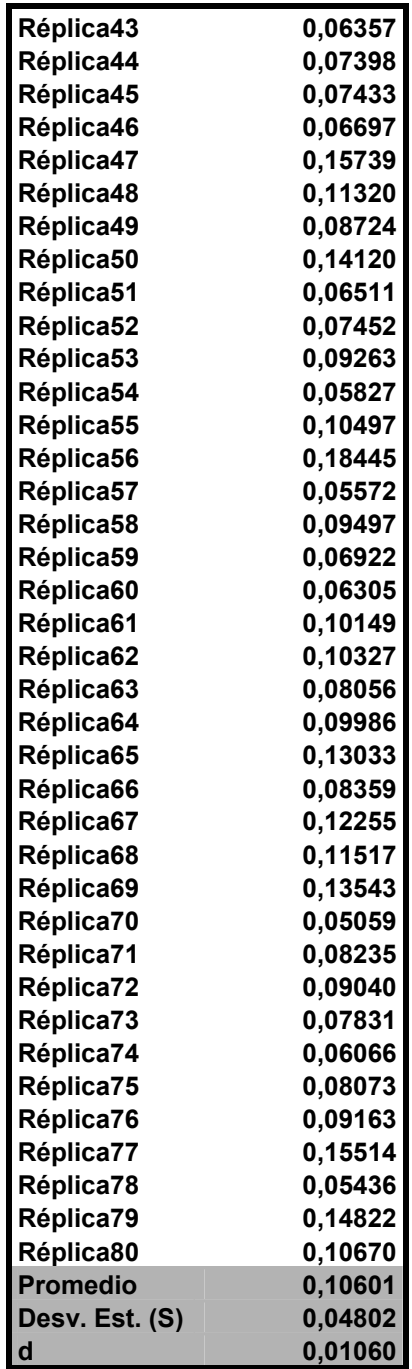

Tabla 5.4.1.5: Tiempo promedio de espera en cola, Caso A

Ahora, considerando un 95% de confianza, cuyo estadístico Z respectivo corresponde al valor de 1.96, se tiene que:

$$
\frac{1.96 * 0.04802}{\sqrt{80}} = 0.01052342
$$

Se tiene que en este caso no se llegó a un resultado inmediato al realizar las 30 corridas pilotos iniciales, por lo que se siguió utilizando el método de detención, para lo cual se llegó a un total de 80 réplicas necesarias para reducir la variabilidad de los resultados. Sin embargo, para obtener una menor variabilidad se realizaran 100 réplicas

### **Construcción de intervalos de Confianza**

En la tabla que sigue se exponen los resultados obtenidos para las distintas medidas de rendimiento.

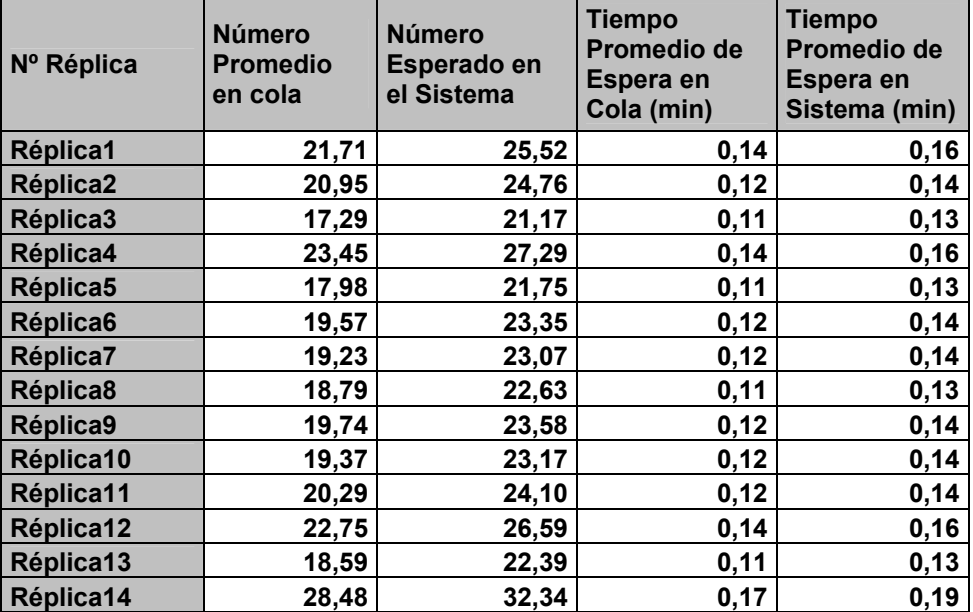

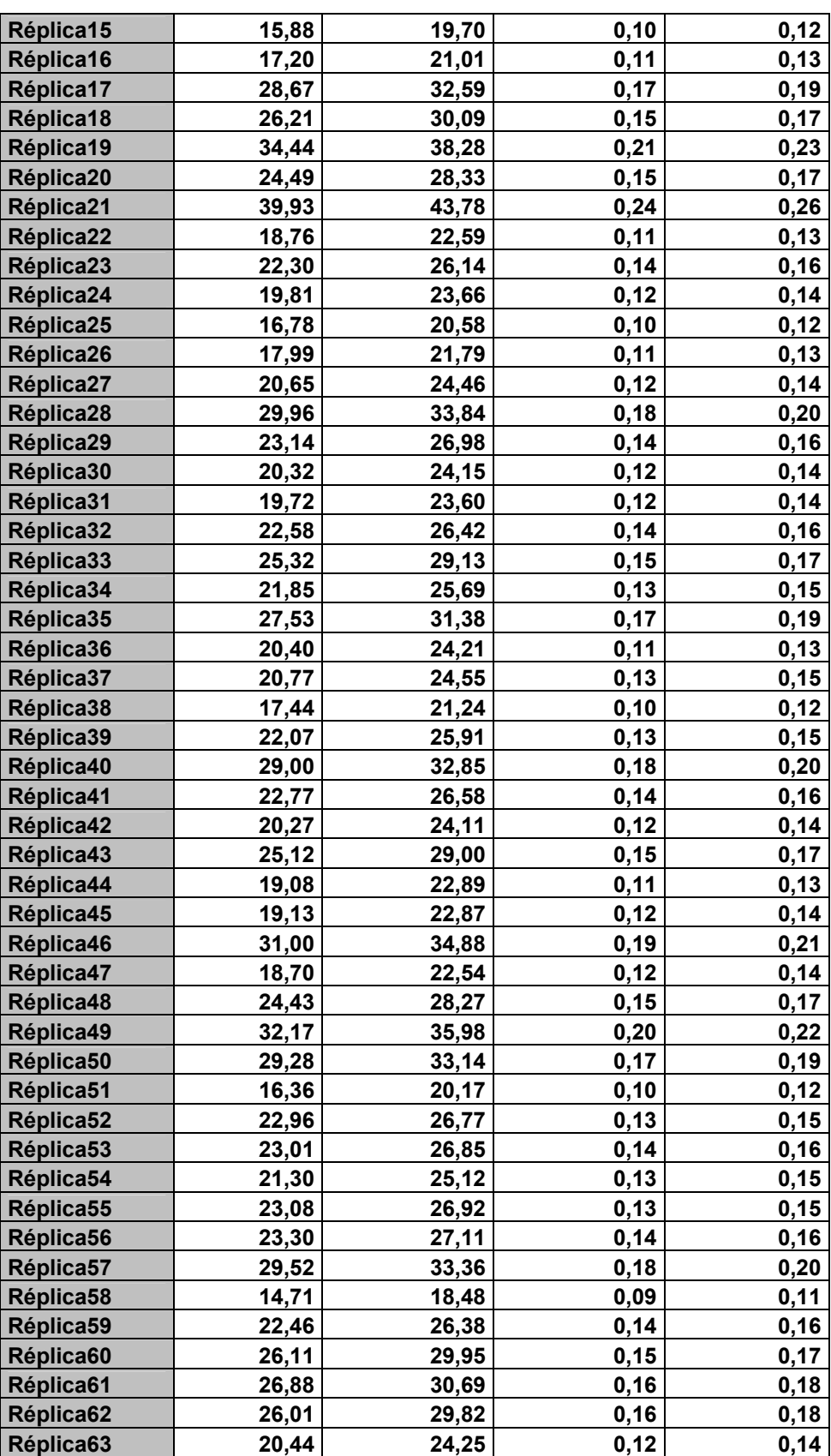

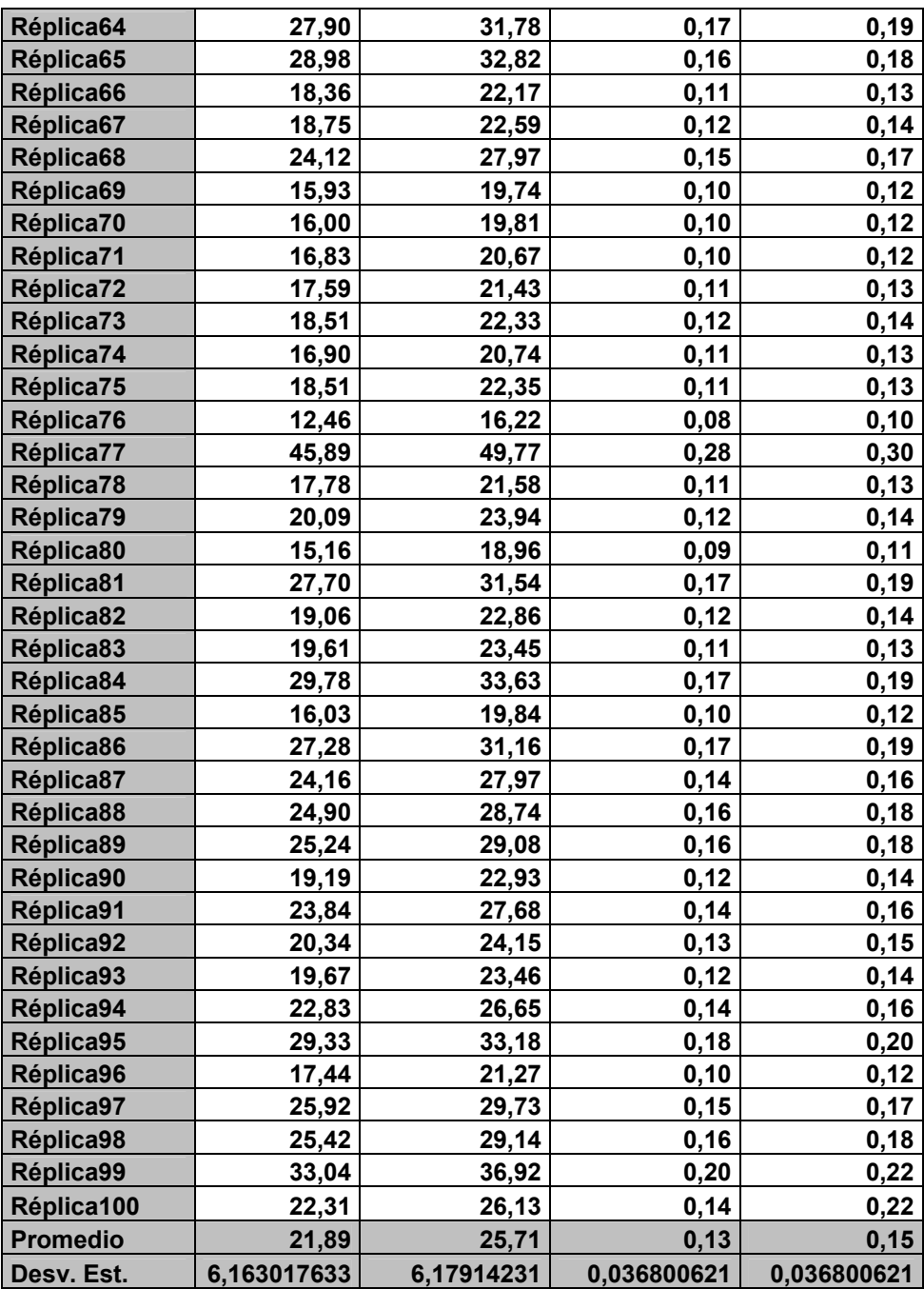

 Tabla 5.4.1.6: Valores para las medidas de rendimiento, obtenidos en las 30 corridas finales realizadas Fuente: Elaboración Propia

Ahora, utilizando la información de la tabla se construirán los intervalos correspondientes a los niveles de confianza de 90, 95 y 99%.

# *Número Esperado de Clientes en la Cola*:

Asumiendo un 90 % de confianza se tiene

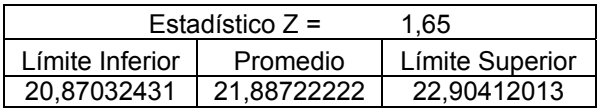

Con un 95% de confianza se tiene

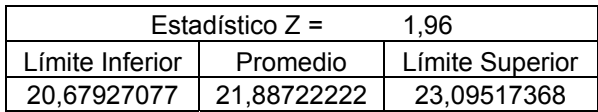

Con un 99% de confianza

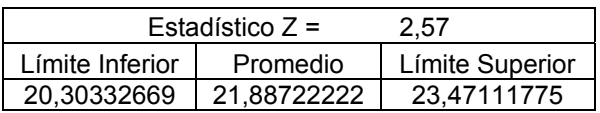

Por lo tanto, se concluye que, el software Flexsim entrega valores estadísticamente correctos, para los niveles de confianza de 90, 95 y 99%; esto debido a que el promedio teórico (22,9013 unidades), se encuentra contenido en todos los intervalos construidos. Por otro lado existe una diferencia del 4,4% entre el promedio teórico y el obtenido mediante las réplicas.

# *Cantidad Esperada de Clientes en el Sistema*

Con un 90% de confianza

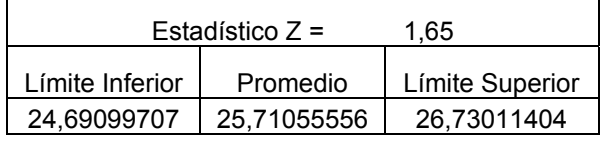

Con un 95% de confianza

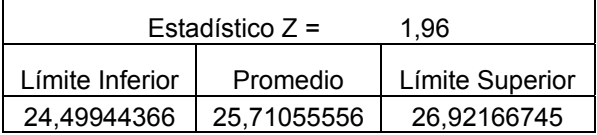

### Con un 99% de confianza

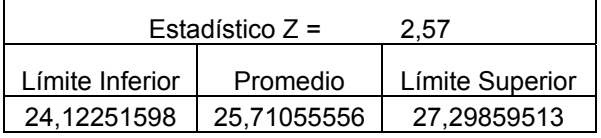

En este caso el promedio teórico resultante (26,7474 unidades) también se encuentra contenido en cada uno de los intervalos construidos, por lo que se concluye que el software, para esta medida de rendimiento, también entrega resultados estadísticamente correctos para los niveles de confianza de 90, 95 y 99%. También se puede notar la diferencia que existe entre ambos promedios obtenidos, diferencia que resulta ser del 3,8%.

### *Tiempo Promedio de Espera en Cola*

Con un 90% de confianza

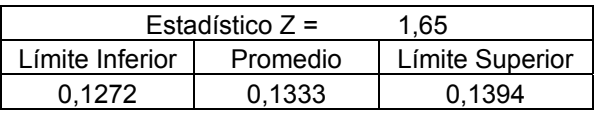

Con un 95% de confianza

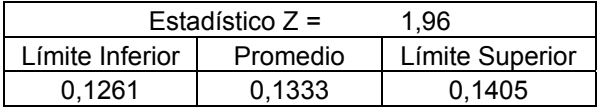

Con un 99% de confianza

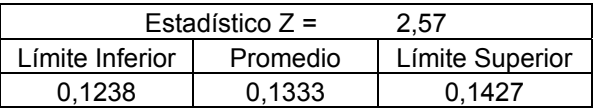

194

Como conclusión, por los motivos ya expuestos, el software entrega resultados estadísticamente correctos para los niveles de confianza de 90, 95 y 99% de confianza, existiendo una diferencia del 3,38% entre el promedio teórico y el obtenido mediante réplicas.

#### *Tiempo Promedio de Espera en el Sistema*

Con un 90% de confianza

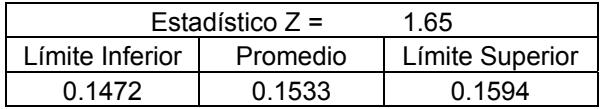

Con un 95% de confianza

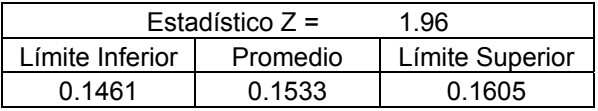

Con un 99% de confianza

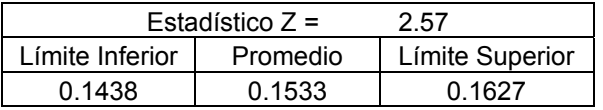

Como se puede observar de los intervalos, el valor teórico, de la medida de rendimiento tiempo promedio de espera en sistema, se encuentra en los intervalos con los niveles de confianza del 95 y 99%.

Difiriendo el promedio obtenido mediante réplicas, del promedio teórico, en un 5,3%.

En general no se observa ninguna diferencia significativa entre los datos teóricos calculados y los empíricamente analizados.

# **Caso B**

## *Análisis Teórico*

Los valores de los parámetros de entrada son los que se muestran a continuación:

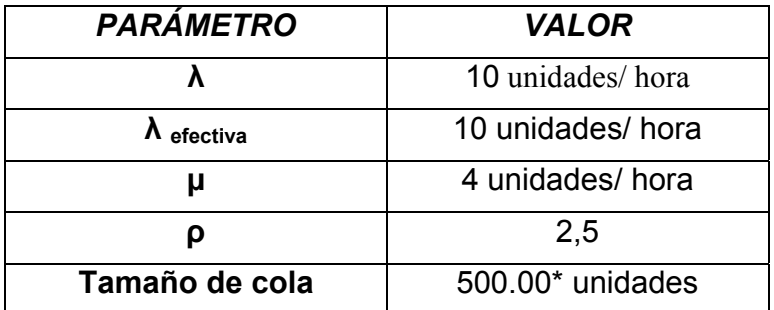

Tabla 5.4.1.7: Valores de entrada para el caso B del Modelo (M/M/4):(GD/∞/∞) Fuente: Elaboración Propia

La conversión de los datos anteriores queda expresada en la siguiente

#### tabla:

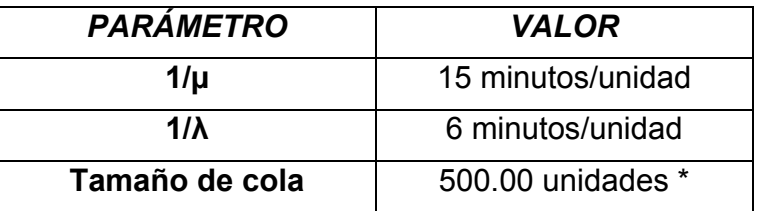

Tabla 5.4.1.8: Conversión de Valores de entrada para el caso B del Modelo (M/M/4):(GD/∞/∞) Fuente: Elaboración Propia

Utilizando las formulas algebraicas de las medidas de rendimiento, se

obtienen los siguientes resultados:

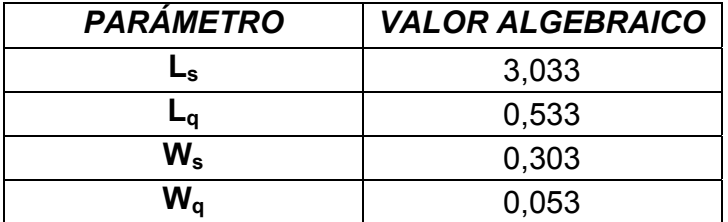

Tabla 5.4.1.9: Valores Teóricos esperados para el caso B del Modelo (M/M/4):(GD/∞/∞) Fuente: Elaboración Propia

197

Por lo tanto, en este caso se tiene que el número esperado de clientes en el sistema es de 3,033 unidades, el número esperado de clientes en la cola es de 0,533 unidades, el tiempo promedio de espera en el sistema es de 0,303 horas, es decir, 18,198 minutos y el tiempo promedio de espera en cola es de 0,053 horas, es decir, 3,198 minutos.

#### *Análisis Estadístico mediante el Software de Simulación Flexsim*:

Para llevar a cabo este análisis se procederá a la identificación y extracción del estado transitorio así como a la determinación del largo necesario de las corridas.

### **Determinación Del Estado Transitorio y Largo De La Corrida**

A diferencia de los modelos de un solo servidor, la medida de rendimiento utilizada para la determinación del estado transitorio y largo de las corridas es, el Tiempo Promedio de Espera en Cola, esto debido a que es más complicado encontrar el orden de las entidades en la salida de los distintos servidores. Esta medida es calculada para cada una de las 200 entidades lo que constituye la muestra utilizada. Con los datos obtenidos y utilizando el método de eliminación de datos se obtuvieron los siguientes gráficos de Trayectoria promedio y de Cambio Relativo.

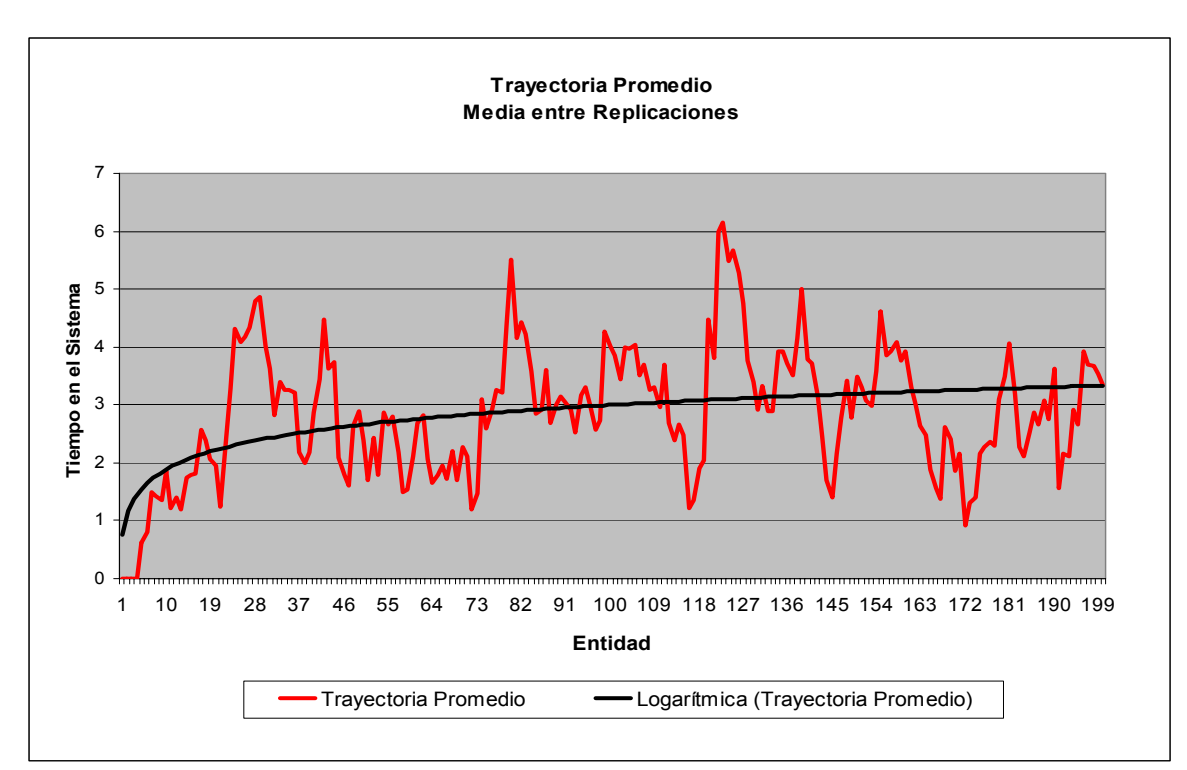

Figura 5.4.1.5: Grafico para la Trayectoria promedio entre Réplicas, Caso B. Fuente: Elaboración Propia

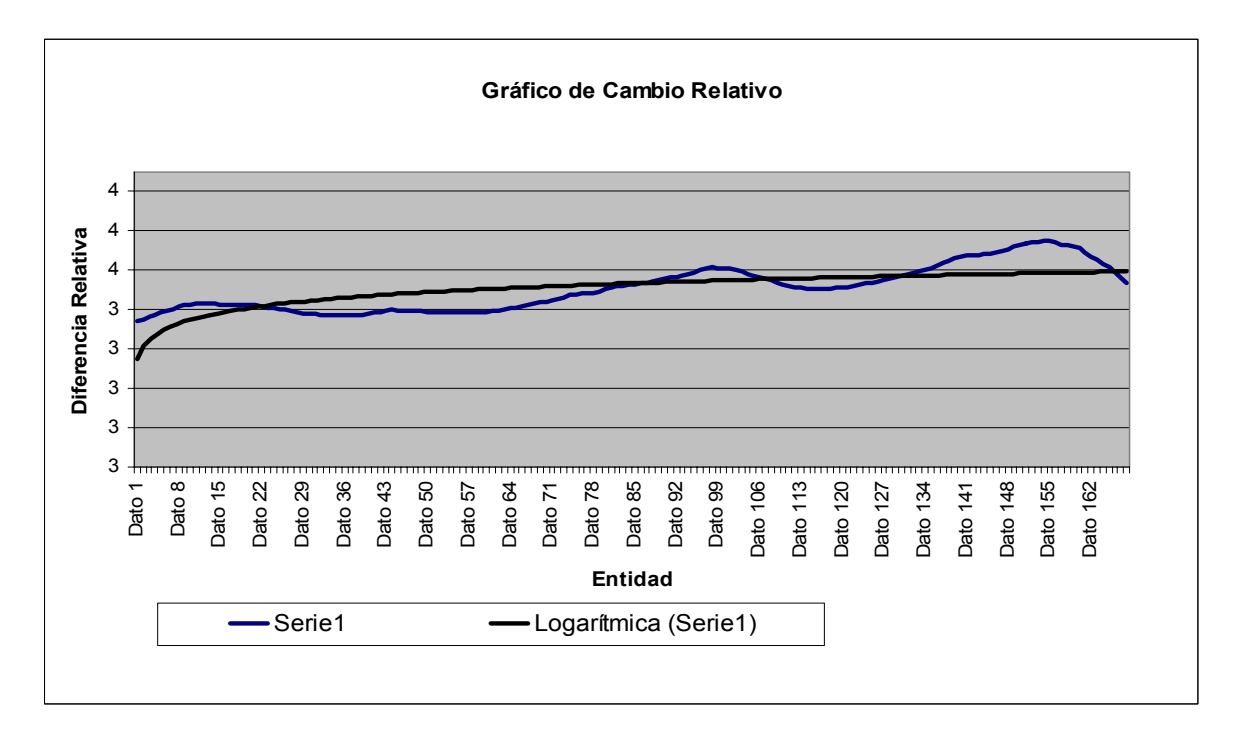

Figura 5.4.1.6: Gráfico de Cambio Relativo, Caso B. Fuente: Elaboración Propia

198

En el gráfico de Cambio Relativo (Figura 5.4.1.6), la línea de tendencia tiende a estabilizarse alrededor del dato obtenido de la entidad número 20, por lo que el estado transitorio termina en esa entidad y luego se obtiene el estado estable; de este modo el paso siguiente es extraer el intervalo correspondiente al estado transitorio.

En la tabla siguiente se presentan los tiempos de salidas de la entidad número 20 en las réplicas obtenidas.

|                | Reloj del         | Réplica 10 | 179,797 | Réplica 22    | 207,745 |
|----------------|-------------------|------------|---------|---------------|---------|
| Número de      | Modelo de         | Réplica 11 | 160,263 | Réplica 23    | 145,325 |
| <b>Réplica</b> | <b>Entidad 20</b> | Réplica 12 | 107,27  | Réplica 24    | 122,377 |
| Réplica 1      | 109,468           | Réplica 13 | 82,149  | Réplica 25    | 139,248 |
| Réplica 2      | 136,506           | Réplica 14 | 156,079 | Réplica 26    | 140,323 |
| Réplica 3      | 98,516            | Réplica 15 | 96,059  | Réplica 27    | 154,014 |
| Réplica 4      | 111,873           | Réplica 16 | 148,705 | Réplica 28    | 111,216 |
| Réplica 5      | 97,148            | Réplica 17 | 152,738 | Réplica 29    | 139,786 |
| Réplica 6      | 109,237           | Réplica 18 | 134,985 | Réplica 30    | 77,858  |
| Réplica 7      | 107,217           | Réplica 19 | 82,875  | <b>Máximo</b> |         |
| Réplica 8      | 119,223           | Réplica 20 | 145,769 | <b>Tiempo</b> | 207,745 |
| Réplica 9      | 148,604           | Dánlico 24 | 1010E   |               |         |

**Réplica 21 | 104,055 |** Tabla 5.4.1.10: Tiempo de Salida de la entidad 10 del Sistema, Caso B

A partir de esta tabla se considerará que el estado transitorio termina en el tiempo de 300 del reloj del simulador.

Por otro lado se considerará que el largo de corrida sea del 5% de la corrida lo que corresponde a un tiempo de reloj de 300, y por ende el largo total de la corrida será, como mínimo, de un tiempo de 6.000.

#### **Determinación del Número de Corridas**

Para obtener el número de corridas necesarias se supondrá una desviación estándar *d* del 10 % de la media de la medida de rendimiento "Tiempo de Espera

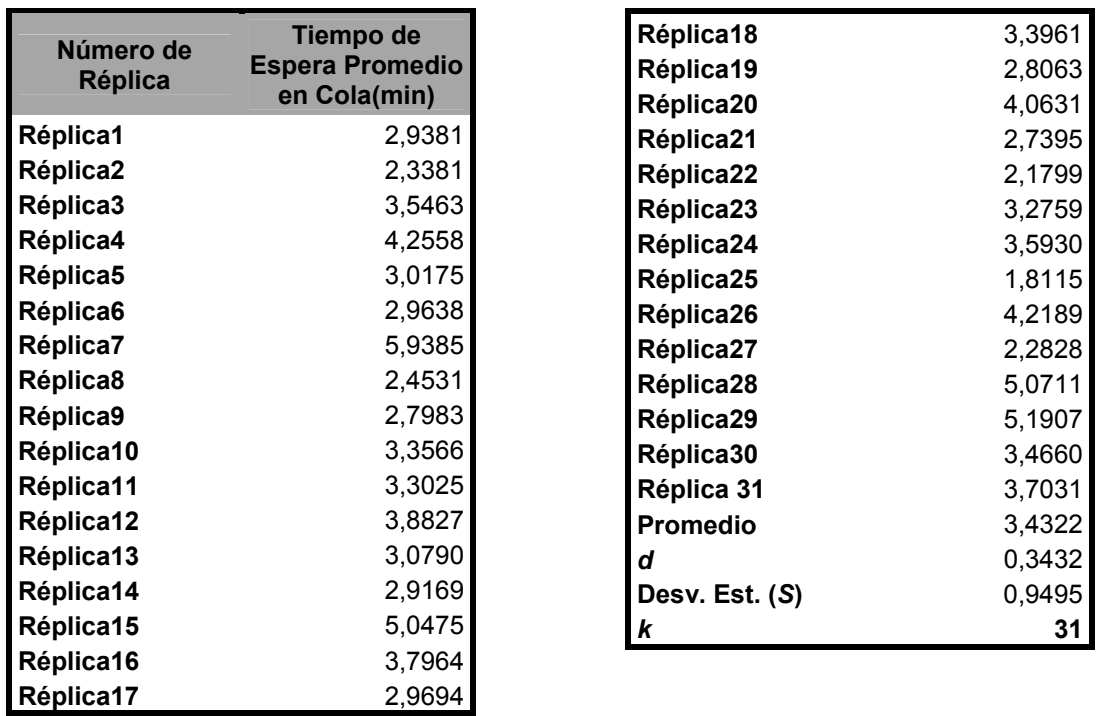

Los tiempos de espera promedio en cola se presentan a continuación:

Tabla 5.4.1.11: Tiempo promedio de espera en el Cola, para las 30 corridas Piloto, Caso B

Ahora, considerando un 95% de confianza, cuyo estadístico Z respectivo corresponde al valor de 1,96, se tiene que:

$$
\frac{1.96*0.9495}{\sqrt{30}} = 0,334
$$

Debido a que el valor resultante de la ecuación anterior es menor a *d,* se asume que al promediar los 31 valores obtenidos en las réplicas anteriores se obtiene el valor del parámetro Tiempo de Espera Promedio en Cola.

Por lo tanto se concluye a partir de lo expuesto anteriormente que, el número necesario y suficiente de réplicas para obtener una muestra representativa del sistema en estudio, son 31.

# **Construcción de intervalos de Confianza**

A continuación se resumen las medidas de rendimiento de cada una de las réplicas obtenidas mediante el software de simulación Flexsim.

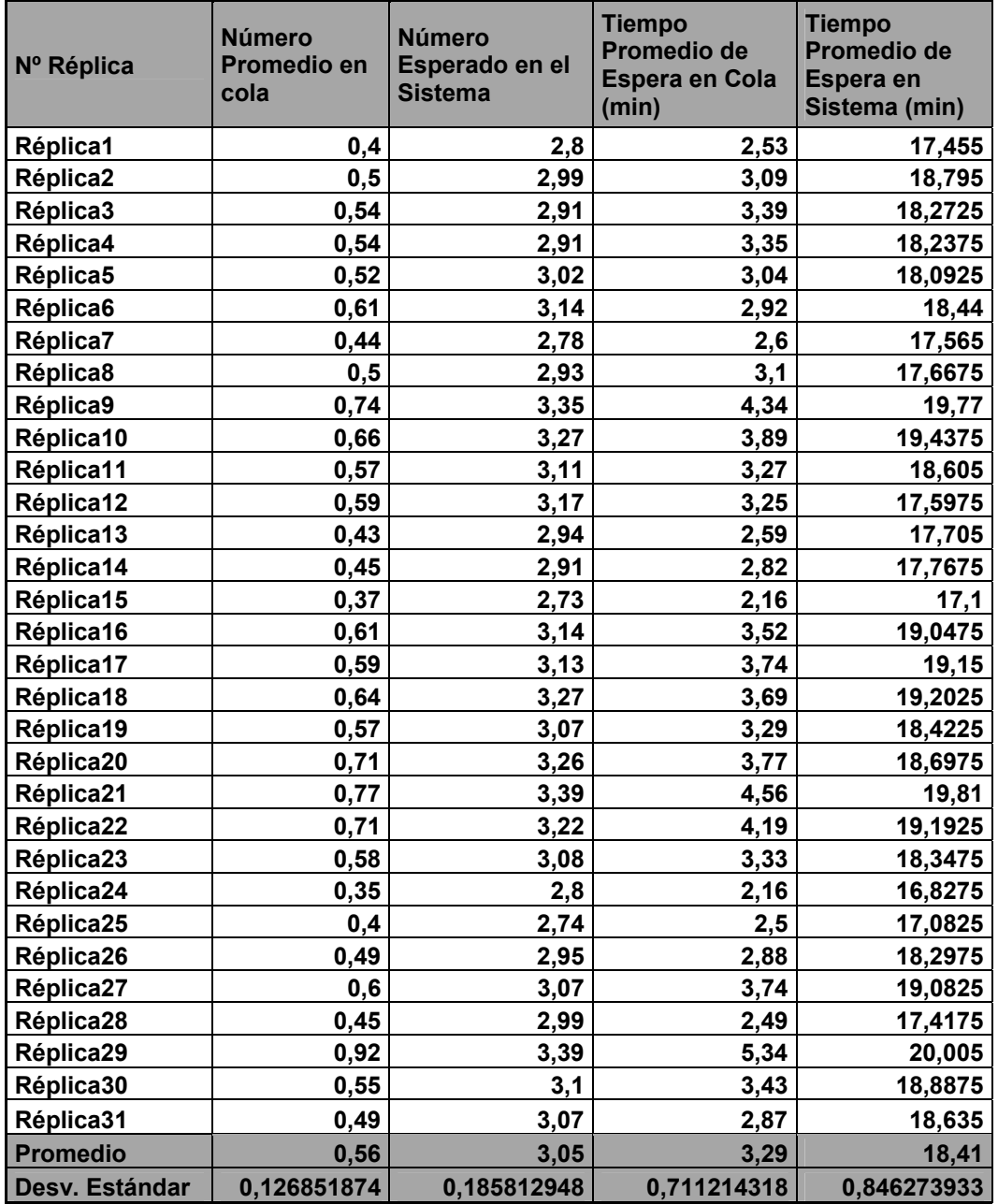

Tabla 5.4.1.12: Valores para las medidas de rendimiento, obtenidos en las 30 corridas finales realizadas, Caso B Fuente: Elaboración Propia

# *Número Esperado de Clientes en la Cola*:

Asumiendo un 90 % de confianza se tiene

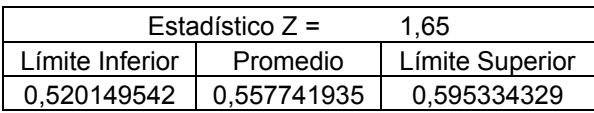

Con un 95% de confianza se tiene

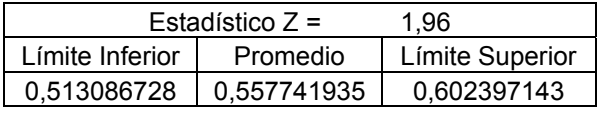

Con un 99% de confianza

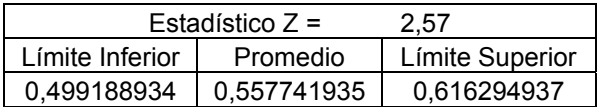

En este caso, el promedio teórico de la medida de rendimiento Número de Clientes en Cola resultó ser 3,033 unidades; valor que se encuentra contenido en cada uno de los intervalos de confianza considerados, por lo que se puede decir que, el software Flexsim entrega valores estadísticamente correctos. Además se puede notar que el valor obtenido mediante la réplica del modelo difiere del valor teórico en un 6,3%.

# *Cantidad Esperada de Clientes en el Sistema*

Con un 90% de confianza

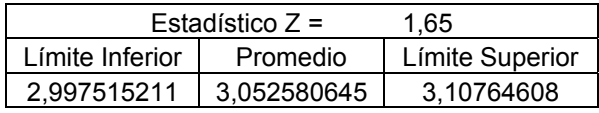

Con un 95% de confianza

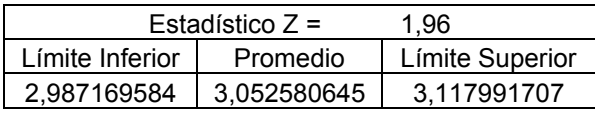

Con un 99% de confianza

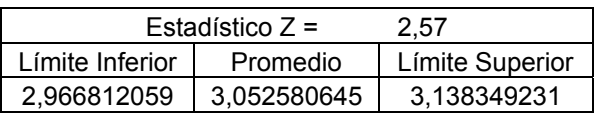

De las tablas anteriores se aprecia que el promedio de la medida de rendimiento Número Esperado de clientes en el sistema (3,033 unidades) se encuentra dentro de los distintos intervalos de confianza estudiados, es decir, 90, 95 y 99%; de esta forma, el software Flexsim entrega resultados estadísticamente correctos para los niveles de confianza considerados. Por otra parte se tiene que entre el promedio obtenido para esta medida de rendimiento, que resulta ser 3.52, y el promedio teórico, que corresponde a un valor de 3,033 existe un error del 2.1%

# *Tiempo Promedio de Espera en Cola*

Con un 90% de confianza

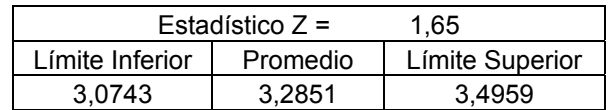

Con un 95% de confianza

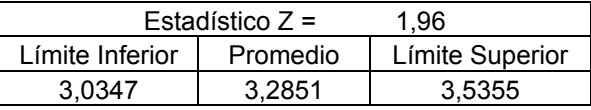

Con un 99% de confianza

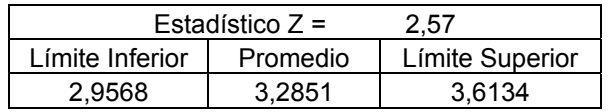

Como se puede apreciar el promedio teórico resultante (3,19 minutos) se encuentra contenido en los tres intervalos, para los niveles de confianza de 90, 95 y 99%, por lo tanto se puede concluir a partir de esto que, el software entrega resultados estadísticamente correctos para los niveles de confianza de 90, 95 y 99% de confianza, existiendo un error entre los promedios obtenidos del 2,7%

### *Tiempo Promedio de Espera en el Sistema*

Con un 90% de confianza

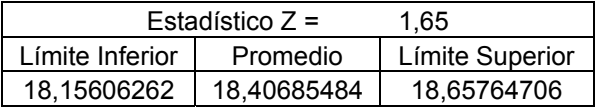

Con un 95% de confianza

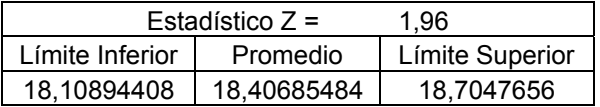

Con un 99% de confianza

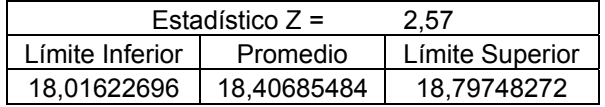

204

En este caso, se aprecia que el promedio teórico de 18,19 minutos se encuentra dentro de los tres intervalos de confianza, por lo tanto se concluye que, el software de simulación entrega resultados estadísticamente correctos para los niveles de confianza de 90, 95 y 99%. Existiendo un error del 1,14% con respecto al promedio teórico.

### **Caso C**

### *Análisis Teórico***:**

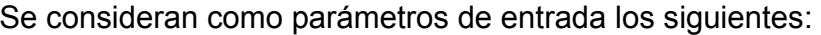

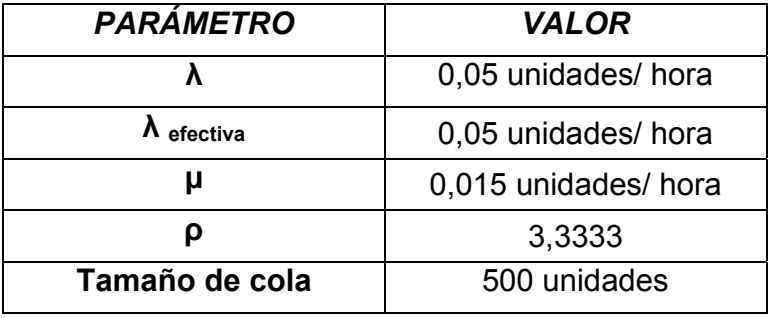

Tabla 5.4.1.13: Valores de entrada para el caso C del Modelo (M/M/4):(GD/∞/∞) Fuente: Elaboración Propia

Al convertir lo datos de entrada se obtiene lo que sigue:

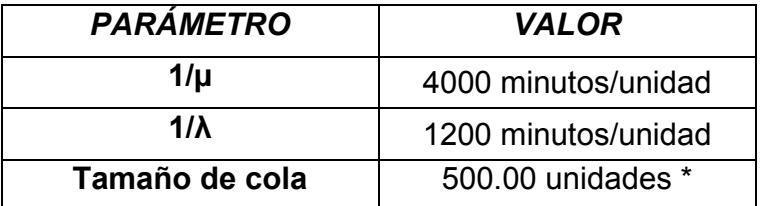

Tabla 5.4.1.14: Conversión de Valores de entrada para el caso C del Modelo (M/M/4):(GD/∞/∞) Fuente: Elaboración Propia

Las medidas de rendimiento para este caso son las siguientes:

| <b>PARÁMETRO</b>      | <b>VALOR ALGEBRAICO</b> |  |  |
|-----------------------|-------------------------|--|--|
| Le                    | 6,621941594             |  |  |
| Lα                    | 3,288608261             |  |  |
| W,                    | 132,4388319             |  |  |
| $\mathsf{W}_{\alpha}$ | 65,77216522             |  |  |

Tabla 5.4.1.15: Valores Teóricos esperados para el caso C del Modelo (M/M/4):(GD/∞/∞) Fuente: Elaboración Propia

Las medidas de rendimiento, número esperado de clientes en el sistema y en cola, resultaron ser, 6,62 y 3,28 respectivamente. Lo que concierne a los tiempos, se observa que el tiempo de espera promedio en el sistema y en cola resultaron ser, 132,43 y 65,77 respectivamente.

# **Determinación Del Estado Transitorio y Largo De La Corrida**

A una muestra de 250 entidades, se les determinan el tiempo promedio de espera en cola.

Con los datos obtenidas en las réplicas y utilizando el método de eliminación de datos se logran los siguientes gráficos

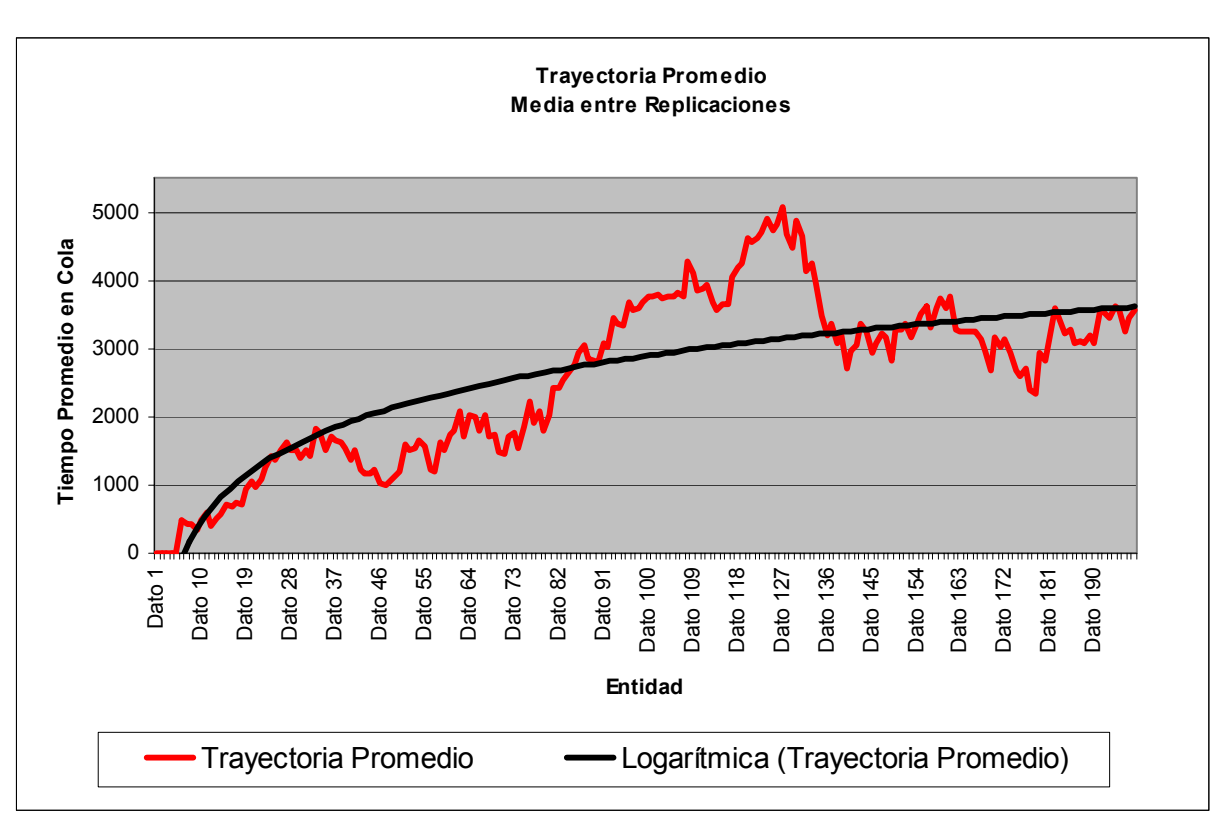

Figura 5.4.1.7: Grafico Trayectoria promedio entre réplicas, Caso C. Fuente: Elaboración Propia

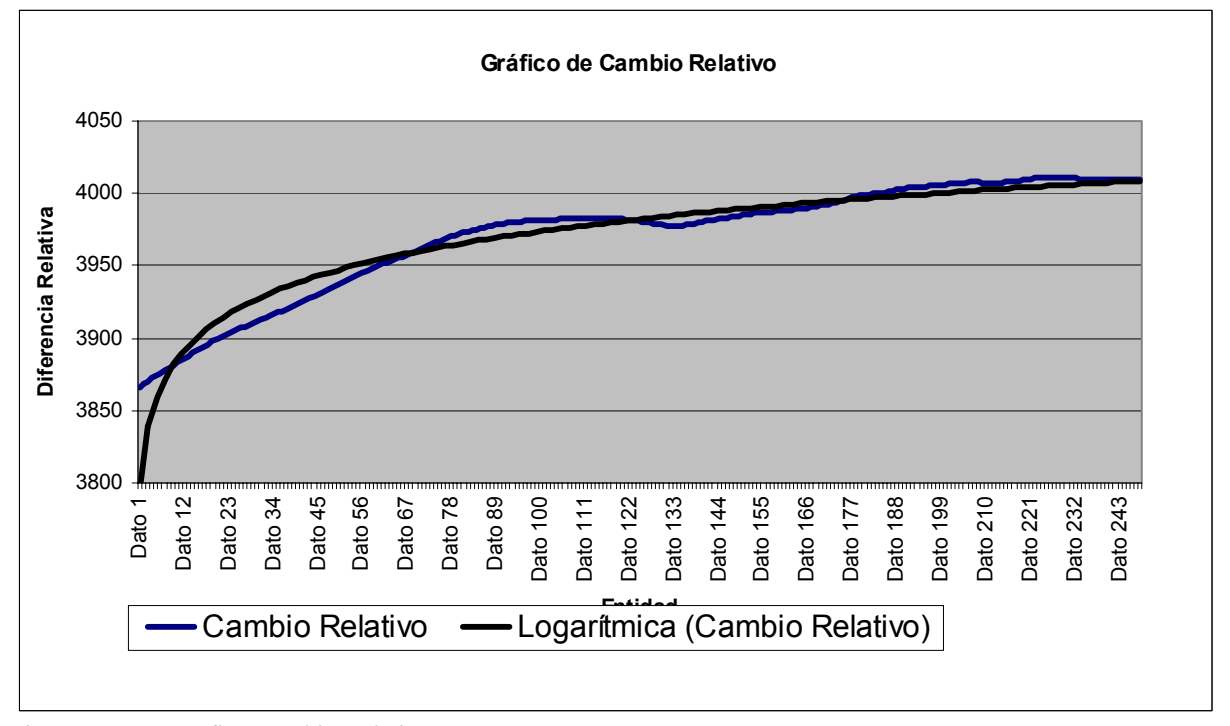

Figura 5.4.1.8: Gráfico Cambio Relativo, Caso C. Fuente: Elaboración Propia
El estado estable se logra alrededor de la entidad número 100, por lo que se considerará como inicio del estado estable.

 En la tabla se encuentran los tiempos de salidas de la entidad número 100 en las réplicas realizadas.

|                | Reloj del          | Réplica 10 | 120.279,78 | Réplica 22    | 122.044,80 |
|----------------|--------------------|------------|------------|---------------|------------|
| Número de      | Modelo de          | Réplica 11 | 142.391,82 | Réplica 23    | 112.025,98 |
| <b>Réplica</b> | <b>Entidad 100</b> | Réplica 12 | 121.349,33 | Réplica 24    | 136.863,02 |
| Réplica 1      | 125.733,94         | Réplica 13 | 135.070,35 | Réplica 25    | 122.108,86 |
| Réplica 2      | 114.666,67         | Réplica 14 | 121.627,81 | Réplica 26    | 139.363,32 |
| Réplica 3      | 128.971,89         | Réplica 15 | 118.608,42 | Réplica 27    | 138.141,23 |
| Réplica 4      | 138.417,45         | Réplica 16 | 149.741,71 | Réplica 28    | 145.992,02 |
| Réplica 5      | 133.040,10         | Réplica 17 | 115.677,59 | Réplica 29    | 132.305,95 |
| Réplica 6      | 112.554,75         | Réplica 18 | 115.717,61 | Réplica 30    | 134.881,38 |
| Réplica 7      | 121.341,97         | Réplica 19 | 130.108,58 | <b>Máximo</b> |            |
| Réplica 8      | 133.291,17         | Réplica 20 | 121.343,55 | <b>Tiempo</b> | 149.741,71 |
| Réplica 9      | 126.414,11         | Réplica 21 | 129.928,74 |               |            |
|                |                    |            |            |               |            |

Tabla 5.4.1.16: Tiempo de Salida de la entidad 100 del Sistema, Caso C

El estado transitorio termina en el tiempo 150.000 del reloj del simulador y el largo total de las corridas a realizar, asumiendo por convención que el estado transitorio representa un 5% por lo menos del total de la corrida, es de 3.000.000

## **Determinación del Número de Corridas**

Con una desviación estándar *d* del 10 % de la media de la medida de rendimiento "Tiempo de Espera Promedio en Cola", se determina el número de corridas.

Los tiempos de espera promedio en cola obtenidos en las distintas réplicas, se muestran a continuación:

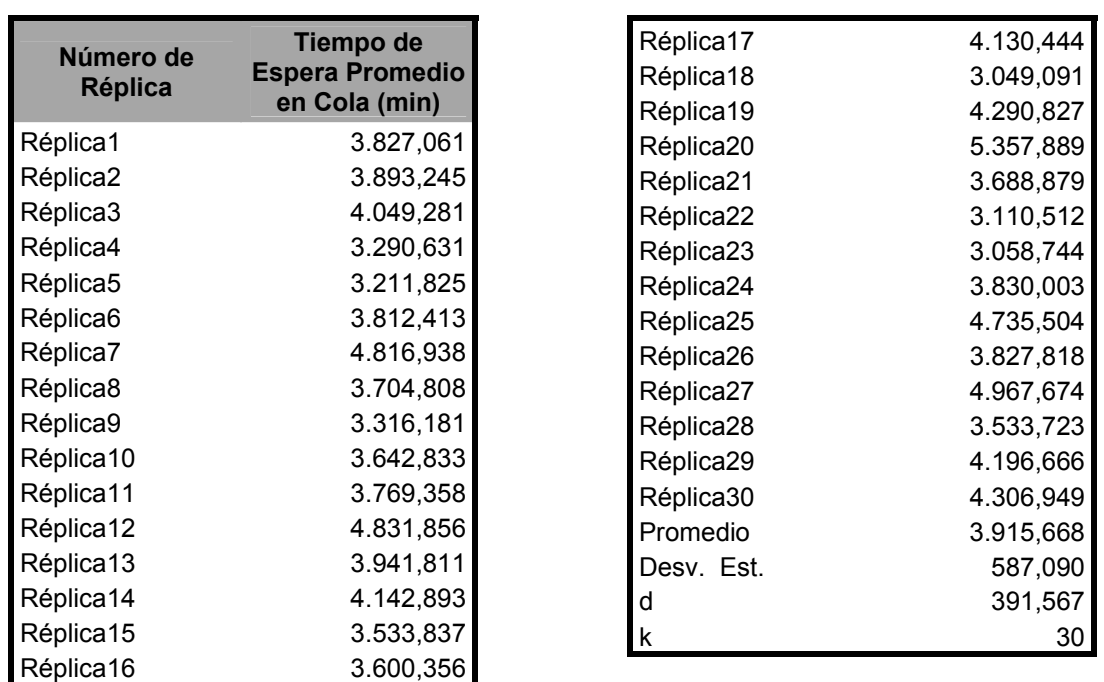

Tabla 5.4.1.17: Tiempo promedio de espera en el Cola, para las 30 corridas Piloto, Caso C

Con un 95% de confianza, se tiene que

$$
\frac{1.96 * 587.09}{\sqrt{30}} = 210,087
$$

Por lo tanto, como se cumple la desigualdad se asume que, el número necesario y suficiente de réplicas para obtener una muestra representativa del sistema en estudio, son 30.

### **Construcción de intervalos de Confianza**

En la tabla que sigue se exponen los resultados obtenidos para las distintas medidas de rendimiento.

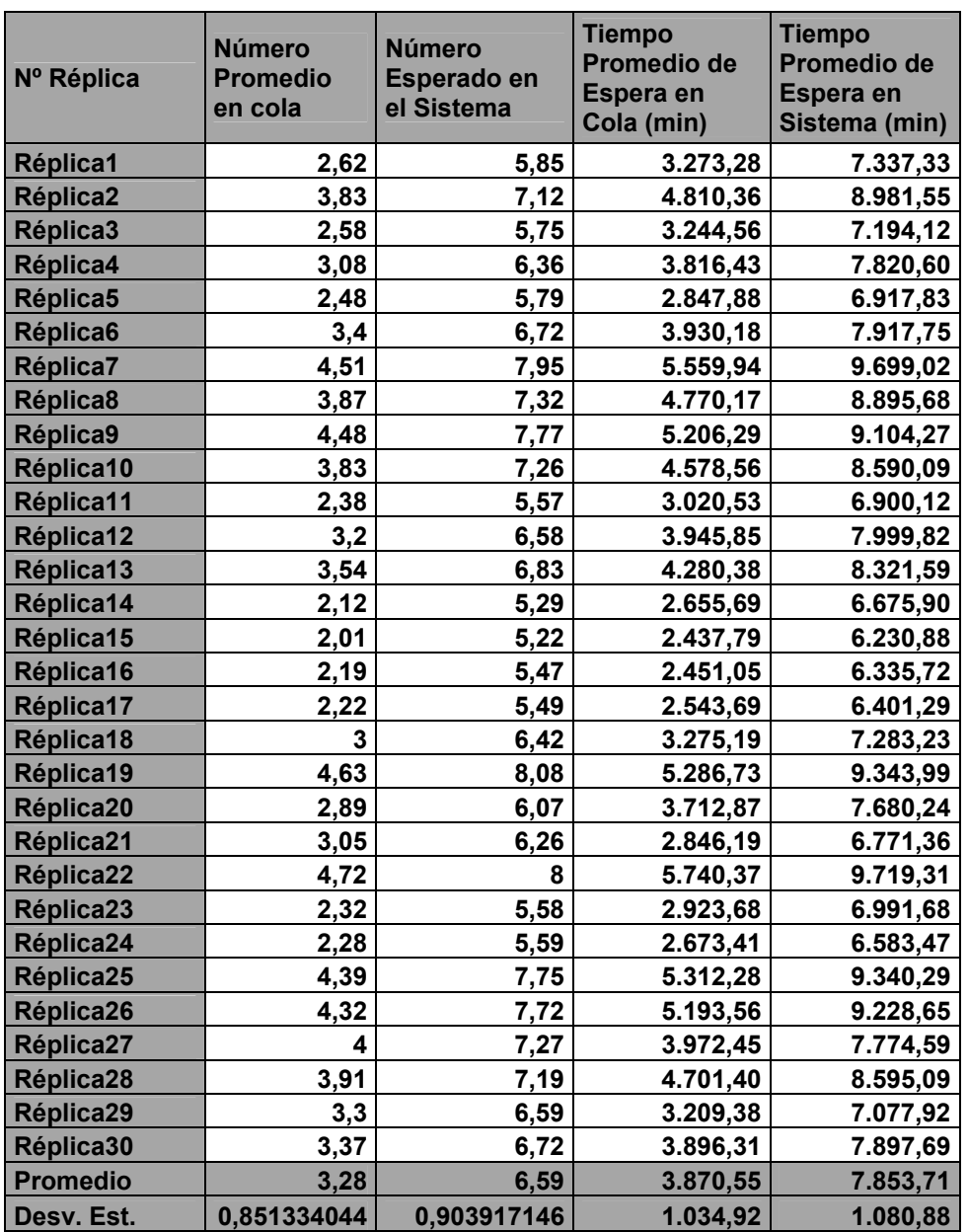

Tabla 5.4.1.18: Valores para las medidas de rendimiento, obtenidos en las 30 corridas finales realizadas, Caso C Fuente: Elaboración Propia

Ahora, se construirán los intervalos correspondientes a los niveles de confianza

de 90, 95 y 99%.

## *Número Esperado de Clientes en la Cola*:

Asumiendo un 90 % de confianza se tiene

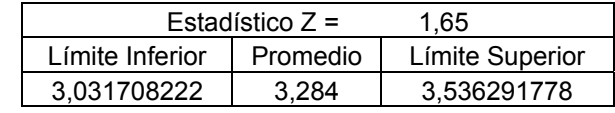

### Con un 95% de confianza se tiene

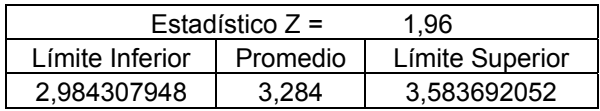

### Con un 99% de confianza

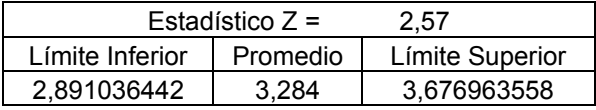

Se puede ver claramente que el valor teórico esperado 3,2886 se encuentra contenido en los intervalos de confianza estudiados y la diferencia porcentual entre este y el promedio de los datos es de un 0,14%

## *Cantidad Esperada de Clientes en el Sistema*

Con un 90% de confianza

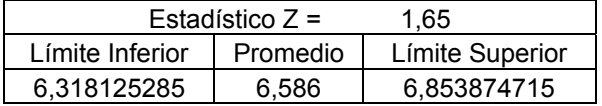

Con un 95% de confianza

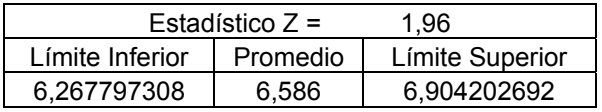

Con un 99% de confianza

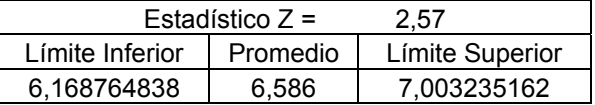

El valor teórico 6,62194159 para la cantidad esperada de clientes en cola se encuentra entre los límites de confianza, con una diferencia porcentual de un 0,54%

### *Tiempo Promedio de Espera en Cola*

Con un 90% de confianza

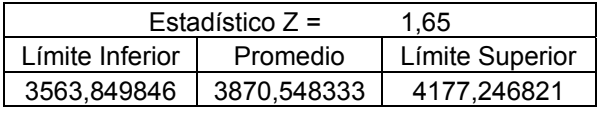

Con un 95% de confianza

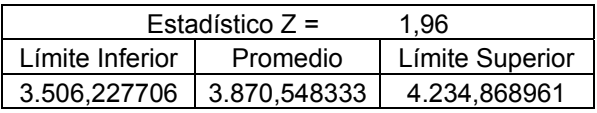

Con un 99% de confianza

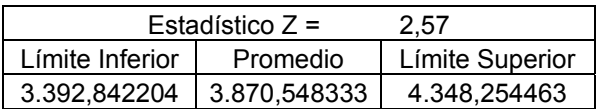

Con respecto al tiempo esperado en cola se tiene que existe una diferencia

porcentual de un 1,92%, encontrándose el valor teórico 3.946,32 entre los límites

de confianza estudiados

## *Tiempo Promedio de Espera en el Sistema*

Con un 90% de confianza

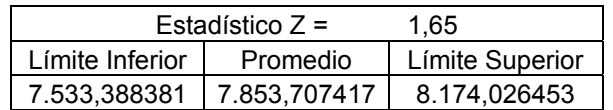

#### Con un 95% de confianza

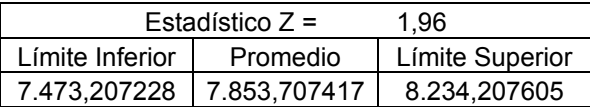

Con un 99% de confianza

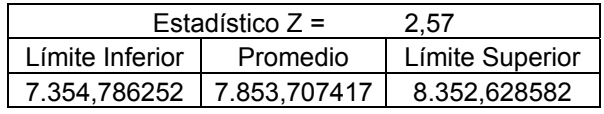

En cuanto al tiempo promedio en el sistema el valor teórico 7.946,32 también se encuentra contenido entre los límites de confianza con una diferencia de 1,16%. Por lo que se puede decir que a niveles de confianza de 90,95 y 99%, el software de Simulación Flexsim entrega resultados estadísticamente válidos.

## **5.4.2 MODELO DE LÍNEAS DE ESPERA (M/M/4) : (GD/N/∞)**

Su construcción esta basada en cuatro servidores y una cola de tamaño N, como se puede ver en las Figuras 5.4.2.1 y 5.4.2.2, el Flownode que se observa responde a que cuando la cola no soporta más entidades, tales entidades dejan el sistema a través este nodo.

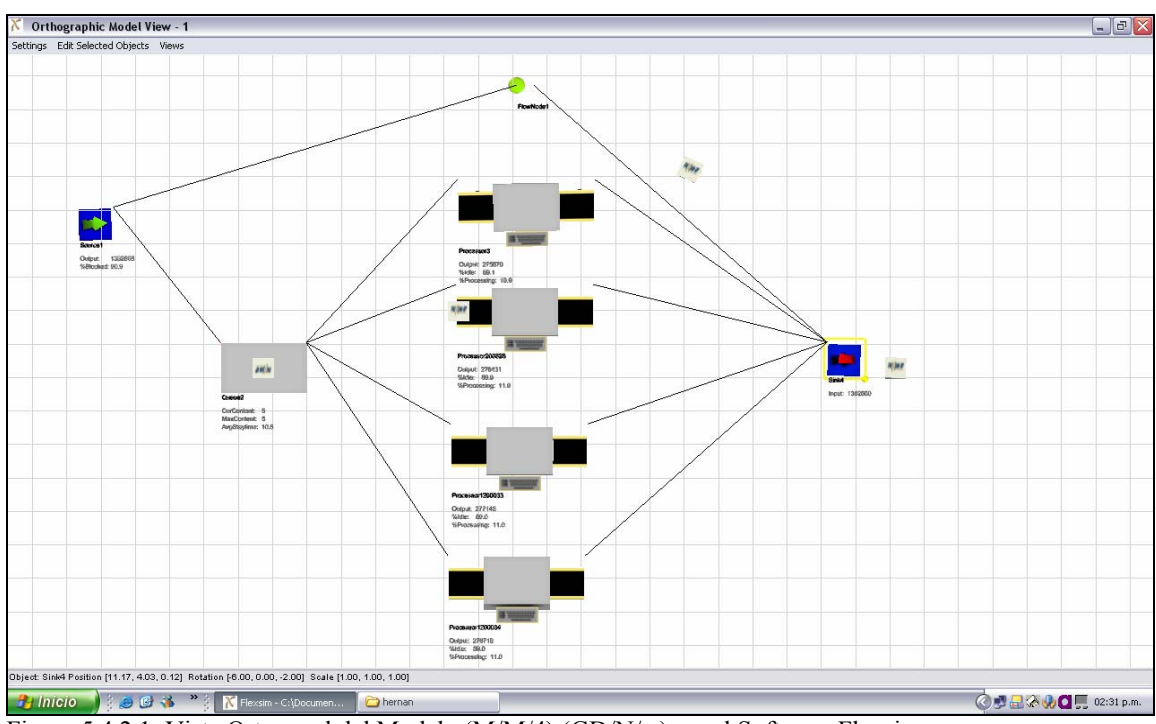

Figura 5.4.2.1: Vista Ortogonal del Modelo (M/M/4):(GD/N/∞), en el Software Flexsim

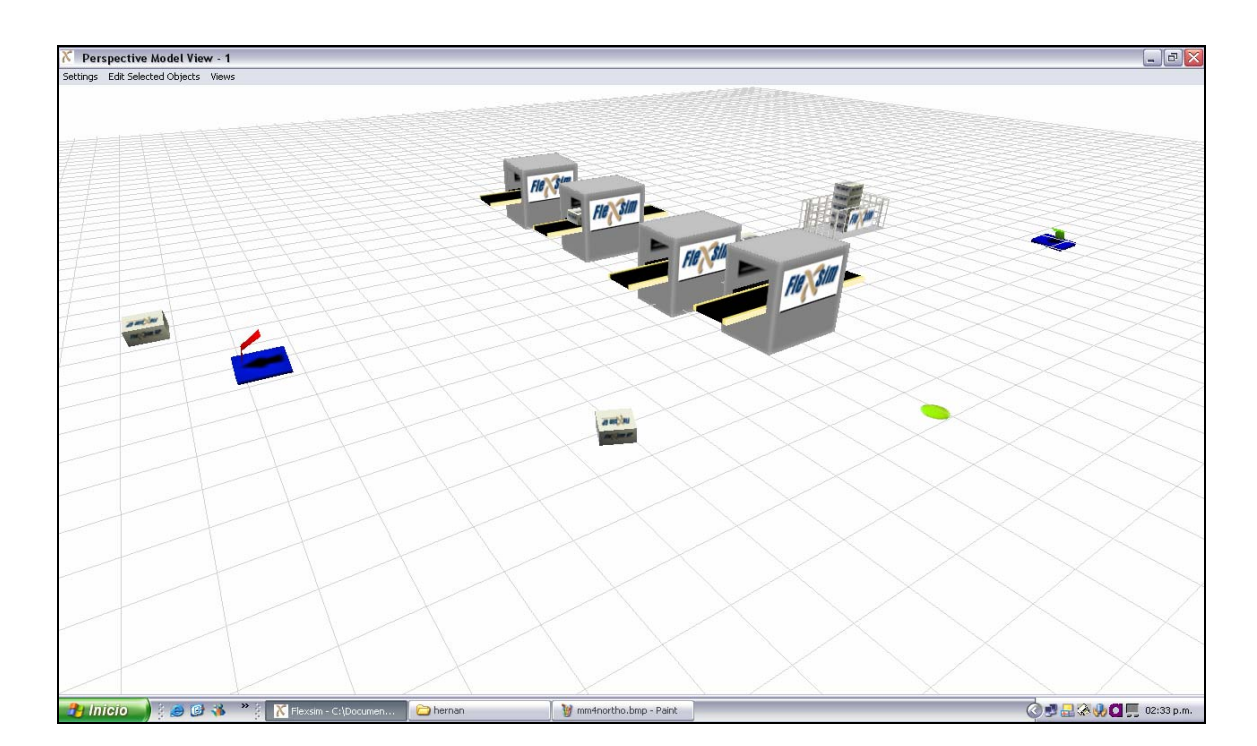

Figura 5.4.2.2: Vista Ortogonal del Modelo (M/M/4):(GD/N/∞), en el Software Flexsim

## *Caso A*

### *Análisis Teórico***:**

Para el caso siguiente se consideran como valores de entrada los parámetros siguientes:

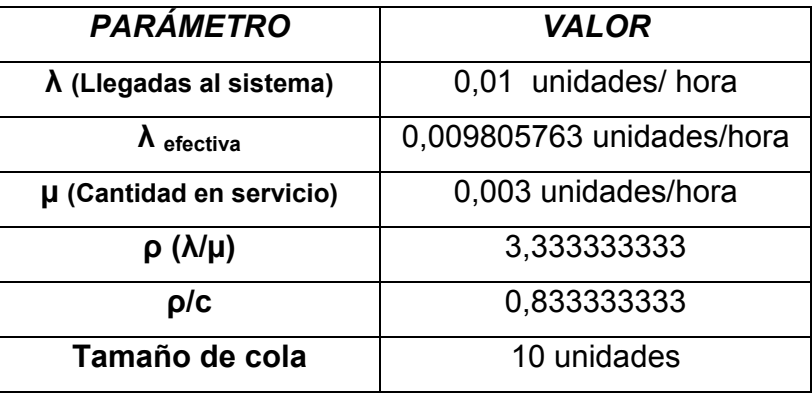

Tabla 5.4.2.1: Valores de entrada para el caso A del Modelo (M/M/4):(GD/N/∞) Fuente: Elaboración Propia

Se debe tener en cuenta que para los casos con más de un servidor la relación para las tasas de llegada y servicio debe ser cµ> λ. En este caso λ=0.01  $y cy = 0.012$ .

Realizando la conversión adecuada para ingresar los datos al software de simulación Flexsim se tiene:

### **Conversión de Datos**

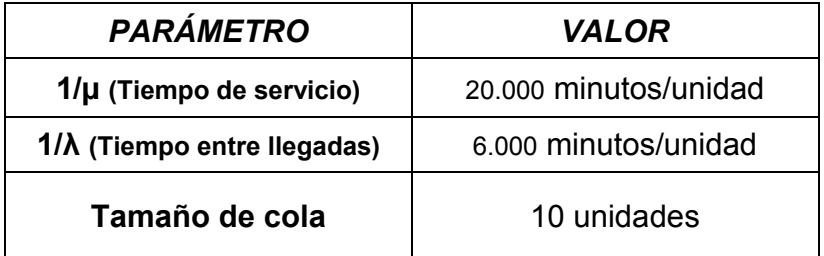

Tabla 5.4.2.2:: Conversión de Valores de entrada para el caso A del Modelo (M/M/4):(GD/N/∞) Fuente: Elaboración Propia

Las medidas de rendimiento resultantes en este caso se muestran a continuación

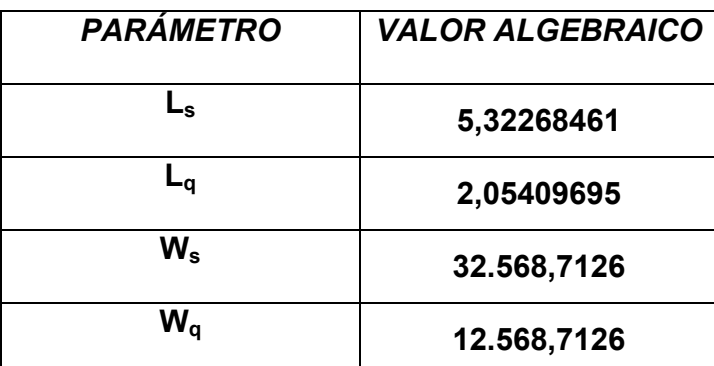

Tabla 5.4.2.3: Valores Teóricos esperados para el caso A del Modelo (M/M/4):(GD/N/∞) Fuente: Elaboración Propia

### *Análisis Estadístico mediante el Software de Simulación Flexsim*

A continuación se procede a determinar el estado transitorio, el largo de las corridas y el número de corridas, para obtener resultados independientes e idénticamente distribuidos.

### **Determinación del Estado Transitorio y Largo de La Corrida**

Se consideró una muestra de 400 entidades para determinar el estado transitorio, a las que se les determinaran la medida de rendimiento "Tiempo de Espera Promedio en Cola". De esta manera como hemos visto anteriormente se grafican las tendencias promedio y los cambios relativos.

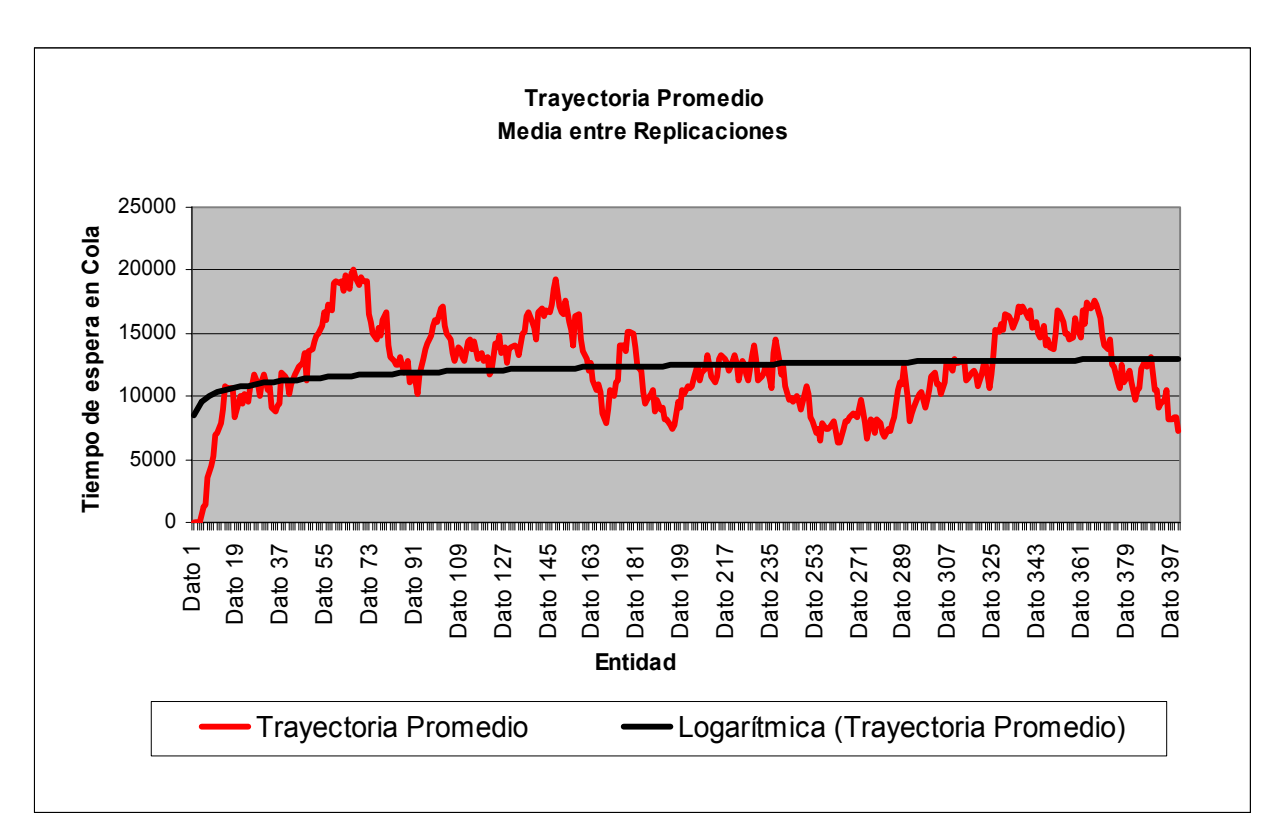

Figura 5.4.2.3: Gráfico de Trayectoria Promedio para el caso A del Modelo (M/M/4):(GD/N/∞) Fuente: Elaboración Propia

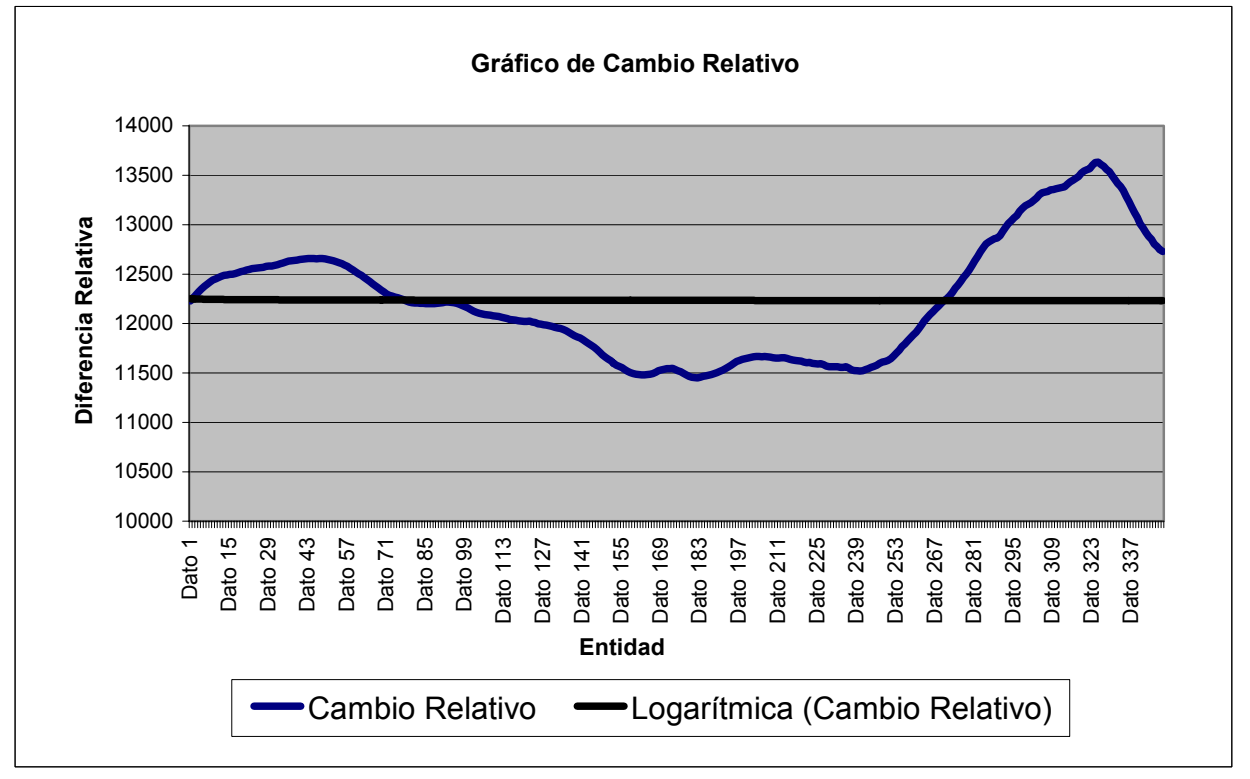

Figura 5.4.2.4: Gráfico de Cambio Relativo para el caso A del Modelo (M/M/4):(GD/N/∞) Fuente: Elaboración Propia

Como se observa en los gráficos, más abiertamente en el gráfico de tendencia Promedio el estado estable se logra aproximadamente a partir de la entidad número 50; por lo tanto de aquí en adelante se procederá a recolectar datos, así para calcular el tiempo máximo de esta entidad en las 30 réplicas se tiene:

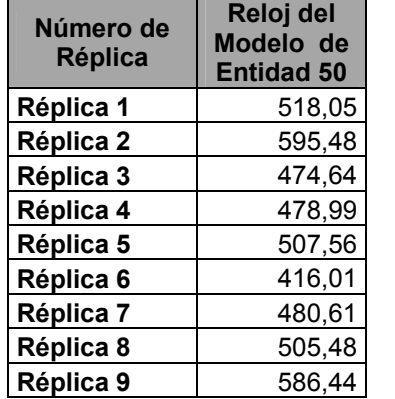

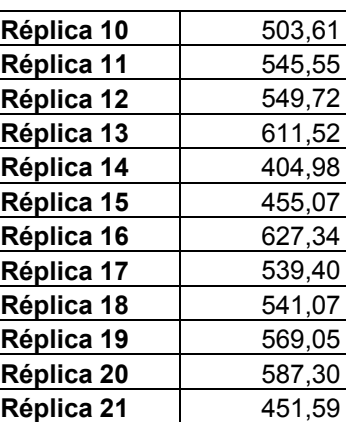

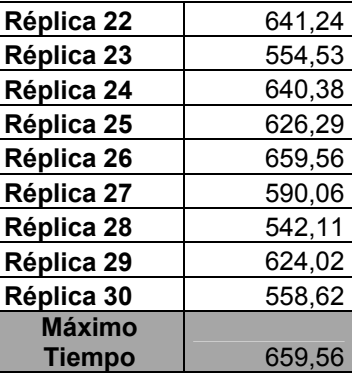

Tabla 5.4.2.4: Tiempo de Salida de la entidad 50 del Sistema, Caso A

Por lo tanto el estado transitorio termina en el tiempo 428.543,824, por lo que se eligió un tiempo de inicio de estado transitorio de 500.000 y un largo total mínimo de cada corrida de 10.000.000.

#### **Determinación del Número de Corridas**

Considerando una desviación estándar *d* del 10 % de la media de la medida de rendimiento "Tiempo de Espera Promedio en Cola", obtenido en las 30 corridas piloto, se tiene la siguiente información obtenida de las réplicas realizadas

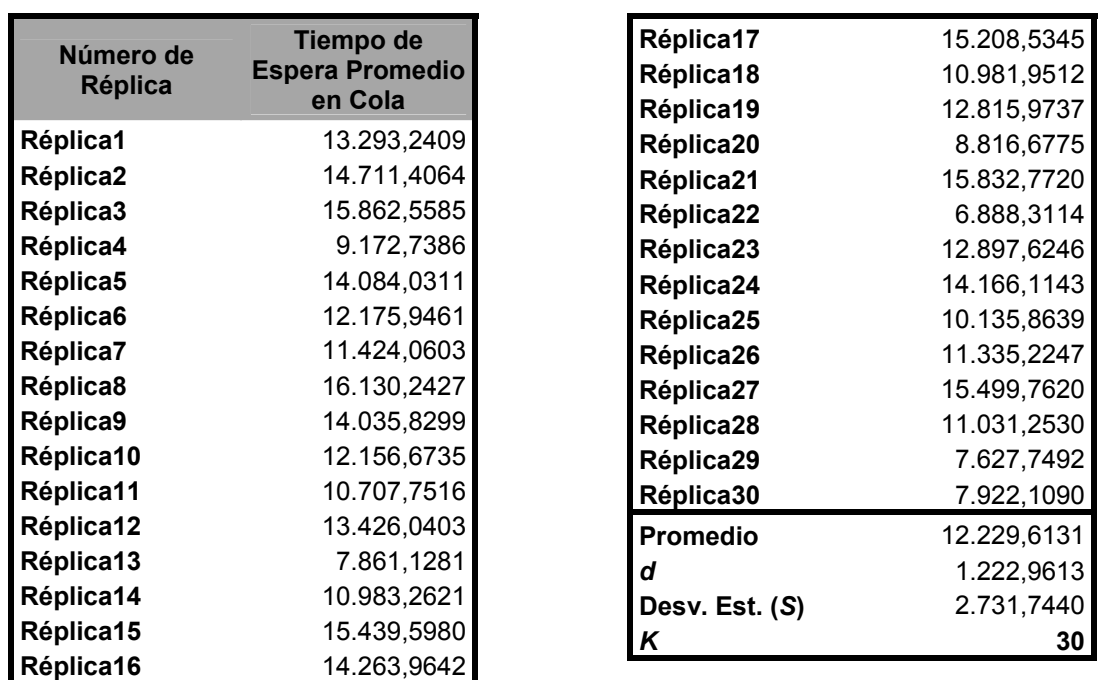

Tabla 5.4.2.5: Tiempo promedio de espera en el Cola, para las 30 corridas Piloto, Caso A

Con estos datos y considerando un 95 % de confianza, con lo cual se obtiene un valor estadístico de Z de 1,96 se tiene que:

$$
\frac{1.96 * 2731.744}{\sqrt{30}} = 977,542052
$$

Por lo tanto *k S* es menor que *d,* cumpliéndose la desigualdad, por lo que, la estimación del parámetro Tiempo de Espera Promedio en Cola, corresponde al promedio de los 30 valores obtenidos de las 30 réplicas tabuladas en la tabla anterior.

Finalmente se puede concluir que el número de réplicas necesarias para obtener un modelo representativo del sistema es 30.

## **Construcción de Intervalos de Confianza**

Después de realizar las respectivas réplicas se obtienen los valores de las diversas medidas de rendimiento, las cuales se tabulan a continuación:

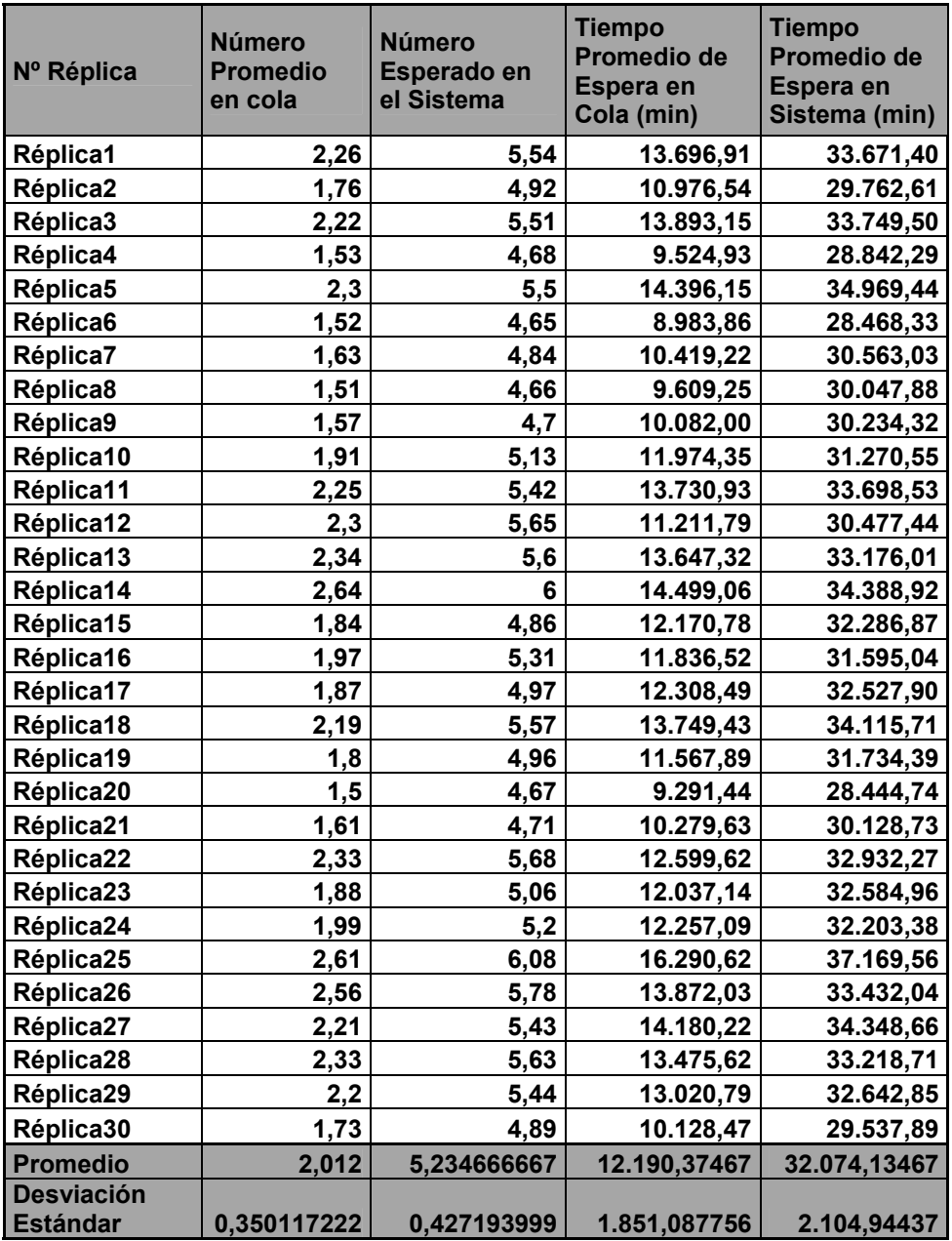

Tabla 5.4.2.6: Valores para las medidas de rendimiento, obtenidos en las 30 corridas finales realizadas, Caso A Fuente: Elaboración Propia

A continuación se procede a la construcción de los intervalos de confianza

para las distintas medidas de rendimiento.

#### *Número Esperado de Clientes en la Cola*:

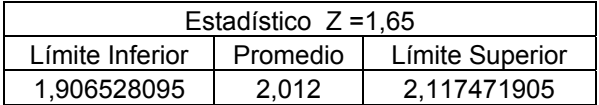

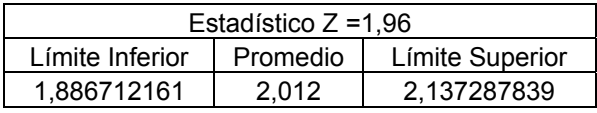

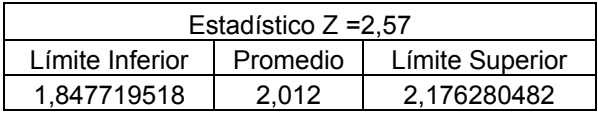

Se aprecia que el valor teórico de la cantidad esperada de Clientes en cola

2,0540969 se encuentra dentro de los límites del los intervalos de confianza

estudiados.

Su margen de error en este caso alcanza al 2,09%

## *Cantidad Esperada de Clientes en el Sistema*

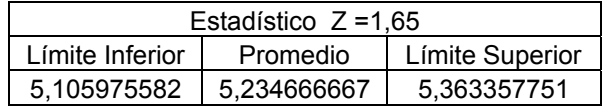

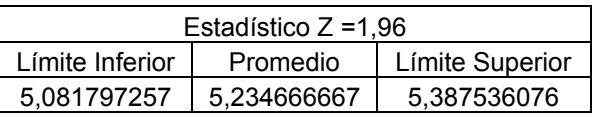

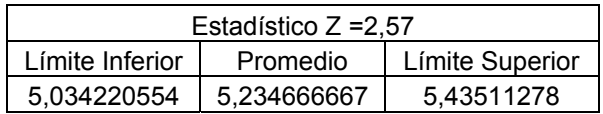

Como se puede observar, nuevamente el promedio obtenido algebraicamente 5,32268 se encuentra incluido en los distintos intervalos para los niveles de confianza estudiados. En el caso de su diferencia porcentual se observa que esta tiene un valor de un 1,6%.

#### *Tiempo Promedio de Espera en Cola*

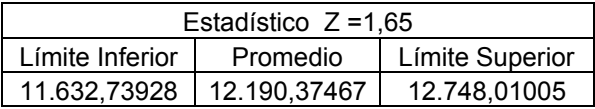

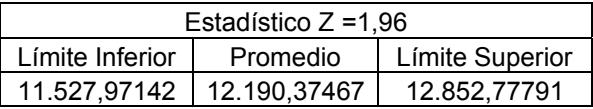

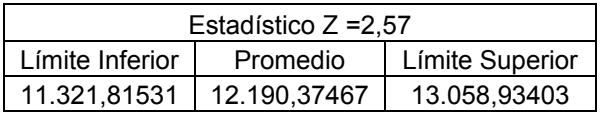

Para el caso del tiempo promedio en cola 12.568,7126 se puede apreciar que este valor se encuentra dentro de los intervalos estudiados, con una diferencia entre los promedios teóricos y empíricos de un 3,1%

### *Tiempo Promedio de Espera en el Sistema*

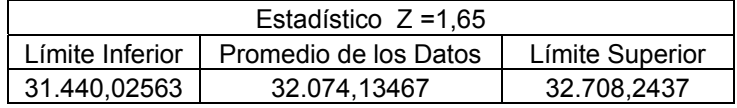

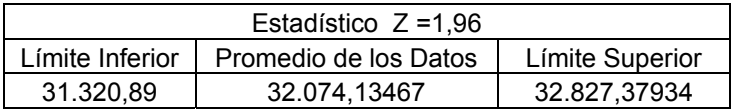

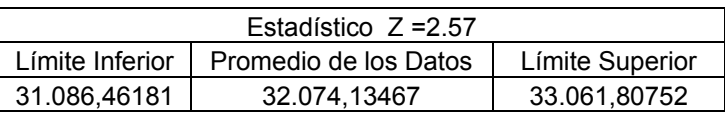

El valor teórico 32568,7126 minutos se encuentra contenido dentro de los diferentes intervalos de confianza estudiados con una diferencia o margen de error de un 1,5%

Así se observa que en general en este caso no existe diferencia significativa entre los valores teóricos y empíricos para las medidas de Rendimiento estudiadas a niveles de confianza del 90, 95 y 99%. Por lo que se puede decir que Flexsim entrega resultados estadísticamente válidos.

## *Caso B*

### *Análisis Teórico***:**

Para el caso siguiente se consideran como valores de entrada los parámetros siguientes:

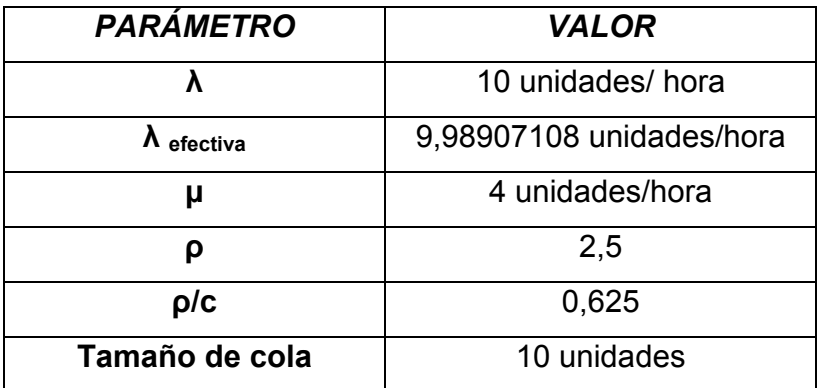

Tabla 5.4.2.7: Valores de entrada para el caso B del Modelo (M/M/4):(GD/N/∞) Fuente: Elaboración Propia

Realizando la conversión adecuada para ingresar los datos al software de simulación Flexsim se tiene:

## **Conversión de Datos**

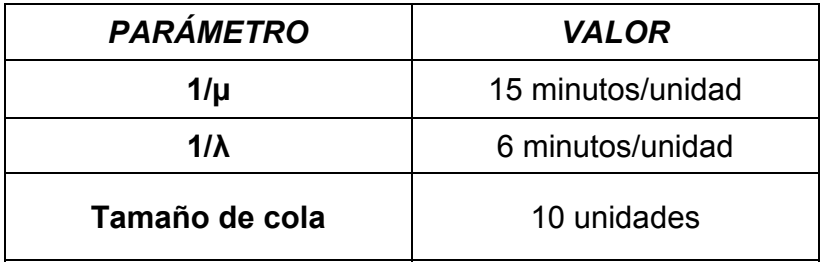

Tabla 5.4.2.8: Conversión de Valores de entrada para el caso B del Modelo (M/M/4):(GD/N/∞) Fuente: Elaboración Propia

Las medidas de rendimiento resultantes en este caso se muestran a continuación

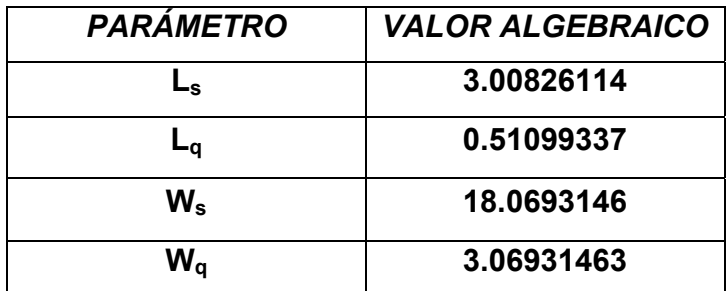

Tabla 5.4.2.9: Valores Teóricos esperados para el caso B del Modelo (M/M/4):(GD/N/∞) Fuente: Elaboración Propia

## **Determinación Del Estado Transitorio y Largo De La Corrida**

Luego de tomar una muestra de 200 entidades para la medida rendimiento "Tiempo de Espera en el cola" se grafican sus tendencias promedio y cambio relativo para apreciar el tamaño del estado transitorio que será extraído, para obtener datos independientes y confiables.

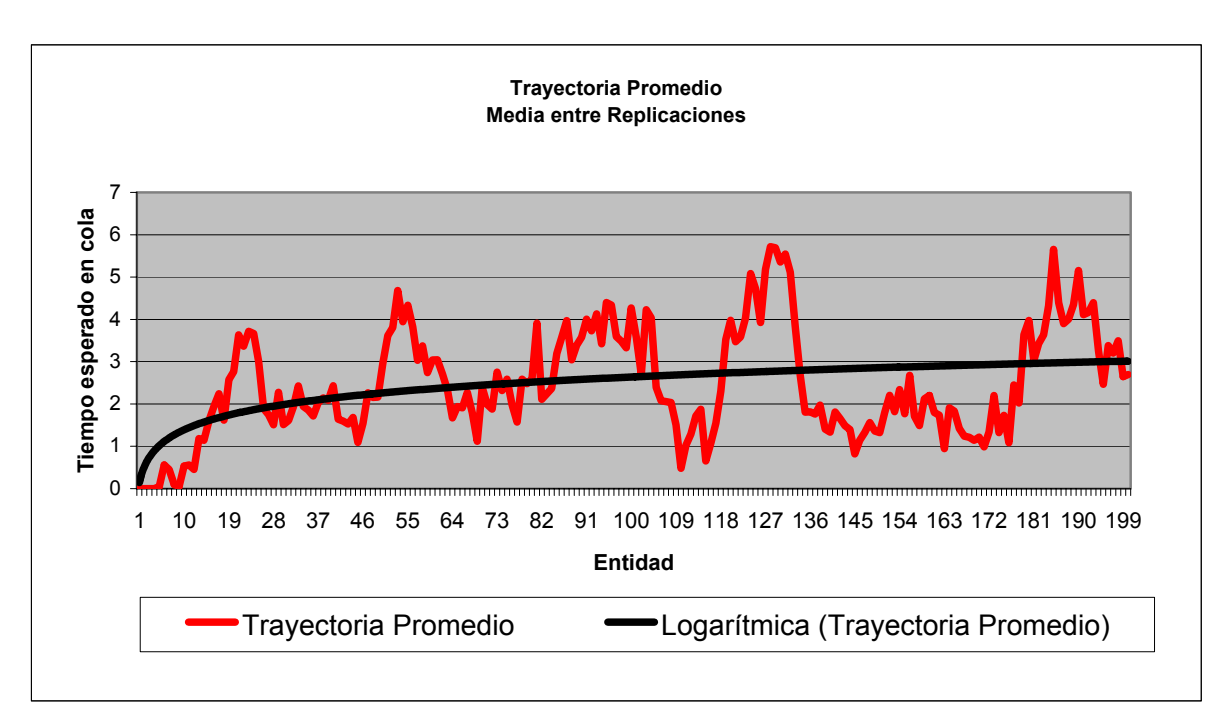

Figura 5.4.2.5: Gráfico de Trayectoria Promedio para el caso B del Modelo (M/M/4):(GD/N/∞) Fuente: Elaboración Propia

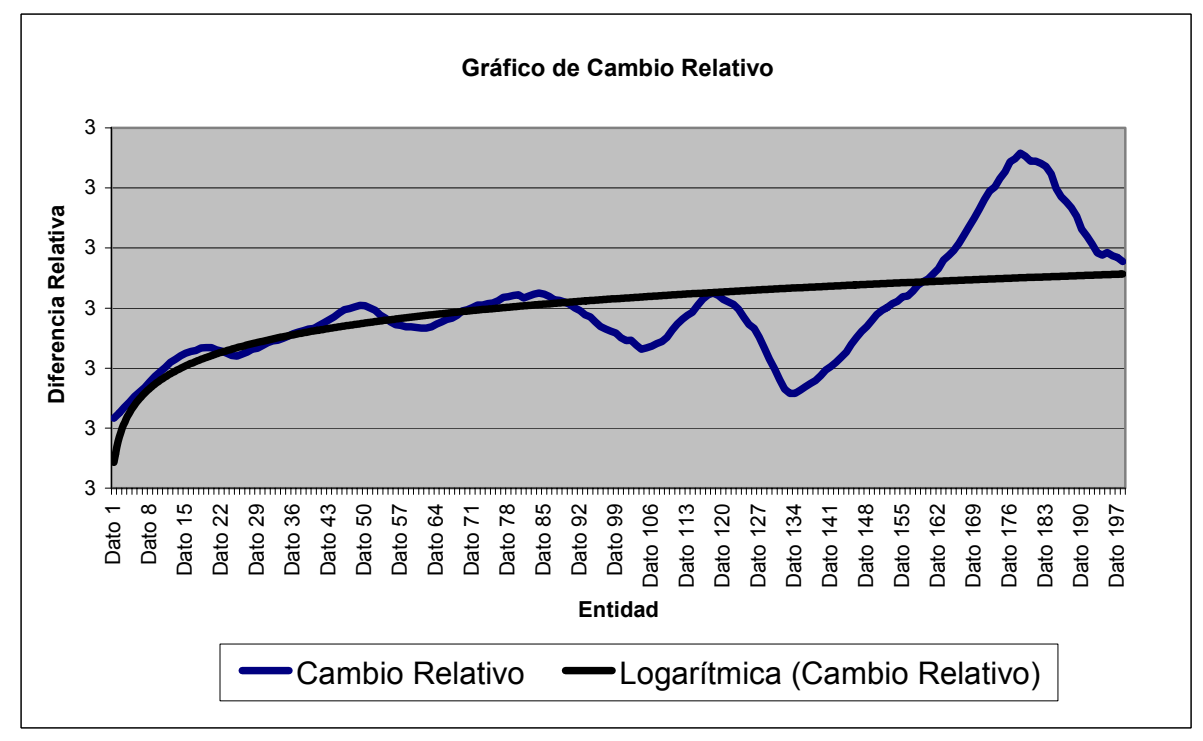

Figura 5.4.2.6: Gráfico de Cambio Relativo para el caso B del Modelo (M/M/4):(GD/N/∞) Fuente: Elaboración Propia

Como se observa en los gráficos, el estado estable se logra aproximadamente a partir de la entidad número 19; por lo tanto de aquí en adelante se procederá a recolectar datos, así para calcular el tiempo máximo de esta entidad en las 30 réplicas se tiene:

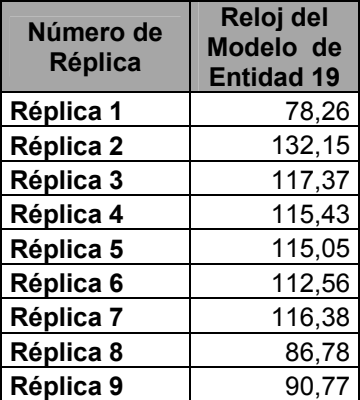

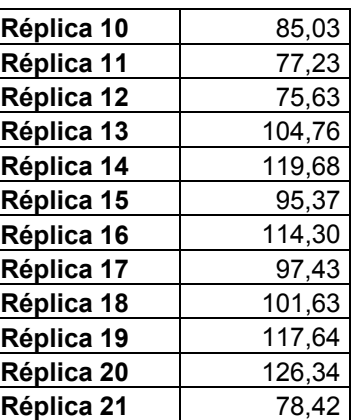

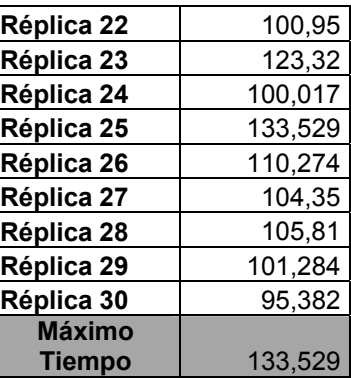

Tabla 5.4.2.10: Tiempo de Salida de la entidad 19 del Sistema, Caso B Fuente: Elaboración Propia

Por lo tanto el estado transitorio termina en el tiempo 133,52, por lo que se eligió un tiempo de inicio de estado transitorio de 150 y un largo total mínimo de cada corrida de 3.000.

## **Determinación del Número de Corridas**

Considerando un valor *d* del 10 % de la media de la medida de rendimiento

"Tiempo de Espera Promedio en Cola", obtenido en las 30 corridas piloto, se tiene

la siguiente información obtenida de las réplicas realizadas

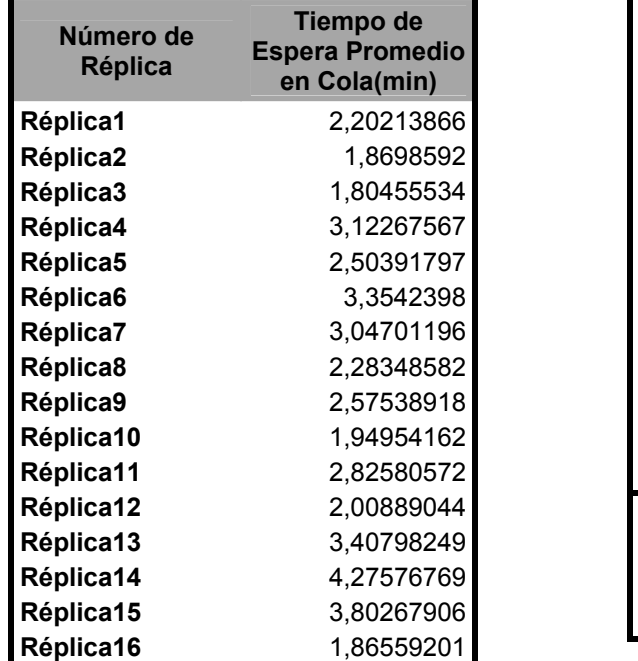

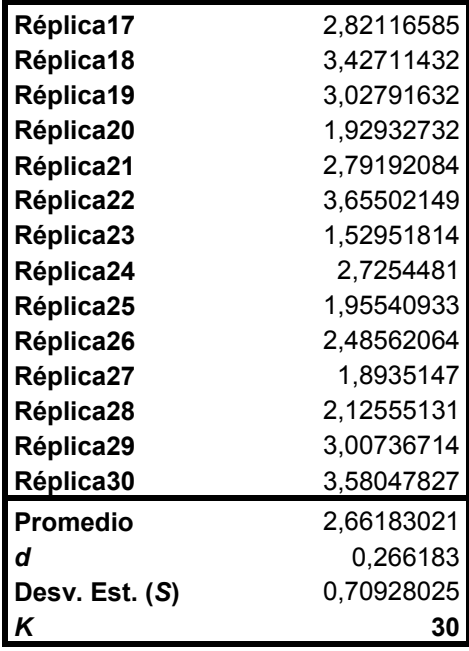

Tabla 5.4.2.11: Tiempo promedio de espera en Cola, para las 30 corridas Piloto, Caso B. Fuente: Elaboración Propia

Con estos datos y considerando un 95 % de confianza, con lo cual se obtiene un valor estadístico de Z de 1,96 se tiene que:

$$
\frac{1.96 * 0.70928025}{\sqrt{30}} = 0.25381268
$$

Por lo tanto *k S* es menor que *d,* cumpliéndose la desigualdad, por lo que,

la estimación del parámetro Tiempo de Espera Promedio en Cola, corresponde al promedio de los 30 valores obtenidos de las 30 réplicas tabuladas en la tabla anterior.

Finalmente se puede concluir que el número de réplicas necesarias para obtener un modelo representativo del sistema es 30.

## **Construcción de Intervalos de Confianza**

Después de realizar las respectivas réplicas se obtienen los valores de las diversas medidas de rendimiento, las cuales se tabulan a continuación:

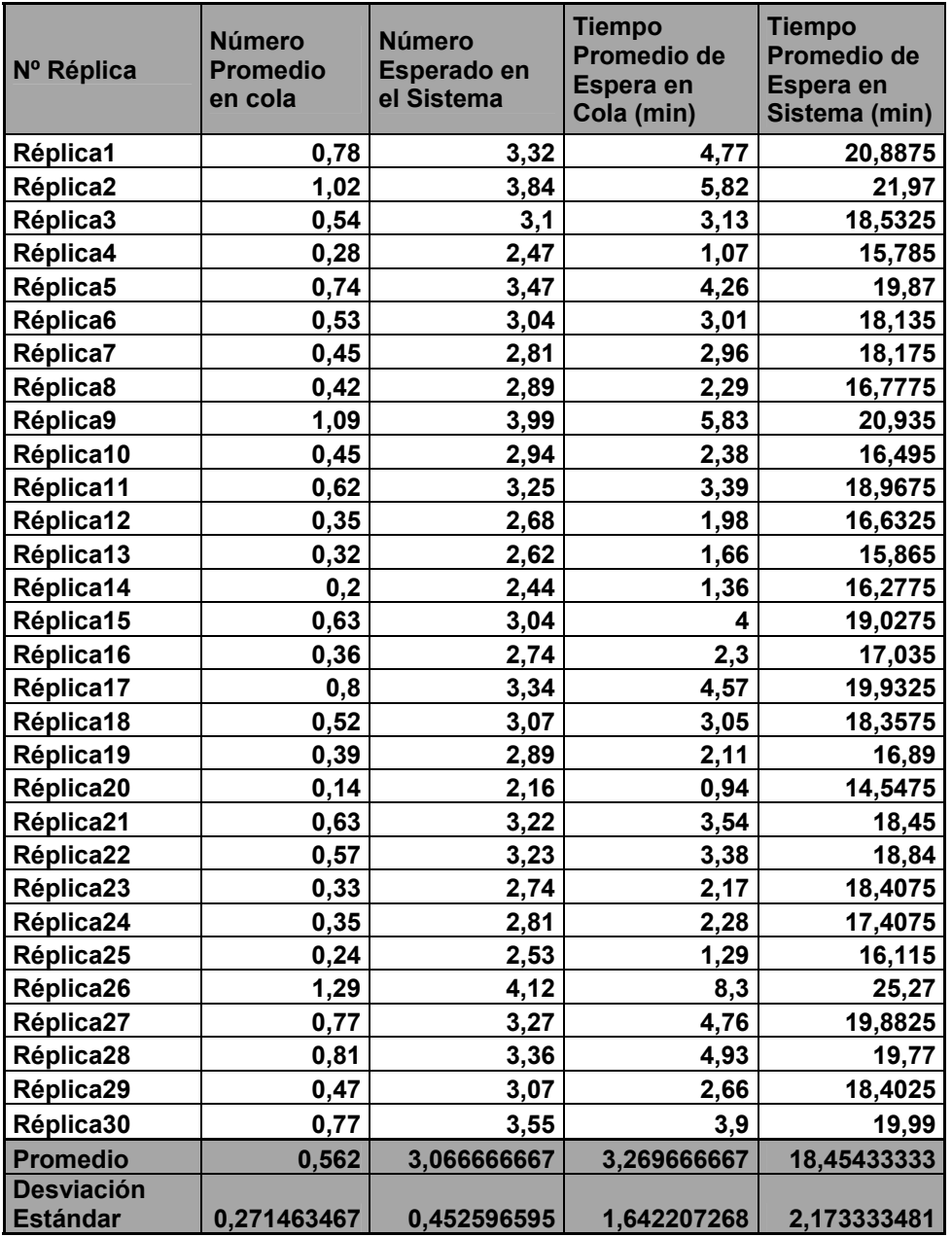

Tabla 5.4.2.12: Valores para las medidas de rendimiento, obtenidos en las 30 corridas finales realizadas, Caso B Fuente: Elaboración Propia

## *Número Esperado de Clientes en la Cola*:

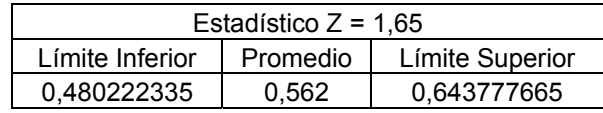

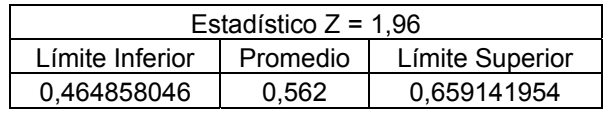

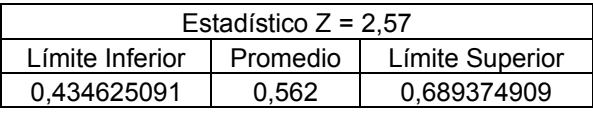

Se aprecia que el valor teórico de la cantidad esperada de Clientes en cola 0,5109933 se encuentra dentro de los límites del los intervalos de confianza estudiados. Sin embargo la diferencia porcentual está dada por un considerable 9%, probablemente dado por la alta variabilidad de la medida de rendimiento la que alcanza a un valor de 0,27, la que comparada con el promedio alcanza a un 48%

## *Cantidad Esperada de Clientes en el Sistema*

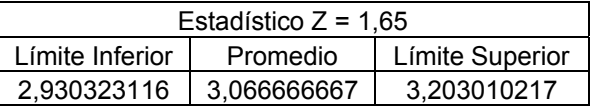

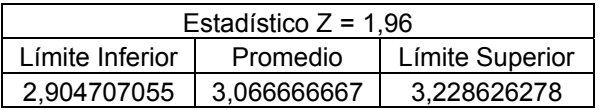

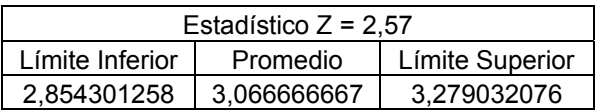

*Universidad del Bío-Bío. Sistema de Bibliotecas - Chile*

Como se puede observar, el promedio obtenido algebraicamente 3,00826 se encuentra incluido en los distintos intervalos para los niveles de confianza estudiados. La diferencia porcentual llega sólo a ser de un 1,9%

### *Tiempo Promedio de Espera en Cola*

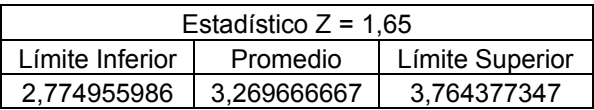

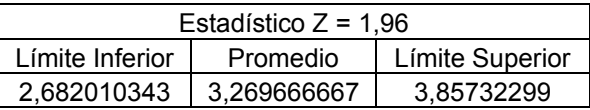

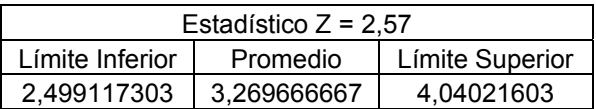

Para el caso del tiempo promedio en cola teórico 3,069314 se puede apreciar que este valor se encuentra dentro de los intervalos estudiados, también se aprecia que la diferencia entre los promedios empíricos y teóricos es de un 6,5%

### *Tiempo Promedio de Espera en el Sistema*

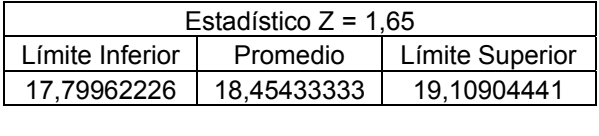

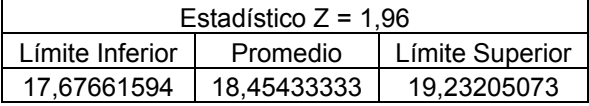

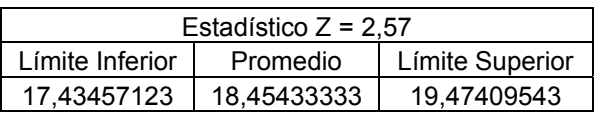

El valor teórico 18,069315 minutos se encuentra contenido dentro de los diferentes intervalos de confianza, por lo que se logra obtener resultados estadísticamente válidos, para este caso. La diferencia porcentual es de un 2,1%.

Apreciando los resultados, se ve que Flexsim presenta resultados estadísticamente correctos para los niveles de confianza analizados y no hay diferencias significativas en general para este caso.

#### *Caso C*

#### *Análisis Teórico***:**

Para el caso siguiente se consideran como valores de entrada los parámetros siguientes:

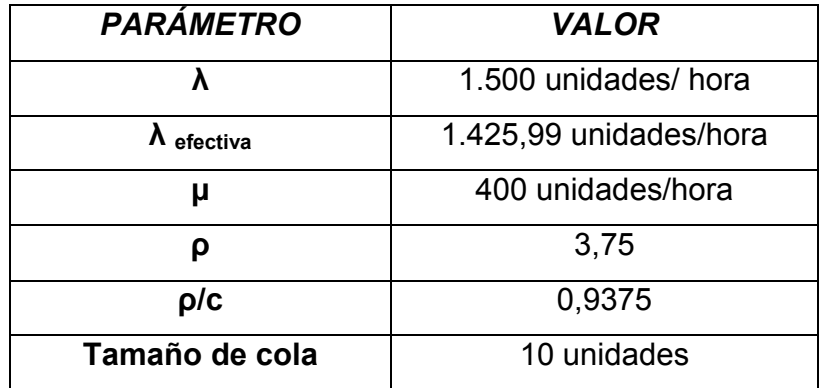

Tabla 5.4.2.13: Valores de entrada para el caso C del Modelo (M/M/4):(GD/N/∞) Fuente: Elaboración Propia

Realizando la conversión adecuada para ingresar los datos al software de simulación Flexsim se tiene:

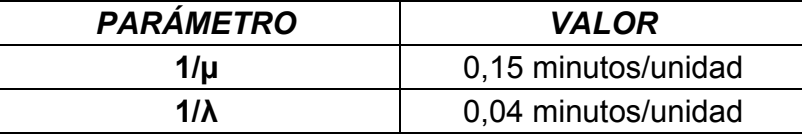

Tabla 5.4.2.14: Conversión de Valores de entrada para el caso C del Modelo (M/M/4):(GD/N/∞) Fuente: Elaboración Propia

Las medidas de rendimiento resultantes en este caso se muestran a

### continuación

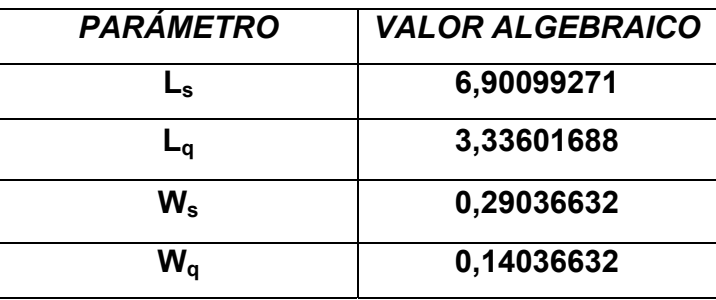

Tabla 5.4.2.15: Valores Teóricos esperados para el caso C del Modelo (M/M/4):(GD/N/∞) Fuente: Elaboración Propia

## **Determinación del Estado Transitorio y Largo de La Corrida**

Luego de tomar una muestra de 200 entidades para la medida rendimiento "Tiempo de Espera en el cola" se grafican sus tendencias promedio y cambio relativo para apreciar el tamaño del estado transitorio que será extraído, para obtener datos independientes y confiables.

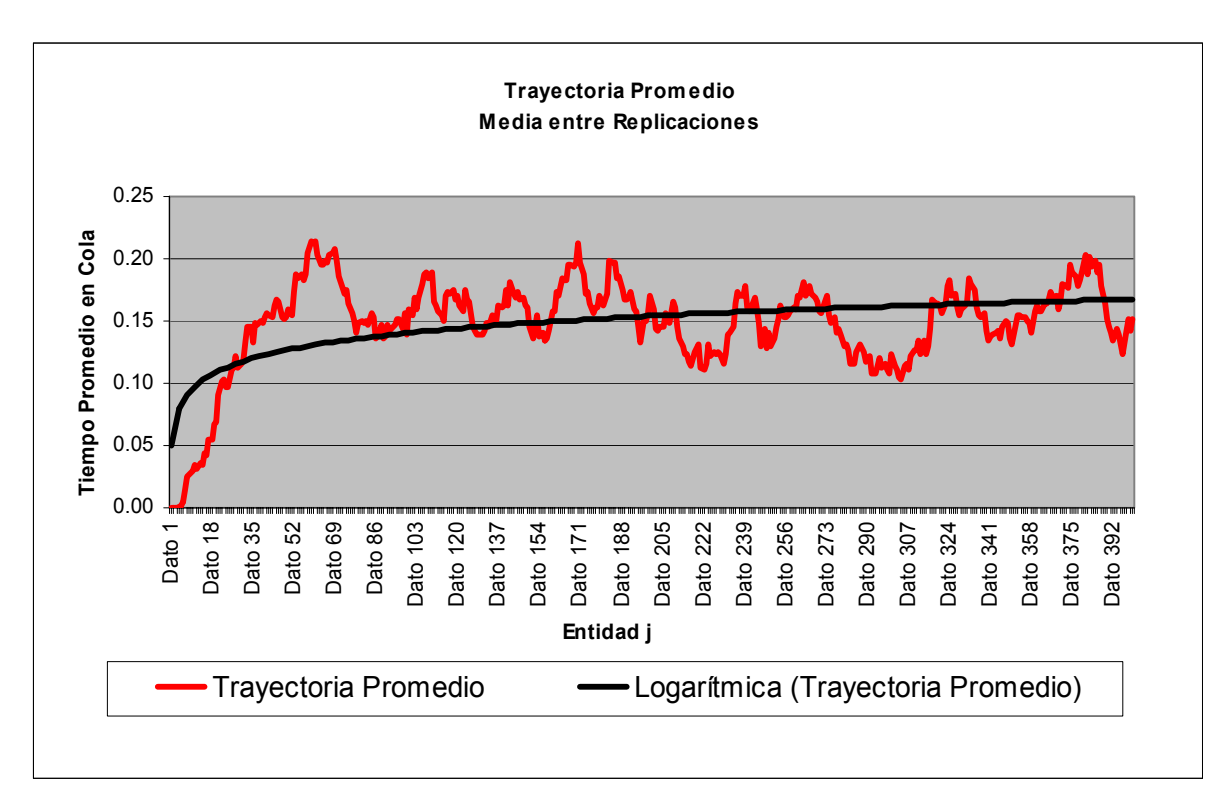

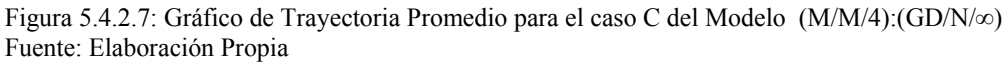

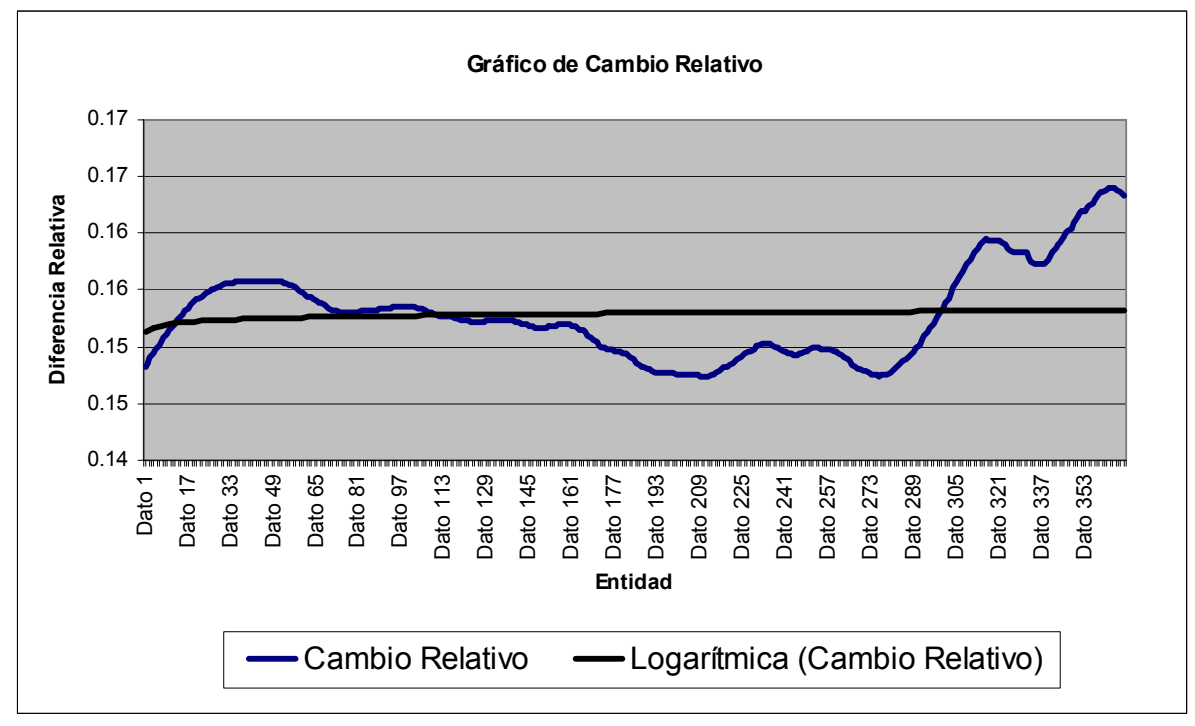

Figura 5.4.2.8: Gráfico de Cambio Relativo para el caso C del Modelo (M/M/4):(GD/N/∞) Fuente: Elaboración Propia

Como se observa en los gráficos, el estado estable se logra aproximadamente a partir de la entidad número 50; por lo tanto aquí comienza la recolección de datos, para calcular el tiempo máximo de esta entidad en las 30 réplicas.

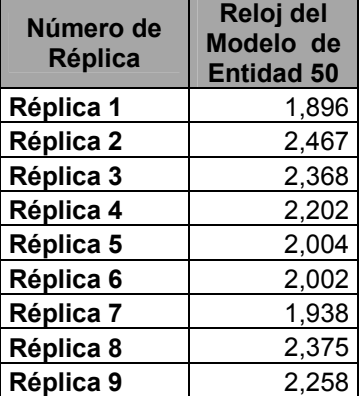

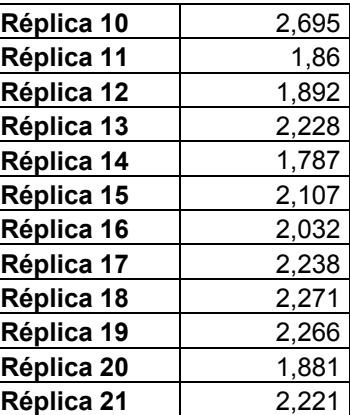

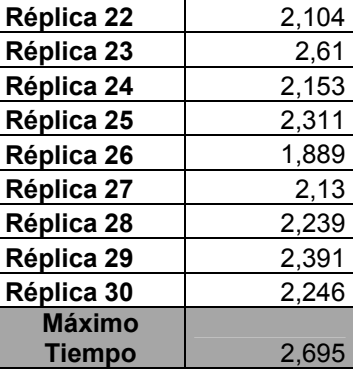

Tabla 5.4.2.16: Tiempo de Salida de la entidad 19 del Sistema, Caso C Fuente: Elaboración Propia

Por lo tanto el estado transitorio termina en el tiempo 2,695, por lo que se eligió un tiempo de inicio de estado estable de 3, sin embargo, por la rapidez que se realizan estas corridas, se realizaran réplicas de tamaño 1.000.

#### **Determinación del Número de Corridas**

Considerando un valor *d* del 10 % de la media de la medida de rendimiento "Tiempo de Espera Promedio en Cola", obtenido en las 30 corridas piloto, se tiene la siguiente información obtenida de las réplicas realizadas.

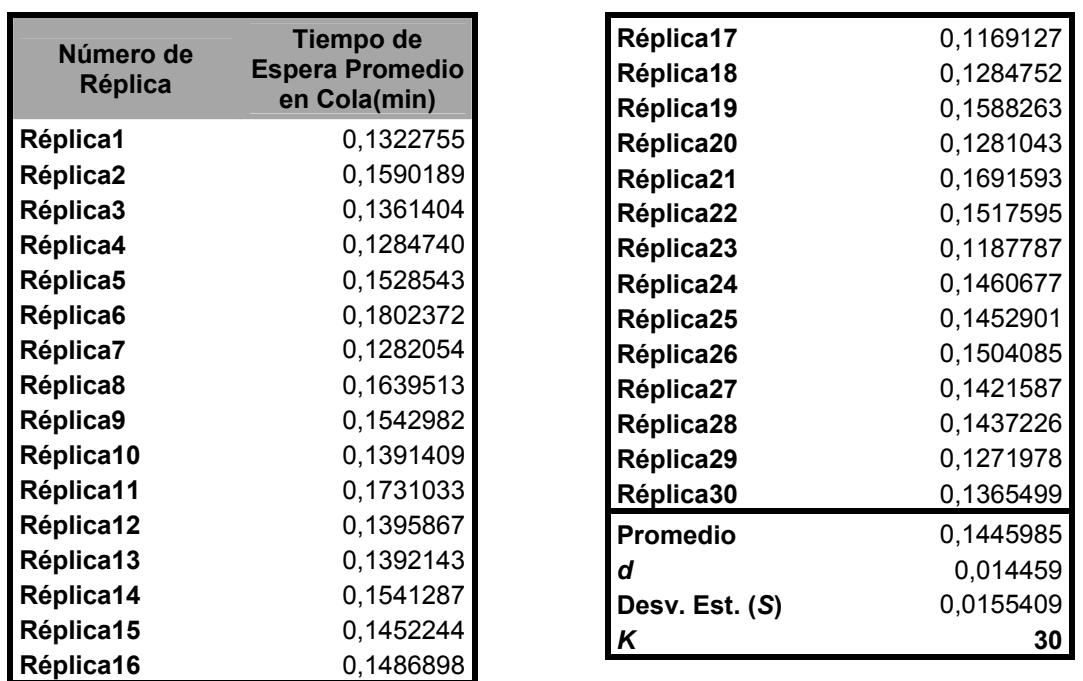

Tabla 5.4.2.17: Tiempo promedio de espera en cola, para las 30 corridas Piloto, Caso C. Fuente: Elaboración Propia

Con estos datos y considerando un 95 % de confianza, con lo cual se obtiene un valor estadístico de Z de 1,96 se tiene que:

$$
\frac{1.96 * 0.01554099}{\sqrt{30}} = 0,00556127
$$

Por lo tanto *k S* es menor que *d,* cumpliéndose la desigualdad, por lo que,

la estimación del parámetro Tiempo de Espera Promedio en Cola, corresponde al promedio de los 30 valores obtenidos de las 30 réplicas tabuladas en la tabla anterior.

Finalmente se puede concluir que el número de réplicas necesarias para obtener un modelo representativo del sistema es 30.

# **Construcción de Intervalos de Confianza**

Después de realizar las respectivas réplicas se obtienen los valores de las diversas medidas de rendimiento, las cuales se tabulan a continuación:

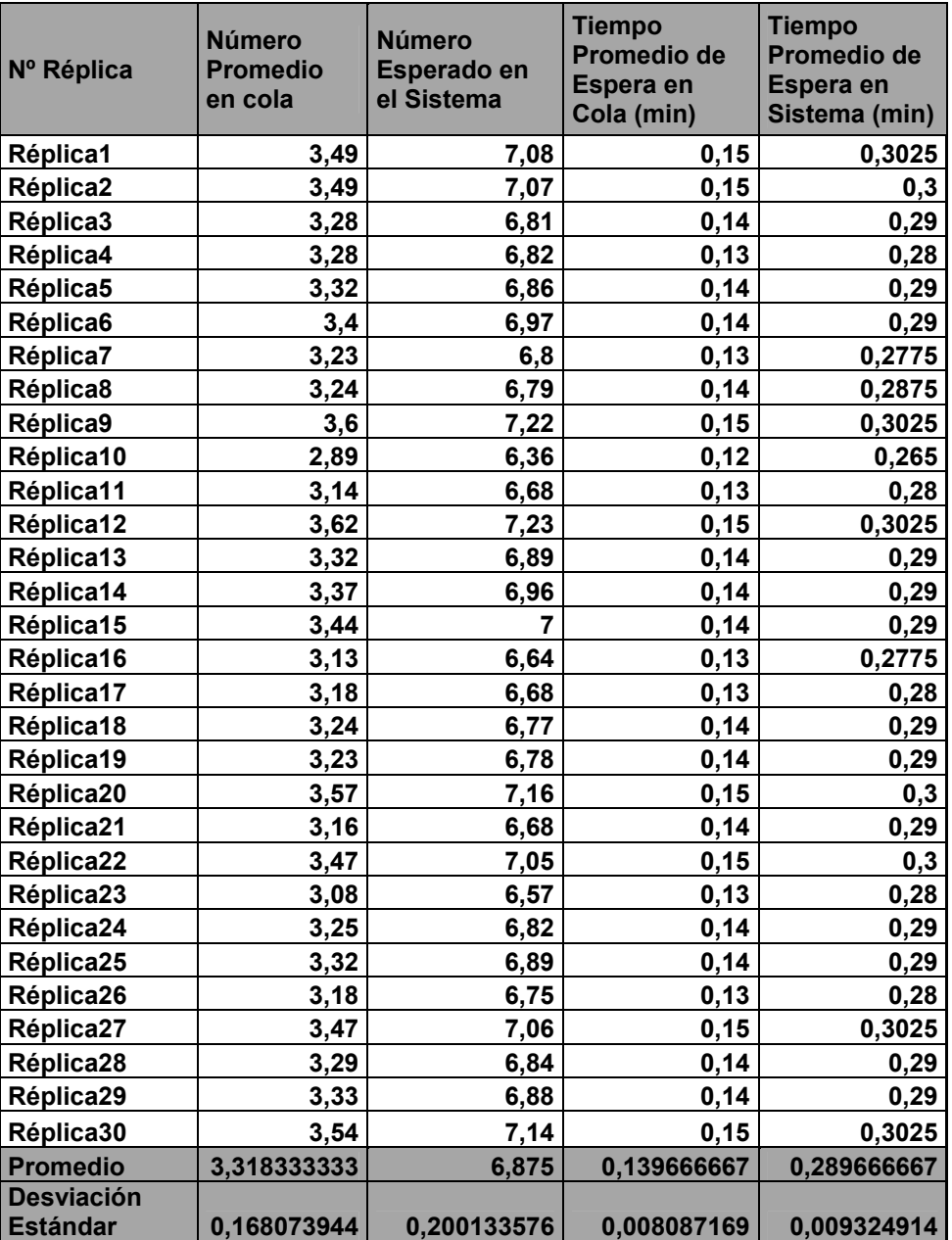

Tabla 5.4.2.18: Valores para las medidas de rendimiento, obtenidos en las 30 corridas finales realizadas, Caso C Fuente: Elaboración Propia

### *Número Esperado de Clientes en la Cola*:

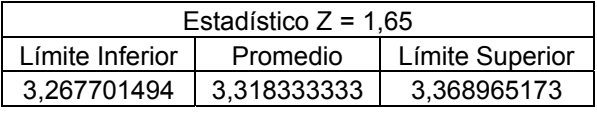

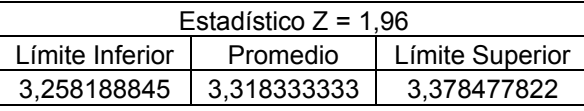

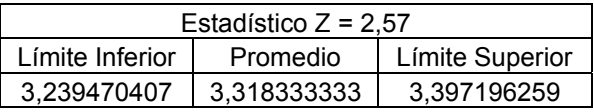

El valor teórico de la cantidad esperada de Clientes en cola 3,33601688 se encuentra dentro de los límites de confianza con niveles de 90, 95 y 99%. Además el error porcentual es solo del pequeño valor de 0,53%

## *Cantidad Esperada de Clientes en el Sistema*

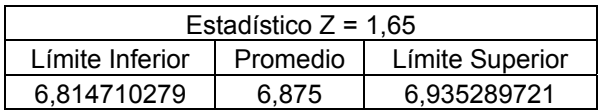

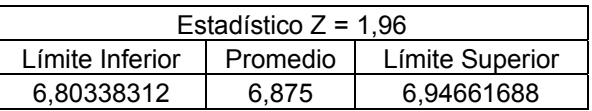

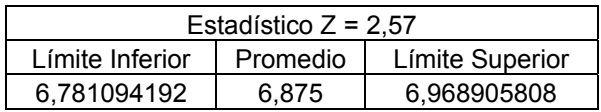

Como se puede observar, el promedio obtenido algebraicamente 6,90099271 tiene una diferencia porcentual de un 0,37% y además se encuentra incluido en los distintos intervalos para los niveles de confianza analizados.

#### *Tiempo Promedio de Espera en Cola*

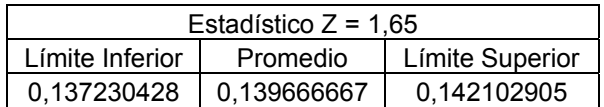

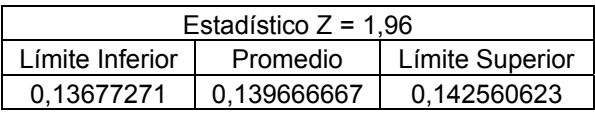

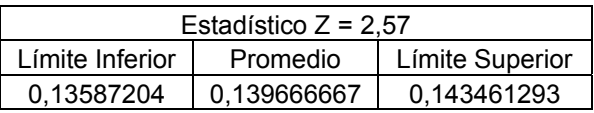

Para el caso del tiempo promedio en cola teórico 0,14036632 se puede apreciar que este valor se encuentra dentro de los intervalos estudiados y la diferencia porcentual es de un 0,5%

### *Tiempo Promedio de Espera en el Sistema*

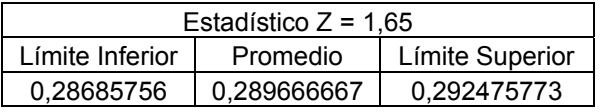

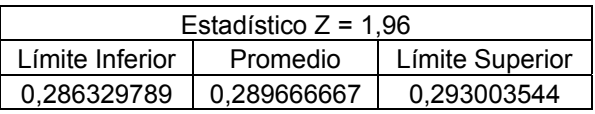

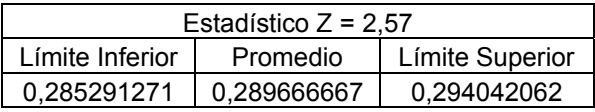

El valor teórico 0,29036632 minutos se encuentra dentro de los intervalos de confianza, por lo que se logra obtener resultados estadísticamente válidos, a niveles de confianza de 90, 95 y 99%, para este modelo. Su diferencia porcentual es de un 0,24%.

Así en general para este caso y el modelo (M/M/4):(GD/N/∞) Flexsim entrega resultados estadísticamente válidos y muy cercanos a los valores teóricamente esperados para todas las medidas de rendimiento analizadas.

## **5.4.3 MODELO DE AUTOSERVICIO (M/M/∞) : (GD/∞/∞)**

## **Construcción**

El modelo se basa principalmente en una entrada, un servidor con capacidad infinita, ya que cada cliente es su propio servidor, y una salida. Tal como se muestra en las figuras 5.4.3.1 y 5.4.3.2:

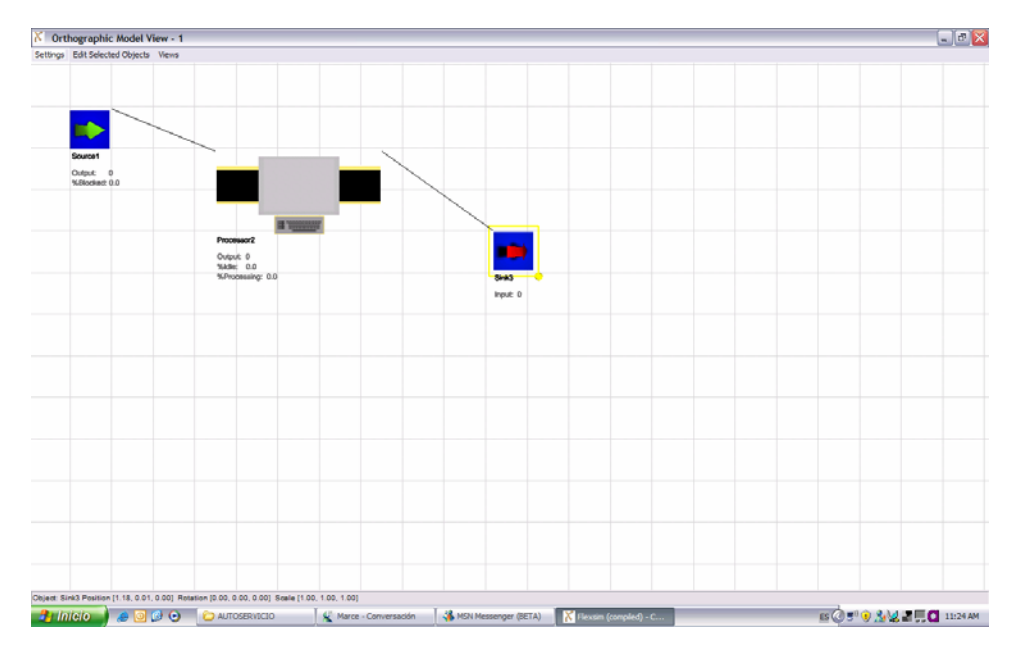

Figura 5.4.3.1: Vista Ortogonal del modelo de autoservicio (M/M/∞) : (GD/∞/∞)

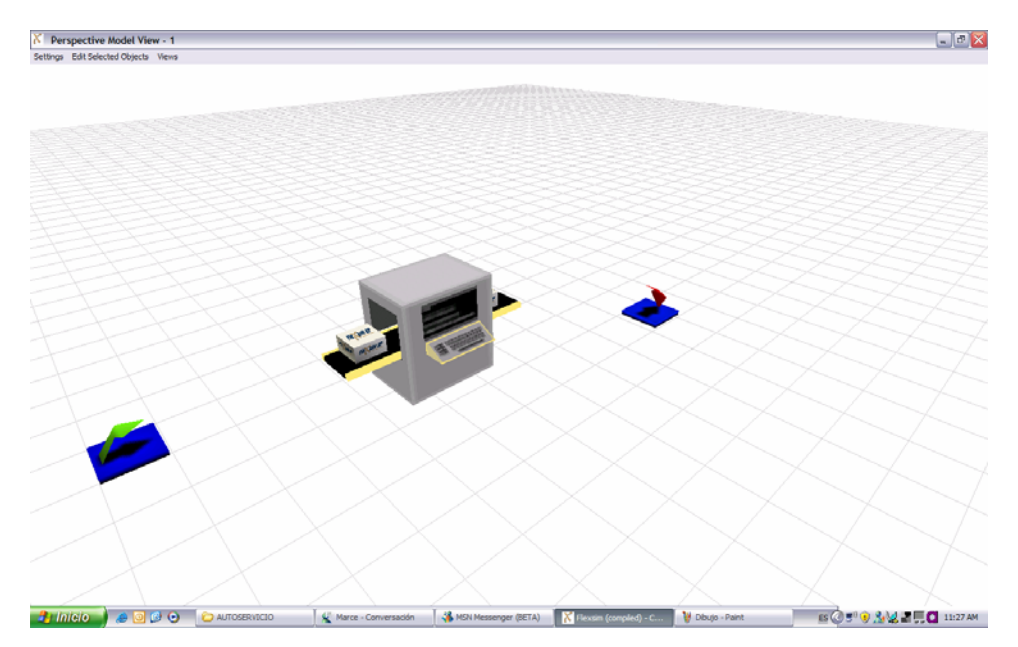

Figura 5.4.3.2: Vista en perspectiva del modelo de autoservicio (M/M/∞): (GD/∞/∞)

Se utilizaron algunos "labels" en la programación, necesarios para obtener la medida de rendimiento "Tiempo de Espera Promedio en el Sistema" de cada una de las entidades que ingresaban al mismo, con el propósito de cálculos posteriores.

Los análisis teóricos y estadísticos, evaluados en tres niveles distintos, en cuanto a parámetros de entrada se refieren, se llevan a cabo en seguida.

### **Caso A**

### *Análisis Teórico***:**

 Los valores de los parámetros de entrada utilizados para este modelo son los siguientes:

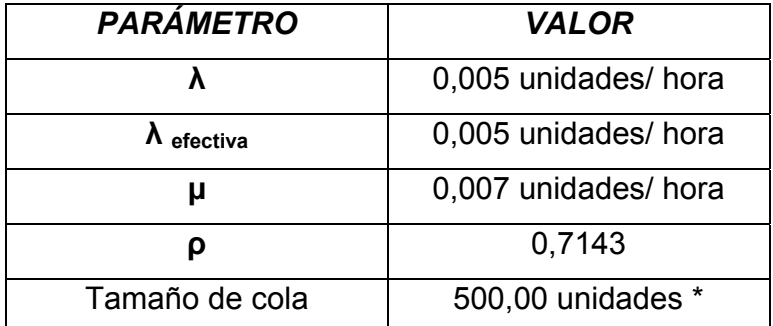

Tabla 5.4.3.1: Valores de entrada para el caso A del Modelo de Autoservicio Fuente: Elaboración Propia

Los equivalentes expresados en minutos se presentan en la tabla siguiente:

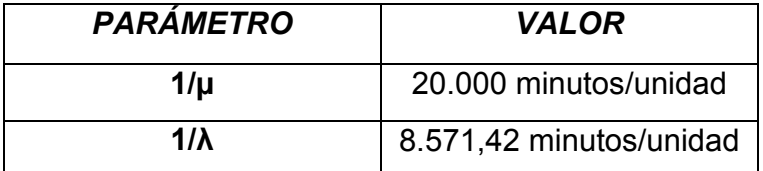

Tabla 5.4.3.2: Conversión de Valores de entrada para el caso A del Modelo de Autoservicio Fuente: Elaboración Propia

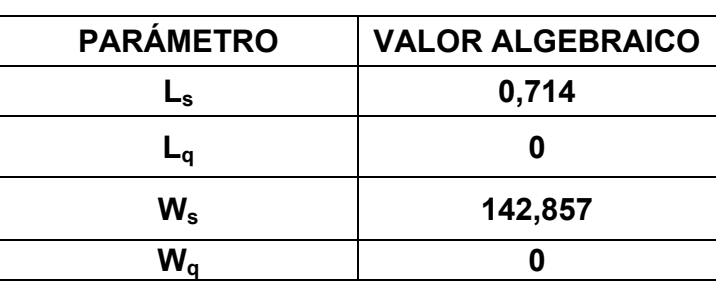

Las medidas de rendimiento para los valores en horas, obtenidos mediante fórmulas algebraicas, se exponen a continuación:

Tabla 5.4.3.3: Valores Teóricos esperados para el caso A del Modelo de Autoservicio Fuente: Elaboración Propia

De esta forma se concluye que para el modelo de autoservicio con pequeños datos de entrada (expresados en horas/unidad), se tiene que el número esperado de clientes en el sistema es de 0,714 unidades, el tiempo promedio de espera en el sistema es de 142,857 horas.

En este caso, debido a que cada cliente es su propio servidor, el tiempo, así como el número esperado en cola es 0 unidades.

### **Determinación del Estado Transitorio y Largo de La Corrida**

Para determinar el estado transitorio, se utilizará el método del Eliminación de Datos Iniciales, visto en el inicio del capitulo.

Para la determinación de este parámetro se considerará una muestra de 150 datos, a los cuales se les determinarán la medida de rendimiento "Tiempo de Espera Promedio en Cola".

A partir del "Método de Eliminación de Datos Iniciales" se obtuvieron los siguientes gráficos de Trayectoria promedio y de Cambio Relativo.

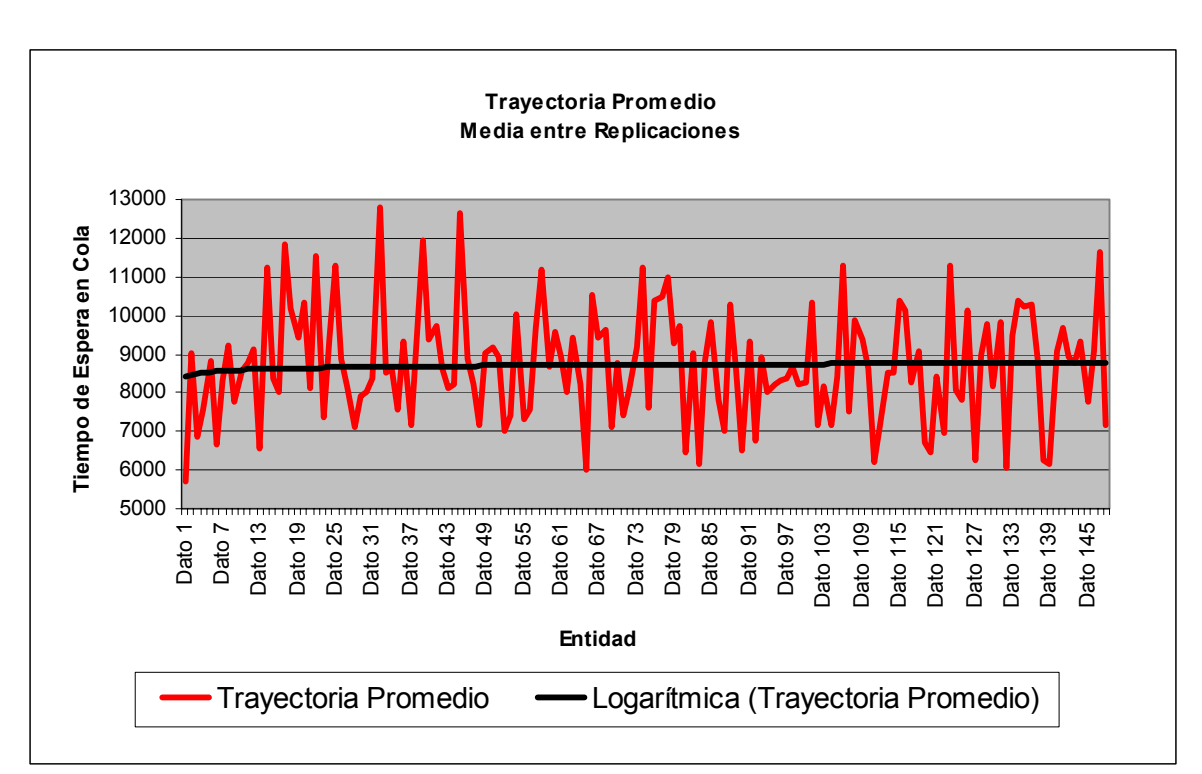

Figura 5.4.3.3: Gráfico Trayectoria promedio entre réplicas, Caso A. Fuente: Elaboración Propia

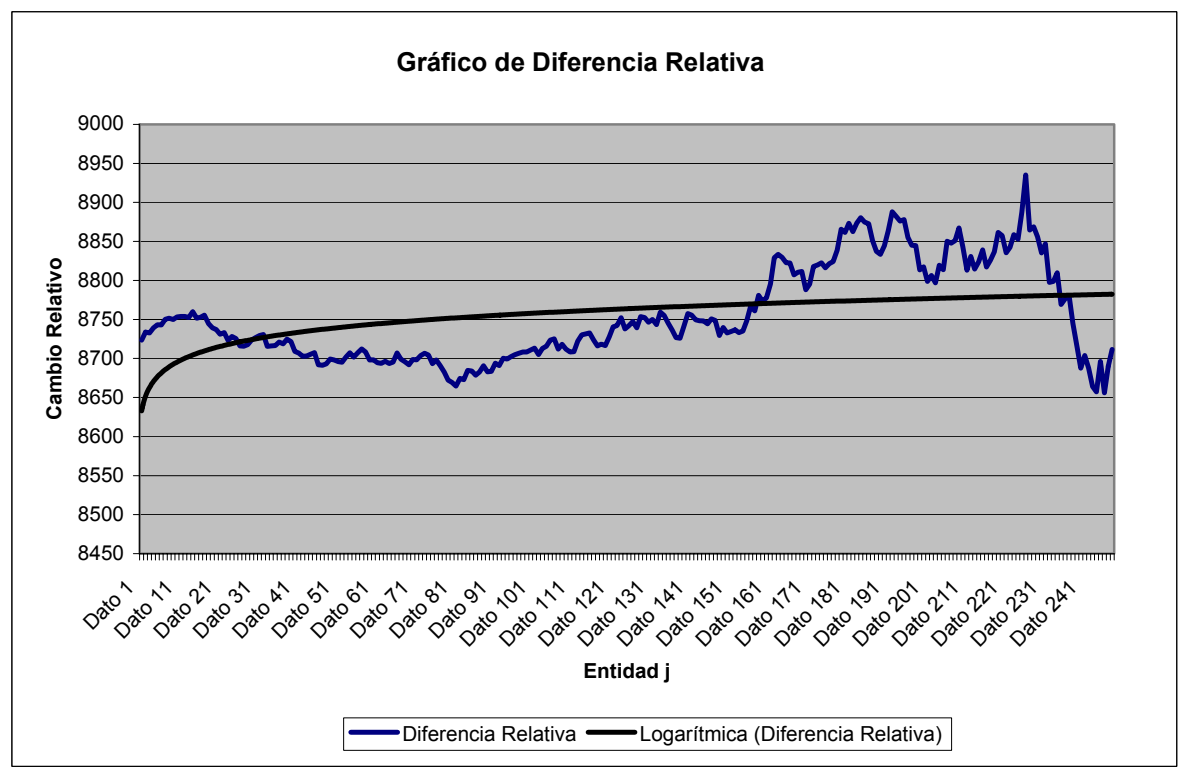

Figura 5.4.3.4: Gráfico de Cambio Relativo, Caso A. Fuente: Elaboración Propia
Como muestran los gráficos 5.4.3.3 y 5.4.3.4, la línea de tendencia se estabiliza aproximadamente alrededor del dato número 7. Por lo que es con esa entidad, que termina el estado transitorio y comienza el estado estable.

Por lo tanto, se considerará como término del estado transitorio el mayor tiempo obtenido en las distintas réplicas, por la entidad número 7.

Los tiempos de salidas de la entidad número 7 se muestran en la tabla 5.4.3.4.

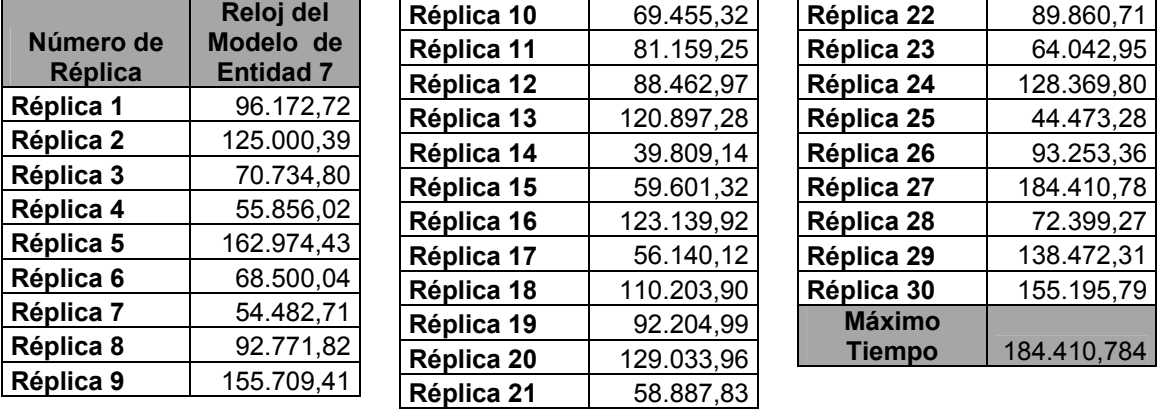

Tabla 5.4.3.4: Tiempo de Salida de la entidad 7 del Sistema, Caso A Fuente: Elaboración Propia

Por lo tanto, se concluye que el estado transitorio termina aproximadamente en el tiempo de 200.000 del reloj del simulador.

Como se considera que el estado transitorio corresponde como mínimo, a un 5% del largo total de las corridas, se concluye finalmente que el largo requerido es de 4.000.000.

#### **Determinación del Número de Corridas**

Para determinar el número de corridas se considera, una desviación estándar *d* del 10 % de la media de la medida de rendimiento "Tiempo de Espera Promedio en el Sistema", obtenido en las 30 corridas piloto. En la tabla 5.4.3.5 se presenta la información obtenida de estas réplicas

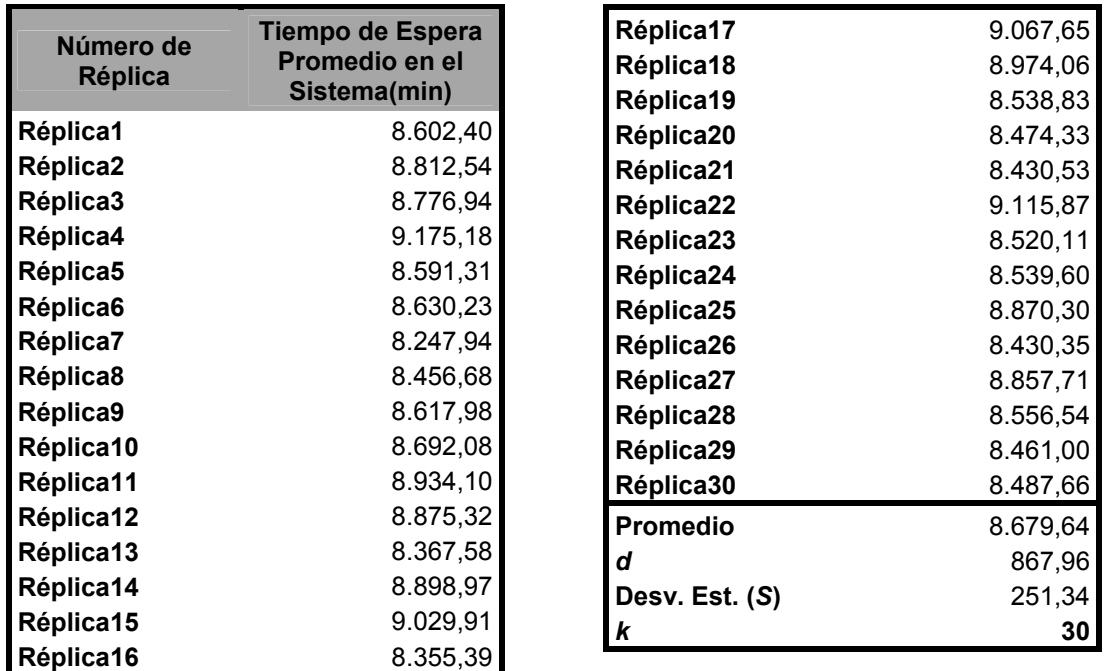

Tabla 5.4.3.5: Tiempo promedio de espera en el sistema, Caso A Fuente: Elaboración Propia

Luego, considerando un 95 % de confianza, con lo cual se obtiene un valor estadístico de Z de 1,96 se tiene que:

$$
\frac{1.96 * 251.34}{\sqrt{30}} = 89.94
$$

Por lo tanto *k S* es menor que *d,* concluyendo que, la estimación de la

medida de rendimiento Tiempo de Espera Promedio en Cola corresponde al promedio de los 30 valores tabulados en la tabla anterior. Así mismo se tiene que, el número de réplicas necesarias para obtener un modelo representativo del sistema, es 30, con las cuales se estima que la medida de rendimiento tiempo de espera promedio en el cola es de 8.679 minutos**.**

#### **Construcción de los Intervalos de Confianza**

La información concerniente a las diferentes medidas de rendimiento estudiadas, obtenidas a partir de las treinta réplicas ejecutadas, se detallan en la siguiente tabla:

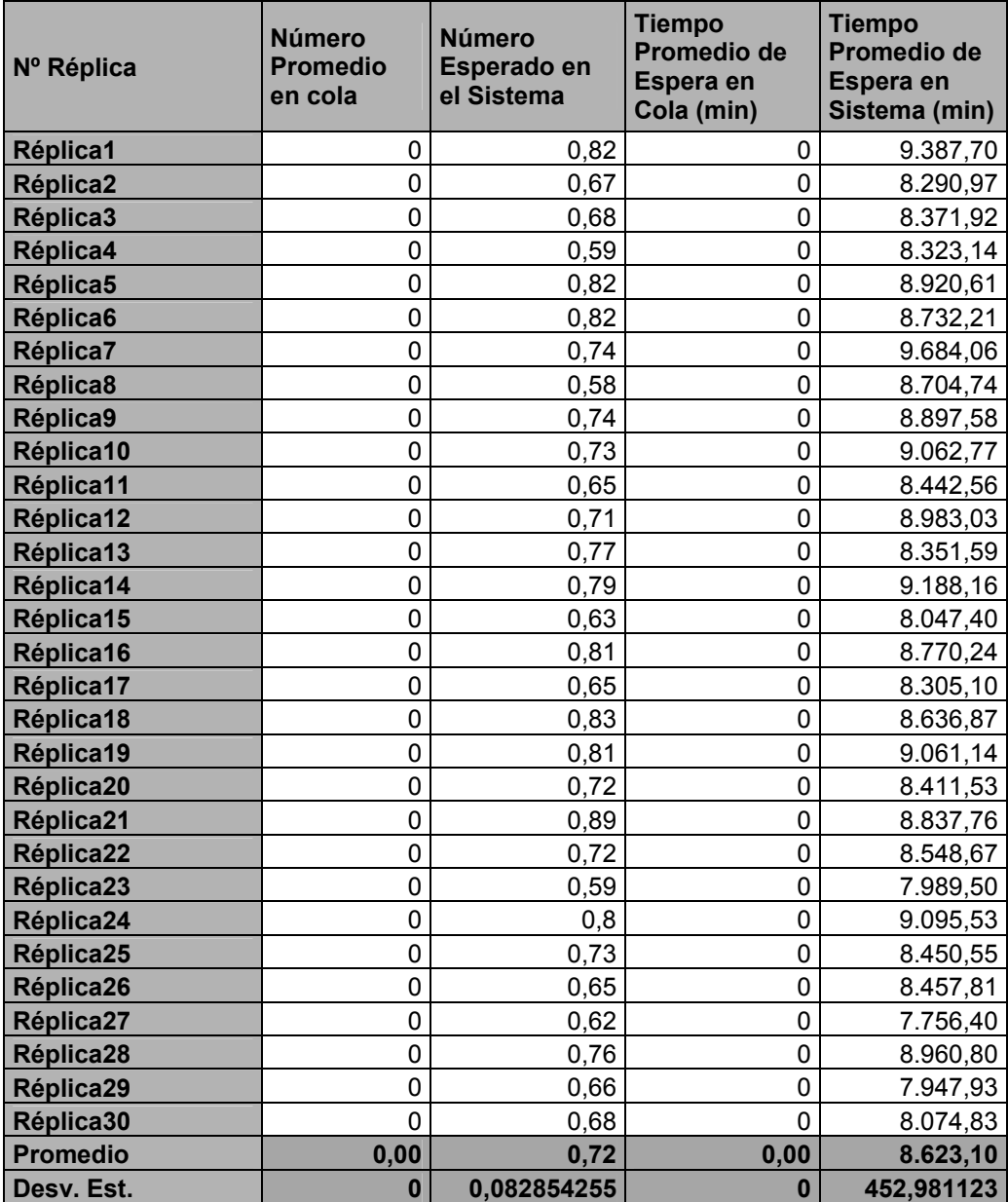

Tabla 5.4.3.6: Promedios para las distintas medidas de rendimiento obtenidas a través del Software de simulación Flexsim Fuente: Elaboración Propia

Se construirán los intervalos para tres niveles distintos de confianza, para las medidas de rendimiento número esperado de clientes en sistema y tiempo esperado de clientes en el mismo.

#### *Cantidad Esperada de Clientes en el Sistema*

Con un 90% de confianza

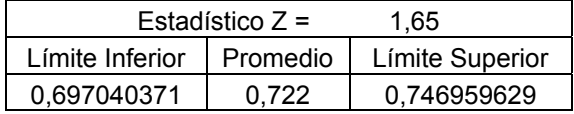

Con un 95% de confianza

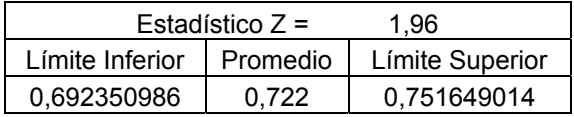

Con un 99% de confianza

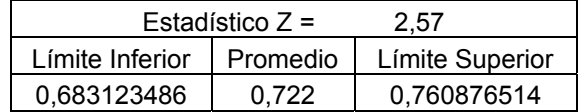

Para este caso, el promedio teórico obtenido 0,714 clientes en el sistema, se encuentra dentro de cada uno de los intervalos de confianza considerados. Por otra parte, el promedio para esta medida de rendimiento, obtenido mediante las treinta réplicas, difiere en un 1,12% con respecto al valor obtenido a través de cálculos algebraicos.

Por lo tanto, el software Flexsim para la medida de rendimiento número de clientes en el sistema, entrega resultados estadísticamente correctos para los niveles de confianza considerados, vale decir, 90, 95 y 99% de confianza.

## *Tiempo Promedio de Espera en el Sistema*

Con un 90% de confianza

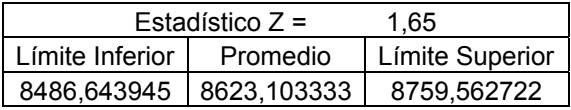

Con un 95% de confianza

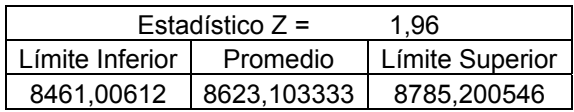

Con un 99% de confianza

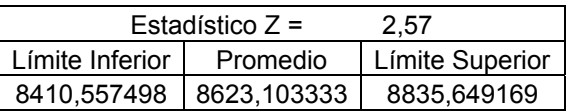

En el caso de la medida de rendimiento tiempo promedio en el sistema, el software de simulación Flexsim entrega resultados estadísticamente correctos para los niveles de confianza considerados, es decir, 90, 95 y 99% de confianza, ya que el promedio teórico de tal medida de rendimiento, que resultó ser 8.571,42 minutos, se encuentra dentro de cada uno de los intervalos de confianza considerados anteriormente.

Por otro lado el valor obtenido para esta medida de rendimiento, mediante las treinta réplicas ejecutadas difiere en un 0.603 % con respecto al valor teórico 8.571,42

#### **Caso B**

#### *Análisis Teórico***:**

Los valores de los parámetros de entrada utilizados son los siguientes:

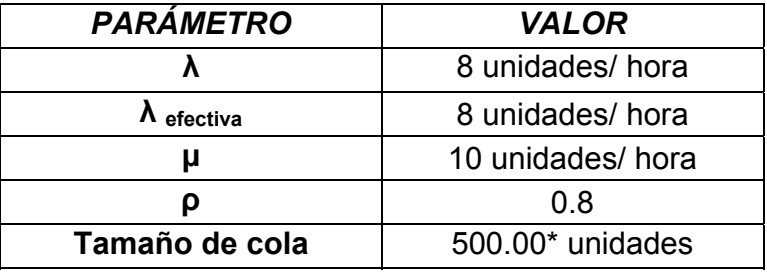

Tabla 5.4.3.7: Valores de entrada para el caso B del Modelo de Autoservicio

Fuente: Elaboración Propia

La conversión resultante para tales valores es:

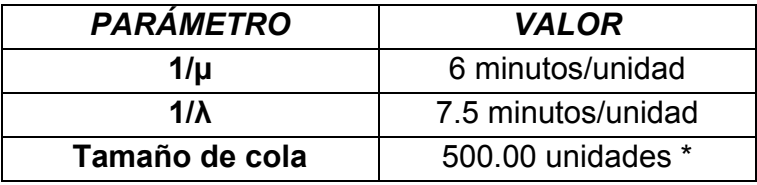

Tabla 5.4.3.8: Conversión de Valores de entrada para el caso B del Modelo de Autoservicio Fuente: Elaboración Propia

Las medidas de rendimiento para este caso son:

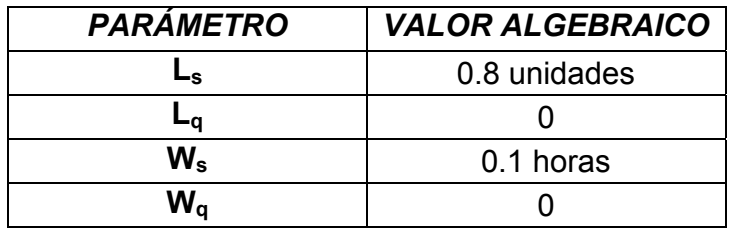

Tabla 5.4.3.9: Valores Teóricos esperados para el caso B del Modelo de Autoservicio Fuente: Elaboración Propia

De la tabla anterior se aprecia que para este caso, las medidas de rendimiento número de clientes esperados en el sistema y tiempo de espera promedio en sistema, resultaron ser 0.8 unidades y 0.1 horas, (equivalente a 6 minutos), respectivamente, siendo como ya es conocido, Lq y Wq iguales a cero.

#### *Análisis Estadístico mediante el Software de Simulación Flexsim*:

Para tal propósito se procederá al cálculo de los parámetros necesarios para obtener resultados estadísticamente correctos; estos parámetros son: determinación del estado transitorio, del largo de la corrida y número de corridas.

# **Determinación Del Estado Transitorio y Largo De La Corrida**

Se considera, una muestra de 150 entidades con su respectiva medida de rendimiento: tiempo de espera promedio en cola. A partir del método utilizado de eliminación de datos se obtuvieron los gráficos de Trayectoria promedio y de Cambio Relativo.

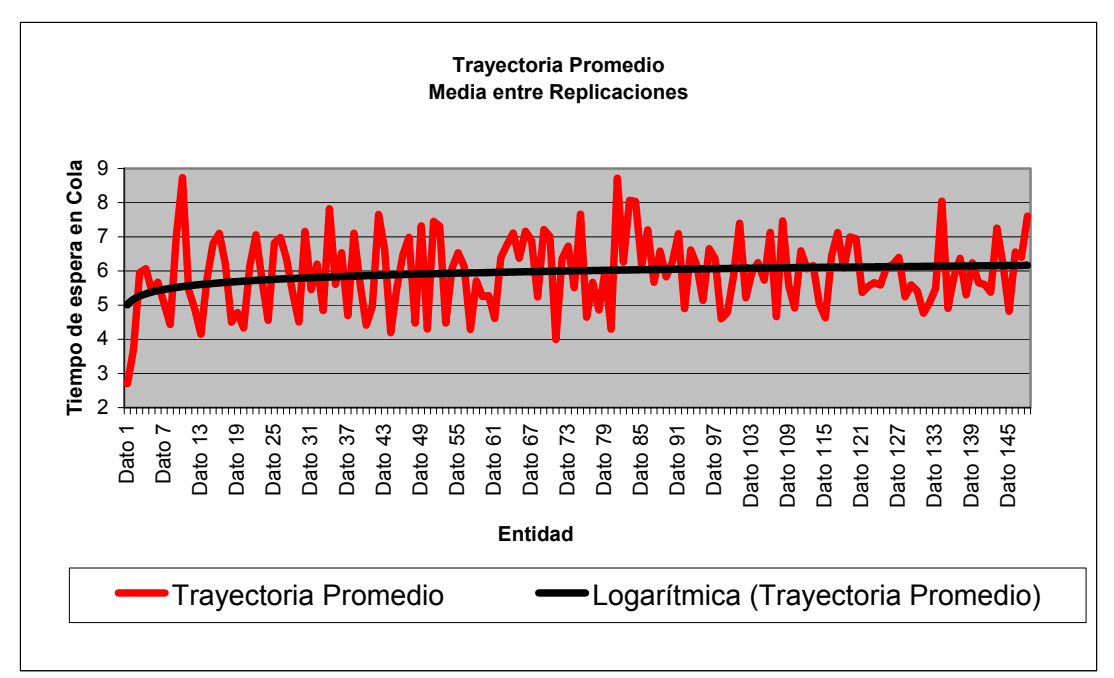

Figura 5.4.3.5: Gráfico Trayectoria promedio entre réplicas, Caso B. Fuente: Elaboración Propia

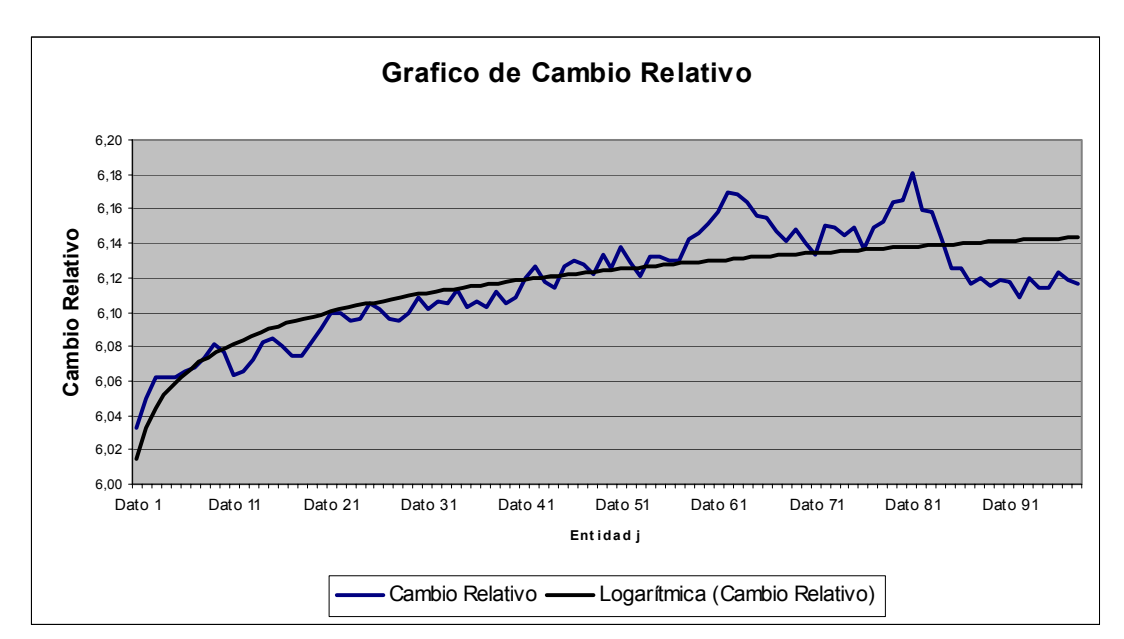

Figura 5.4.3.6: Gráfico de Cambio Relativo, Caso B. Fuente: Elaboración Propia

Para este caso se ha considerado como término del estado transitorio la entidad número 11, ya que es con esa entidad que se produce la curvatura de la línea de tendencia del grafico de cambio relativo, por lo que para cálculos posteriores se extraerá este estado encontrado, considerando para ello el mayor tiempo obtenido en las distintas réplicas realizadas, de la entidad número 11.

En la tabla siguiente se presentan los tiempos de salidas de la entidad número 11 en las réplicas obtenidas.

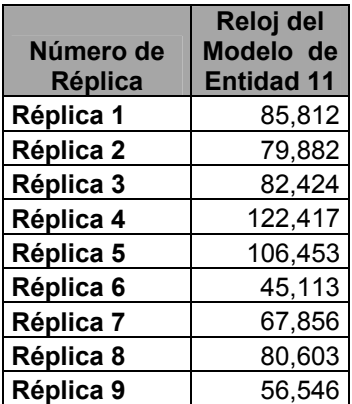

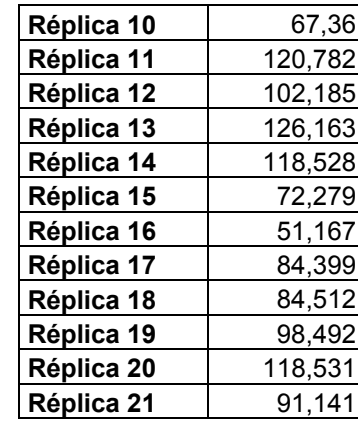

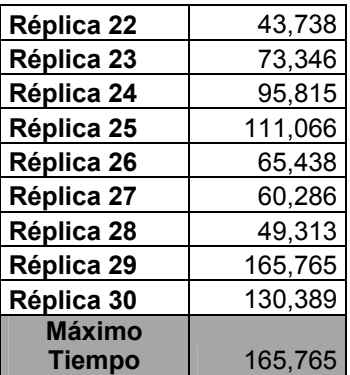

Tabla 5.4.3.10: Tiempo de Salida de la entidad 10 del Sistema, Caso B. Fuente: Elaboración Propia

A partir de la tabla anterior se determina que el estado transitorio termina en el tiempo de 200 del reloj del simulador, para dar un margen superior al intervalo transitorio y de esa forma asegurarse que se extrae completamente este estado.

### **Determinación del Número de Corridas**

Se considerara como un valor aceptable para la desviación estándar *d,* un 10 % de la media de la medida de rendimiento "Tiempo de Espera Promedio en Sistema", obtenido en las 30 corridas piloto. A continuación se presenta la información obtenida de estas réplicas

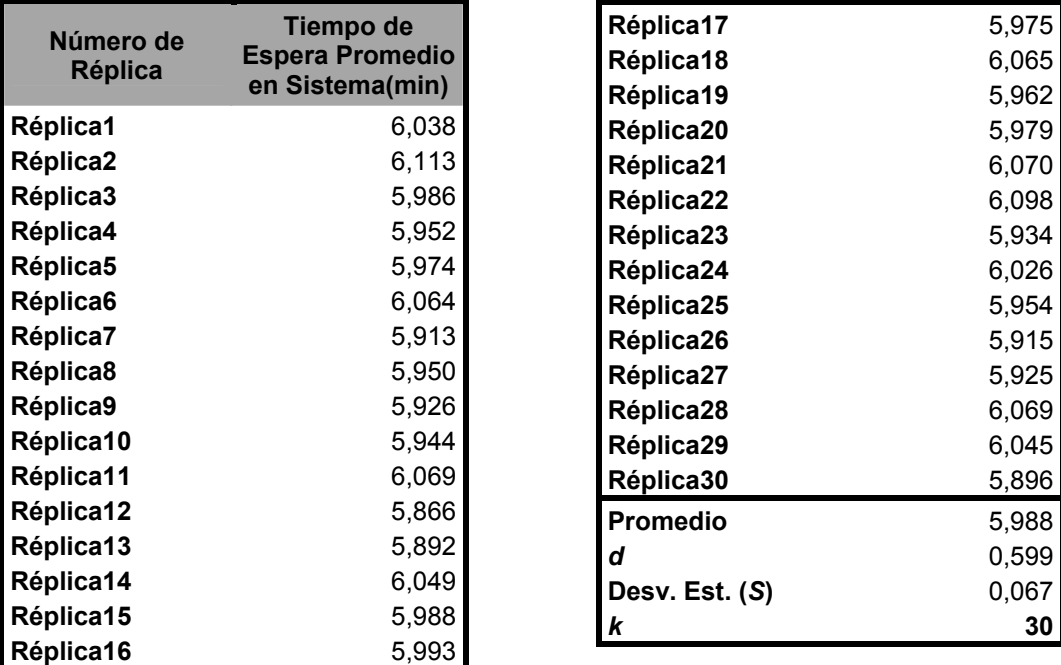

Tabla 5.4.3.11: Tiempo promedio de espera en el sistema, Caso B. Fuente: Elaboración Propia

Considerando un 95 % de confianza, se tiene que:  $\frac{1.96 * 0.067}{\sqrt{30}}$  = 0,02406953

Como 
$$
\frac{S}{\sqrt{k}}
$$
 es menor que *d*, se concluye que se mantiene la cantidad de 30

réplicas para realizar el análisis estadístico posterior.

## **Construcción de intervalos de Confianza**

La tabla siguiente presenta el resumen de las medidas de rendimiento para las diferentes réplicas, con sus respectivos promedios y Desviaciones Estándar

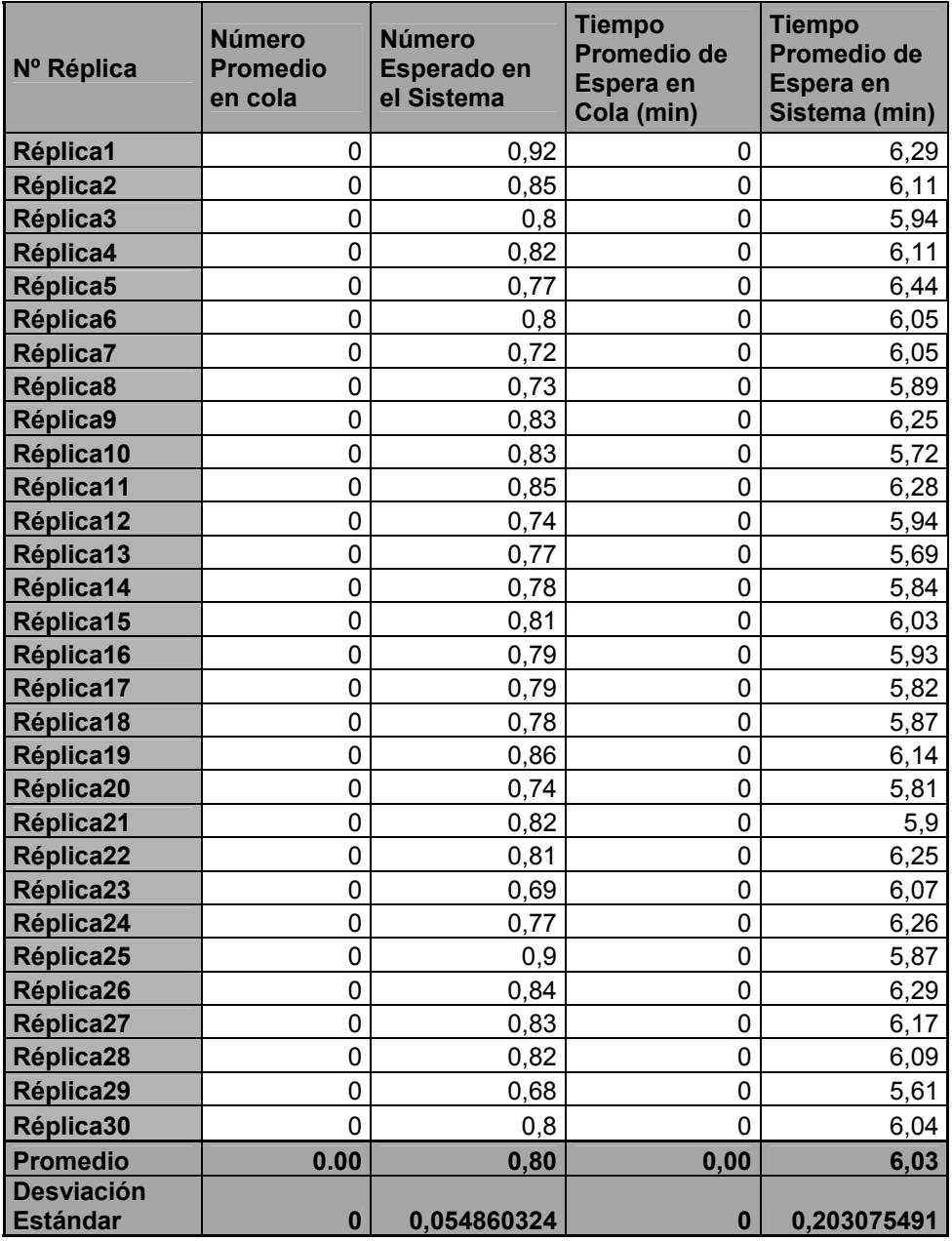

Tabla 5.4.3.12: Promedios para las distintas medidas de rendimiento obtenidas a través del Software de simulación Flexsim

Fuente: Elaboración Propia

En seguida se procede a la construcción de los intervalos de confianza correspondientes a las medidas de rendimiento número esperado de clientes en el sistema y tiempo de espera promedio en el mismo.

#### *Cantidad Esperada de Clientes en el Sistema*

Con un 90% de confianza

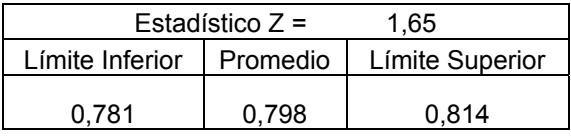

Con un 95% de confianza

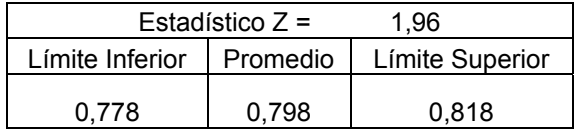

Con un 99% de confianza

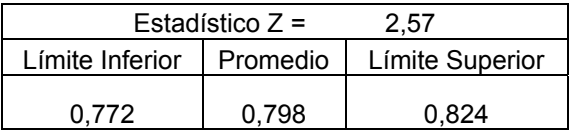

A partir de los intervalos de confianza anteriores, se aprecia claramente que el valor teórico obtenido para la medida de rendimiento número esperado de clientes en el sistema, que resulta ser 0.8 unidades, se encuentra contenido en tales intervalos, para los niveles de confianza dados, vale decir, 90, 95 y 99 % de confianza, por lo tanto, se deduce que el software de simulación entrega resultados estadísticamente correctos, para lo niveles de confianza considerados.

Por otra parte, el valor obtenido a partir de las treinta réplicas realizadas que corresponde a 0.798 difiere en un 0.25% del valor teórico, que resulto ser 0.8.

#### *Tiempo Promedio de Espera en el Sistema*

Con un 90% de confianza

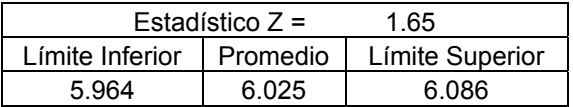

Con un 95% de confianza

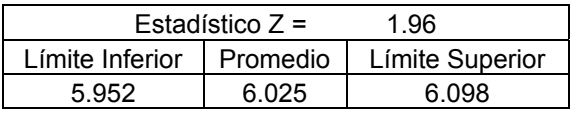

Con un 99% de confianza

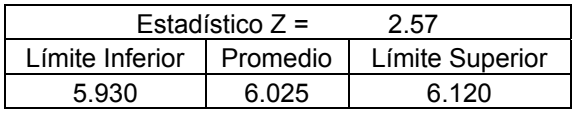

Para este caso se puede decir también que el software entrega resultados estadísticamente válidos, debido a que el promedio teórico obtenido mediante formulas algebraicas, que corresponde a un valor de 6 minutos de espera en el sistema, se encuentra contenido en cada uno de los intervalos considerados, para tres niveles de confianza diferentes, es decir, 90, 95, y 99% de confianza.

También se concluye que el valor obtenido con las réplicas realizadas para la medida de rendimiento tiempo de espera promedio en el sistema, que resultó ser 6.025 minutos, difiere del promedio teórico obtenido (6 minutos) en 3%.

## **Caso C**

## *Análisis Teórico***:**

 Los valores para los parámetros de entrada son los que se muestran en la tabla siguiente:

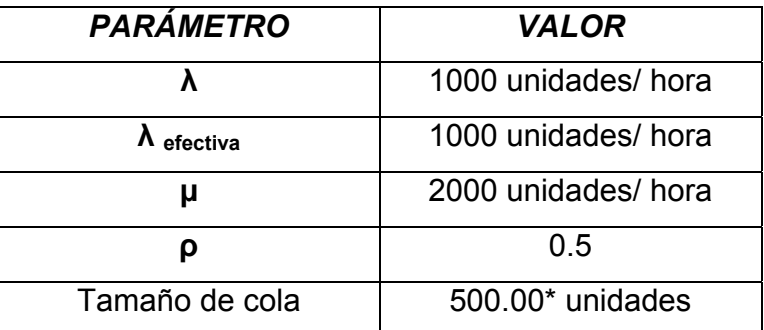

Tabla 5.4.3.13: Valores de entrada para el caso C del Modelo de Autoservicio Fuente: Elaboración Propia

Al convertir los datos expuestos a minutos/unidad, se obtuvieron los

#### siguientes resultados

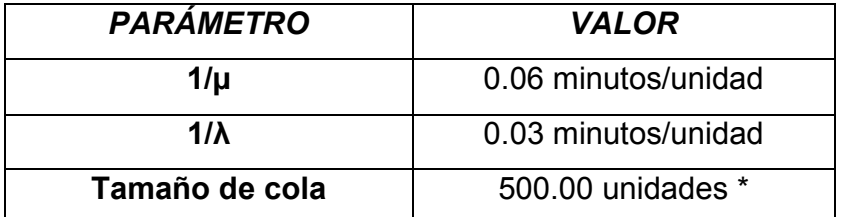

Tabla 5.4.3.14: Conversión de Valores de entrada para el caso C del Modelo de Autoservicio Fuente: Elaboración Propia

Realizando los cálculos correspondientes a las medidas de rendimiento, se

obtienen los siguientes datos

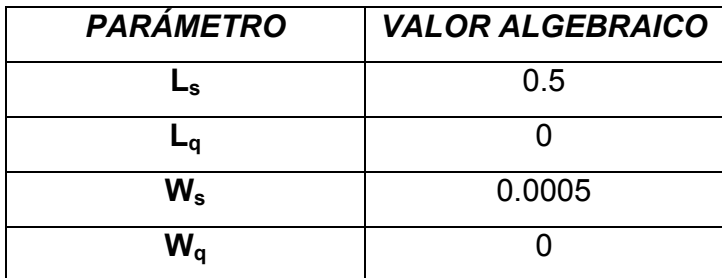

Tabla 5.4.3.15: Valores Teóricos esperados para el caso C del Modelo de Autoservicio Fuente: Elaboración Propia

Se puede observar, a partir de los datos obtenidos de formulas algebraicas que, el número esperado de clientes en el sistema, así como el tiempo promedio de espera en el mismo resultaron ser, 0.5 unidades y 0.0005 horas respectivamente; lo que equivale a 0.03 horas de espera.

## **Determinación Del Estado Transitorio y Largo De La Corrida**

Mediante el método de eliminación de datos, para le determinación del estado transitorio se llego a los siguientes gráficos:

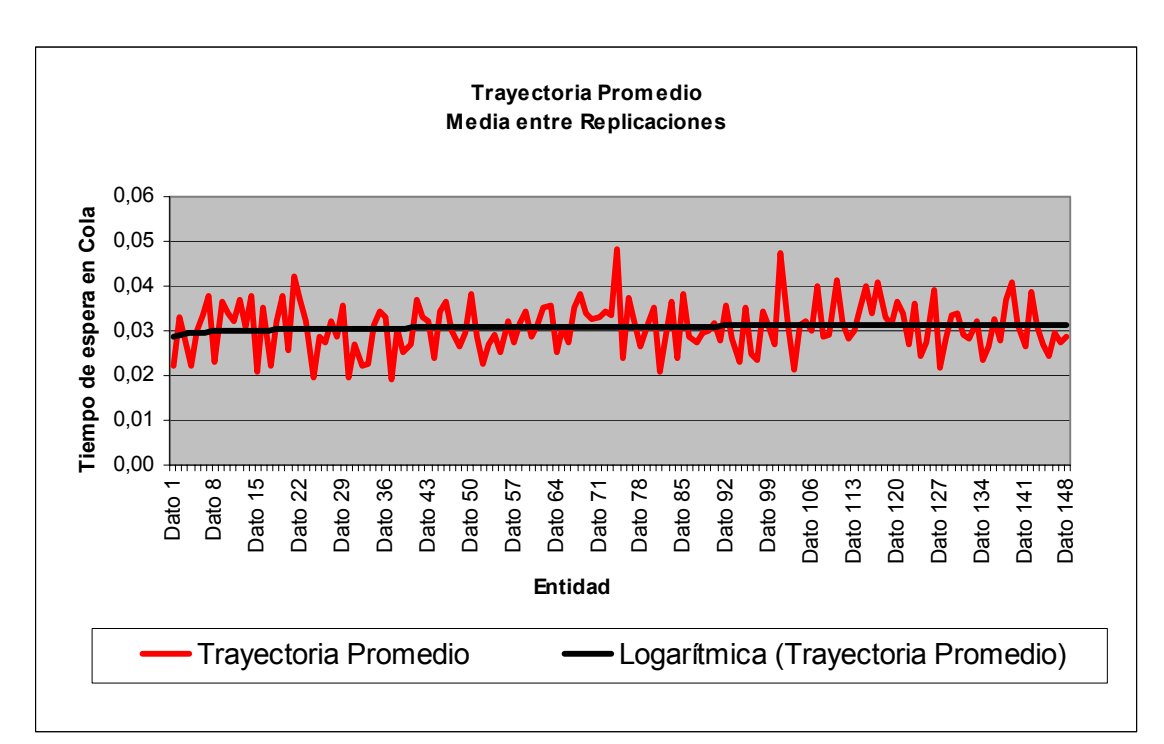

Figura 5.4.3.7: Gráfico Trayectoria promedio entre réplicas, Caso C. Fuente: Elaboración Propia

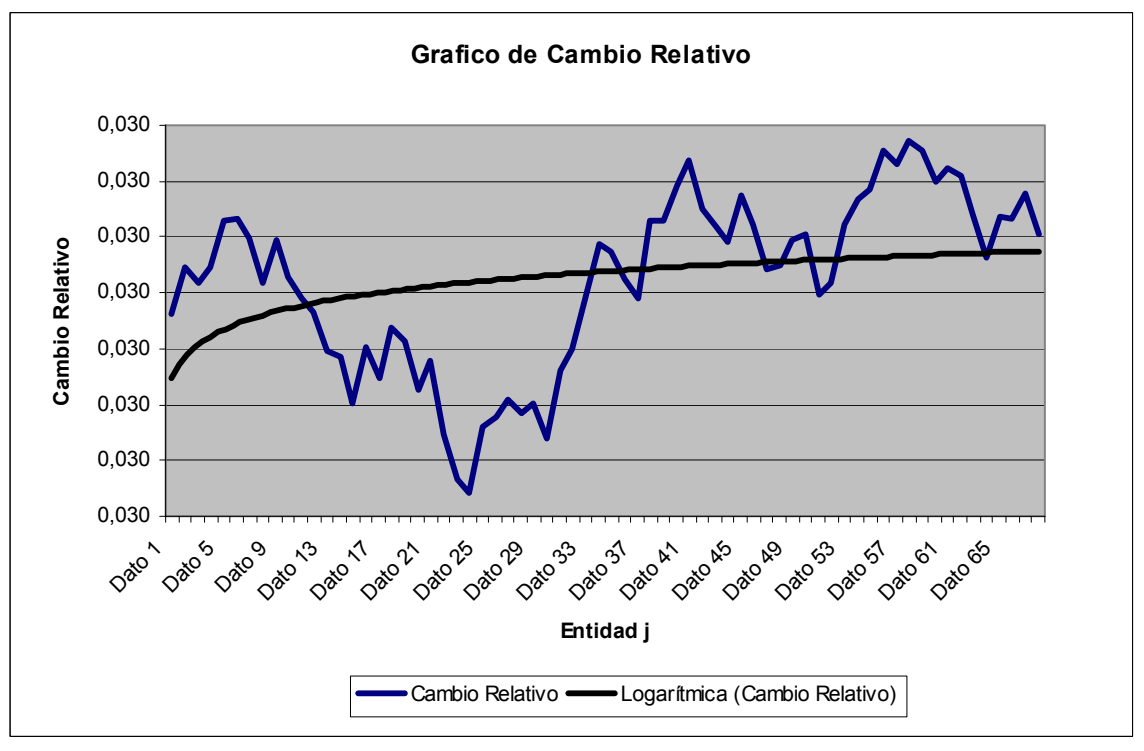

Figura 5.4.3.8: Gráfico de Cambio Relativo, Caso C. Fuente: Elaboración Propia

258

Como se puede apreciar de ambos gráficos, la línea de tendencia se curva alrededor del dato número 14, por lo se considerará que el estado estable se logra con esta entidad. Luego, siguiendo la misma lógica de los casos anteriores, se procede a la eliminación del estado transitorio encontrado, utilizando para ello, el mayor de los tiempos encontrados en las 30 réplicas de la entidad número 14.

Los tiempos de salidas de las entidades número 14 en las distintas réplicas se muestran a continuación:

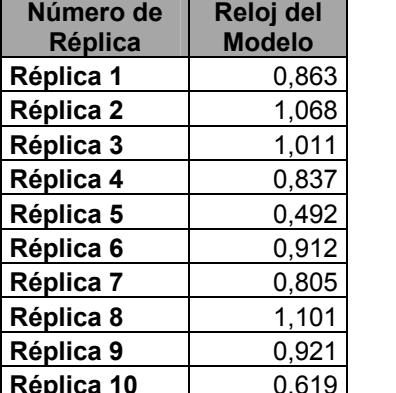

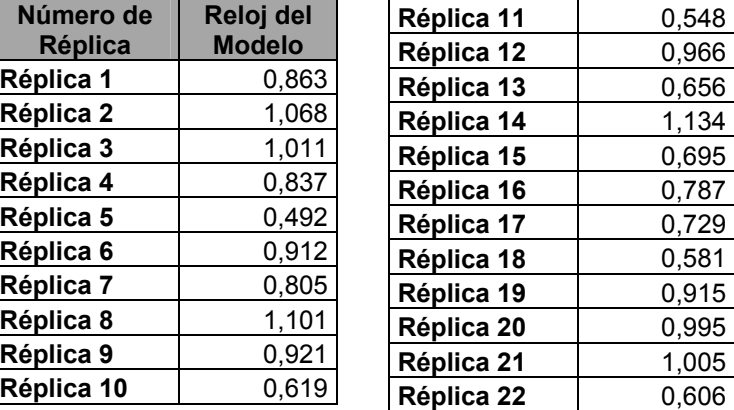

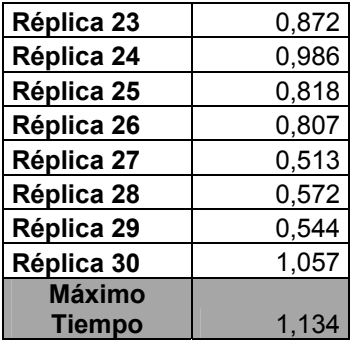

Tabla 5.4.3.16: Tiempo de Salida de la entidad 14 del Sistema, Caso C. Fuente: Elaboración Propia

Considerando los datos de la tabla anterior, se puede concluir que el estado transitorio termina en el tiempo de 2 del reloj del simulador. Cabe destacar que se considera un tiempo superior al mayor tiempo encontrado para la entidad número 14, con el propósito de asegurarse que se extraerá por completo el estado transitorio y de esta forma los datos obtenidos serán independientes e idénticamente distribuidos.

Luego, como por convención se determino que el largo del estado transitorio corresponderá como mínimo a un 5% del largo total de las corridas , se tiene que el largo total de las corridas a realizar debe ser de por lo menos 40.

## **Determinación del Número de Corridas**

Para ello, como es costumbre se considerara como un valor aceptable para la desviación estándar *d* un 10 % de la media de la medida de rendimiento "Tiempo de Espera Promedio en sistema".

En la tabla siguiente se encuentran los datos correspondientes a los tiempos de espera promedio en sistema, obtenidos en las 30 réplicas.

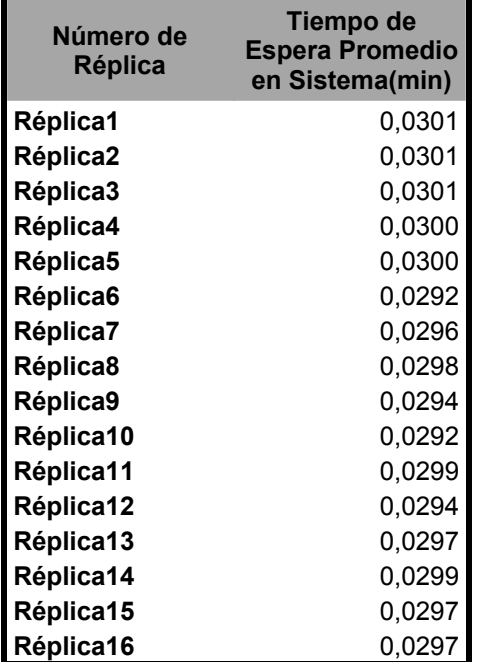

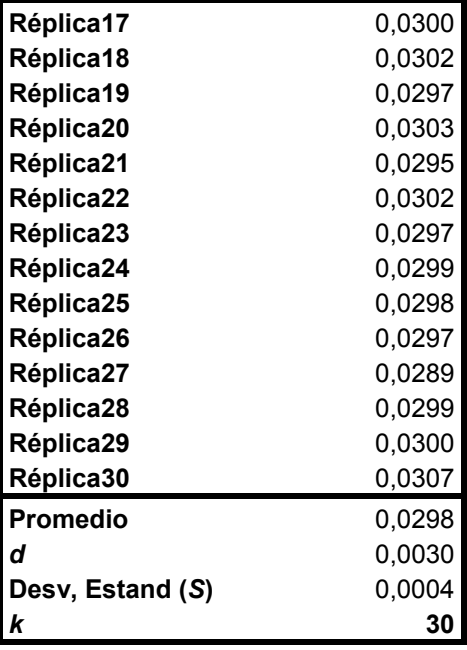

Tabla 5.4.3.17: Tiempo promedio de espera en el sistema, Caso C. Fuente: Elaboración Propia

Ahora, considerando un 95 % de confianza, con lo cual se obtiene un valor estadístico de Z de 1,96 se tiene que:  $\frac{1.96 * 0.0004}{\sqrt{30}}$ = 0,0001

Cumpliéndose que, la estimación del parámetro Tiempo de Espera Promedio en Sistema, corresponde al promedio de los 30 valores, obtenidos de las 30 réplicas, es decir, un tiempo de espera en sistema de 0,0298 minutos. De esta forma el número de corridas necesarias en este caso es 30.

# **Construcción de los Intervalos de Confianza**

Para la construcción de los intervalos de confianza se utilizaran los datos expuestos en la tabla siguiente

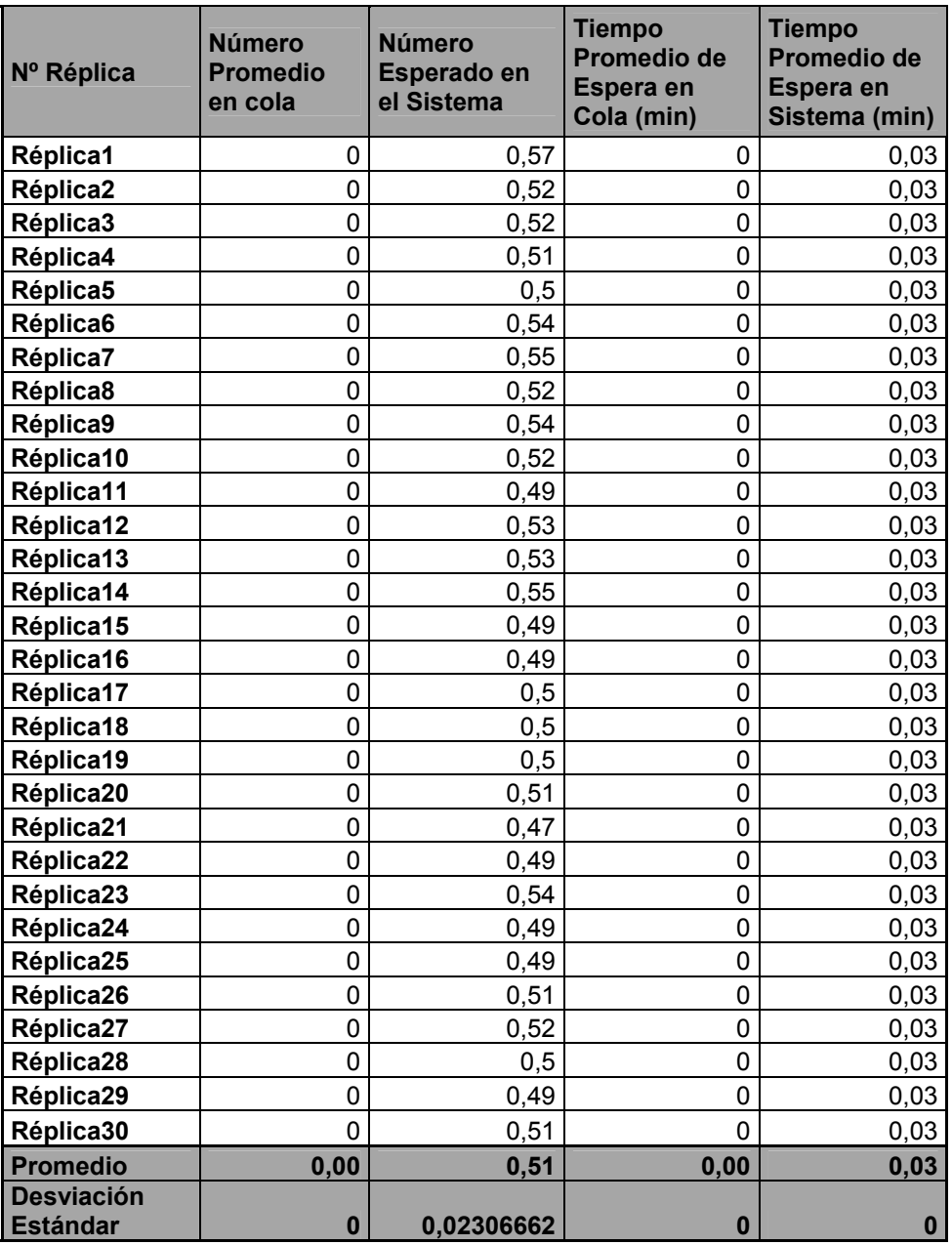

Tabla 5.4.3.18: Promedios para las distintas medidas de rendimiento obtenidas a través del Software de simulación Flexsim

Fuente: Elaboración Propia

Los intervalos de confianza obtenidos a partir de estos datos son los siguientes:

#### *Cantidad Esperada de Clientes en el Sistema*

Con un 90% de confianza

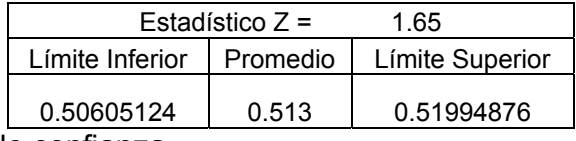

Con un 95% de confianza

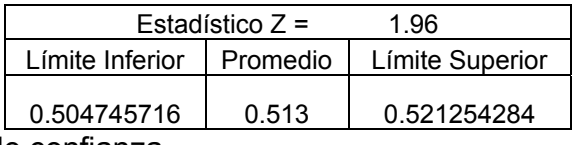

Con un 99% de confianza

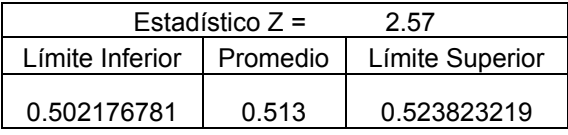

A partir de los intervalos de confianza construidos, se puede observar que el promedio teórico (0.5 unidades) no se encuentra incluido dentro de ningún intervalo considerado. Por lo tanto para esta medida de rendimiento el software no entrega resultados estadísticamente válidos, difiriendo el valor encontrado del valor teórico en un 2.6%.

#### *Tiempo Promedio de Espera en el Sistema*

Con un 90% de confianza

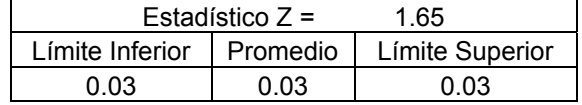

Con un 95% de confianza

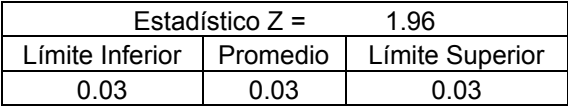

Con un 99% de confianza

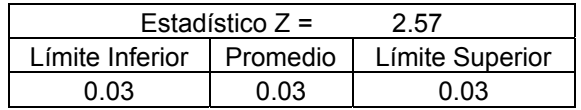

Para este caso, como se puede observar, el software entrega resultados altamente precisos para los niveles de confianza estudiados, es decir, 90, 95 y 99%, ya que el promedio obtenido de las réplicas realizadas es exactamente el mismo que el obtenido mediante formulas algebraicas, esto es un tiempo de espera promedio en sistema de 0.03 minutos.

#### **5.5 MODELO DE SERVICIO DE MÁQUINAS (M/M/R):(GD/K/K), R<K**

Para el caso del modelo de servicio de máquinas el cual se define como un taller en el cual existen una cantidad **K** de máquinas las cuales se averían a una tasa *λ* y una cantidad **R** de mecánicos que las reparan a una tasa µ, se realizó un modelo que si bien no realiza la función de reparación de máquinas, emula este hecho de manera perfecta, el modelo genera, a través de un source, entidades las cuales realizan un "loop" dentro del sistema. Un procesador hace las veces de generador de fallas, las cuales siguen la misma distribución exponencial con parámetro *λ* para las K=4 máquinas en ejecución, y tres procesadores que cumplen la función de reparadores de las averías, las cuales están representadas por entidades que fluyen a través del sistema, una vez que son reparadas vuelven a la máquina para esperar la siguiente avería.

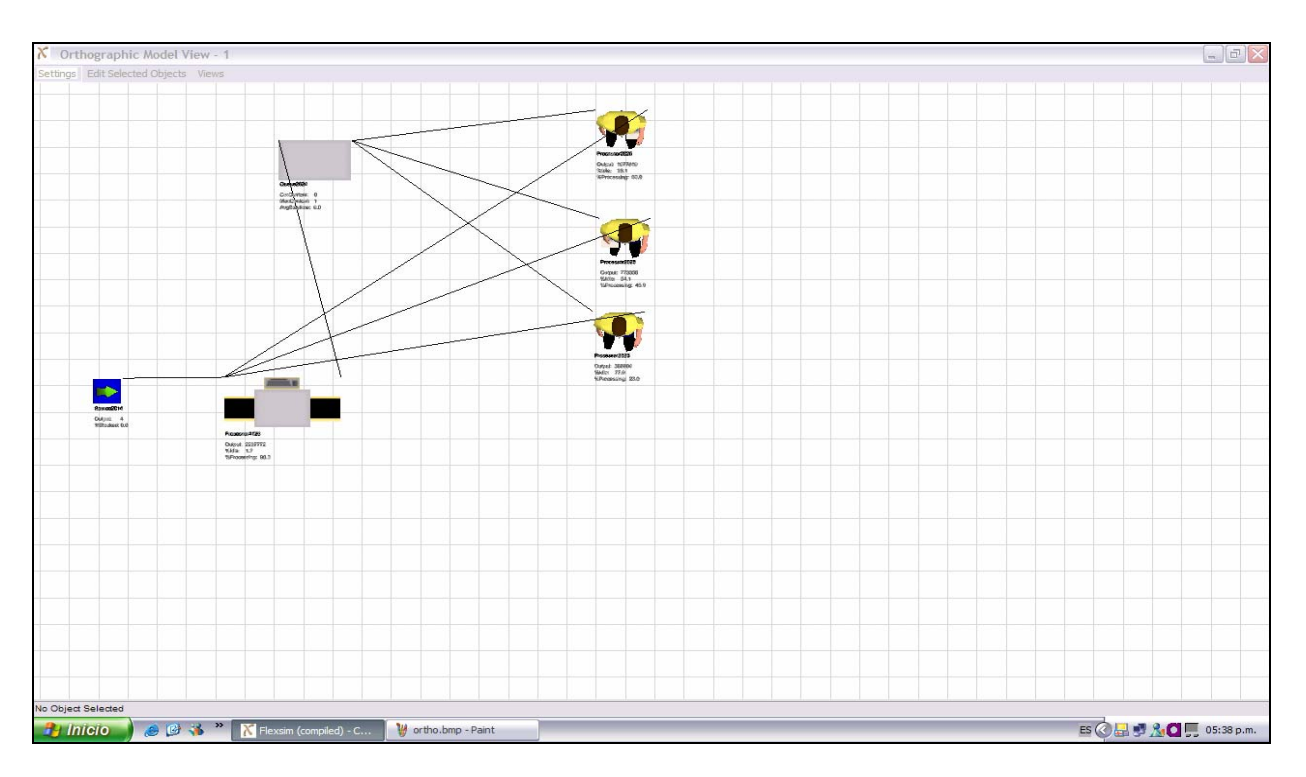

Figura 5.5.1: Vista ortogonal del modelo de líneas de espera (M/M/R):(GD/K/K)

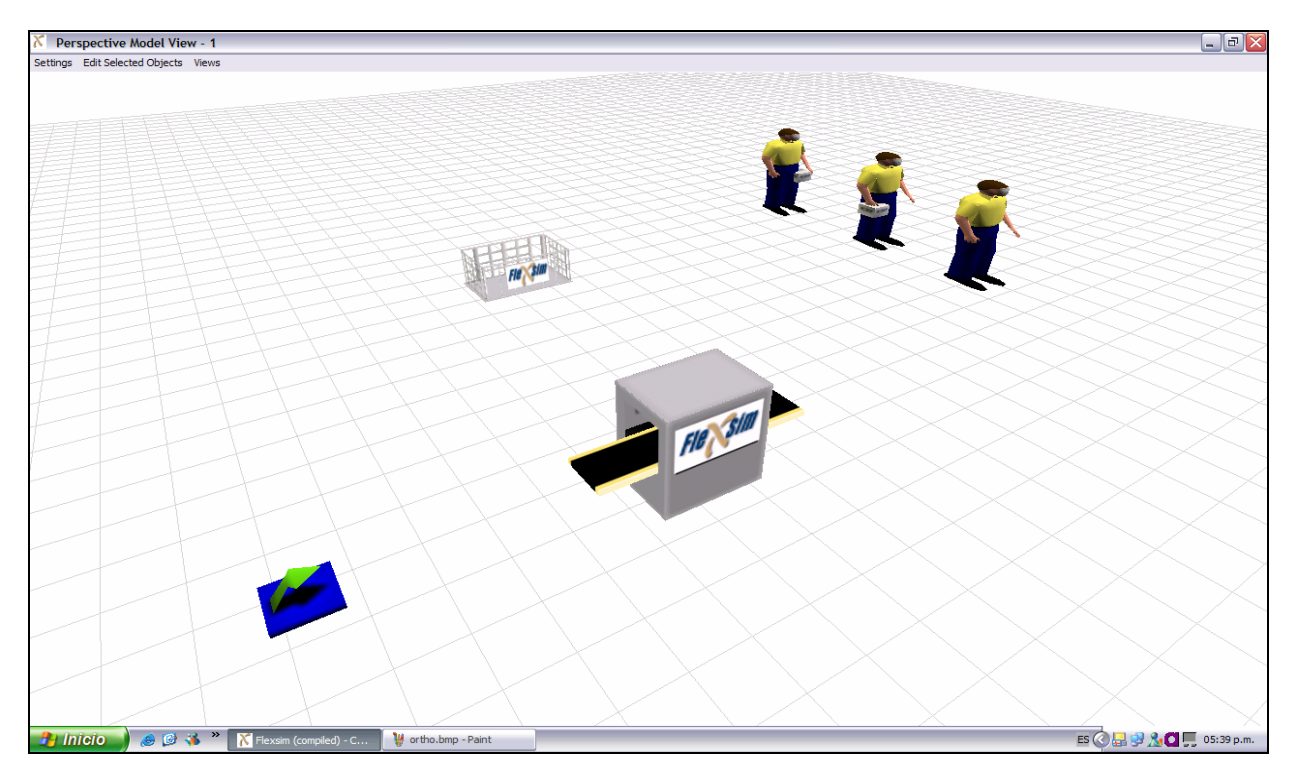

Figura 5.5.2. Vista en Perspectiva del modelo de líneas de espera (M/M/R):(GD/K/K)

#### *Análisis Teórico*

#### *Caso A*

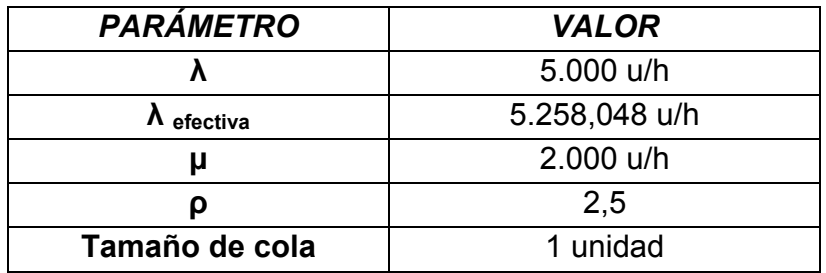

Tabla 5.5.1: Valores de entrada para el caso A del Modelo (M/M/R):(GD/K/K) Fuente: Elaboración Propia

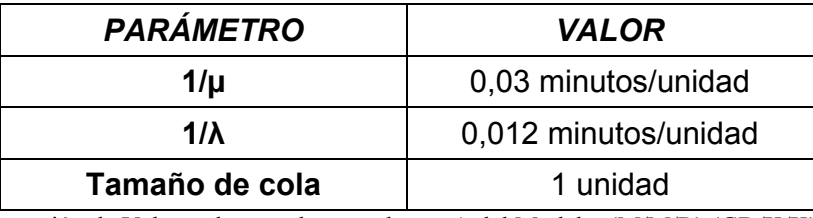

Tabla 5.5.2: Conversión de Valores de entrada para el caso A del Modelo (M/M/R):(GD/K/K) Fuente: Elaboración Propia

Las medidas de rendimiento resultantes en este caso se muestran a

#### continuación

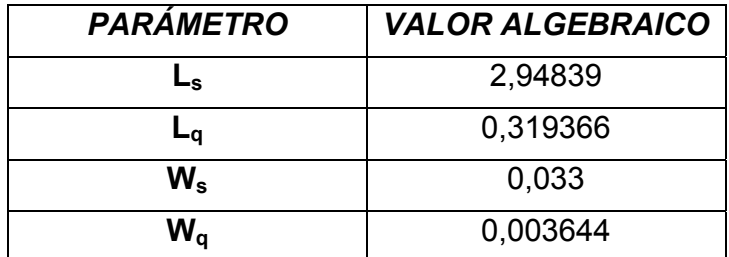

Tabla 5.5.3: Valores Teóricos esperados para el caso A del Modelo (M/M/R):(GD/K/K) Fuente: Elaboración Propia

#### **Determinación Del Estado Transitorio y Largo De La Corrida**

A través de la medida de rendimiento "Tiempo de espera promedio en Cola"

se analizara cual es el tamaño del intervalo transitorio. De esta manera realizando

los gráficos de tendencias promedio y cambio relativo, se tiene:

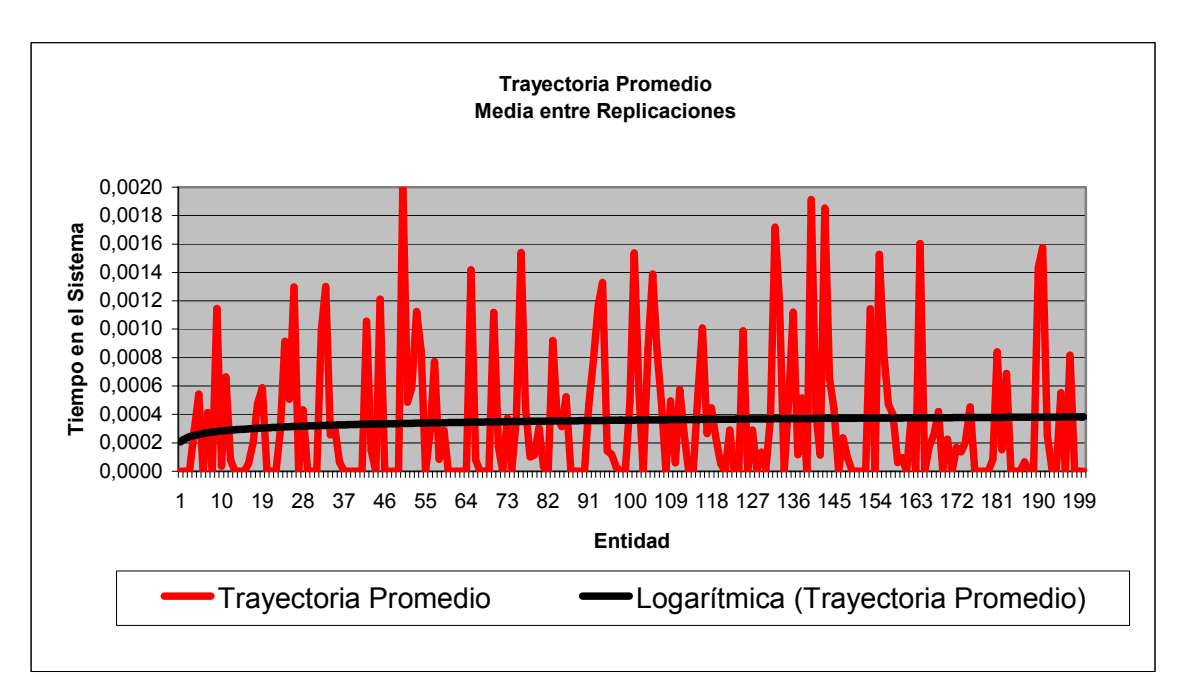

Figura 5.5.3: Gráfico Trayectoria Promedio entre réplicas, Caso A. Fuente: Elaboración Propia

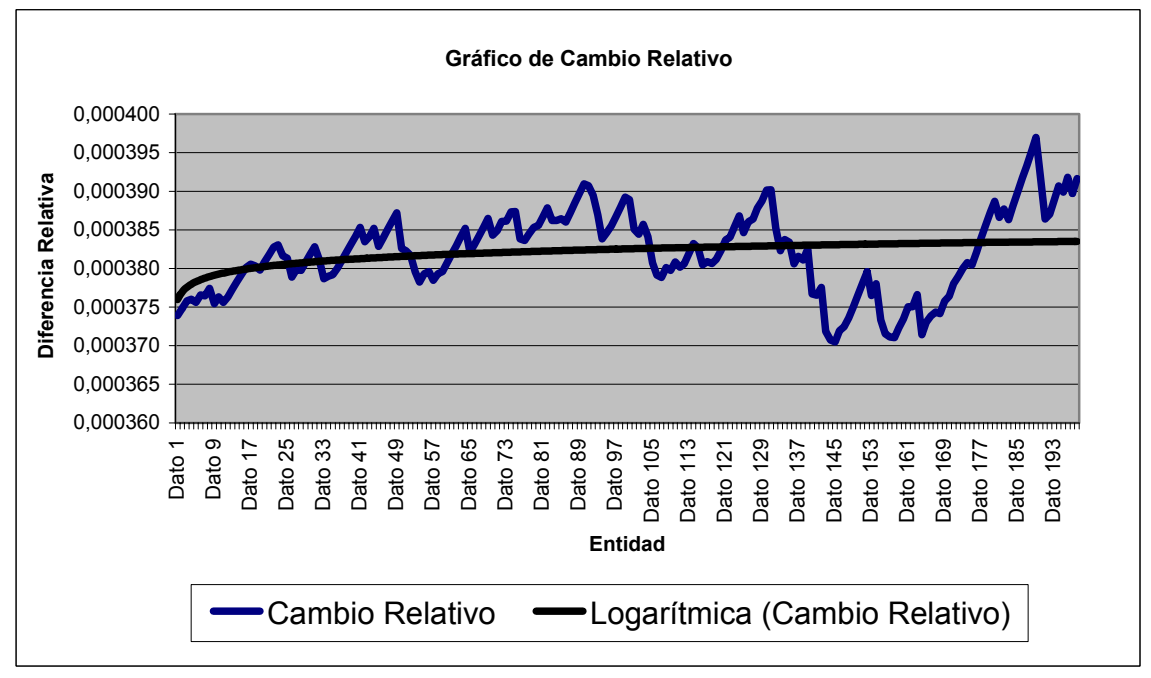

Figura 5.5.4: Gráfico Cambio Relativo, Caso A. Fuente: Elaboración Propia

267

Se aprecia que el estado estable se inicia en la entidad 10 desde la cual se tabulará el tiempo de esta entidad en el sistema para las 30 corridas para encontrar el periodo de calentamiento a ser extraído.

| Número de | Reloj del         | Réplica 10 | 0,313 | Réplica 22    | 0,224 |
|-----------|-------------------|------------|-------|---------------|-------|
| Réplica   | Modelo de         | Réplica 11 | 0,212 | Réplica 23    | 0,202 |
|           | <b>Entidad 10</b> | Réplica 12 | 0,256 | Réplica 24    | 0,244 |
| Réplica 1 | 0,182             | Réplica 13 | 0,214 | Réplica 25    | 0,318 |
| Réplica 2 | 0,246             | Réplica 14 | 0,253 | Réplica 26    | 0,209 |
| Réplica 3 | 0,253             | Réplica 15 | 0,211 | Réplica 27    | 0,311 |
| Réplica 4 | 0,201             | Réplica 16 | 0,21  | Réplica 28    | 0,22  |
| Réplica 5 | 0,213             | Réplica 17 | 0,281 | Réplica 29    | 0,169 |
| Réplica 6 | 0,337             | Réplica 18 | 0,188 | Réplica 30    | 0,238 |
| Réplica 7 | 0,166             |            |       | <b>Máximo</b> |       |
| Réplica 8 | 0,237             | Réplica 19 | 0,382 | Tiempo        | 0,382 |
| Réplica 9 | 0,135             | Réplica 20 | 0,213 |               |       |
|           |                   | Réplica 21 | 0,32  |               |       |

Tabla 5.5.4: Tiempo de Salida de la entidad 10 del Sistema, Caso A

Por lo tanto el estado transitorio termina, como máximo, en el tiempo 0,382, y el tiempo de inicio del estado transitorio escogido para este caso es 1, esto para asegurar que se ha extraído completamente el estado transitorio.

#### **Determinación del Número de Corridas**

Para la determinación del número de corridas se ha considerado una desviación estándar *d* del 10 % de la media del "Tiempo de Espera Promedio en Cola", obtenido en las 30 corridas piloto, de esta manera se tiene la siguiente información obtenida de las réplicas realizadas

| Número de      | <b>Tiempo de</b>                  |
|----------------|-----------------------------------|
| <b>Réplica</b> | <b>Espera Promedio</b><br>en Cola |
|                |                                   |
| Réplica1       | 0,000378481                       |
| Réplica2       | 0,000305399                       |
| Réplica3       | 0,000363513                       |
| Réplica4       | 0,000332631                       |
| Réplica5       | 0,000483451                       |
| Réplica6       | 0,000349171                       |
| Réplica7       | 0,000366107                       |
| Réplica8       | 0,000383156                       |
| Réplica9       | 0,000352504                       |
| Réplica10      | 0,000365033                       |
| Réplica11      | 0,000369887                       |
| Réplica12      | 0,000295935                       |
| Réplica13      | 0,000443148                       |
| Réplica14      | 0,000377509                       |
| Réplica15      | 0,000420286                       |
| Réplica16      | 0,000369909                       |

Tabla 5.5.5: Tiempo promedio de espera en la cola, Caso A

Si se considera un 95 % de confianza, se obtiene para un valor estadístico de Z de 1,96 se tiene que:

$$
\frac{1.96 * 0.00004727}{\sqrt{30}} = 1,69167E-05
$$

Siendo *k S* menor que *d*, se tiene que la estimación del parámetro Tiempo

de Espera Promedio en Cola, corresponde al promedio de los 30 valores obtenidos de las 30 réplicas tabuladas en la tabla anterior, por lo que finalmente se concluye que el número de réplicas necesarias para obtener un modelo representativo del sistema son 30 réplicas.

#### **Construcción de Intervalos de Confianza**

Después de realizar las respectivas réplicas se obtienen los valores de las diversas medidas de rendimiento, las cuales se tabulan a continuación:

269

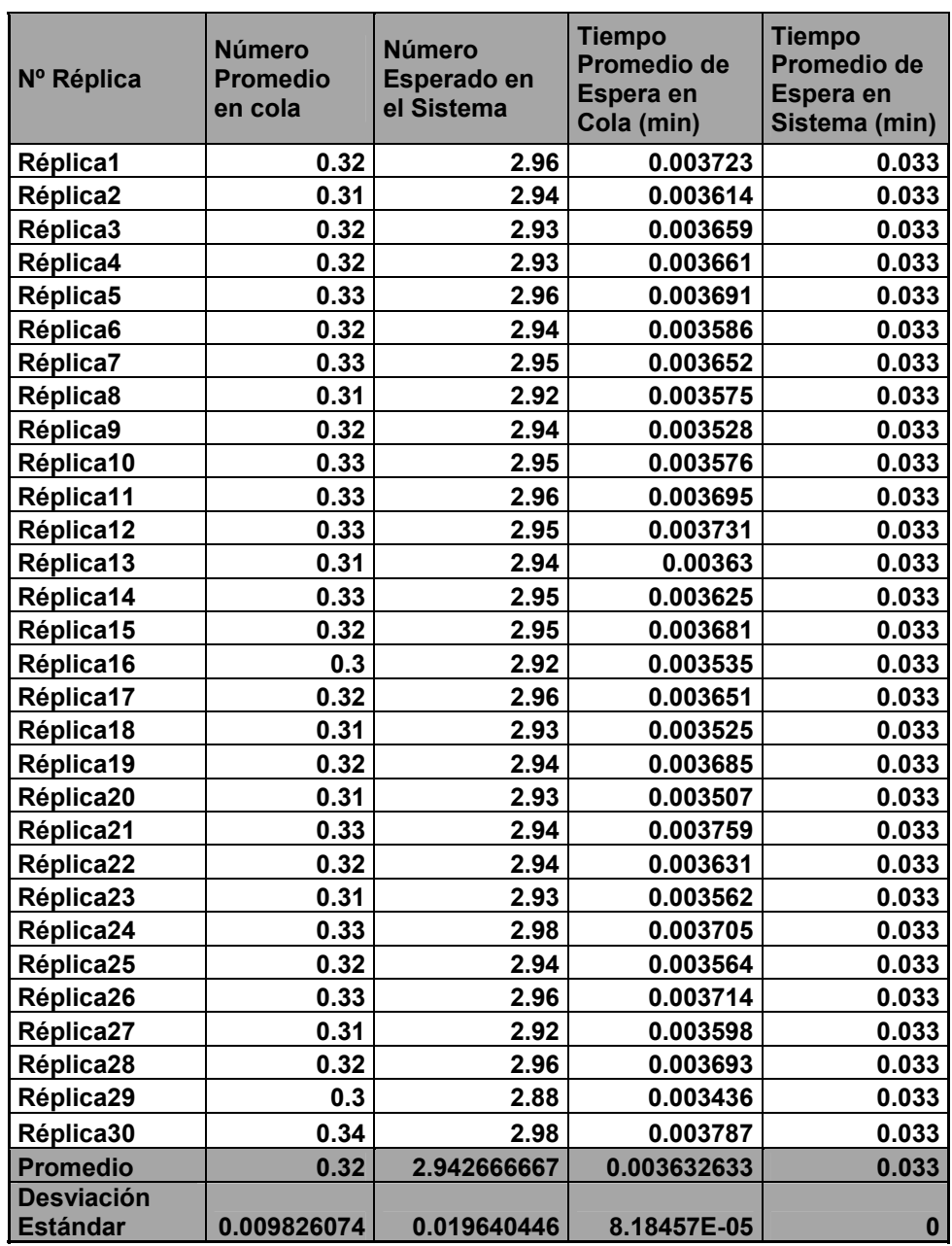

Tabla 5.5.6: Valores para las medidas de rendimiento, obtenidos en las 30 corridas finales realizadas. Fuente: Elaboración Propia

A continuación se procede a la construcción de los intervalos de confianza para las distintas medidas de rendimiento.

### *Número Esperado de Clientes en la Cola*:

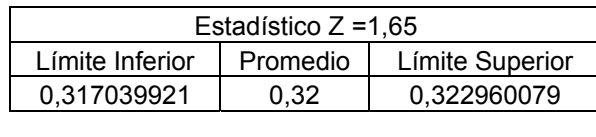

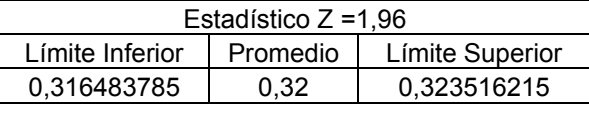

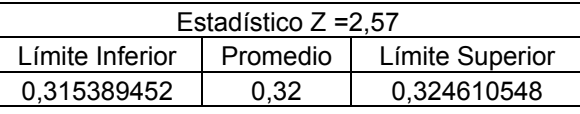

Se puede apreciar que el valor teórico 0,319366 se encuentra dentro de todos los límites de confianza y con una diferencia porcentual del 0,198%

*Cantidad Esperada de Clientes en el Sistema* 

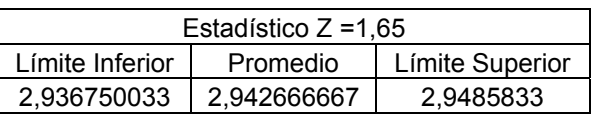

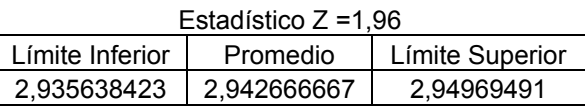

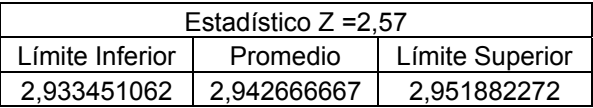

En este caso se observa que el valor teórico 2,94839 está casi centrado en los intervalos de confianza estudiados y que la diferencia porcentual es mínima (0,194%).

#### *Tiempo Promedio de Espera en Cola*

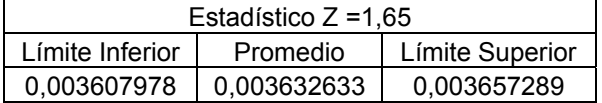

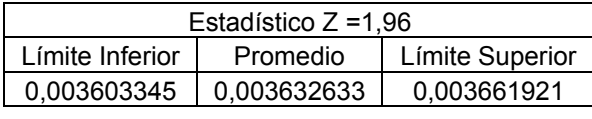

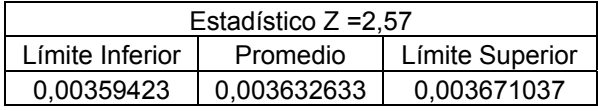

El tiempo de espera en cola teórico 0,003644 está contenido dentro de los

intervalos de confianza a una diferencia porcentual de un 0,313%

### *Tiempo Promedio de Espera en el Sistema*

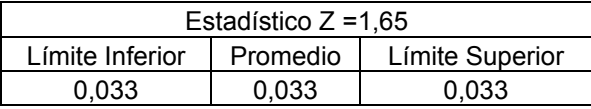

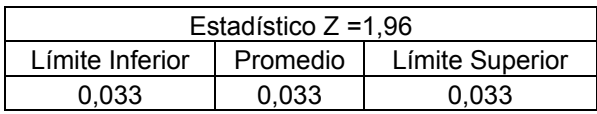

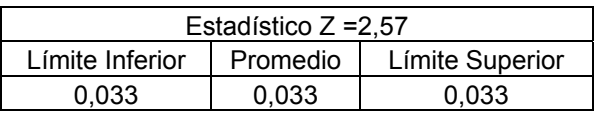

Finalmente para este caso el tiempo promedio de espera en el sistema, el cual tiene un valor de 0,033 esta claramente centrado en los intervalos los cuales no tienen más de tres cifras significativas.

Todo esto hace pensar que no existe diferencia significativa entre los valores teóricos y empíricos a niveles de 90, 95 y 99% de confianza. Por lo que se puede decir que a estos niveles Flexsim entrega resultados estadísticamente correctos.

## *Caso B*

#### *Análisis Teórico***:**

Para el caso siguiente se consideran como valores de entrada los parámetros siguientes:

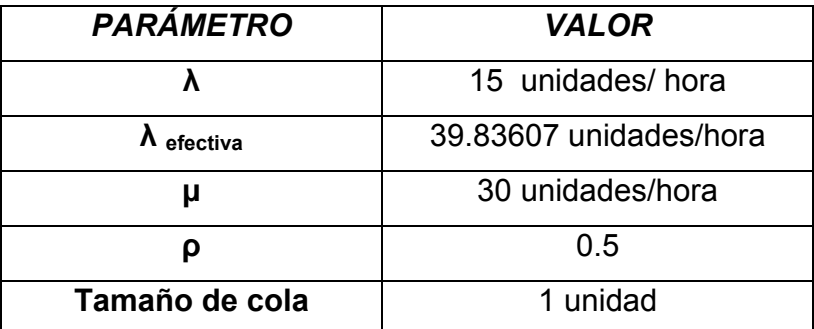

Tabla 5.5.7: Valores de entrada para el Modelo (M/M/R):(GD/K/K) Fuente: Elaboración Propia

Realizando la conversión adecuada para ingresar los datos al software de

simulación Flexsim se tiene:

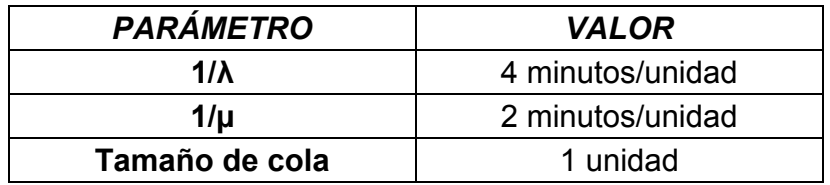

Tabla 5.5.8: Conversión de Valores de entrada para el Modelo (M/M/R):(GD/K/K) Fuente: Elaboración Propia

Las medidas de rendimiento resultantes en este caso se muestran a

continuación:

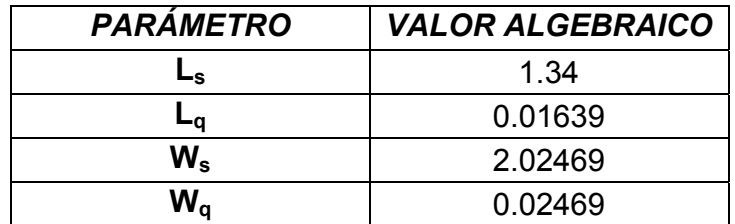

Tabla 5.5.9: Valores Teóricos esperados para el Modelo (M/M/R):(GD/K/K) Fuente: Elaboración Propia

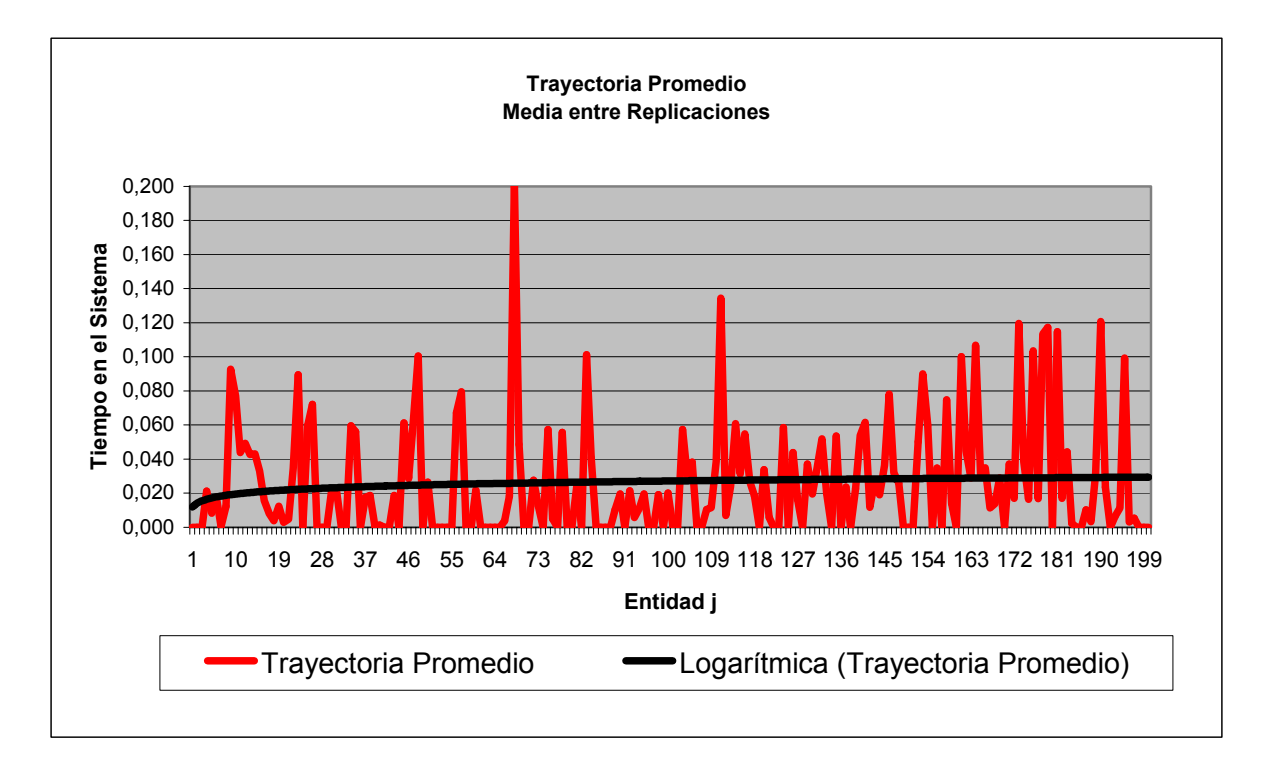

## **Determinación Del Estado Transitorio y Largo De La Corrida**

Figura 5.5.5: Gráfico Trayectoria Promedio entre réplicas, Caso A. Fuente: Elaboración Propia

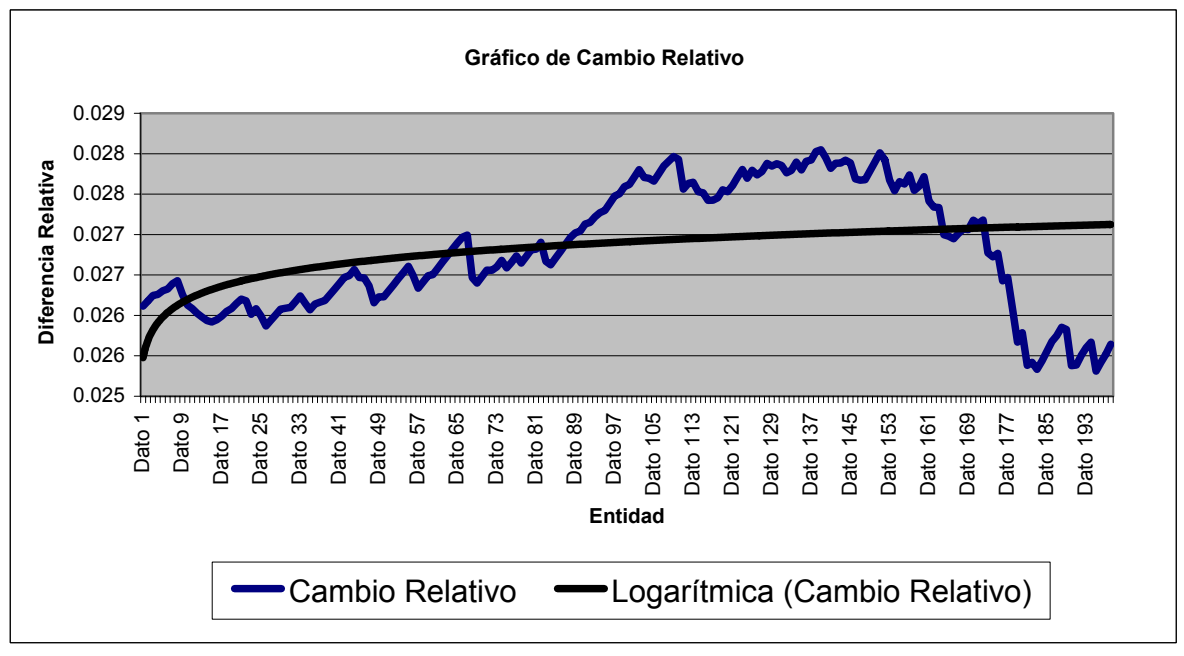

Figura 5.5.6: Gráfico Cambio Relativo, Caso B.

Observando especialmente el grafico de Tendencia Promedio, se aprecia que el inicio del estado estable comienza a partir de la entidad número 25. A continuación se busca el tiempo de cada entidad para las 30 réplicas estudiadas.

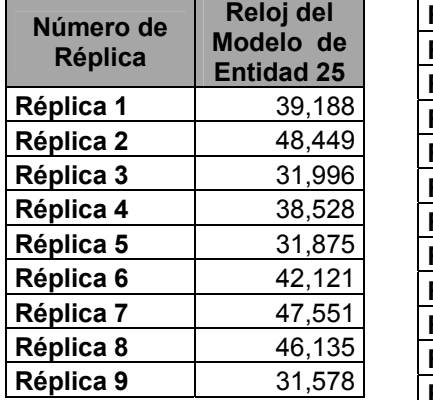

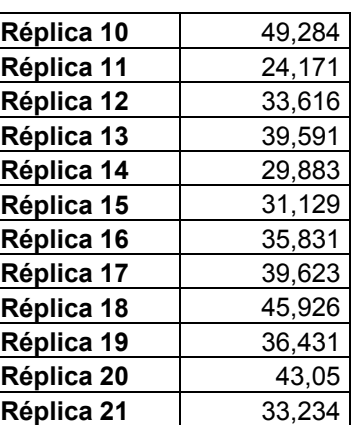

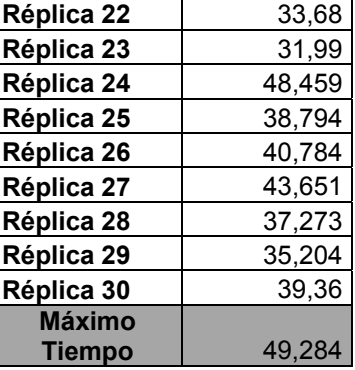

Tabla 5.5.10: Tiempo de Salida de la entidad 25 del Sistema Fuente: Elaboración Propia

Se asignó un inicio de estado transitorio, es decir un tiempo de ""warm up"" de 50, y un largo de corrida de 2.000, para realizar las réplicas del estudio.

## **Determinación del Número de Corridas**

Para la determinación del número de corridas se considerará un valor *d* del

10 % de la media del "Tiempo de Espera Promedio en Cola", obtenido en las 30

réplicas pilotos.

El tiempo promedio de todas las corridas realizadas se muestran en la tabla:

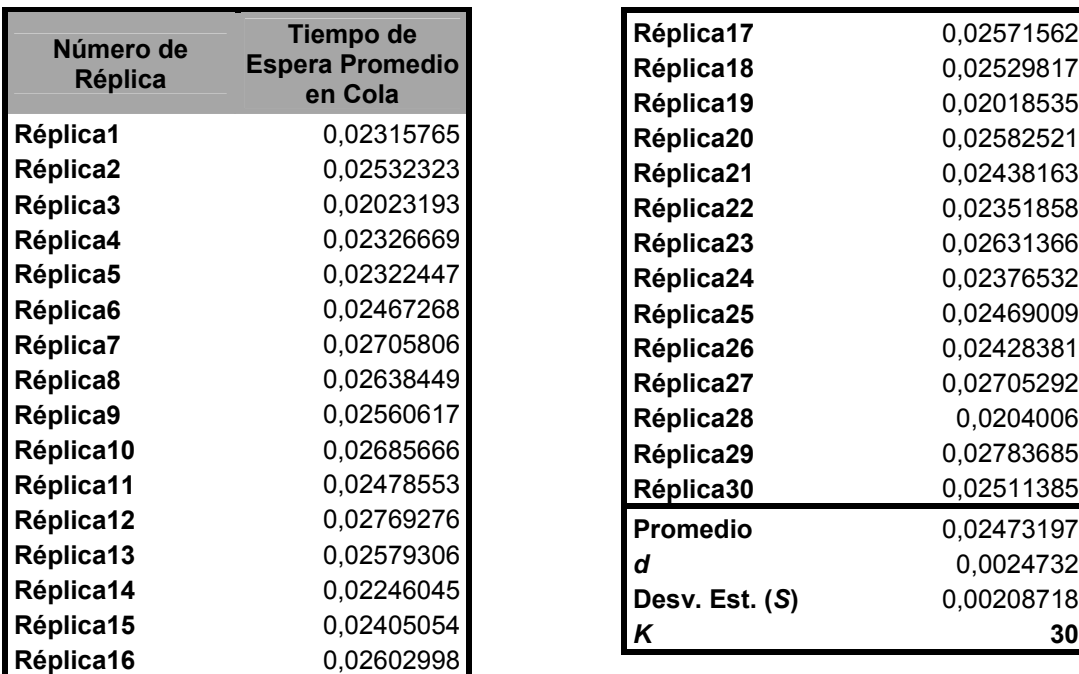

Tabla 5.5.11: Tiempo promedio de espera en la cola, para las 30 corridas Piloto, Caso B. Fuente: Elaboración Propia

SI se considera un 95 % de confianza, se obtiene para un valor estadístico

de Z de 1,96 se tiene que:

$$
\frac{1.96*0.00208718}{\sqrt{30}} = 0,00074689
$$

Al ser *k S* menor que *d*, se tiene que la estimación del parámetro Tiempo

de Espera Promedio en Cola, corresponde al promedio de los 30 valores obtenidos de las 30 réplicas tabuladas anteriormente.

Se concluye que el número de réplicas necesarias para obtener un modelo representativo del sistema son 30 réplicas.

276

## **Construcción de Intervalos de Confianza**

Los intervalos de confianza serán construidos en función de los siguientes valores de las medidas de rendimiento, obtenidos en las corridas finales realizadas.

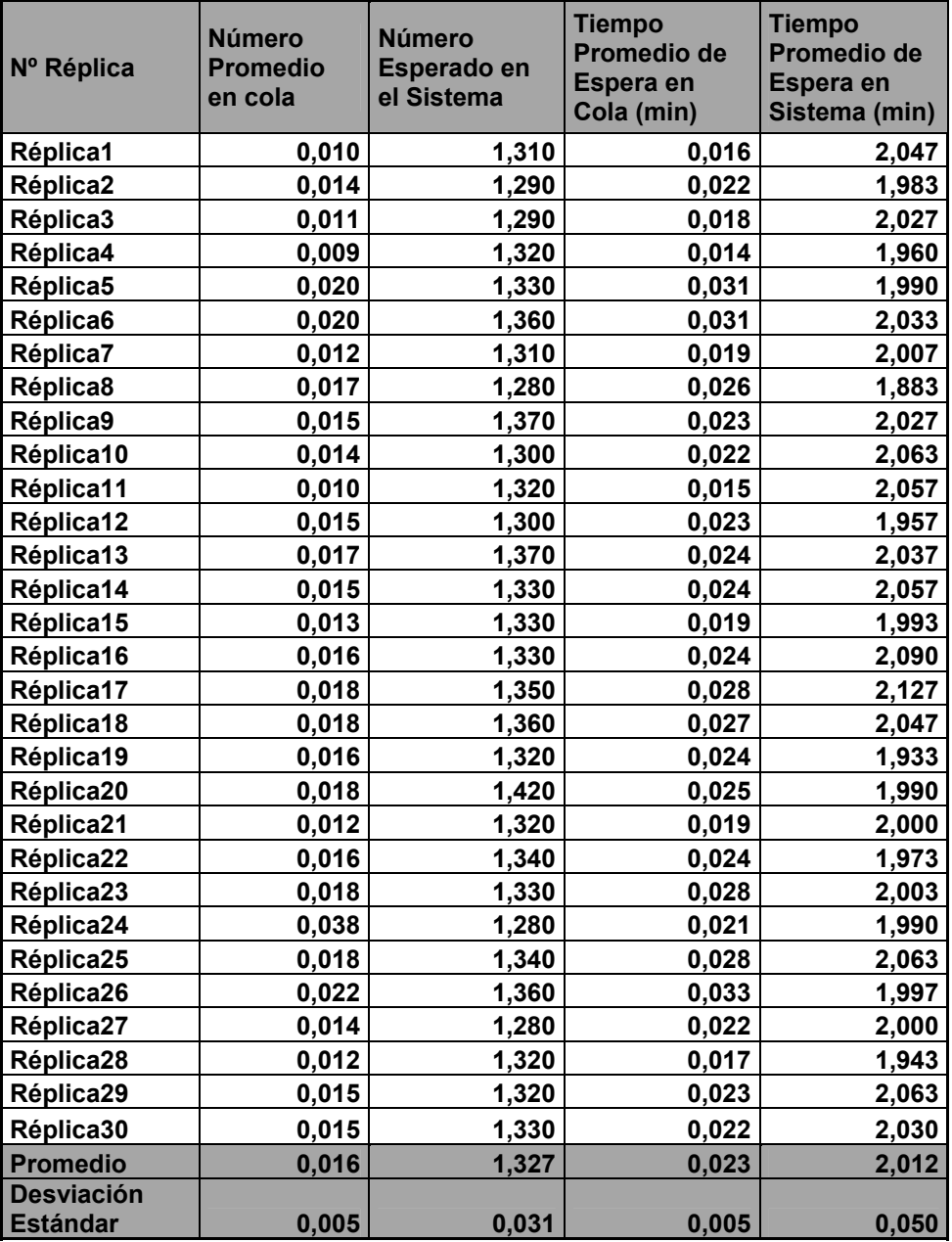

Tabla 5.5.12: Valores para las medidas de rendimiento, obtenidos en las 30 corridas finales realizadas. Fuente: Elaboración Propia

A continuación se procede a la construcción de los intervalos de confianza para las distintas medidas de rendimiento.

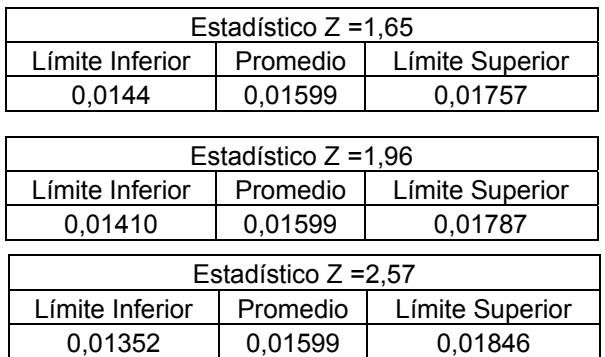

*Número Esperado de Clientes en la Cola*:

Todos los intervalos de confianza contienen al valor teórico 0,016393 y este intervalo esta centrado en el promedio 0,01599, el cual está separado a una diferencia porcentual del 2.52%

### *Cantidad Esperada de Clientes en el Sistema*

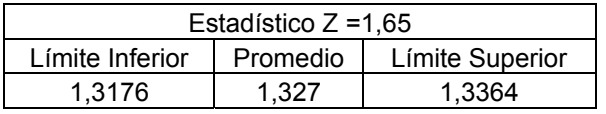

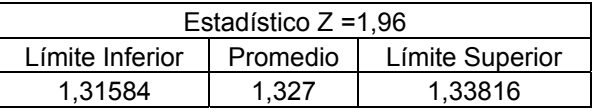

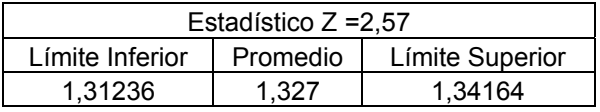

Por algún motivo de variabilidad el valor teórico 1,34 solo se encuentra dentro de los límites de aceptación en el nivel de confianza del 99%. Pero se observa claramente que su diferencia porcentual con respecto al promedio obtenido en las 30 réplicas es solo de 0,97 puntos porcentuales.

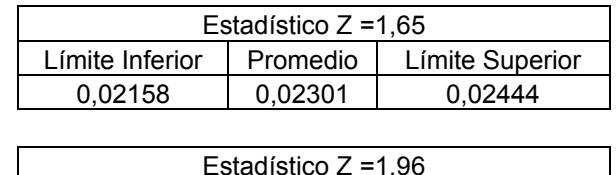

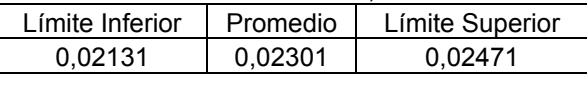

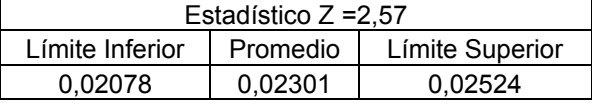

El valor teórico 0.024691 no se encuentra contenido en el intervalo del 90% pero si en los intervalos del 95 y 99%, y el promedio está a una diferencia porcentual del 7.3%

#### *Tiempo Promedio de Espera en el Sistema*

*Tiempo Promedio de Espera en Cola*

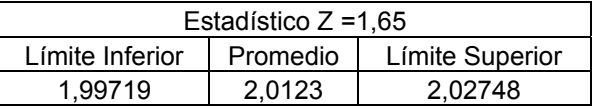

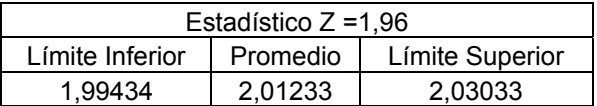

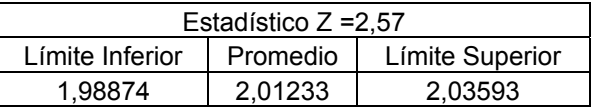
En este caso el valor teórico de la medida de rendimiento 2,024691 se encuentra contenido en todos los niveles de confianza estudiados, con su diferencia porcentual de 0,614%

Apreciando los resultados se puede observar que el software entrega resultados estadísticamente correctos, con pequeñas desviaciones, seguramente derivadas de la variabilidad del modelo, y que a pesar de no encontrarse en todos los niveles de confianza estudiados se aprecia que la diferencia porcentual en esos casos es menor al 1%, con excepción del tiempo de espera en cola el cual presenta una variación de 7,3%.

#### *Análisis Teórico*

# *Caso C*

Para este caso los parámetros son:

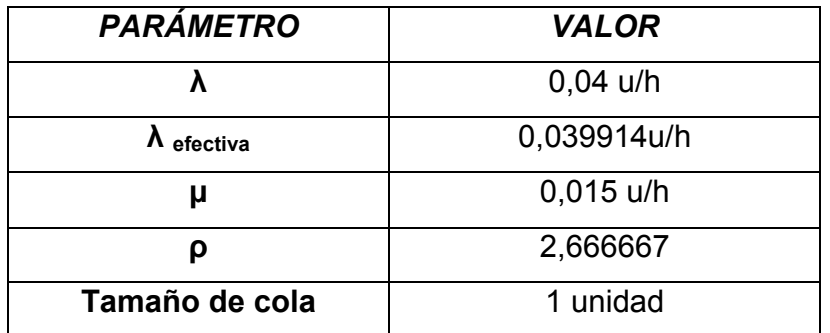

Tabla 5.5.13: Valores de entrada para el Modelo (M/M/R):(GD/K/K), Caso C Fuente: Elaboración Propia

# **Conversión de Datos**

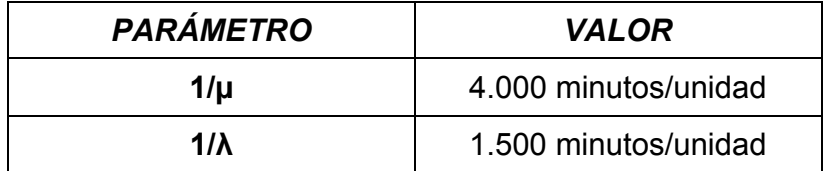

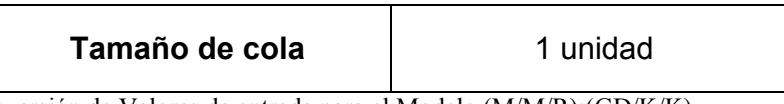

Tabla 5.5.14: Conversión de Valores de entrada para el Modelo (M/M/R):(GD/K/K) Fuente: Elaboración Propia

Las medidas de rendimiento resultantes en este caso se muestran en la

#### tabla que sigue

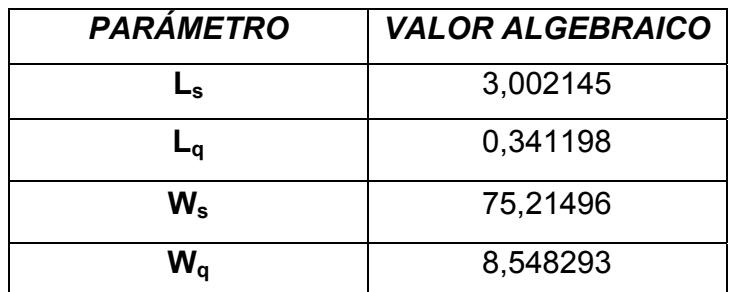

Tabla 5.5.15: Valores Teóricos esperados para el Modelo (M/M/R):(GD/K/K), Caso C Fuente: Elaboración Propia

#### **Determinación Del Estado Transitorio y Largo De La Corrida**

Mediante el "Tiempo de espera promedio en Cola", determinado para cada una de las entidades que ingresan al sistema, y los gráficos de tendencias promedio y cambio relativo, se determinara el estado transitorio así como el largo de las corridas.

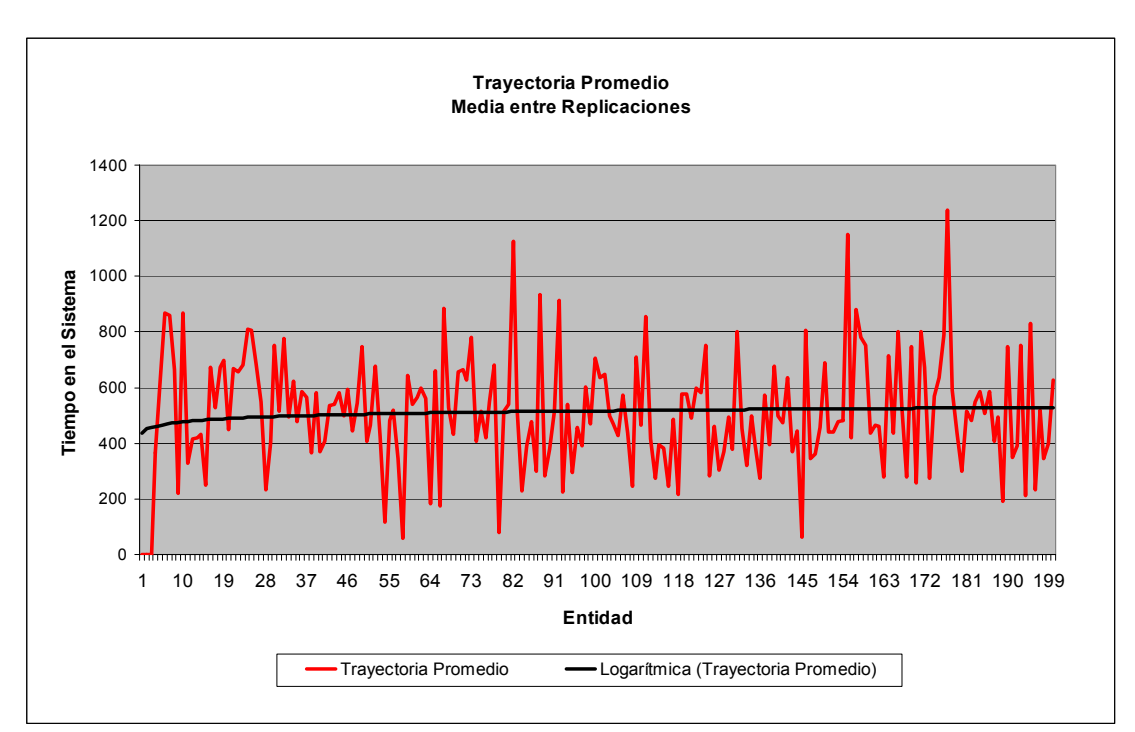

Figura 5.5.5: Gráfico Trayectoria Promedio entre réplicas, Caso C. Fuente: Elaboración Propia

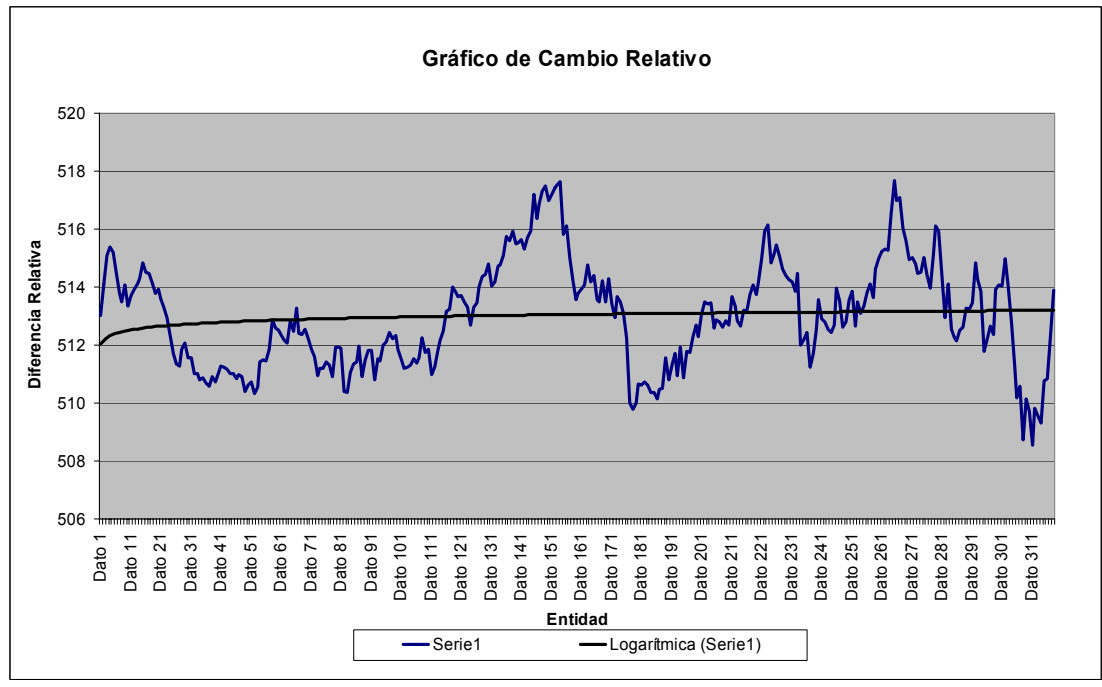

Figura 5.5.6: Gráfico Cambio Relativo, Caso C. Fuente: Elaboración Propia

Por lo tanto se entiende que es alrededor de la entidad número 100, que se termina el estado transitorio. Luego, siguiendo con la metodología empleada se

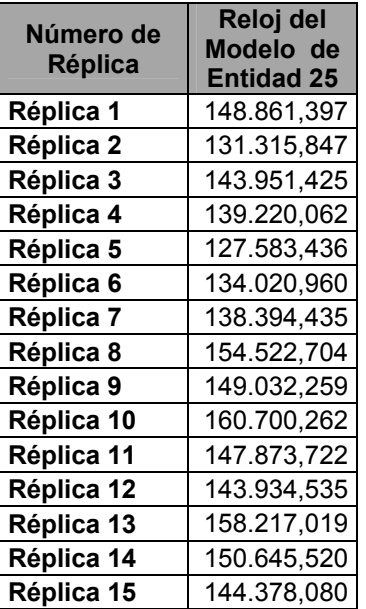

| Réplica 16              | 153.043,769 |
|-------------------------|-------------|
| Réplica 17              | 179.177,666 |
| Réplica 18              | 163.838,253 |
| Réplica 19              | 142.262,260 |
| Réplica 20              | 149.187,188 |
| Réplica 21              | 162.097,065 |
| Réplica 22              | 133.334,148 |
| Réplica 23              | 155.172,406 |
| Réplica 24              | 132.060,009 |
| Réplica 25              | 144.644,828 |
| Réplica 26              | 132.947,206 |
| Réplica 27              | 153.268,788 |
| Réplica 28              | 132.539,711 |
| Réplica 29              | 176.683,151 |
| Réplica 30              | 164.094,401 |
| Máximo<br><b>Tiempo</b> | 179.177,666 |

Tabla 5.5.16: Tiempo de Salida de la entidad 25 del Sistema Fuente: Elaboración Propia

Se concluye, por tanto, que el estado transitorio termina en el tiempo 200.000 del reloj simulador, escogiendo, para eliminar completamente el sesgo producido por los datos iniciales, un largo de 6.000.000.

# **Determinación del Número de Corridas**

En la tabla, asumiendo una desviación estándar del 10% del "Tiempo de Espera Promedio en Cola", se muestran los datos obtenidos de las 30 réplicas realizadas

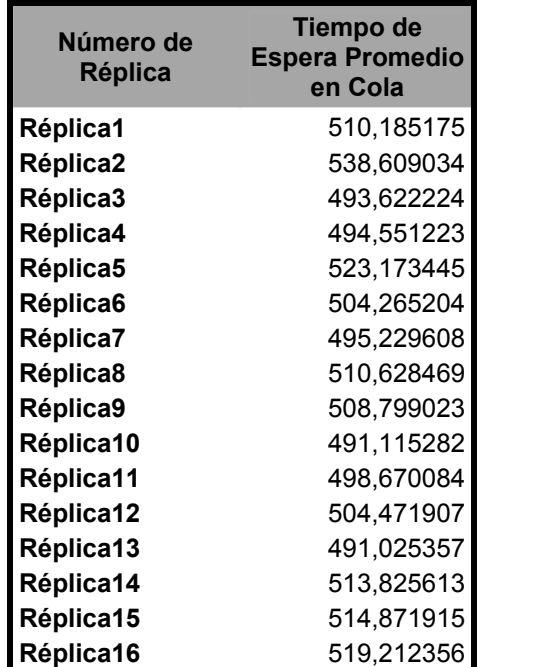

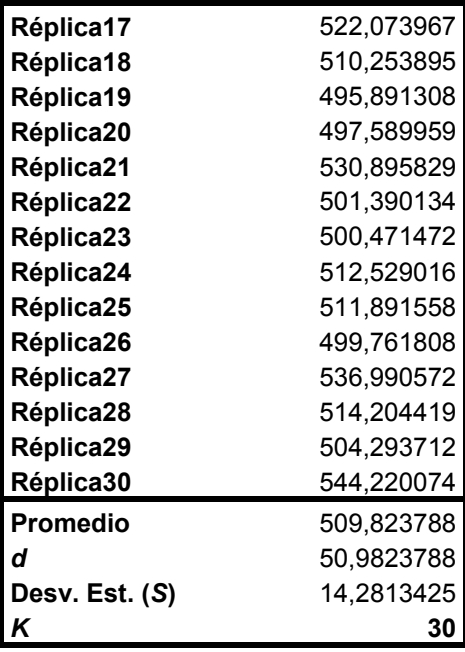

Tabla 5.5.17: Tiempo promedio de espera en la cola, para las 30 corridas Piloto, Caso B. Fuente: Elaboración Propia

Con un 95 % de confianza, se obtiene que $\frac{S}{\sqrt{k}}$  resulta ser 5,110, valor que

es menor a *d*, por lo tanto, el número de réplicas necesarias para obtener un modelo representativo del sistema son 30 réplicas.

# **Construcción de Intervalos de Confianza**

Las medidas de rendimiento obtenidas para la construcción de los intervalos de confianza se muestran en la tabla siguiente:

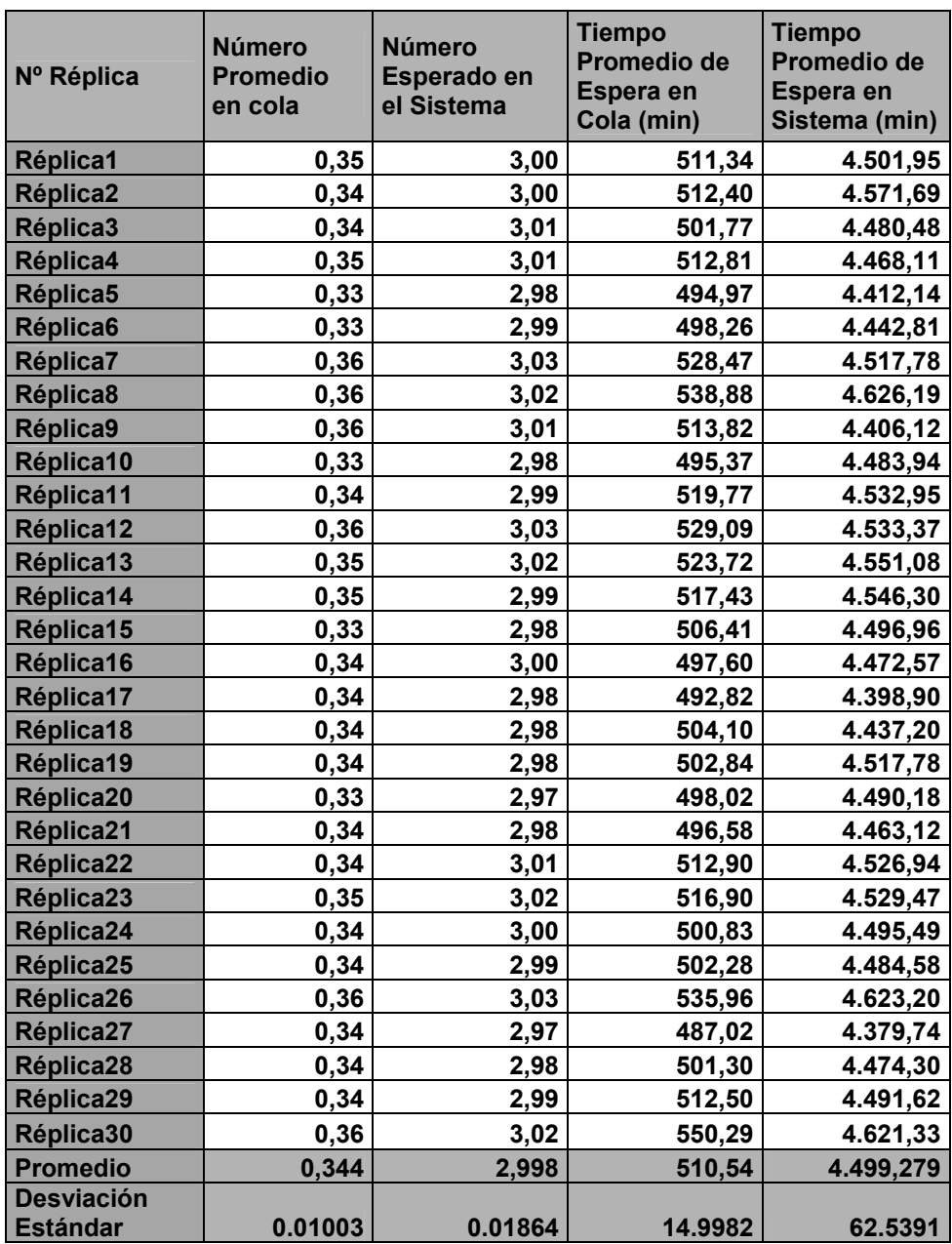

Tabla 5.5.18: Valores para las medidas de rendimiento, obtenidos en las 30 corridas finales realizadas. Fuente: Elaboración Propia

Los intervalos de confianza para las distintas medidas de rendimiento, resultantes en cada caso son:

# *Número Esperado de Clientes en la Cola*:

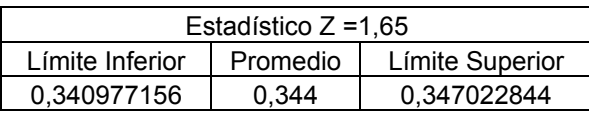

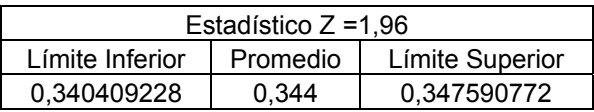

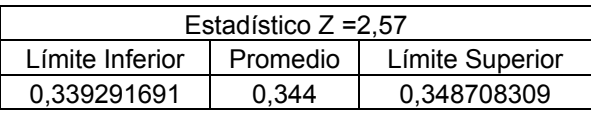

El promedio teórico se encuentra contenido en cada uno de los intervalos considerados, difiriendo el promedio teórico 0,341198 del promedio obtenido mediante réplicas 0,344, en un 0,82%

# *Cantidad Esperada de Clientes en el Sistema*

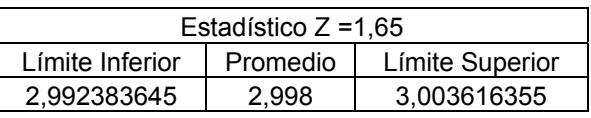

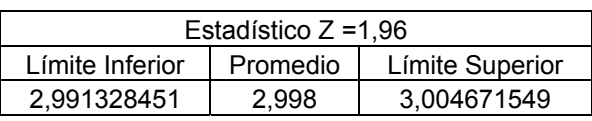

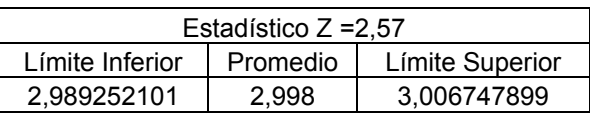

Por, lo tanto, el promedio teórico 3,002 clientes, esta contenido por cada intervalo, para los niveles de confianza de 90, 95 y 99 por ciento, existiendo un error entre los promedios obtenidos del 0,13 por ciento.

# *Tiempo Promedio de Espera en Cola*

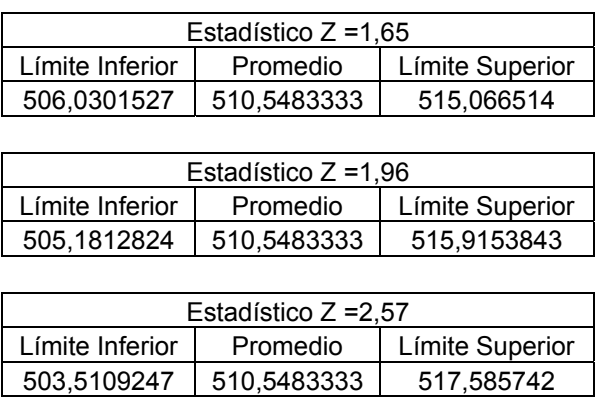

El valor teórico para esta medida de rendimiento 512,89758, esta dentro de

los límites de aceptación, con una diferencia porcentual de 0,45 por ciento

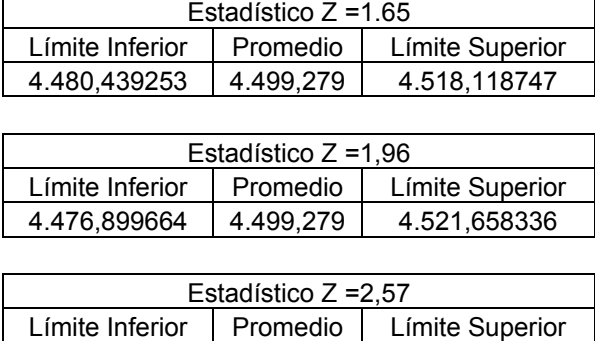

# *Tiempo Promedio de Espera en el Sistema*

En el caso del tiempo promedio en el sistema se puede observar que todos los intervalos contienen al valor teórico 4.512,8976, y el promedio de los datos difiere de este valor en un 0,3 por ciento.

4.469,934666 4.499,279 4.528,623334

Como conclusión se puede comentar que en el caso del modelo de máquinas se logra, en general, una gran aproximación de los resultados a los valores esperados para las medidas de rendimiento estudiadas. Las diferencias

son muy bajas a excepción de un par de casos donde por centésimas, los valores no son contenidos por los intervalos de confianza, esto hace pensar que solo se trata de problemas de variabilidad o de la precisión de los decimales.

289

#### **5.6 MODELO (M/G/1) :(GD/∞/∞)-FÓRMULA POLLACZEK-KHINTCHINE**

Como último Modelo y para finalizar el área de estudio de la teoría de colas se hace mención a este caso especial denominado Formula Pollaczek – Khintchine, la cual como se dijo anteriormente en la sección 5.1.8.2, es un modelo que investiga el comportamiento de las colas que no siguen una distribución de Poisson necesariamente.

Para modelar este caso se realizó un simple sistema (M/G/1) con un servidor y una cola de capacidad infinita, como se aprecia en la figura 5.6.1. La diferencia de este modelo radica en que en este caso se utilizara una distribución para el tiempo de servicio constante (Ejemplo 17.7-1 Hamdy Taha Sexta Edición), lo que implica que la  $E{t} = \mu y$  la  $V{t}= 0$ .

Debido a que λE{t}<1, (λµ<1),esto hace que sea imposible utilizar números muy grandes, superiores a decenas para  $\lambda$  y  $\mu$ , por lo que en este caso sólo se resolverá el calculo de datos de este nivel pues otros valores pueden caer en el caso que sean demasiado insignificantes o que el valor λµ se eleve estrepitosamente.

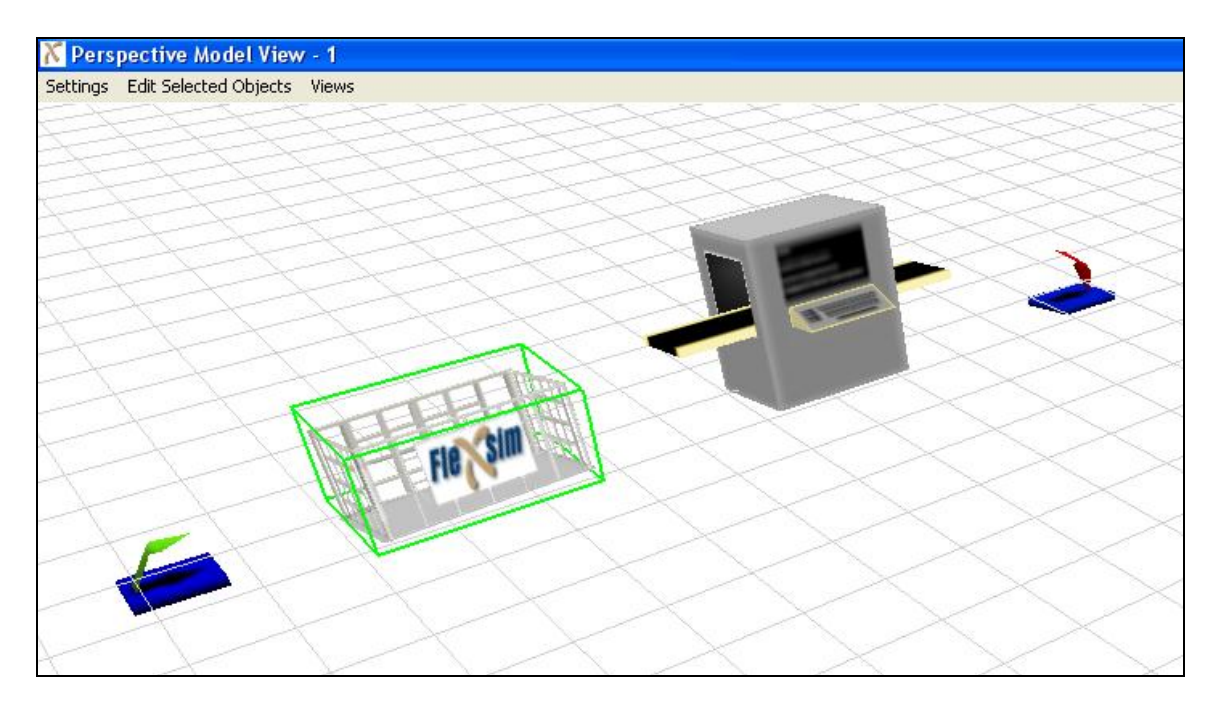

Figura 5.6.1: Vista Perspectiva Modelo Pollaczek-Khintchine

# **Análisis Teórico**

Los parámetros de entrada para este modelo son

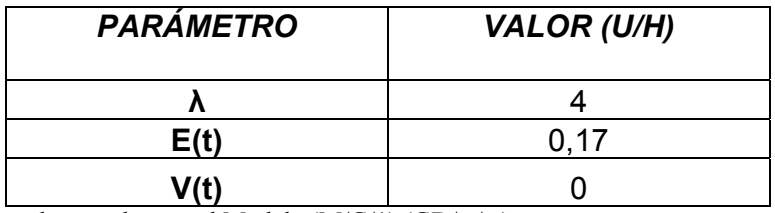

Tabla 5.6.1: Valores de entrada para el Modelo (M/G/1):(GD/∞/∞) Fuente: Elaboración Propia

Realizando las conversiones pertinentes para ingresar los datos al modelo

de simulación creado en el software Flexsim se tiene:

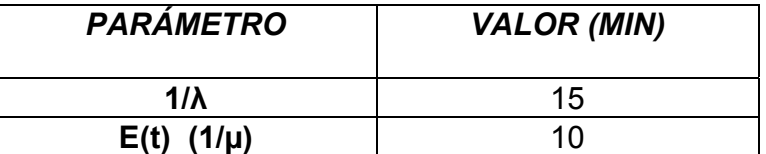

Tabla 5.6.2: Conversión de Valores de entrada para el Modelo (M/G/1):(GD/∞/∞) Fuente: Elaboración Propia

Realizando los cálculos a través de las fórmulas (5.8.1), (5.11), (5.12) y (5.13) para conocer los valores teóricos de las medidas de rendimiento se llegó a los resultados siguientes:

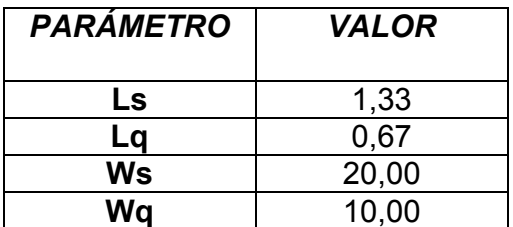

Tabla 5.6.3: Valores Teóricos esperados para el Modelo (M/G/1):(GD/∞/∞) Fuente: Elaboración Propia

# **Determinación Del Estado Transitorio y Largo De La Corrida**

Como se realizó habitualmente en el transcurso del presente tema de memoria, ahora se buscará cual es el tamaño del estado transitorio y el largo que será considerado en las corridas a realizar, para esto utilizaremos los ya conocidos gráficos de tendencia promedio y cambio relativo.

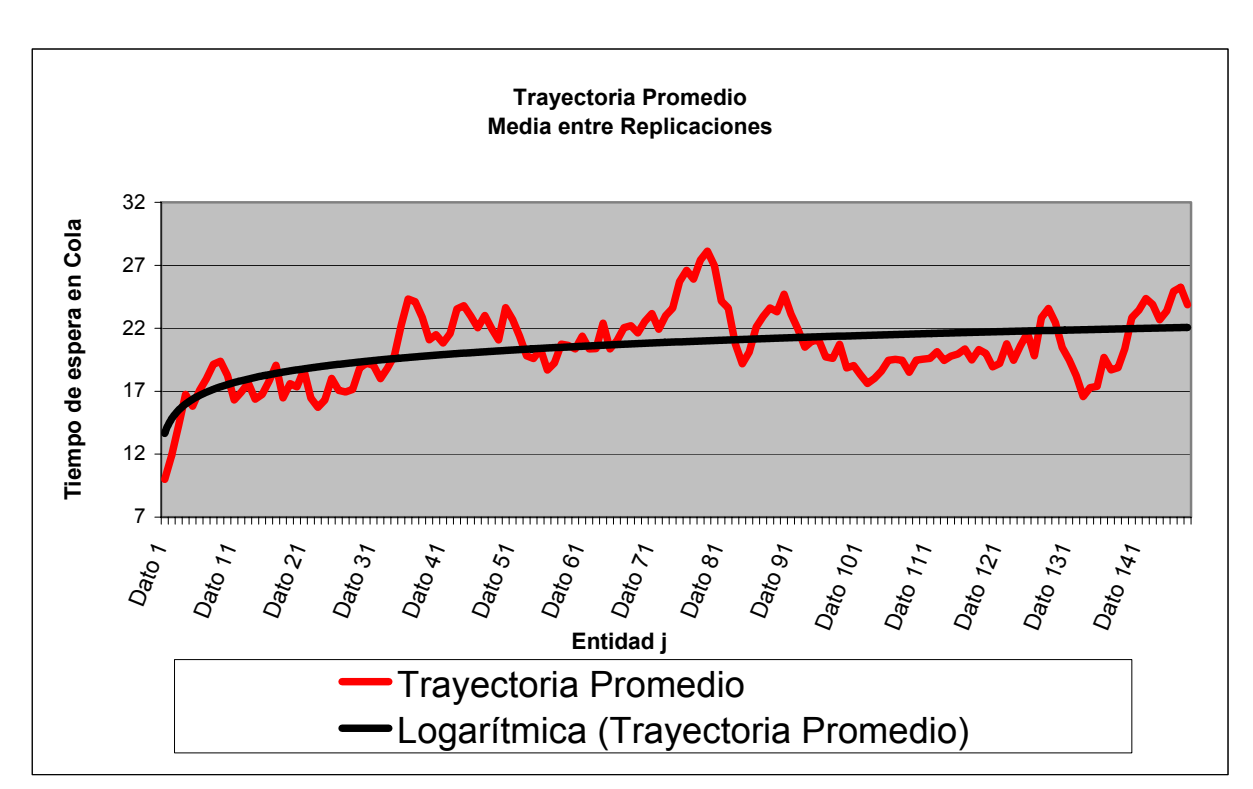

Figura 5.6.2: Gráfico de Trayectoria Promedio para el Modelo (M/G/1):(GD/∞/∞) Fuente: Elaboración Propia

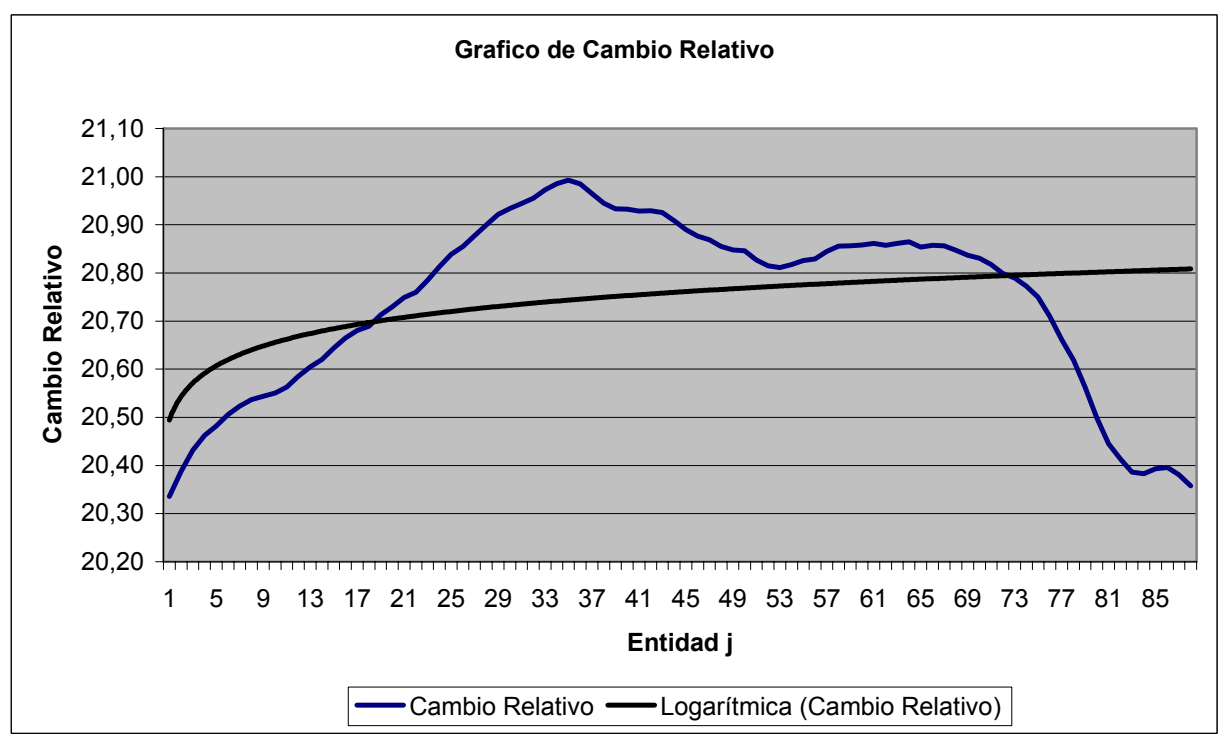

Figura 5.6.3: Gráfico de Cambio Relativo para el Modelo (M/G/1):(GD/∞/∞) Fuente: Elaboración Propia

Se puede apreciar que a partir del dato generado por la entidad 34 se estabiliza el proceso, por lo que se realizara el estudio a partir de esta entidad, de aquí se tiene que el tiempo en las 30 corridas para esta entidad es el mostrado en la tabla:

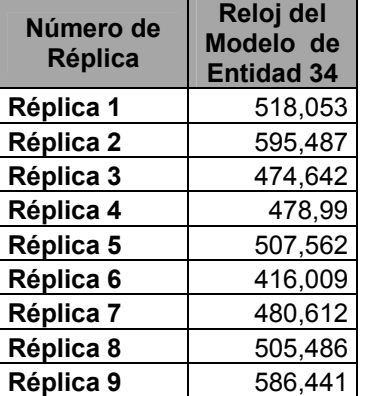

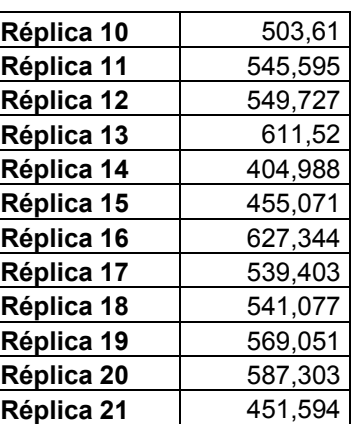

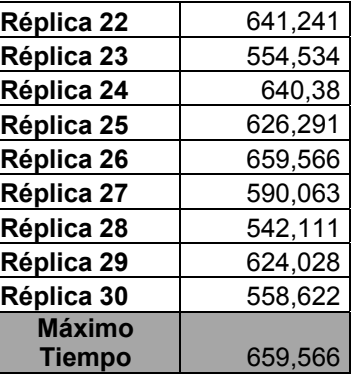

Tabla 5.6.4: Tiempo de Salida de la entidad 34 del Sistema Fuente: Elaboración Propia

 A partir del tiempo 1.000 se establecerá el comienzo del estado estable, desde el cual se comenzará a recopilar datos para realizar el estudio correspondiente, así también el largo total de las corridas se establece en 40.000.

# **Determinación del Número de Corridas**

Para el caso del número de corridas se eligió un valor *d* del 10% de la media de la

medida de rendimiento Tiempo de espera en el sistema

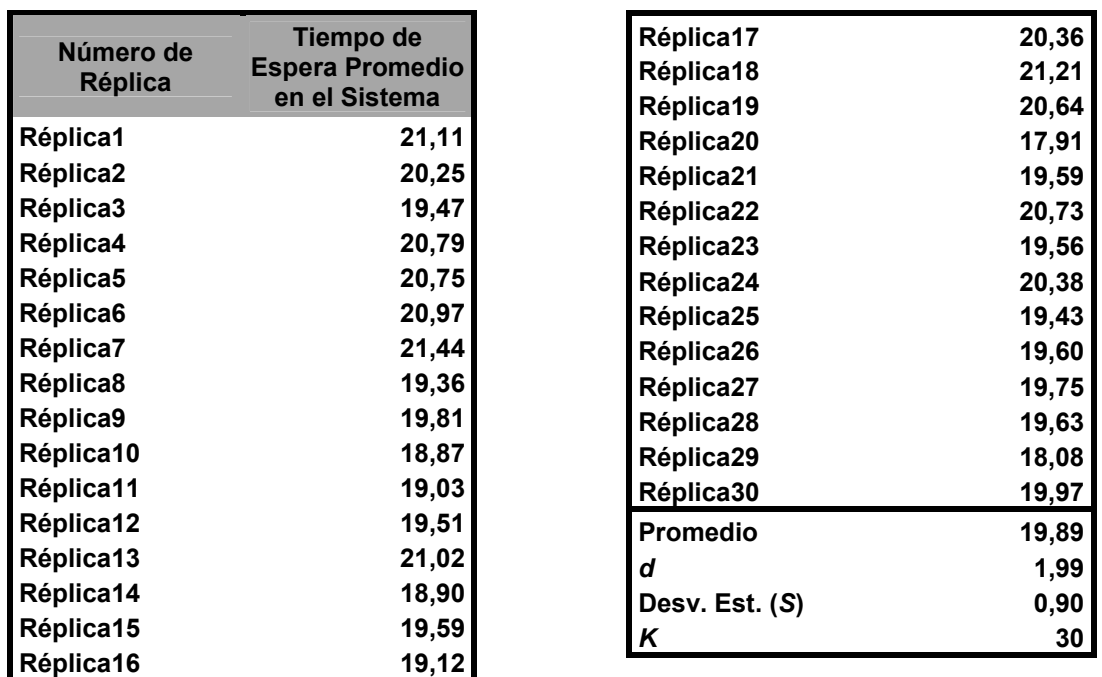

Tabla 5.6.5: Tiempo promedio de espera en el sistema, para las 30 corridas Piloto, Caso C. Fuente: Elaboración Propia

Considerando un 95 % de confianza, y un valor estadístico de Z de 1,96 se tiene que el valor del estadístico es:

$$
\frac{1.96 * 0.9}{\sqrt{30}} = 0,32091783
$$

Luego  $\frac{S}{\sqrt{k}}$  es mucho menor que *d* = 1.99, cumpliéndose así la desigualdad, por lo

que, la estimación del parámetro Tiempo de Espera Promedio en el Sistema, corresponderá al promedio de los 30 valores obtenidos de las 30 réplicas tabuladas en la tabla anterior.

# **Construcción de Intervalos de Confianza**

Para la construcción de los intervalos se realizaron las respectivas 30 réplicas y los resultados de ellas para las medidas de rendimiento son los siguientes.

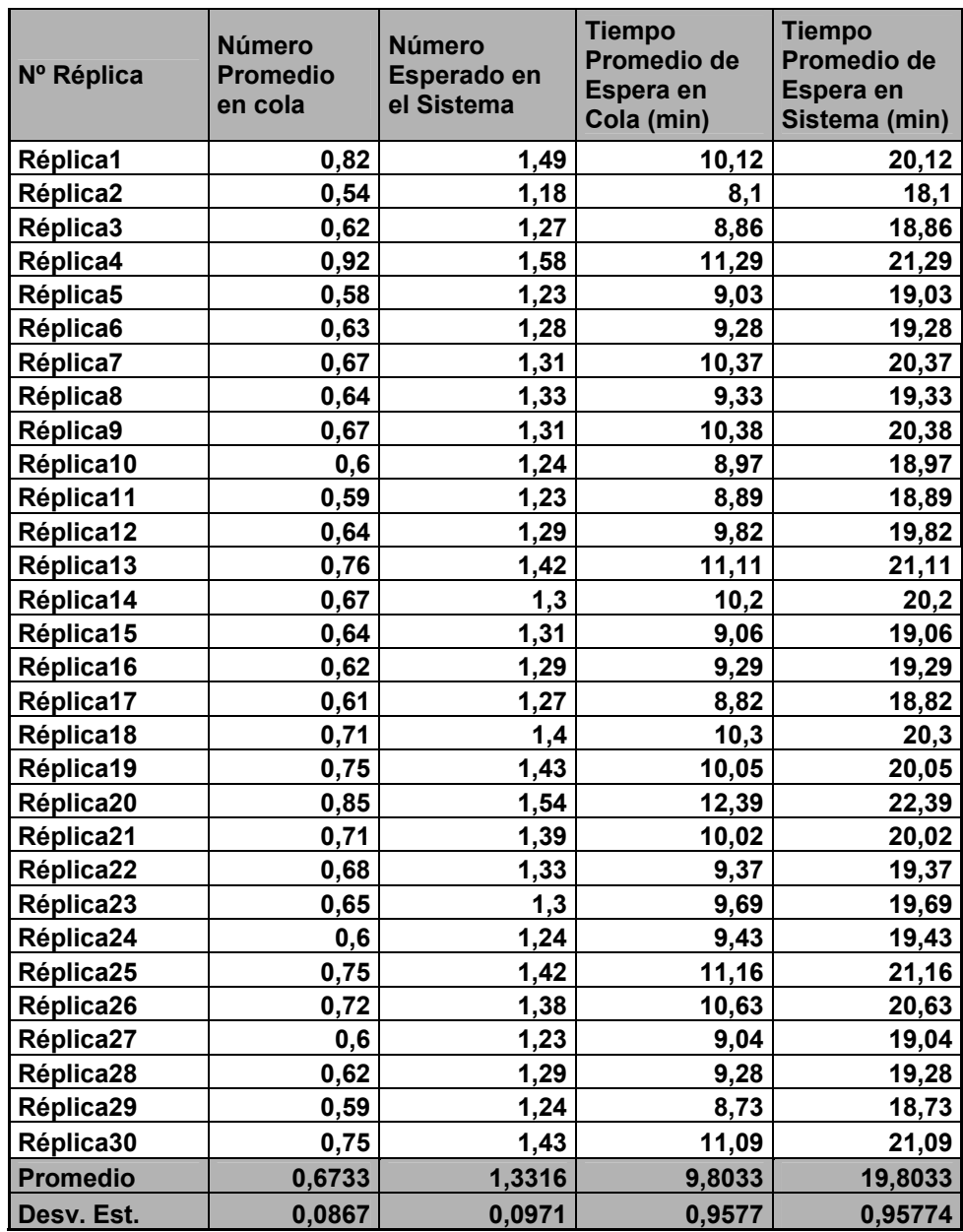

Tabla 5.6.6: Valores para las medidas de rendimiento, obtenidos en las 30 corridas finales realizadas. Fuente: Elaboración Propia

# *Número Esperado de Clientes en la Cola*:

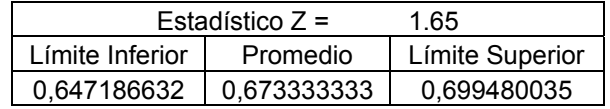

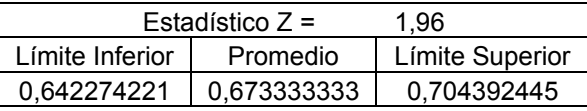

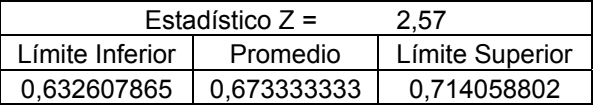

Se puede observar claramente que el modelo calza perfectamente al valor

teórico para esta medida de rendimiento el cual es 0,67.

# *Cantidad Esperada de Clientes en el Sistema*

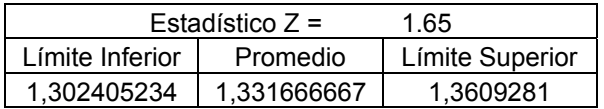

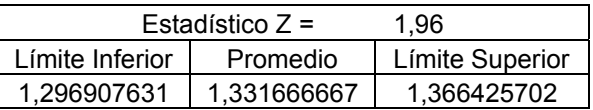

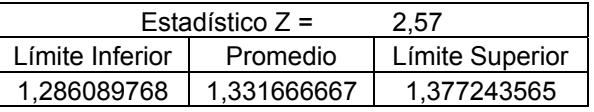

Al igual que en la medida de rendimiento anterior en todos los niveles de confianza el valor teórico 1,33 esta contenido dentro de los límites de confianza estudiados. Su pequeña desviación alcanza el 0,12%

# *Tiempo Promedio de Espera en Cola*

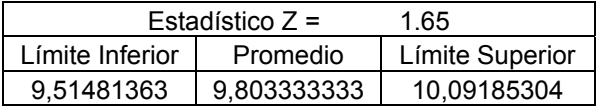

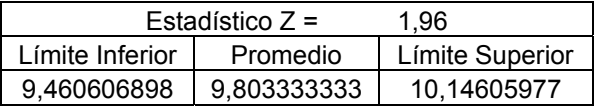

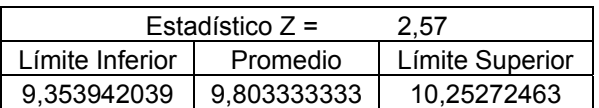

Para esta medida de rendimiento se tiene que el valor teórico para el tiempo promedio en cola, 10 en este caso esta contenido dentro de los límites de confianza construidos. La diferencia entre los promedios teóricos y empíricos es de un 2%

#### *Tiempo Promedio de Espera en el Sistema*

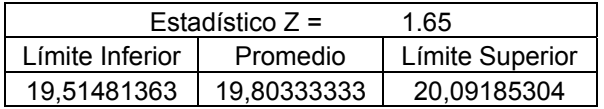

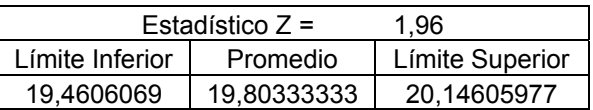

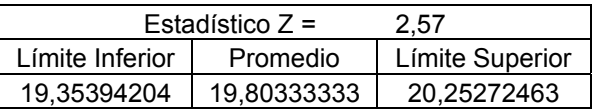

El valor teórico del tiempo de permanencia en el sistema, 20 minutos por unidad, está incluido entre los límites confianza estudiados, por lo tanto se puede decir que el software para este modelo y para los niveles de confianza estudiados (90, 95 y 99%) entrega resultados estadísticamente válidos. Además su diferencia es de un 0,9%

# **Capitulo 6**

# **CREACIÓN Y ANÁLISIS ESTADÍSTICO DE UN MODELO DE MANUFACTURA A TRAVÉS DEL SOFTWARE DE SIMULACIÓN FLEXSIM**

Para este estudio se utilizara el ejemplo presentado en el Texto: "Simulation Modeling & Analisis" de los autores Averill M. Law y W. David Kelton, Presentado en la Sección 13.5.

# **6.1 DESCRIPCIÓN DEL MODELO**

Según el texto el modelo trata sobre la construcción de una nueva instalación consistente en cinco estaciones de trabajo y una estación de recepción y despacho de productos, como se presenta en la figura:

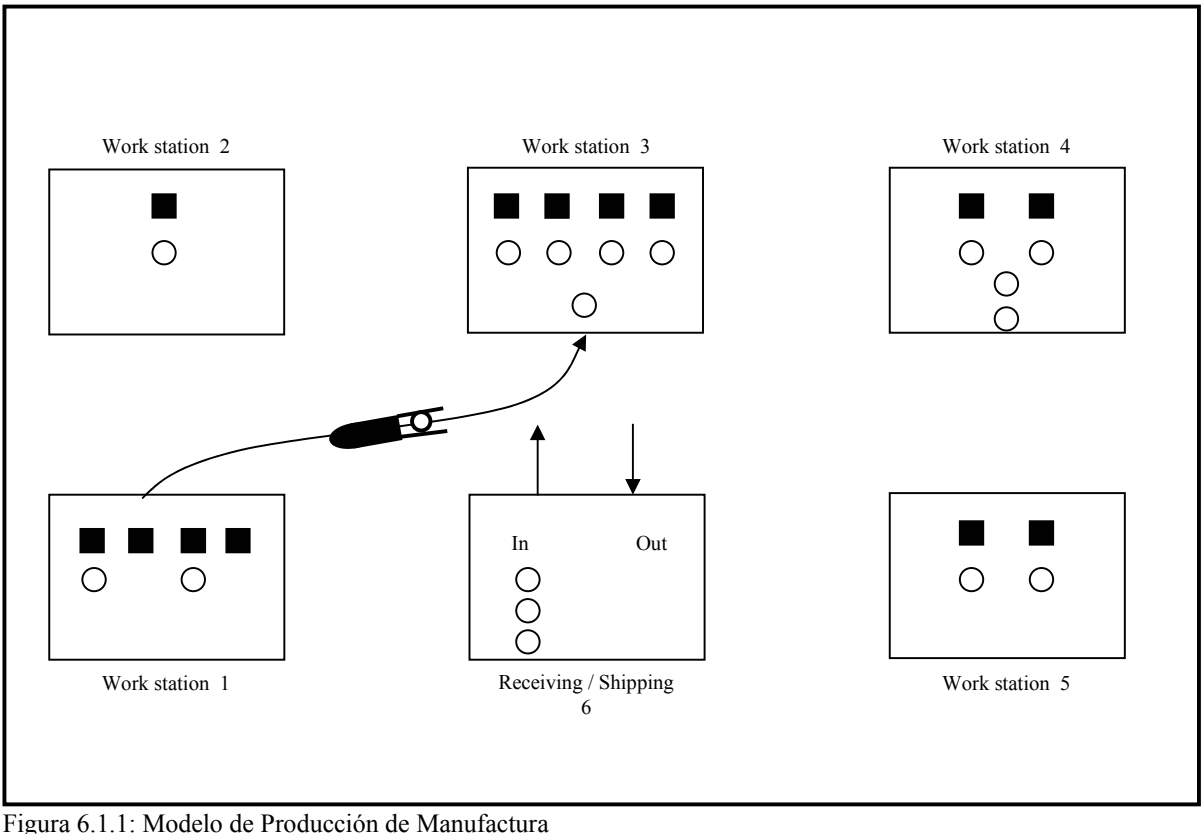

Fuente: "Simulation Modeling & Análisis" sección 13.5

Las Máquinas en una estación en particular son idénticas, pero las Máquinas en las diferentes estaciones son distintas, las distancias (en pies) entre las estaciones de trabajo son las siguientes (la estación de recepción y despacho se etiqueta con el número 6):

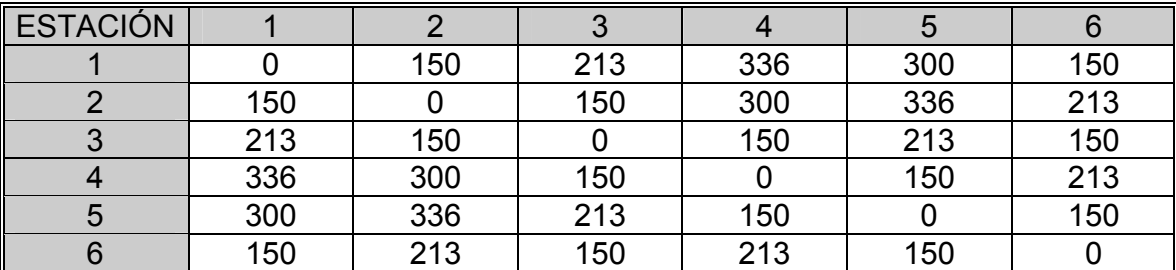

Tabla 6.1.1: Distancias (en pies) entre las 6 estaciones

Se asume que los trabajos llegan a la estación de Recepción/Despacho con tiempos entre llegadas que son variables aleatorias exponenciales e independientes con una media de 1/15 horas. O sea que 15 trabajos llegan durante una hora típica.

Existen tres tipos de trabajos (1, 2, y 3) con las respectivas probabilidades de ocurrencia 0,3, 0,5 y 0,2 A los trabajos 1, 2, y 3 se le requieren realizar 4, 3 y 5 operaciones respectivamente, y cada operación debe ser realizada en una estación de trabajo especifica según un orden prescrito.

Cada trabajo comienza en la estación de Recepción/Despacho, viaja a las estaciones de trabajo que están en su ruta y luego abandona el sistema a través de la misma estación de Recepción/Despacho. El ruteo de los diferentes tipos de trabajo son los siguientes:

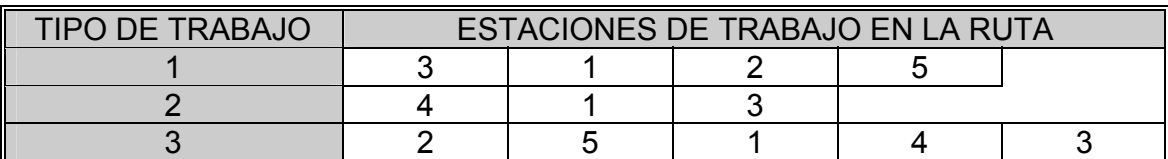

Tabla 6.1.2: Rutas para los tres tipos de trabajos

Un trabajo debe ser movido de una estación a otra a través de un Montacargas el cual se mueve a una velocidad constante de 5 pies/seg. Cuando un montacargas se vuelve disponible, este procesa las solicitudes de trabajos en orden incremental de la distancia existente entre el montacargas y el trabajo solicitante (la regla es "la distancia más corta primero"). Cuando el montacargas termina de mover un trabajo a una estación de trabajo, éste permanece en esa estación si no existen solicitudes de trabajo pendientes.

Si un trabajo es llevado a una estación de trabajo particular y todas las Máquinas ya están ocupadas o bloqueadas el trabajo entra a una cola única con disciplina de servicio FIFO dentro de la estación de trabajo.

El tiempo para realizar una operación en una maquina en particular es una variable aleatoria Gamma con un parámetro de forma 2, cuya media depende del tipo de trabajo y de la estación de trabajo que lo procesa, la tabla siguiente muestra las medias de tiempo de servicio de cada tipo de trabajo según la estación de trabajo en la que se encuentra.

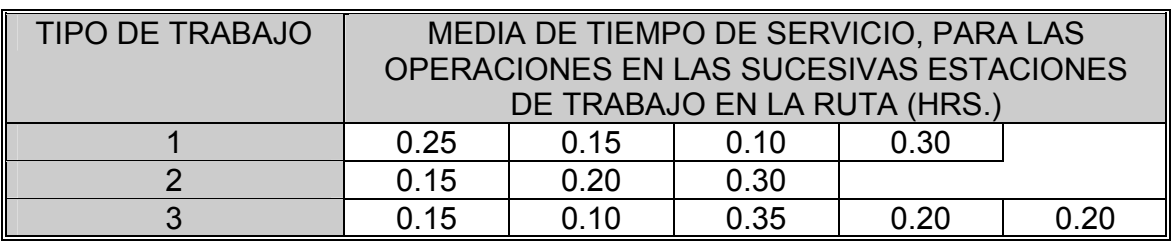

Tabla 6.1.3: Media de tiempo de servicio para cada tipo de trabajo y cada operación

De esta manera, el tiempo total de servicio promedio en todos los trabajos es 0.77 horas (2.772 seg.). Cuando una maquina termina de procesar el trabajo, este trabajo bloquea la maquina y no puede procesar otro hasta que el trabajo es removido de por un montacargas.

Según el texto para su estudio se realizaron 10 réplicas de 320 horas (40 por 8 horas diarias, 1.152.000 seg.) con las primeras 64 horas (230.400 seg.) como periodo de Warm-Up.

Para determinar el primer diseño de sistema y comenzar con el punto de partida, fue realizado un simple análisis de tipos de colas del sistema. En particular para la estación de trabajo i (con i=1,2,..5), teniendo suficiente capacidad de producción, en una corrida larga, su factor de utilización  $\rho_i = \frac{\lambda_i}{(s_i \omega_i)}$ *i*  $s_i\omega$  $\rho_i = \frac{\lambda_i}{\sqrt{2\pi}}$  debe ser menor que 1. Por ejemplo la tasa de llegadas para la estación 1 es λ*<sup>i</sup>* = 15por hora ya que todos los trabajos visitan tal estación. Usando probabilidad condicional, la media de servicio en la estación1 es:

$$
0.3(0.15 \text{horas}) + 0.5(0.20 \text{horas}) + 0.2(0.35 \text{horas}) = 0.215 \text{horas}
$$

Lo que implica que la tasa de servicio (por maquina) en la estación 1 es  $\omega_1 = 4.65$  trabajos por hora Así, si se resuelve la ecuación  $\rho_1 = 1$  se obtiene que el número de estaciones requeridas para la estación 1 es  $s_1 = 3.23$ , lo que se redondea en 4. La siguiente tabla presenta muestra los cálculos de la cantidad de Máquinas supuestamente necesarias para las 5 estaciones.

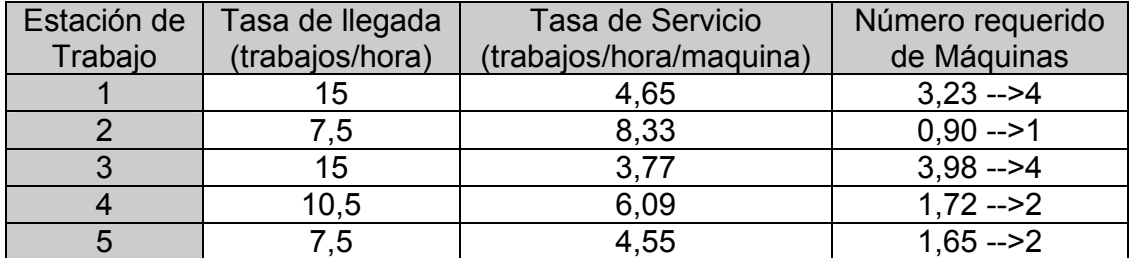

Tabla 6.1.4: Número de Máquinas Requeridas para cada Estación de Trabajo

Se puede realizar un análisis similar para los montacargas. Trabajos tipo 1 llegan al sistema a una tasa de 4.5 (0.3 veces 15) trabajos/hora. Además, la media de tiempo de viaje para un trabajo tipo 1 es 0.06 horas (a través de la ruta 6-3-1- 2-5-6). De esta manera 0.27 montacargas son necesarios para mover trabajos tipo 1. Similarmente 0.38 y 0.24 montacargas se requerirán para los trabajos tipo 2 y 3, respectivamente. Así un total de 0.89 montacargas son requeridos, redondeando esto a 1. La siguiente tabla muestra el resumen para el caso de los montacargas:

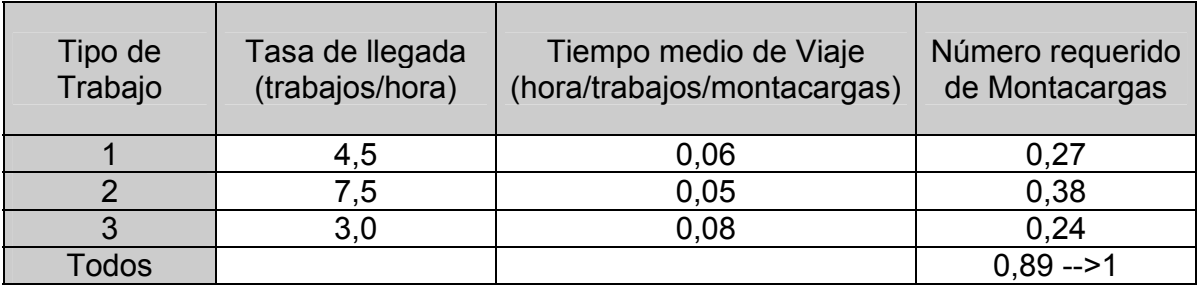

Tabla 6.1.5: Número requerido de Montacargas

Realizado el estudio los resultados que entregan en el texto "Simulation Modeling & Analisis" se muestran a continuación, los resultados del Software de simulación Flexsim se entregan en la sección 6.3

# **6.2 RESULTADOS PARA EL MODELO DE SIMULACION (según el texto "Simulation Modeling & Analisis")**

# **Diseño de Sistema 1**

El resultado obtenido en las 10 corridas de Simulación para el primer diseño

se muestra en la siguiente tabla:

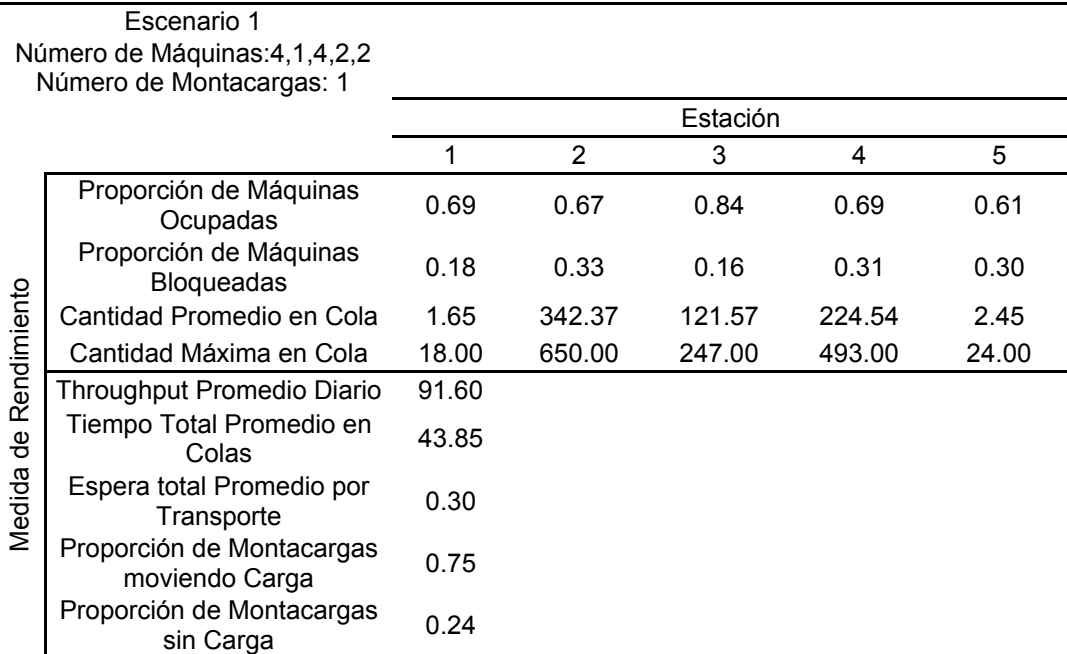

Tabla 6.2.1 Resultados de las medidas de rendimiento para el diseño 1

Nótese que la utilización promedio (proporción de tiempo ocupado) de las 4 máquinas en la estación 1 (en las 10 réplicas) es 0.69, el número de trabajos alimentando la estación 1 es 1.65 y el número máximo de trabajos en esta cola es 18, también obsérvese que el throughput promedio diario es 91.6 el cual es mucho menor que el throughput esperado de 120 para un sistema bien diseñado. El tiempo promedio en sistema para un trabajo es 44.95 horas (43.85 horas para todas las colas visitadas y 0.3 horas para todas las esperas por transporte, el cual es excesivo dado que la media del tiempo total de servicio es menor a 1 hora.

Véase que la utilización total del montacargas es 0.99, ésta alta utilización junto a la alta proporción de bloqueo de máquinas sugiere de gran manera que uno o más montacargas sean adicionados.

Finalmente se observa que las estaciones 2, 3, y 4 están bloqueadas u ocupadas el 100% del tiempo y sus estadísticas de colas son bastante grandes. Por lo que para el segundo caso se agregaron una maquina a las estaciones 2, 3 y 4.

#### **Diseño de Sistema 2**

La tabla presenta los resultados del segundo diseño a estudiar

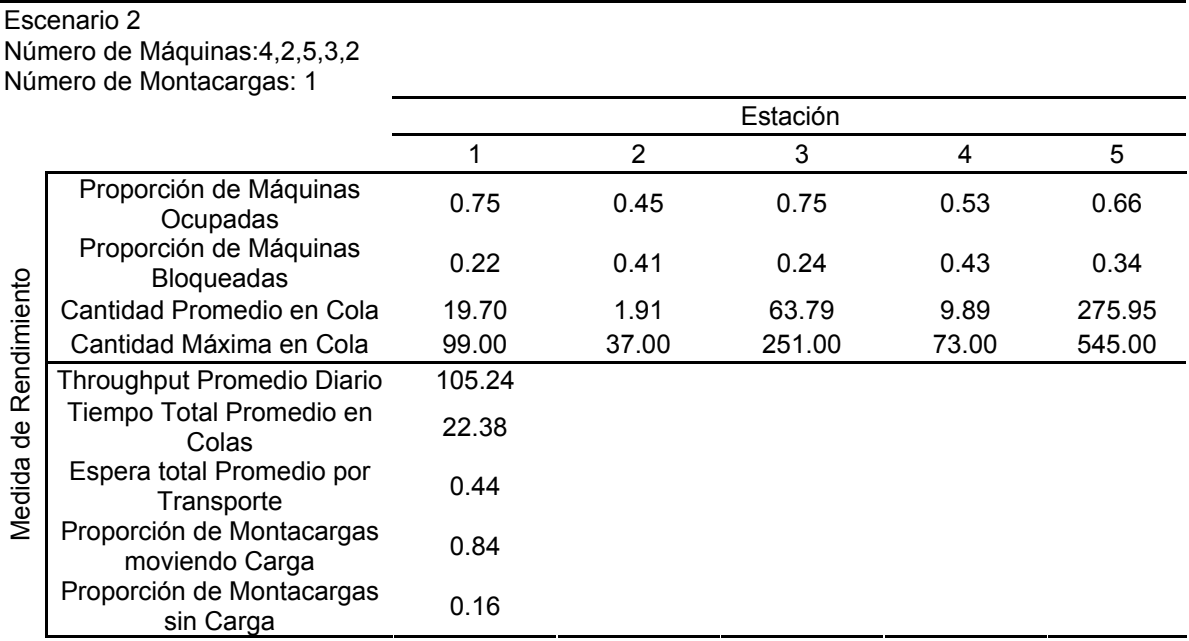

Tabla 6.2.2 Resultados de las medidas de rendimiento para el diseño 2

El throughput diario subió de 91.6 a 105.4 pero aún es considerado bastante menor que el esperado. De la misma manera el tiempo promedio en el sistema se redujo casi a la mitad (de 44.95 a 23.63 horas). Aunque se añadieron 3 Máquinas al sistema, el nivel de congestión en la estación 5 se volvió peor, de hecho ahora la estación 5 esta bloqueada el 100% del tiempo. Además, las proporciones de bloqueo se han incremento para todas las estaciones. Esto refuerza la teoría de que no es fácil predecir el efecto de cambios locales en el comportamiento global de un sistema. Ya que la utilización total del montacargas es 1, se añadirá un segundo montacargas al sistema

# **Diseño de Sistema 3**

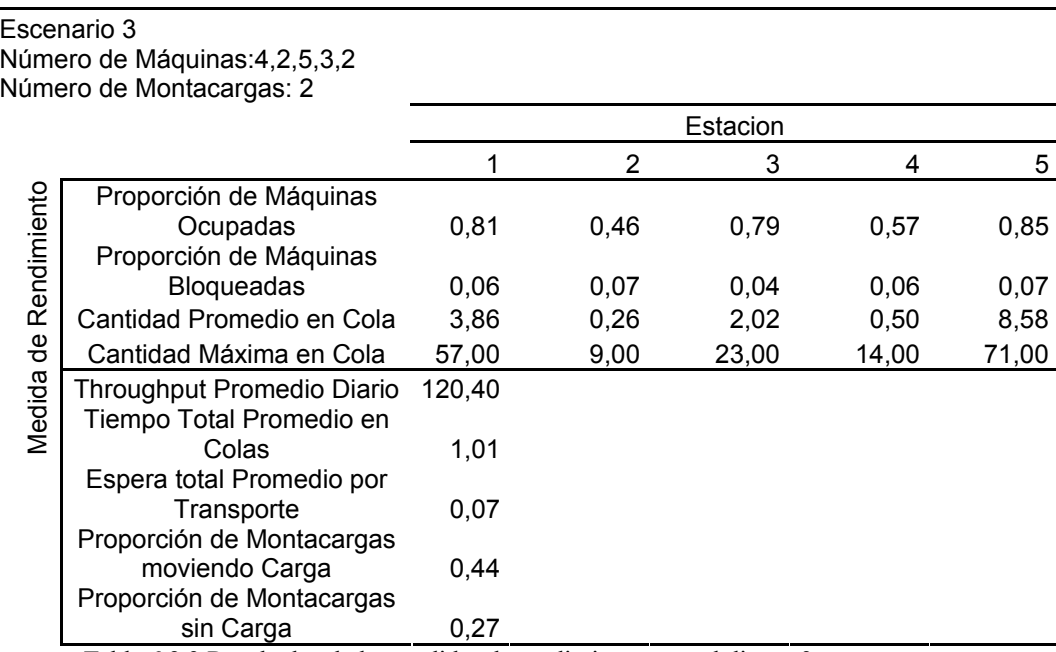

Tabla 6.2.3 Resultados de las medidas de rendimiento para el diseño 3

Ahora El throughput promedio diario es 120,4 el cual no es muy diferente de 120. Por lo tanto el diseño de sistema 3 aparentemente está bien definido. Además el tiempo promedio de sistema ha decrecido de 29.63 a 1,9 horas. Véase también que la utilización de los dos montacargas es un aceptable 0,71 y las proporciones de bloqueo de las estaciones son ahora pequeñas. Finalmente las estadísticas para las 5 estaciones son razonables con la posible excepción de los tamaños de cola máximos para las estaciones 1 y 5. SI los tamaños de colas de 57 y 71 son aceptables, depende de la aplicación particular. Ya que las proporciones ocupadas son definitivamente las más largas para las estaciones 1, 3 y 5 añadimos ahora una sola maquina a cada a cada una de esas estaciones.

#### **Diseño de Sistema 4**

Para el cuarto diseño es decir una cantidad de 5, 2, 6 ,3 y 3 Máquinas para cada estación de trabajo respectiva y 2 montacargas se muestra a continuación:

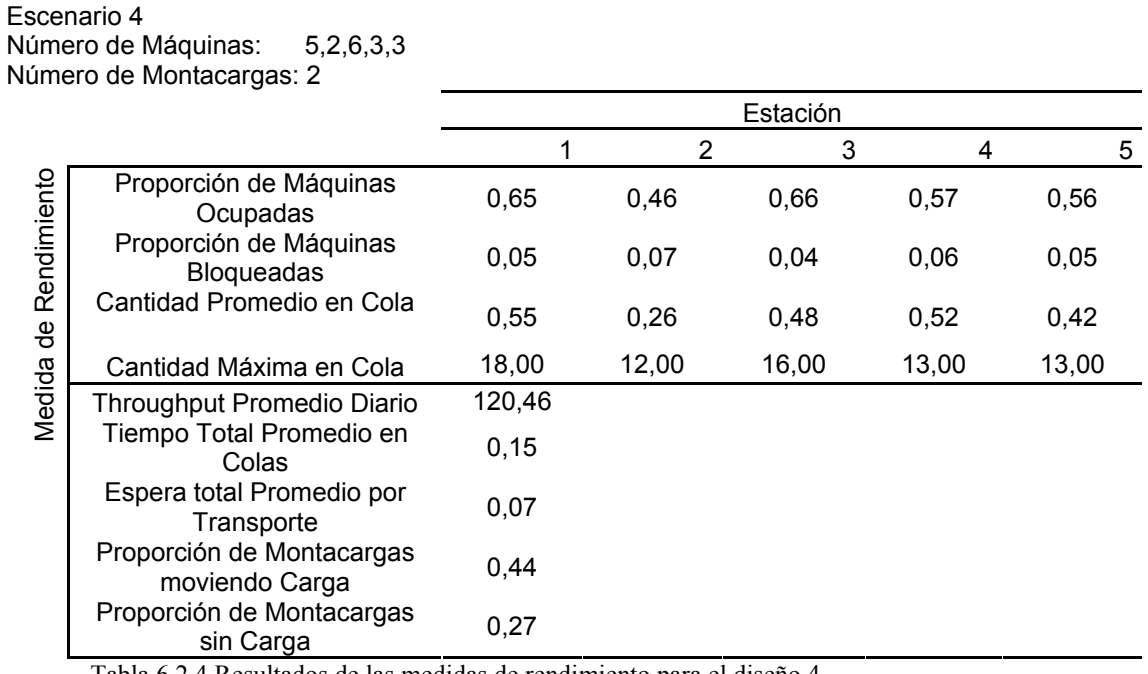

Tabla 6.2.4 Resultados de las medidas de rendimiento para el diseño 4

Como se aprecia el throughput esencialmente no ha cambiado pero el tiempo en sistema ha sido reducido de 1,9 a 1,05 horas.

El tamaño máximo de las colas para las estaciones 1, 3 y 5 han sido todos reducidos, pero desafortunadamente, tienen las correspondientes proporciones ocupadas. Los diseños de sistemas 3 y 4 ambas parecen bien definidas. El diseño preferible depende de la importancia de las medidas de rendimiento tales como el tiempo promedio en el sistema y las proporciones ocupadas, esto también depende del costo de las Máquinas y el inventario de productos en proceso.

# **Diseño de Sistema 5**

Considerando otra variación del diseño 3. Esto incluye por primera vez un cambio en la lógica del sistema. En particular los trabajos esperan por los montacargas son procesados con un sistema FIFO en vez de la distancia mas corta primero los resultados fueron los siguientes:

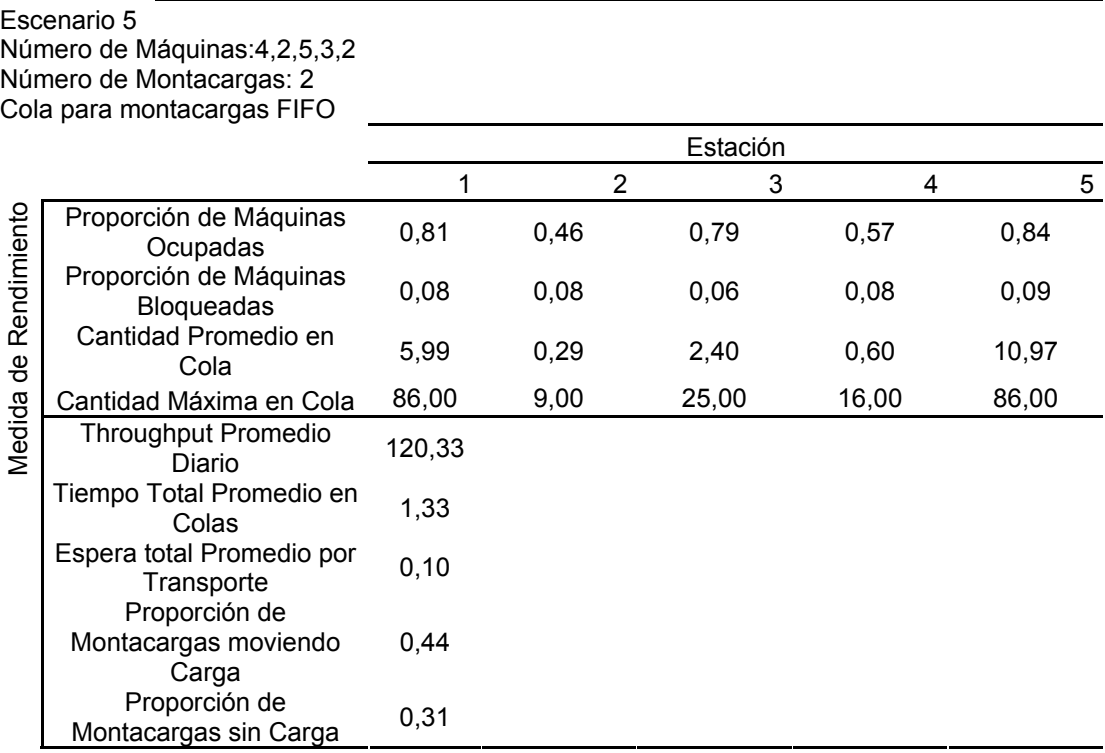

Tabla 6.2.5 Resultados de las medidas de rendimiento para el diseño 5

El promedio en sistema cambió de 1,9 a 2,26 hrs, un 19% de aumento. Las estadísticas de las colas para las estaciones 1 y 5 también se han incrementado por un monto apreciable, y los montacargas ahora gastan más tiempo

Esto hace que a un montacargas le tome mas tiempo obtener o recoger un trabajo a la espera, ya que el más cercano generalmente no es elegido. Por lo que no es recomendable la nueva lógica de despacho.

#### **Diseño de Sistema 6**

Finalmente otra variación se presenta en el sistema de diseño 3 donde ciertas Máquinas sufren desperfectos, se asume que cada maquina en las estaciones 1 y 5 sufren desperfectos con una eficiencia de 0,9 el monto de tiempo ocupado que una maquina opere antes de falla está exponencialmente distribuido con una media de 4,5 hrs, y los tiempos de reparación tienen una distribución gamma con un parámetro de forma 2 y una media de 0,5 hrs. Los resultados para este caso se muestran en la siguiente tabla.

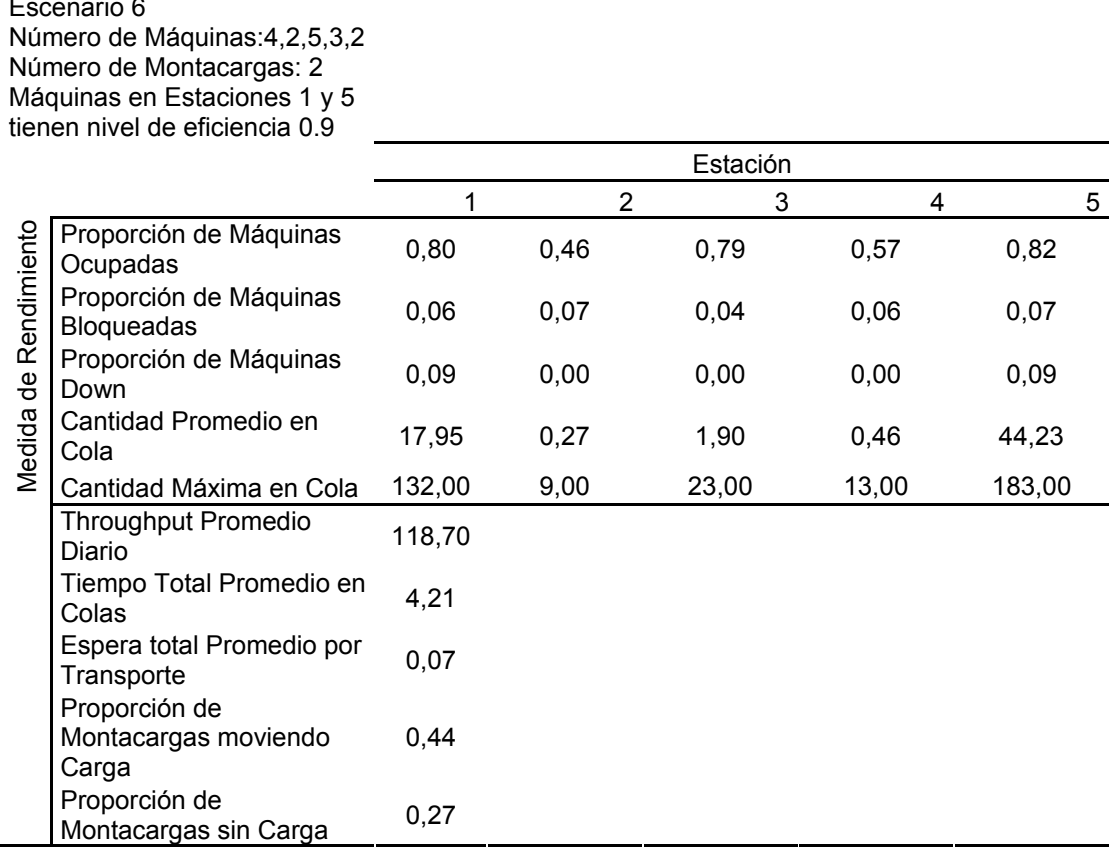

# Escenario 6

Tabla 6.2.6 Resultados de las medidas de rendimiento para el diseño 6

El throughput diario medio es ahora 118,7, lo que no es significativamente diferente de 120. Por otra parte el tiempo medio del sistema subió de 1,9 a 5,14 (un incremento del 171%). Las estadísticas para las colas 1 y 5 son también bastante grandes. El desperfecto de maquina en las estaciones 1 y 5 causan una significativa degradación en el rendimiento del sistema; el hecho de que esto ocurra en las 5 estaciones podrán tener un impacto aun mayor.

**6.3 ANÁLISIS ESTADÍSTICO DEL MODELO DE MANUFACTURA EN EL SOFTWARE DE SIMULACIÓN FLEXSIM** 

El análisis que propone esta sección pretende obtener un resultado no completamente exacto, entre el modelo presentado en el texto "Simulation Modeling & Analisis" Sección 13.5 y el que se realizó en el software de simulación Flexsim, sino mas bien cercano entre sí, esto debido a que la comparación que se propone entre dos modelos de simulación en donde uno de los cuales (el del texto) solo presenta los resultados promedios por lo que no se puede apreciar el rango de variabilidad generado por las réplicas individuales. Al igual que los resultados de los modelos de teoría de colas se espera que sea deseable que los intervalos de confianza que entregará el Software de Simulación Flexsim contengan los valores que son presentados en el texto, o en su defecto se pueda realizar una comparación cualitativa entre ambos.

El análisis se realizará a la configuración de diseño de sistema número 5 (Resultados esperados en Tabla 6.1.5), pues no se ha podido implementar la lógica de funcionamiento del montacargas, que busque la ruta más corta, en el software simulación Flexsim y sólo se realizará en función de la lógica FIFO que actualmente tiene predefinida el montacargas.

El modelo realizado en Flexsim fue desarrollado tal como se enseña en la sección 6.2 diseño 5, con sus seis estaciones de trabajo y dos carros montacargas con una lógica de servicio FIFO, el dispatcher cumple la función de recepción de solicitudes por transporte desde las estaciones de trabajo y designa al transporte que lo realizará.

Los modelos construidos en el software de Simulación Flexsim se muestran en las figuras 6.2 y 6.3 en sus vistas ortogonales y en perspectiva:

Figura 6.3.1: Vista ortogonal del modelo de Manufactura

 $1 - 1$ k Station 5

Figura 6.3.2: Vista en Perspectiva del modelo de Manufactura

Al realizar las 10 réplicas de simulación de largo 320 horas (1.152.000 segundos) con un tiempo de "warm up" de 64 horas (230.400 segundos) se obtuvieron los siguientes resultados para las medidas de rendimiento obtenidas\*

*\*Observación: Debido a la complejidad de extraer los datos la medida de Rendimiento Tiempo Total Promedio en el Sistema No fue Incluido en este estudio.* 

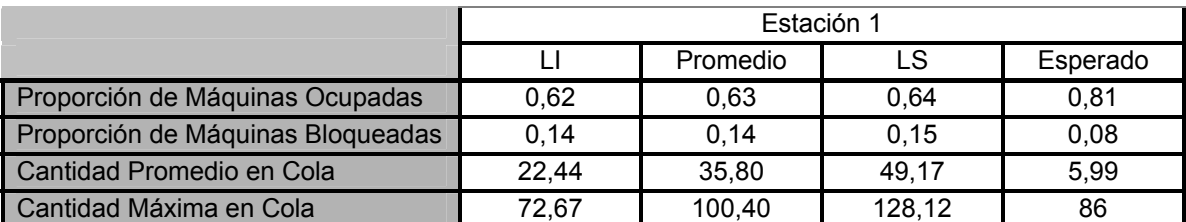

Tabla 6.3.1 Resultados de las medidas de rendimiento y valores esperados para la estación número 1 Fuente Elaboración Propia

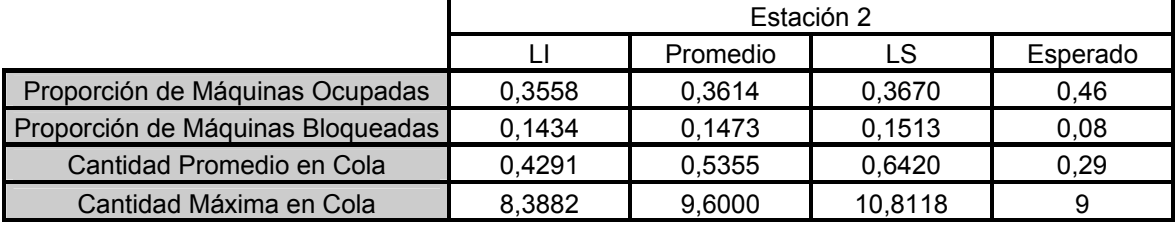

Tabla 6.3.2 Resultados de las medidas de rendimiento y valores esperados para la estación número 2 Fuente Elaboración Propia

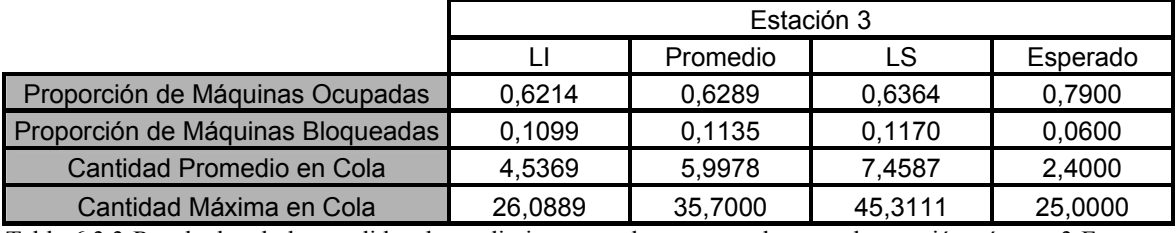

Tabla 6.3.3 Resultados de las medidas de rendimiento y valores esperados para la estación número 3 Fuente Elaboración Propia

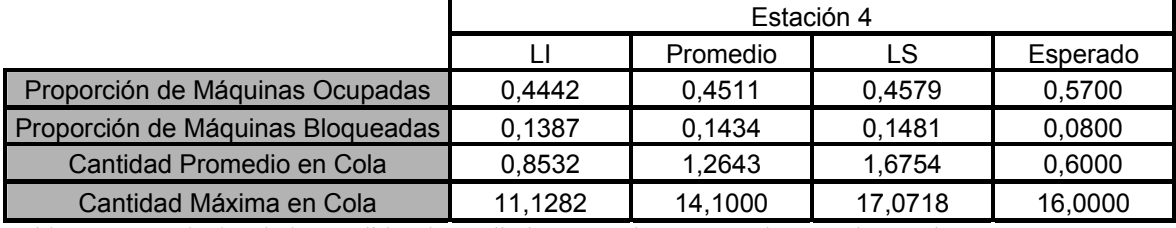

Tabla 6.3.4 Resultados de las medidas de rendimiento y valores esperados para la estación número 4 Fuente Elaboración Propia

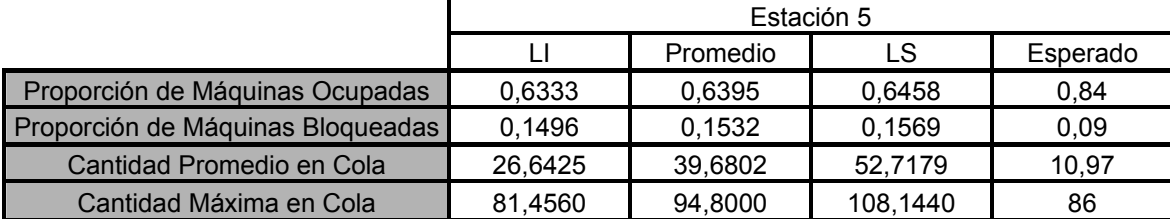

Tabla 6.3.5 Resultados de las medidas de rendimiento y valores esperados para la estación número 5 Fuente Elaboración Propia

Como se aprecia en las tablas de la 6.3.1 a la 6.3.5 los valores difícilmente coinciden con el valor esperado, o los intervalos de confianza al 95% lo contienen, por lo que no se puede decir nada de los resultados obtenidos, pues la diferencia se puede deber a problemas de programación, construcción de los modelos, diferencia entre los software en los que fueron construidos y muchas variables de las cuales no se puede tener conocimiento absoluto. Ahora para asegurarnos que las desviaciones no implican errores de construcción y programación se realiza un análisis más de tipo cualitativo, en donde se comparan las tendencias y los valores promedios y esperados a través de gráficos, los cuales deberían mostrar tendencias similares a distintas escalas, como por ejemplo la cola más larga en las estaciones debería seguir este comportamiento en ambos modelos.

La primera medida de rendimiento "Proporción de Máquinas Ocupadas" es presentada en la figura 6.3.3

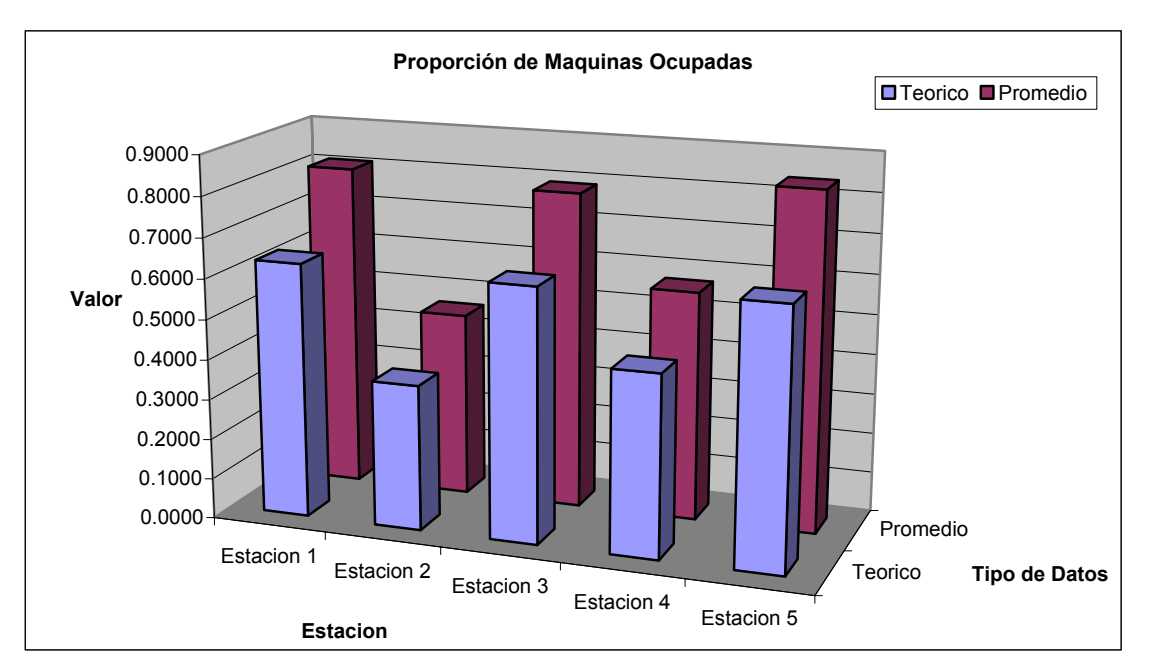

Figura 6.3.3: Gráfico comparativo para la medida de rendimiento "Proporción de Máquinas Ocupadas" para las 5 estaciones de trabajo, de los valores teórico esperado y Promedio Empírico Fuente Elaboración Propia

Como se ve en la Figura 6.3.3 y como se esperaba se presenta la correspondencia entre los valores Esperados y Empíricos lo que permite ver una relación bastante cercana en ambos resultados, el estudio continúa para encontrar ciertas condiciones que permitan observar estos mismos resultados para las otras medidas de rendimiento.

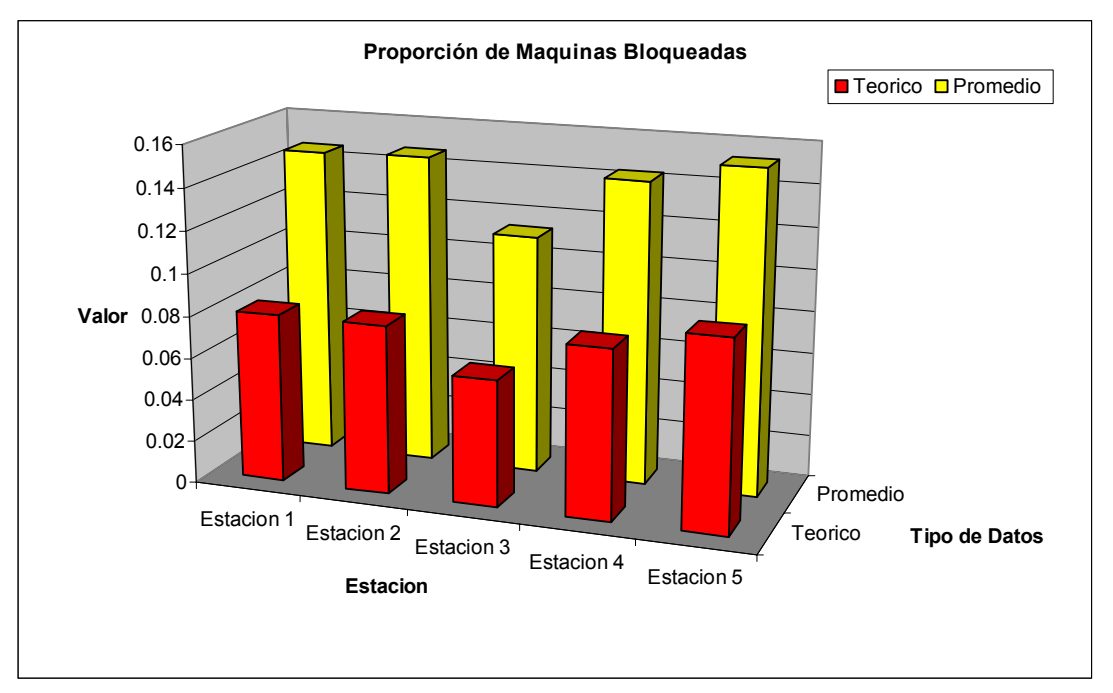

Figura 6.3.4: Gráfico comparativo para la medida de rendimiento "Proporción de Máquinas Bloqueadas" para las 5 estaciones de trabajo, de los valores teórico esperado y Promedio Empírico Fuente Elaboración Propia

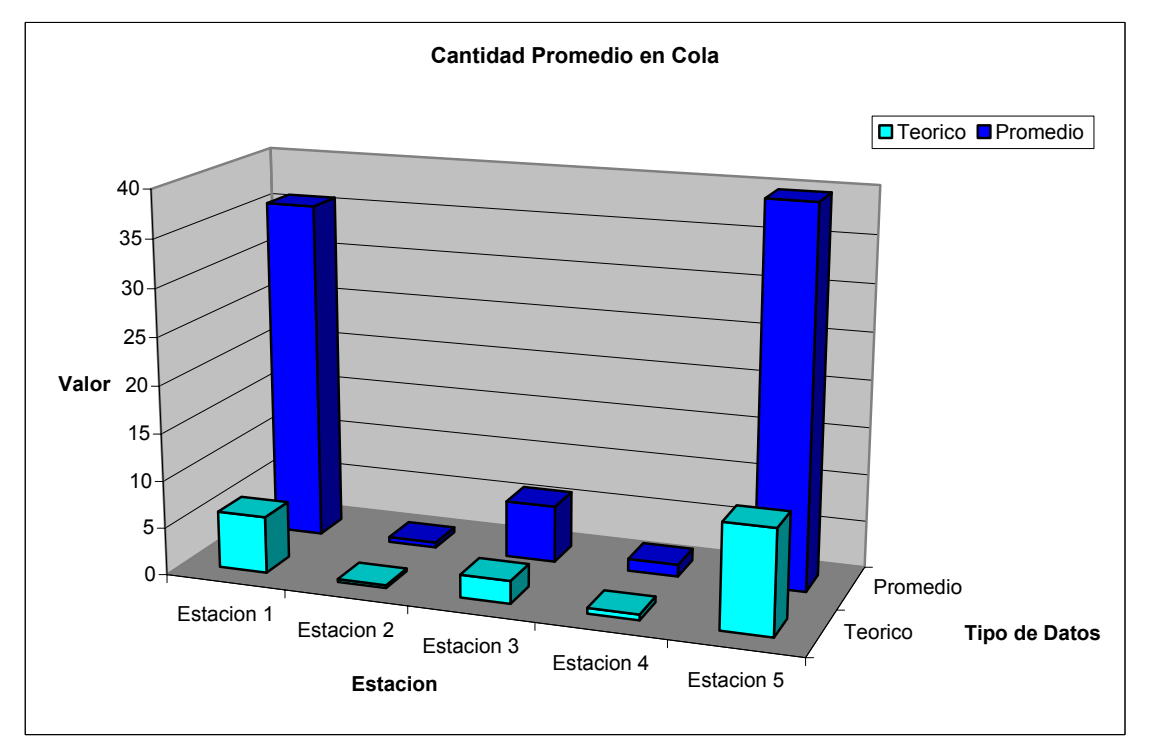

Figura 6.3.5: Gráfico comparativo para la medida de rendimiento "Cantidad promedio en Cola" para las 5 estaciones de trabajo, de los valores teórico esperado y Promedio Empírico Fuente Elaboración Propia
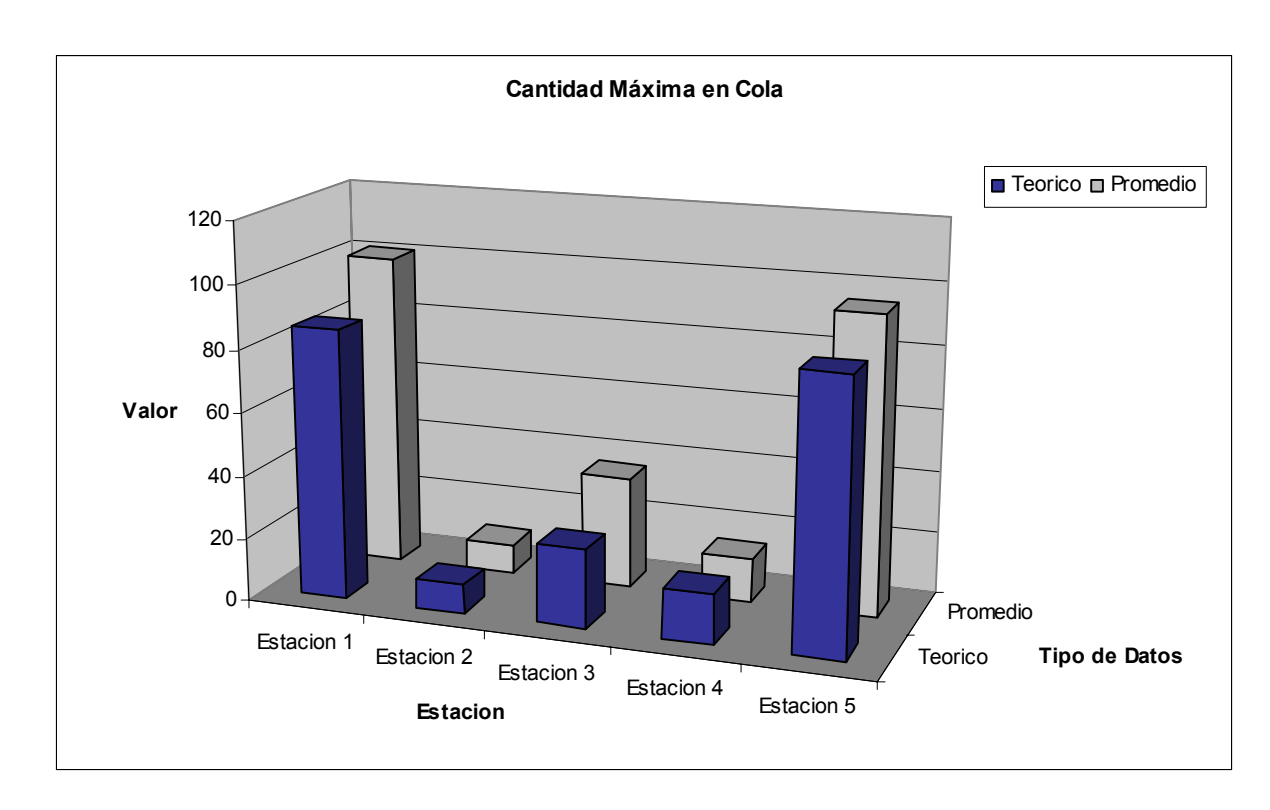

Figura 6.3.6: Gráfico comparativo para la medida de rendimiento "Cantidad Máxima en Cola" para las 5 estaciones de trabajo, de los valores teórico esperado y Promedio Empírico. Fuente Elaboración Propia

Claramente a través de los gráficos 6.3.3 al 6.3.6 se puede observar, que los valores de las medidas de rendimiento analizadas presentan una distribución correspondiente para las 5 estaciones de trabajo seleccionadas con lo que ya se puede decir que los modelos trabajan de manera muy similar y que los intervalos de confianza probablemente se ven afectados por algún problema de variabilidad o quizás solo a alguna desviación generada por los datos de entrada, etc.

Para finalizar las medidas de rendimiento generales para todo el modelo presentan los siguientes resultados.

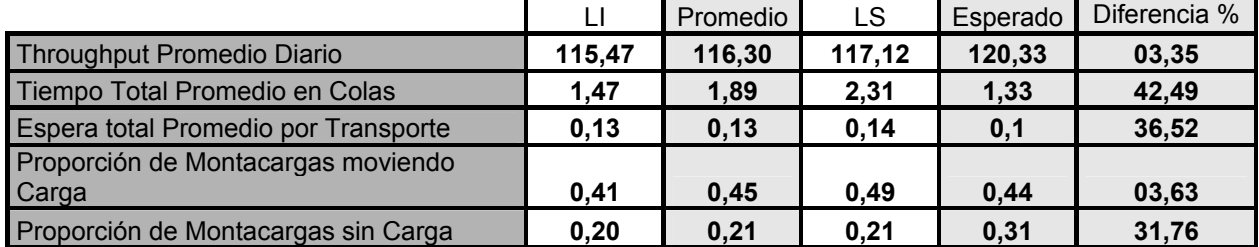

Tabla 6.3.6: Intervalos de Confianza y valores Esperados para las medidas de rendimiento generales para todo el modelo

En el caso de las medidas generales de desempeño para todo el sistema se aprecia que si bien los intervalos en general no contienen a los datos y las diferencias porcentuales son muy altas, las diferencias reales no lo son tanto.

Sin embargo lo único que se puede lograr concluir en este caso es que los valores se acercan a los esperados pero no lo suficiente para ser estadísticamente válidos, no obstante el modelo tampoco se aleja de gran manera de los valores deseados por lo que en rasgos generales es un buen acercamiento pero no exacto al original

#### **Capitulo 7**

# **ANÁLISIS DE RENDIMIENTO PARA EL SOFTWARE DE SIMULACIÓN FLEXSIM**

Para finalizar el estudio del comportamiento del software de simulación Flexsim se realizará un análisis de velocidad de procesamiento del Software para el modelo (M/M/4) :(GD/N/∞). Este análisis consistirá en la medición y comparación del tiempo en que el software realiza una corrida determinada, usando para ello los mismos parámetros de entrada, expresados en distintas unidades de medida, vale decir en días, horas, minutos y segundos.

El propósito de este análisis es poder determinar si el software realiza algún tipo de procedimiento interno que afecte la velocidad de proceso y, en base a los resultados entregados sugerir el uso de alguna unidad de medida. Cabe mencionar que de existir tales procesos intermedios, no se ahondara en ellos, sino solo en sus posibles consecuencias.

 El largo de la corrida considerada será de 1.000 días del reloj de simulación, y la relación entre el tiempo de simulación y el tiempo real es 160.000.

Las características del computador en que se realizó este análisis, son las siguientes:

Procesador de 1400 Mhz

Memoria Ram 256 Mb

La tabla resumen 7.1 presenta los datos de entrada los cuales se presentan expresados en distintas unidades de tiempo

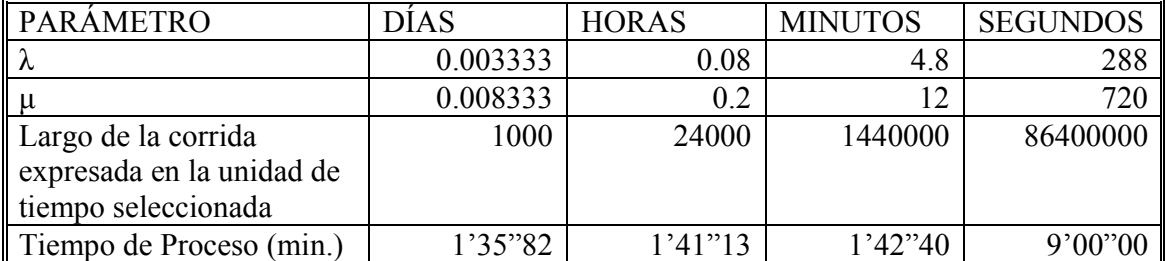

Tabla 7.1: Tabla Resumen para el Análisis de Rendimiento para un largo de corrida de 1000 días. Fuente: Elaboración Propia

Gráficamente se puede observar que el tiempo de procesamiento crece de

gran manera cuando la las tasas y valores están expresados en segundos.

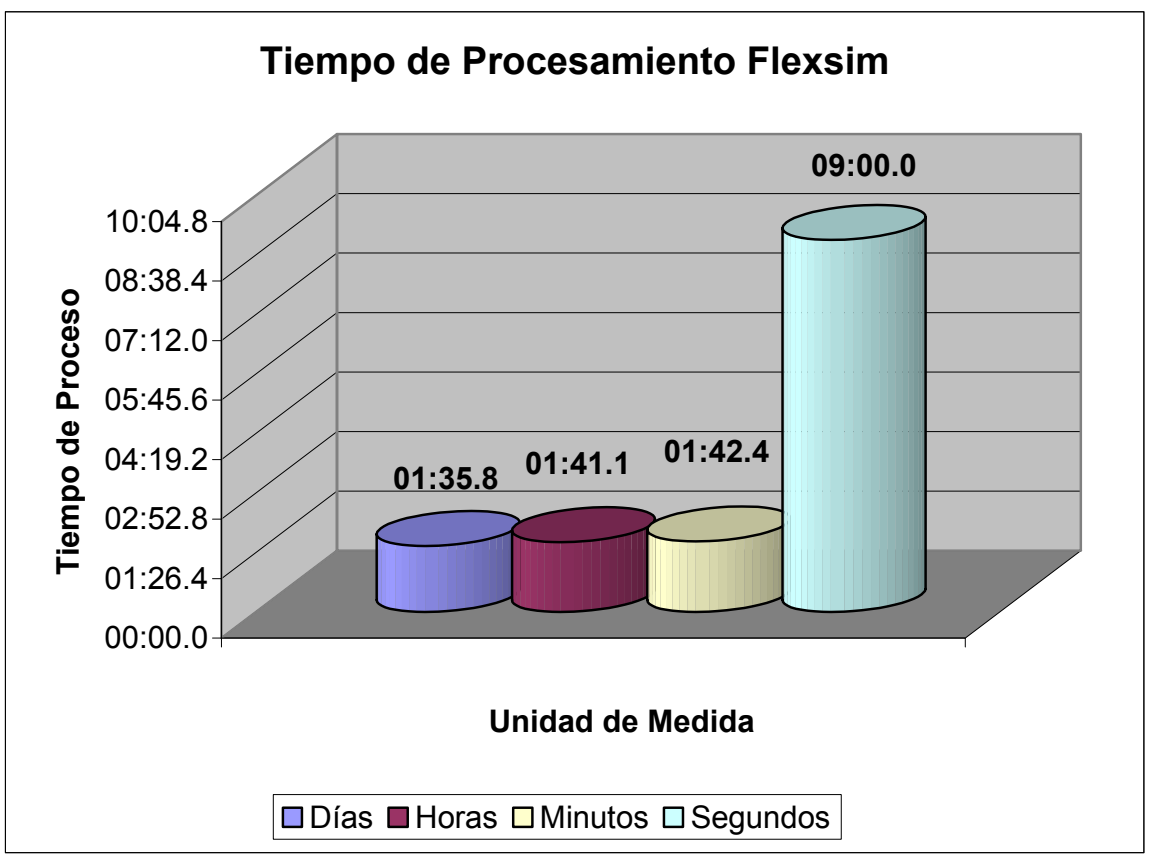

Figura 7.1: Gráfico de rendimiento del Software Flexsim para el modelo (M/M/4) :(GD/N/∞). Fuente: Elaboración Propia

Para una visión más clara se realizó una segunda prueba de largo superior aproximadamente de 1.000.000 de horas, lo que equivale aproximadamente a 41.666,6 días. Al realizar la prueba se obtuvieron los siguientes resultados:

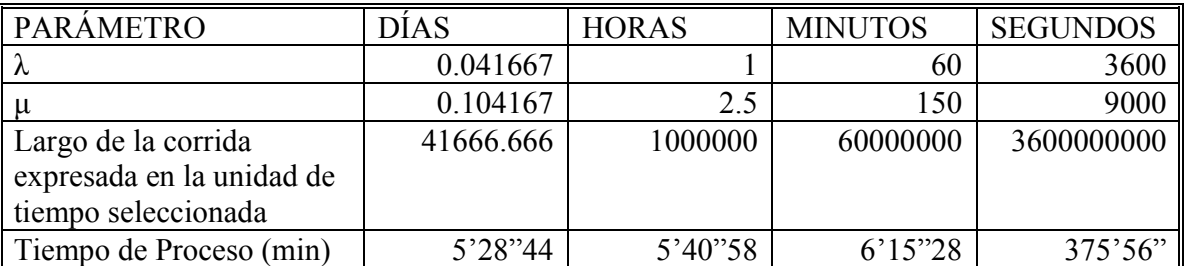

Tabla 7.1: Tabla Resumen para el Análisis de Rendimiento para un largo de corrida de 1.000.000 de horas Fuente: Elaboración Propia

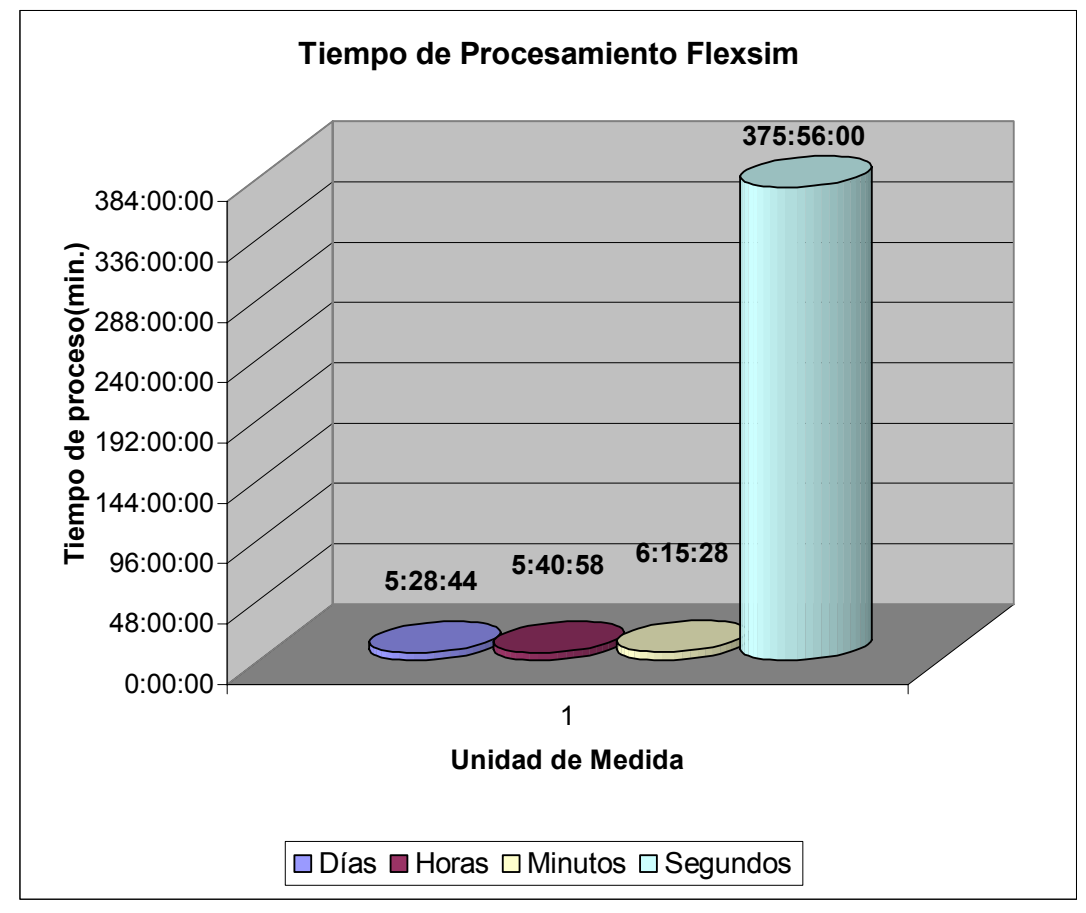

Figura 7.2: Gráfico de rendimiento del Software Flexsim para el modelo (M/M/4) :(GD/N/∞). Fuente: Elaboración Propia

Se puede concluir que el tiempo de proceso, cuando los parámetros de entradas están expresados en segundos, crece considerablemente en relación con el tiempo de ejecución resultante de las otras unidades de medida analizadas.

Esta situación podría deberse, a los altos valores de entrada que el sistema debe manejar, lo que hace que el tamaño de los datos procesados sean voluminosos, esto mismo provoca, que se requiera más memoria física para su ejecución. Otra suposición sería, que Flexsim realiza procesos intermedios a los cálculos de las estadísticas, y al ocurrir los eventos muy distanciados unos de otros, posiblemente se ejecuten más cálculos intermedios que los que se producirían si los eventos ocurrieran de forma más continua, es decir, si los datos de entrada fueran expresados en otras unidades de medida

Se debe dejar en claro que el problema no es la unidad de medida que se emplea para el estudio, sino que es el tamaño de los valores de entrada en estudio.

321

322

#### **CONCLUSIONES Y RECOMENDACIONES**

Proponer una metodología capaz de validar cualquier software de simulación es importante para tener un ordenamiento claro al momento de testear un software del cual se desea saber si los resultados que arroja son lo suficientemente confiables como para tomar decisiones a partir de él. La metodología propuesta consiste en reunir información sobre aspectos relevantes de simulación, realizar pruebas estadísticas al generador de números aleatorios y luego comprobar contra resultados teóricos de teoría de colas, si se adecuan estadísticamente los resultados entregados por el software a validar.

En relación a reunir información con respecto a la simulación cabe destacar que ésta primordialmente es una técnica para estimar las medidas de desempeño de un sistema real a través de un modelo, siendo el núcleo de su estudio la capacidad para generar números aleatorios, que representarán los valores de las variables aleatorias de interés, de ahí la importancia de validar los generadores de números aleatorios para asegurarse que produzcan variables uniformes independientes e idénticamente distribuidas. El único método plausible para producir dichos números son las operaciones algebraicas, por lo tanto, se puede producir a voluntad la secuencia de números aleatorios generados para poder corregir, verificar y validar el modelo de simulación. Existen diversos tipos de generadores de números aleatorios dependiendo de la forma en que obtienen los números generados, siendo el más común el "Método de Congruencia Multiplicativa".

Para validar un generador de números aleatorios se emplean diversas pruebas estadísticas, unas para probar uniformidad y otras para demostrar independencia, por lo tanto pasar una prueba es una condición necesaria pero no suficiente para probar un generador de números aleatorios. Al emplear estas pruebas estadísticas al generador de números aleatorios del software de simulación Flexsim, quedó demostrado que dicho generador entrega efectivamente, una secuencia de números aleatorios, por lo cual los valores de las variables de interés obtenidas mediante Flexsim son confiables y válidos.

En lo que respecta a "Teoría de Colas" donde, sus elementos principales son "el cliente" y "el servidor", y su estudio se realiza para asegurar ciertas características que midan el desempeño de un sistema de interés, se calcularon, tanto algebraicamente como estadísticamente mediante Flexsim, las medidas de rendimiento para los diferentes modelos evaluados, como lo son "Número de Esperado de clientes en Cola ó en el Sistema" y "Tiempo de Espera Promedio en Cola ó en Sistema". A través de estos resultados se observa que Flexsim entrega resultados estadísticamente válidos a niveles de confianza superiores al 90%, las pequeñas desviaciones observadas en la mayoría de los modelos probablemente se deban a problemas de variabilidad o de corridas relativamente cortas.

En el caso del modelo (M/M/1):(GD/∞/∞) puede que la razón de la desviación de la medida de rendimiento "Número Esperado de Clientes en Cola" se deba a la simpleza del modelo lo que le hace presentar una alta variabilidad , pues no se generan cotas , especialmente en la cola, a diferencia del modelo (M/M/1):(GD/N/∞) el cual está acotado por el tamaño de la cola.

323

El hecho de realizar un estudio comparativo de dos modelos de simulación, presenta ciertos problemas al momento de revisar sus resultados, esto debido a sus factores externos entre los que se puede mencionar el hecho: del software utilizado en la construcción de los modelos, sus generadores de números aleatorios la recolección de estadísticas, o simplemente pequeñas diferencias producidas en la construcción de los modelos. Es por esto, que sólo se realizó principalmente un análisis cualitativo al software Flexsim y los resultados que se obtuvieron permiten concluir que los modelos comparados son equivalentes pero no iguales estadísticamente.

En cuanto al análisis de rendimiento efectuado al software Flexsim, se recomienda evitar ingresar los parámetros de entrada en segundos, si es que tales datos de entrada están en miles, ya que de ser así se incrementa considerablemente el tiempo de ejecución en relación a ingresar los parámetros de entrada en otras unidades de medida, como son días, horas y minutos. Se supone que el motivo de este aumento serían procesos intermedios que ejecuta el software entre eventos, lo que provocaría una disminución en la velocidad de procesamiento del software Flexsim. Otra razón posible podría ser la falta de memoria física que requiere el software al tener que procesar datos muy grandes ó voluminosos.

Finalmente como resultado general al implementar esta metodología, Flexsim se presenta como un software de simulación confiable, cuyas características al momento de recopilar datos estadísticos y realizar los análisis propios de un estudio de simulación, se acercan de manera muy realista a los resultados que entregan los sistemas reales.

#### **Fuentes Bibliográficas**

- Law, Averill M. y Kelton, W. David : Simulation Modeling Analysis Editorial Mc Graw Hill International
- Taha, Hamdy: Investigación de Operaciones . Editorial Prentice-Hall
- Montgomery, Douglas: Diseño y Análisis de Experimentos. Editorial Ibero América
- Montgomery, Douglas: Probabilidad y Estadística Aplicadas a la Ingeniería. Editorial McGraw-Hill
- Ross, Sheldon M.: Simulación , México Ed. Prentice-Hall,
- Azarang, Mohammad R. y García Duna, Eduardo: Simulación y Análisis de Modelos Estocásticos Editorial Mc Graw Hill
- Apuntes de Simulación: Material de Asignatura y Publicaciones **Electrónicas**
- Software Flexsim, Manual de Usuario
- Tarifa, Enrique Eduardo Apuntes de Teoría de Modelos y Simulación, Facultad de Ingeniería - Universidad Nacional de Jujuy

#### *ANEXOS*

#### **ANEXO 1:**

### GENERACION DE UNA SECUENCIA DE NÚMEROS ALEATORIOS A PARTIR DEL SOFTWARE DE SIMULACIÓN FLEXSIM

Para extraer los números aleatorios se realizó un simple sistema de entrada – salida con un Source y un Sink y en la salida del Source se insertó el siguiente código que permite extraer la muestra de números aleatorios a través de la consola que posee el software de simulación Flexsim

**fsnode\* item = parnode(1); fsnode\* current = ownerobject(c); unsigned int port = (unsigned int) parval(2);** 

*//PROSESTART //escribe números aleatorios //PROSEEND //PARAMSTART* 

*//PARAMEND //PROSESTART // //PROSEEND* 

**double ran = randnext(1);** *// genera números aleatorios con semilla uno....*  **pf(ran)**;*// imprime el número en consola de salida* **pt(" ");** 

**excelwrite(stringtopchar(numtostring(ran,6,5)),(gettablenum("var",1,1)+1),1,'L','C'**) ; *// escribe en Excel*  **settablenum("var",1,1,(gettablenum("var",1,1)+1));** *//cambia el valor de la variable en la tabla, para que escriba en Excel en la próxima fila....*

**ANEXO 2:**  Tabla Chi-cuadrado

| $\mathsf{V}$            | $\alpha = 0.995$ | $\alpha = 0.99$ | $\alpha =$<br>0,975 | $\alpha =$<br>0,95 | $\alpha =$<br>0,05 | $\alpha =$<br>0,025 | $\alpha =$<br>0,01 | $\alpha =$<br>0,005 | V              |
|-------------------------|------------------|-----------------|---------------------|--------------------|--------------------|---------------------|--------------------|---------------------|----------------|
| 1                       | 0.0000393        | 0.000157        | 0.000982            | 0.00393            | 3,841              | 5,024               | 6,635              | 7,879               | 1              |
| $\overline{2}$          | 0.01             | 0.0201          | 0.0506              | 0.103              | 5,991              | 7,378               | 9,210              | 10,597              | $\overline{2}$ |
| $\mathfrak{S}$          | 0.0717           | 0.115           | 0.216               | 0.352              | 7,815              | 9,348               | 11,345             | 12,838              | 3              |
| $\overline{\mathbf{4}}$ | 0.207            | 0.297           | 0.484               | 0.711              | 9,488              | 11,143              | 13,277             | 14,860              | 4              |
| 5                       | 0.412            | 0.554           | 0.831               | 1,145              | 11,070             | 12,832              | 15,056             | 16,750              | 5              |
| $6\phantom{1}$          | 0.676            | 0.8725          | 1,237               | 1,635              | 12,592             | 14,449              | 16,812             | 18,548              | 6              |
| $\overline{7}$          | 0.989            | 1,239           | 1,690               | 2,167              | 14,067             | 16,013              | 18,475             | 20,278              | $\overline{7}$ |
| 8                       | 1.344            | 1,646           | 2,180               | 2,733              | 15,507             | 17,535              | 20,090             | 21,955              | 8              |
| $\boldsymbol{9}$        | 1.735            | 2,088           | 2,700               | 3,325              | 16,919             | 19,023              | 21,666             | 23,589              | 9              |
| 10                      | 2.156            | 2,558           | 3,247               | 3,940              | 18,307             | 20,483              | 23,209             | 25,188              | 10             |
| 11                      | 2.603            | 3,053           | 3,816               | 4,575              | 19,675             | 21,920              | 24,725             | 26,757              | 11             |
| 12                      | 3.074            | 3,571           | 4,404               | 5,226              | 21,026             | 23,337              | 26,217             | 28,300              | 12             |
| 13                      | 3,565            | 4,107           | 5,009               | 5,892              | 22,362             | 24,736              | 27,688             | 29,819              | 13             |
| 14                      | 4,075            | 4,660           | 5,629               | 6,571              | 23,685             | 26,119              | 29,141             | 31,319              | 14             |
| 15                      | 4,601            | 5,229           | 6,262               | 7,261              | 24,996             | 27,488              | 30,578             | 32,801              | 15             |
| 16                      | 5,142            | 5,812           | 6,908               | 7,962              | 26,296             | 28,845              | 32,000             | 34,267              | 16             |
| 17                      | 5,697            | 6,408           | 7,564               | 8,672              | 27,587             | 30,191              | 33,409             | 35,718              | 17             |
| 18                      | 6,265            | 7,015           | 8,231               | 9,390              | 28,869             | 31,526              | 34,805             | 37,156              | 18             |
| 19                      | 6,844            | 7,633           | 8,907               | 10,117             | 30,144             | 32,852              | 36,191             | 38,582              | 19             |
| 20                      | 7,434            | 8,260           | 9,591               | 10,851             | 31,410             | 34,170              | 37,566             | 39,997              | 20             |
| 21                      | 8,034            | 8,897           | 10,283              | 11,591             | 32,671             | 35,479              | 38,932             | 41,401              | 21             |
| 22                      | 8,643            | 9,542           | 10,982              | 12,338             | 33,924             | 36,781              | 40,289             | 42,796              | 22             |
| 23                      | 9,260            | 10,196          | 11,689              | 13,091             | 35,172             | 38,076              | 41,638             | 44,181              | 23             |
| 24                      | 9,886            | 10,856          | 12,401              | 13,484             | 36,415             | 39,364              | 42,980             | 45,558              | 24             |
| 25                      | 10,520           | 11,524          | 13,120              | 14,611             | 37,652             | 40,646              | 44,314             | 46,928              | 25             |
| 26                      | 11,160           | 12,198          | 13,844              | 15,379             | 38,885             | 41,923              | 45,642             | 48,290              | 26             |
| 27                      | 11,808           | 12,879          | 14,573              | 16,151             | 40,113             | 43,194              | 46,963             | 49,645              | 27             |
| 28                      | 12,461           | 13,565          | 15,308              | 16,928             | 41,337             | 44,461              | 48,278             | 50,993              | 28             |
| 29                      | 13,121           | 14,256          | 16,047              | 17,708             | 42,557             | 45,772              | 49,588             | 52,336              | 29             |
| 30                      | 13,787           | 14,953          | 16,791              | 18,493             | 43,773             | 46,979              | 50,892             | 53,672              | 30             |

# **ANEXO 3**

### Tablas

Valores Críticos de Kolmogorov-Smirnov

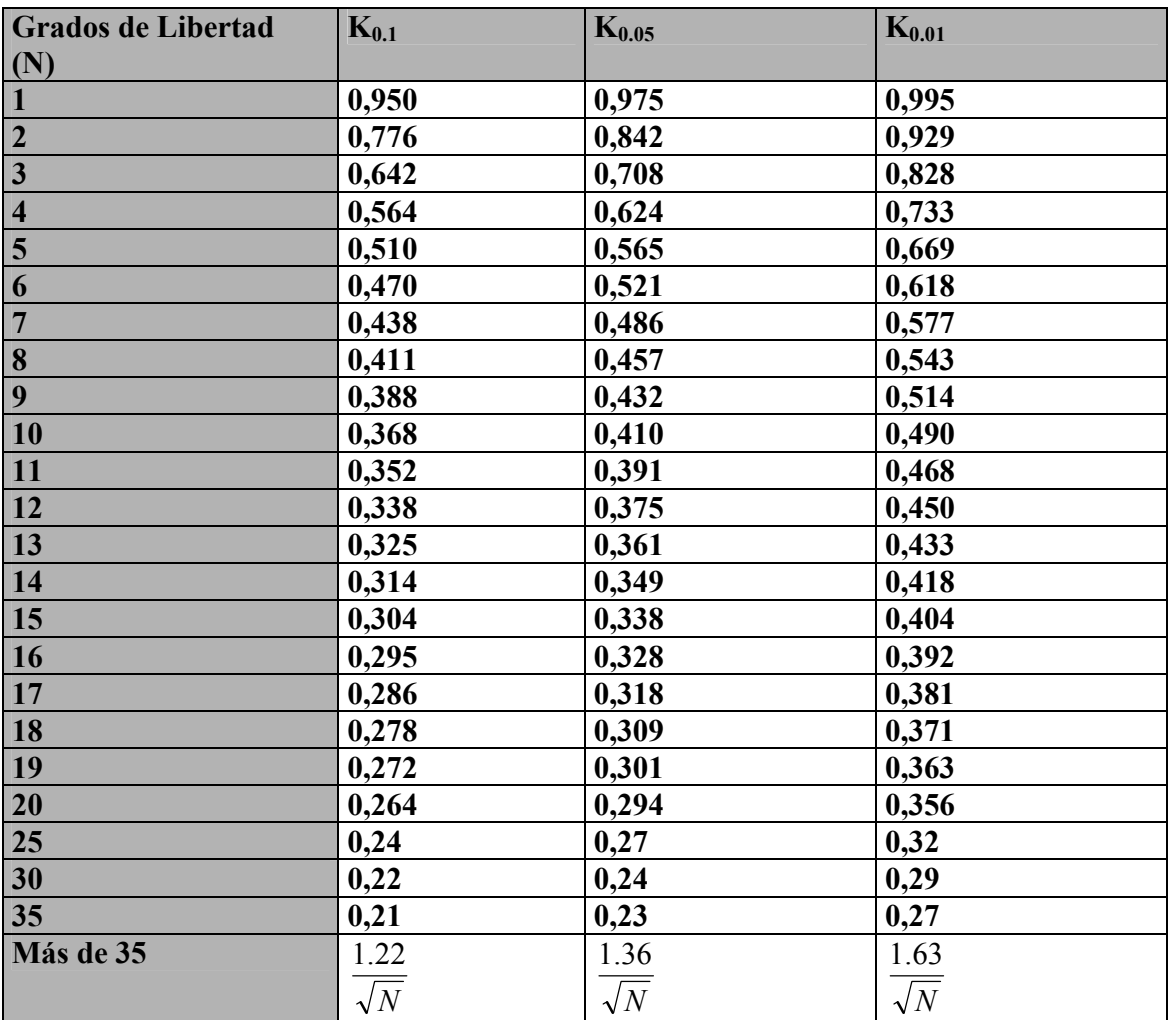

### **ANEXO 4**

Estimación de valores Chi-cuadrado para valores fuera de tablas.

La estimación de los valores de Chi-cuadrado se pueden obtener a partir de la siguiente aproximación:

$$
\chi^2_{k-1} \approx (k-1) \left\{ 1 - \frac{2}{9(k-1)} + z_{1-\alpha} \sqrt{2/[9(k-1)]} \right\}^3
$$

Otra manera con lo que se pueden obtener (y que fue ocupada en este tema) los valores de la distribución Chi-cuadrado es a través del uso de la calculadora. En este caso se utilizó la calculadora CASIO FX-880P.

Uso de la calculadora:

Para obtener los valores de la distribución de los valores chi-cuadrado se debe ingresar a la librería que posee la calculadora y elegir, en este caso

# *Punto porcentual (Distribución Chi-cuadrado)*

### *6420*

Se pre LIB en pantalla, solicitud de grados de libertad:

*Upper probability*  $X^2(x^2, v)$ 

*v* =1 ? " **If**  $\sqrt{v} = 1$  ?

Luego se observa, nivel de confianza (Atención: pide el valor α) *Percentaje points*  $X^2(x^2, v)$ 

*p=0 ?* "Ingresar nivel de confianza"

Luego entrega el valor chi-cuadrado para esos parámetros

*Percentaje points*  $X^2(x^2, v)$ *x 2*

*=43.773 "*Por ejemplo"

Los códigos para las librerías de las distribuciones son:

6410 – Punto porcentual para la distribución Normal

6420 – Punto porcentual (Distribución Chi-cuadrado)

6430 – Punto porcentual (Distribución t-student)

6440 – Punto porcentual (Distribución F)

### **ANEXO 5:**

Procedimiento de búsqueda de valores para prueba Serial en 3 Dimensiones

Se realiza la combinación de los vectores tridimensionales no solapados a partir de los Números aleatorios muestreados, de la forma siguiente:

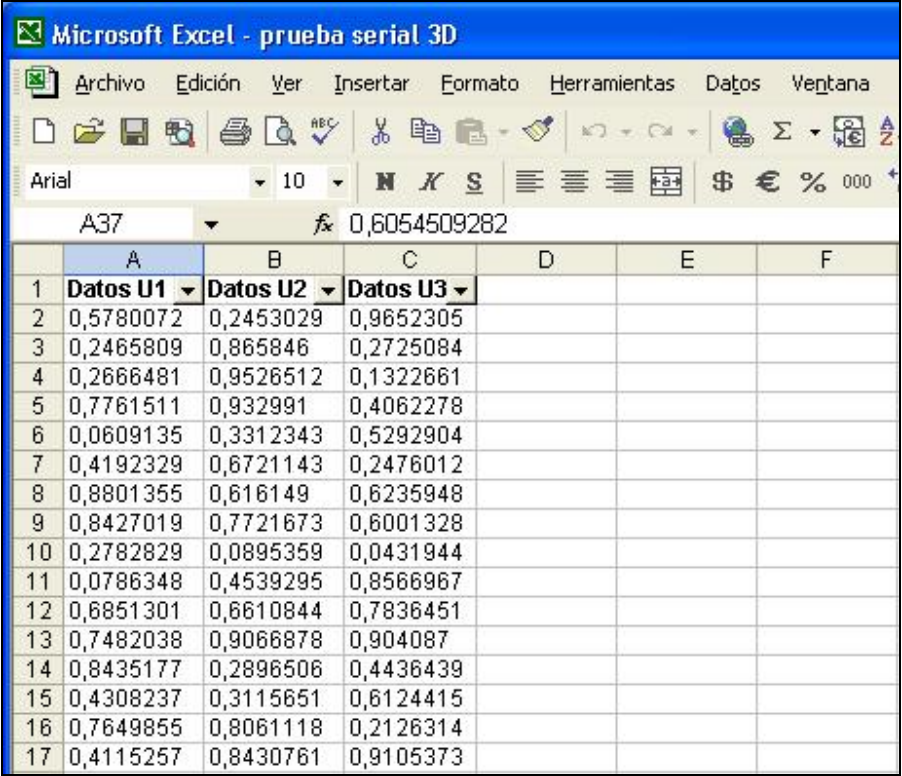

Se confeccionan las tablas para redactar las frecuencias encontradas en cada intervalo tridimensional, a través del comando "Filtrado" que posee el software "Microsoft Excel" de esta manera se obtuvieron los siguientes resultados para la muestra de 50.000 números generados

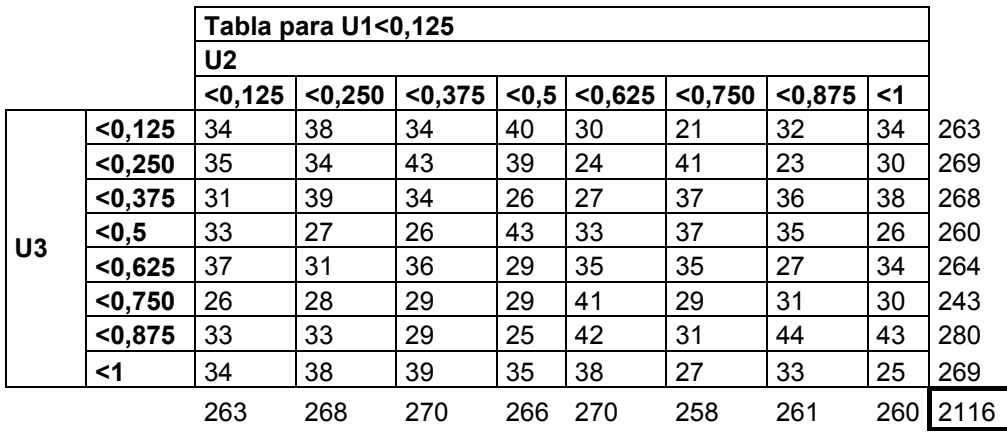

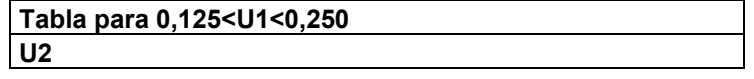

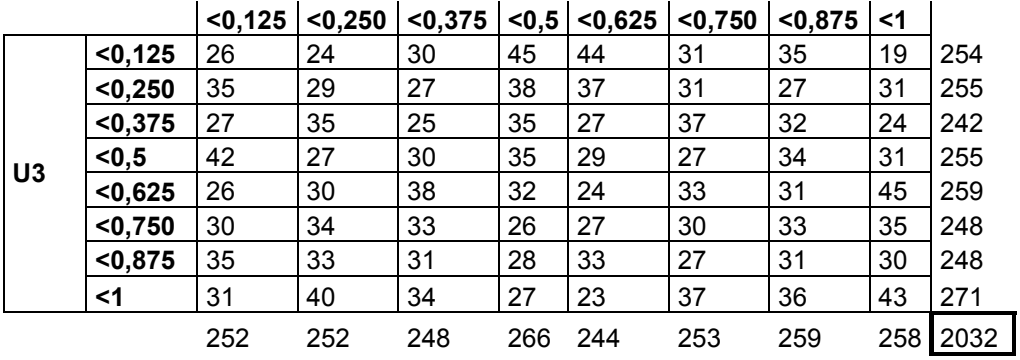

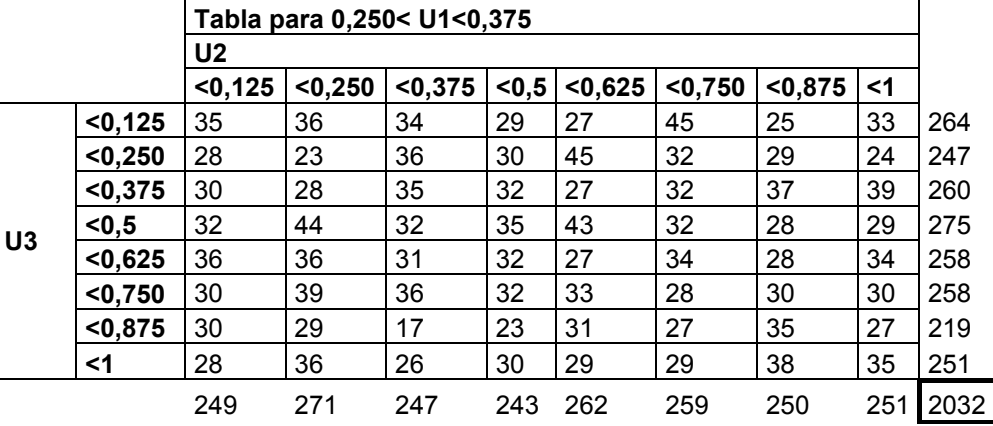

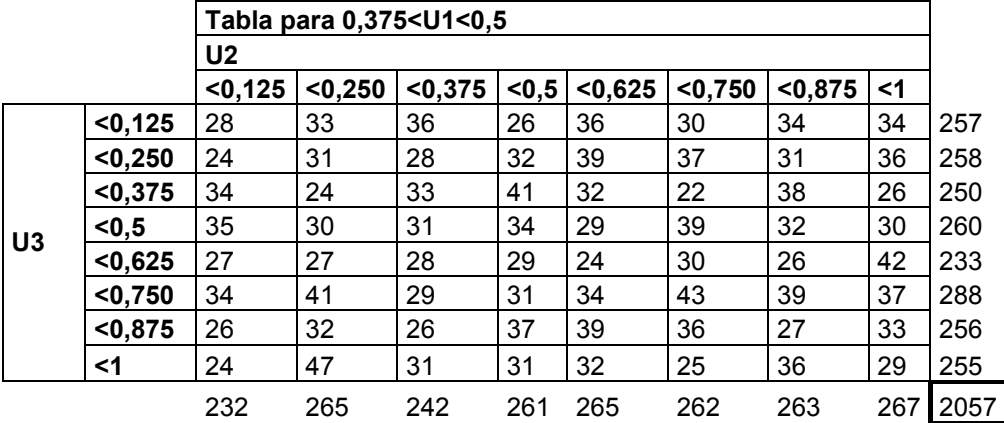

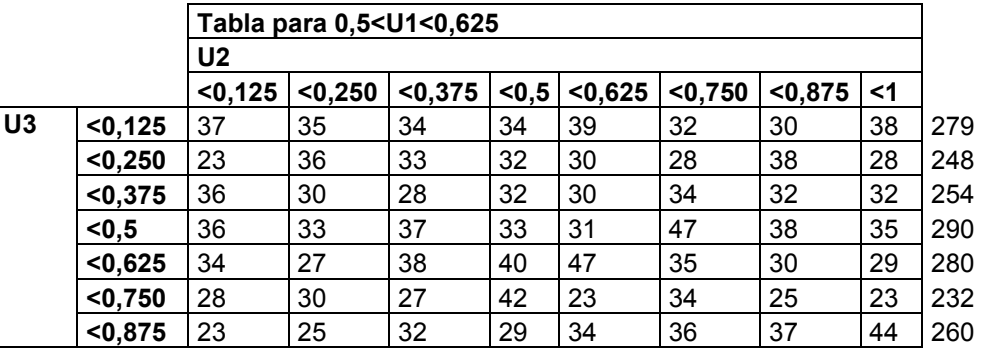

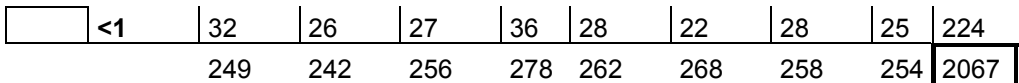

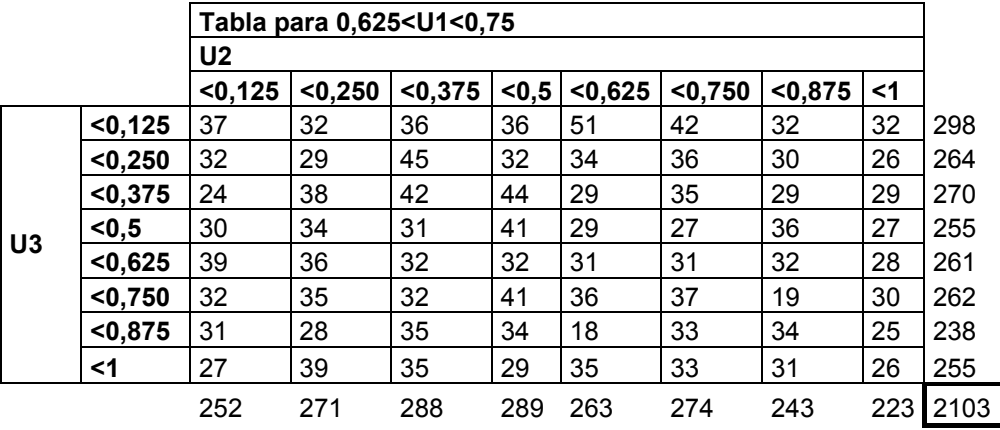

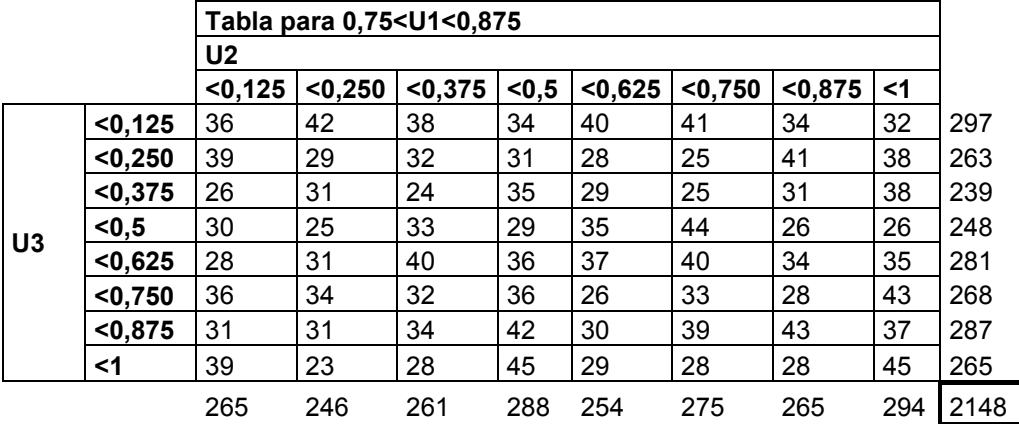

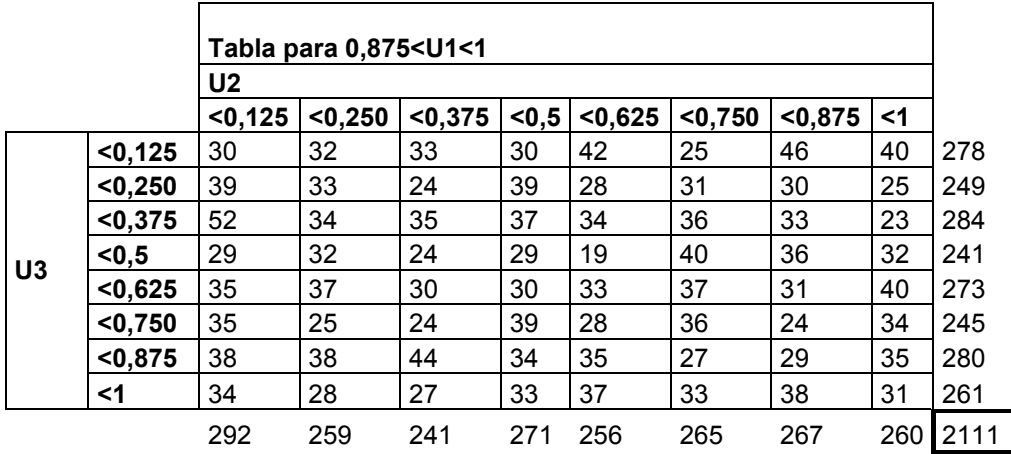

Tablas de frecuencias observadas para la prueba serial de 3 dimensiones

La razón de las sumas que se observan por el exterior de las tablas es sólo para la comprobación del cumplimiento de la cantidad de vectores tridimensionales filtrados y si coincide el total de frecuencias encontradas y las estudiadas. Al sumar las cantidades encerradas en la celda con negrita se tiene la cantidad total de vectores tridimensionales, en este caso:

Total Vectores tridimensionales 16666

Lo que coincide con el total de vectores tridimensionales estudiados,

posteriormente se deben encontrar las diferencias entre cada frecuencia en cada celda y el valor esperado, que en éste caso es 32,5508.

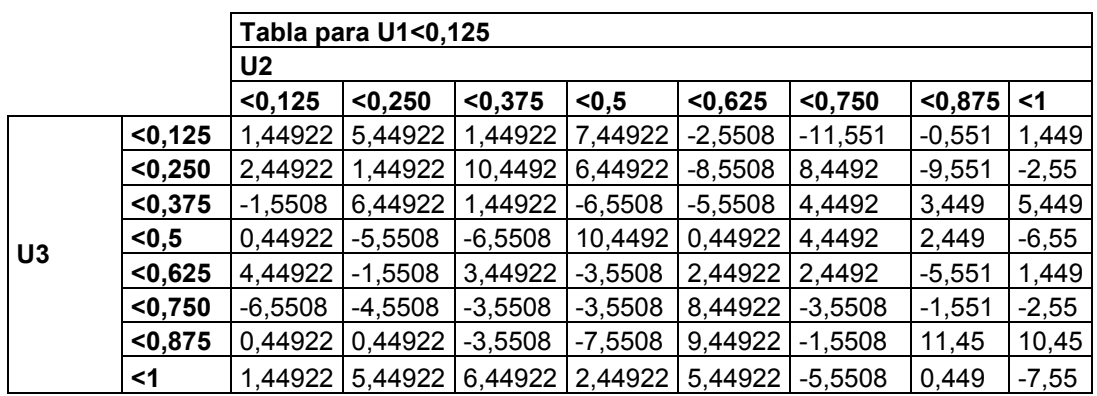

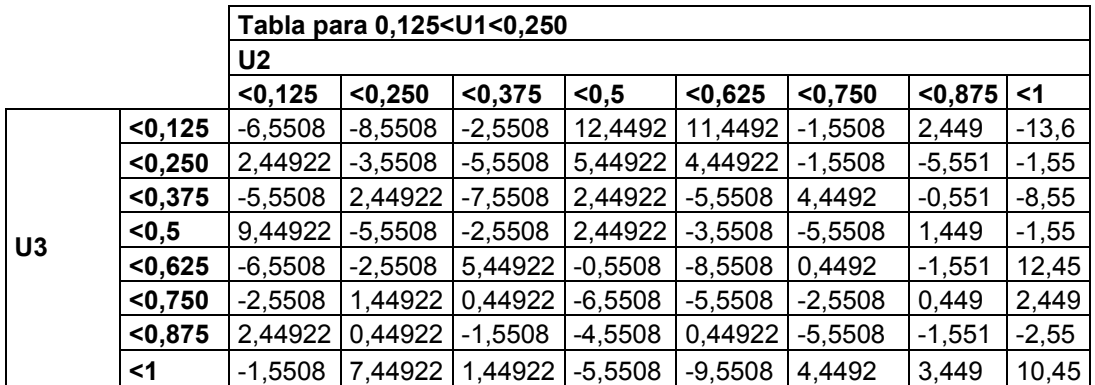

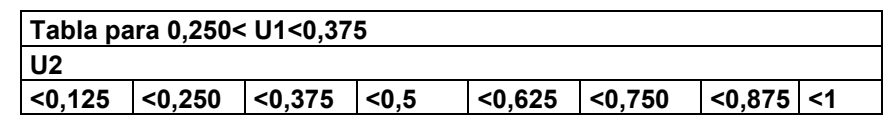

334

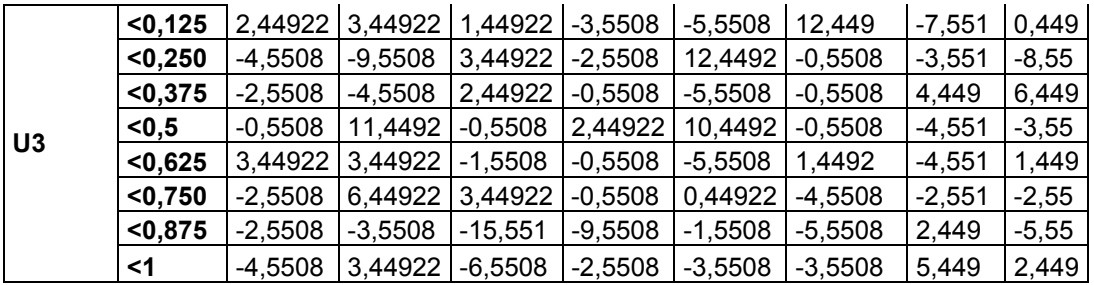

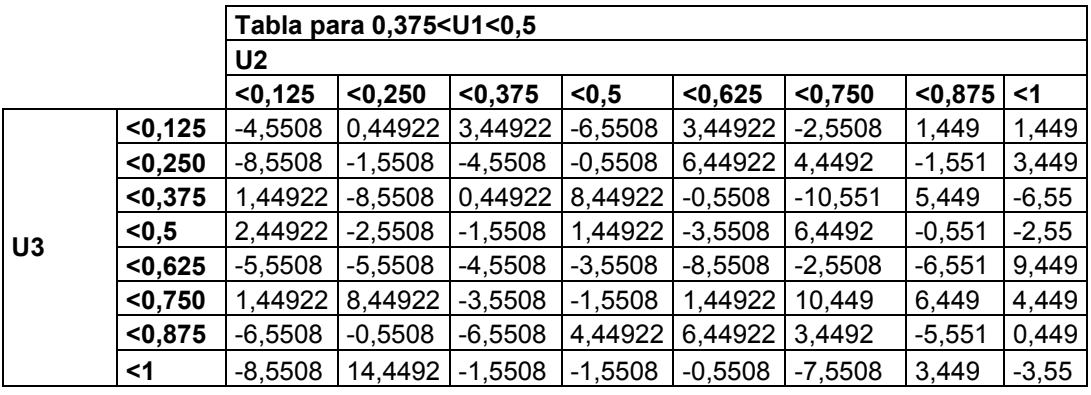

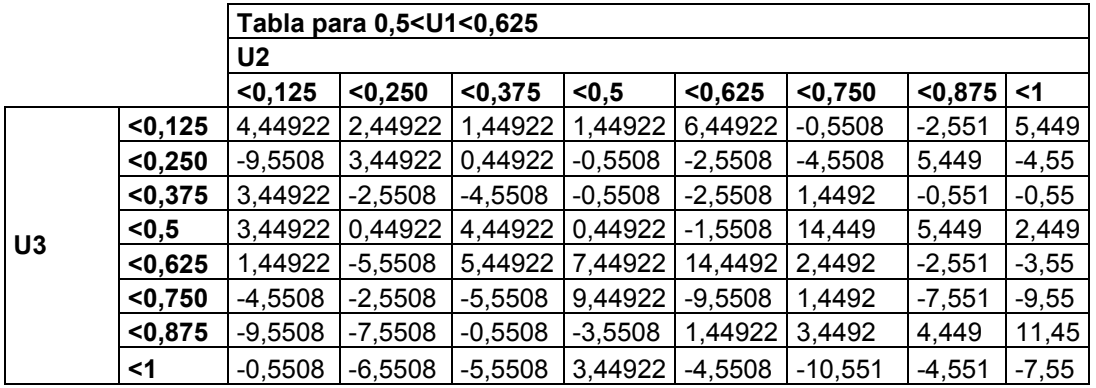

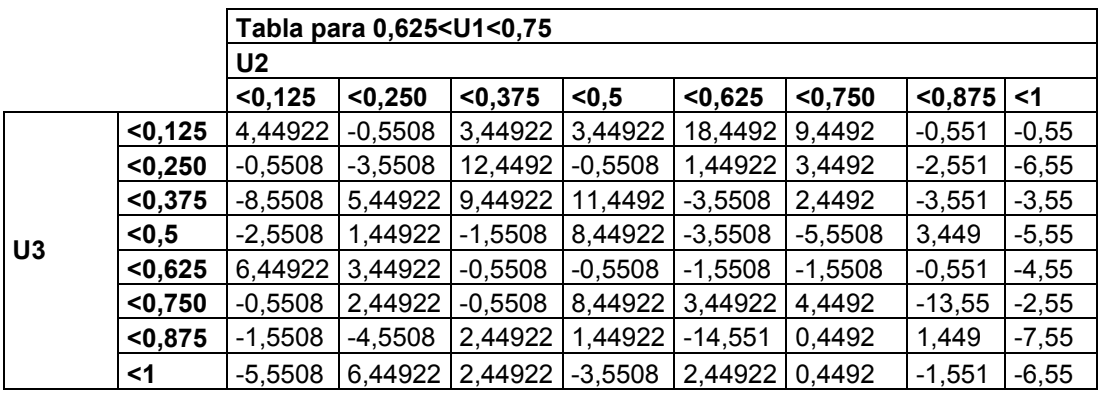

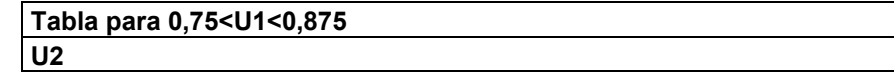

335

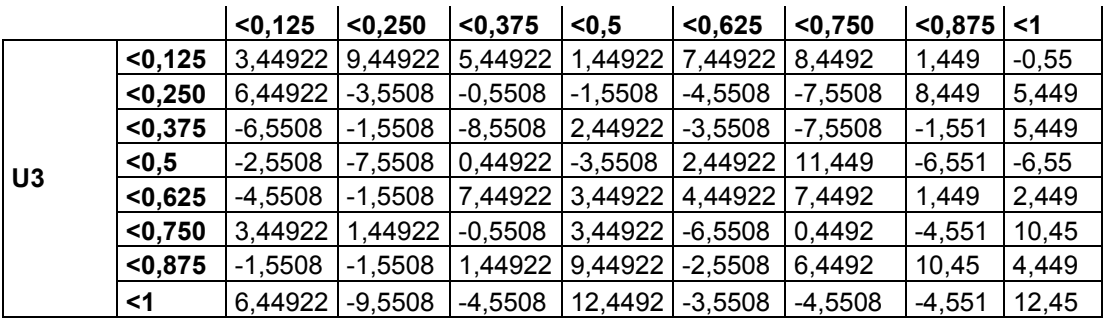

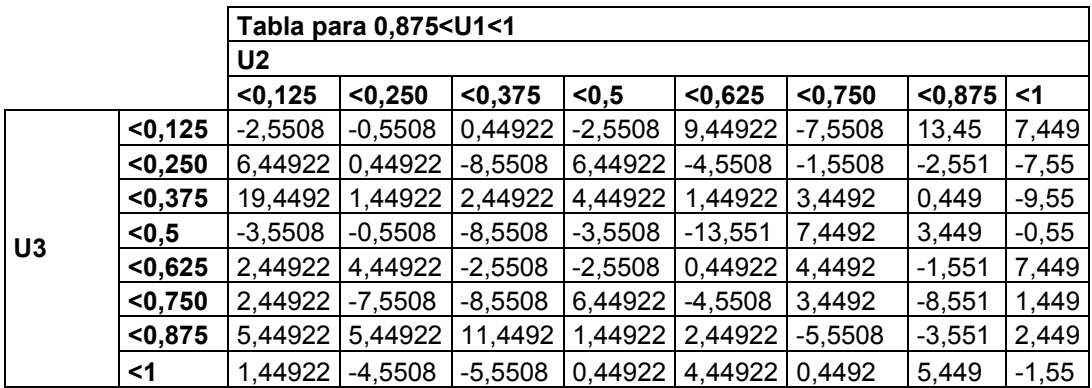

Posteriormente se elevan al cuadrado para obtener las tablas que se entregan en desarrollo de la prueba serial para tres dimensiones.

### **ANEXO 6**

Código del programa para realizar el test de corridas, requiere de la librería grafica EGAVGA.BGI

```
#include <graphics.h> 
#include <stdio.h> 
#include <conio.h> 
#include <process.h> 
#include <stdlib.h> 
FILE *leer; 
int incremento(); 
int decremento(); 
char cambianombre(); 
int g,h,i,j,k,l,m,pass=0; 
char aux[]="números.txt", archivo[]="números.txt";
int main(g,h,i,j,k,l,m){ 
        clrscr(); 
        int opc; 
       int gdriver = DETECT, gmode, errorcode; 
        initgraph(&gdriver, &gmode, ""); 
        directvideo=0; 
        setpalette(0,8); 
        setcolor(15); 
        settextstyle(0,0,2); 
       outtextxy(120,25,"TEST DE NÚMEROS ALEATORIOS"); 
        textcolor(15); 
       cprintf("\r\n\n\n\n 1. Grupos de n£meros en incremento en 
%s\r\n",archivo);
       cprintf(" 2. Grupos de n£meros en decremento en %s\r\n",archivo); 
       cprintf(" 3. Ingresar el nombre del archivo que por defecto se llama: 
%s\r\n",archivo); 
       cprintf(" 4. Salir.\r\n\n"); 
        if(pass>0) 
        { 
              if(pass==1)printf("\t\tEn incremento:\n"); 
              if(pass==2)printf("\t\tEn decremento:\n"); 
              if(pass==3)printf("\t\tNO EXISTE EL ARCHIVO\n"); 
              if(q!=0)printf("\t\t%d grupo(s) de 1 n£mero\n",g);
              if(h!=0)printf("\t\t%d grupo(s) de 2 n£meros\n",h); 
              if(i!=0)printf("\t\t%d grupo(s) de 3 n£meros\n",i);
              if (i!=0)printf("\t\t%d grupo(s) de 4 n£meros\n",j);
              if(k!=0)printf("\t\t%d grupo(s) de 5 n£meros\n",k); 
              if(I = 0)printf("\t\t%d grupo(s) de 6 o m s n£meros\n",l);
              if(m!=0)printf("\t\tTotal de grupos: %d\n\n",m); 
        }
```

```
 gotoxy(35,25); 
        textcolor(4); 
       cprintf("Indique el n£mero de su opci¢n: "); 
        textcolor(0); 
       scanf( "%d", &opc ); 
        switch( opc ) 
        { 
               case 1: 
                      incremento(); 
                      break; 
               case 2: 
                      decremento(); 
                      break; 
               case 3: 
                      cambianombre(); 
                      break; 
               case 4: 
                      fclose (leer); 
                      closegraph(); 
                      exit(1);
               default: 
                      fclose (leer); 
                      closegraph(); 
                      exit(1); } 
int incremento() 
        int cont=1,cant=1,a=0,b=0,c=0,d=0,e=0,f=0; 
        clrscr(); 
        float num,aux; 
        leer=fopen(archivo,"r"); 
        fscanf (leer,"%f",&num); 
        aux=num; 
        while (!feof (leer)) 
        { 
               fscanf (leer,"%f",&num); if(aux>num) 
                { 
                      if(cant==1)a++;if(cant==2)b++;if(cant==3)c++;if(cant==4)d++;if(cant==5)e++; 
                      if(cant>=6)f++;
                      cant=0;
```
}

{

```
cont++; 
              }
              cant++; 
              aux=num; 
        } 
       if(cant==1)a++;if(cant==2)b++;if(cant==3)c++;if(cant==4)d++;
       if(cant==5)e++;if(cant>=6)f++;
        pass=1; 
        main(a,b,c,d,e,f,cont); 
} 
int decremento() 
{ 
        int cont=1,cant=1,a=0,b=0,c=0,d=0,e=0,f=0; 
        clrscr(); 
        float num,aux; 
        leer=fopen(archivo,"r"); 
        fscanf (leer,"%f",&num); 
        aux=num; 
        while (!feof (leer)) 
        { 
              fscanf (leer,"%f",&num); if(aux<num) 
               { 
                     if(cant==1)a++;if(cant==2)b++;if(cant==3)c++;if(cant==4)d++;if(cant==5)e++;if(cant>=6)f++;
                     cant=0; 
                     cont++; 
              }
              cant++; 
              aux=num; 
        } 
       if(cant==1)a++; if(cant==2)b++; 
       if(cant==3)c++;if(cant==4)d++; if(cant==5)e++; 
       if(cant>=6)f++;
        pass=2; 
        main(a,b,c,d,e,f,cont);
```

```
339
```

```
}
```
{

```
char cambianombre() 
        int i; 
        clrscr(); 
       printf("\n\n\n\tEl archivo que se esta leyendo es: %s \n",archivo);
       printf("\tCerci¢rese que este en el directorio del programa \n"); 
       printf("\tIngrese el nuevo nombre del archivo: "); 
        scanf( "%s", &archivo); 
        if((fopen(archivo,"r"))==NULL) 
        { 
              for(i=0;i<10;i++)\{archivo[i]=aux[i]; 
               } 
              pass=3; 
              main(0,0,0,0,0,0,0); 
        } 
       for(i=0; i<10; i++) { 
              aux[i]=archivo[i]; 
        } 
        pass=0; 
        main(0,0,0,0,0,0,0);}
```